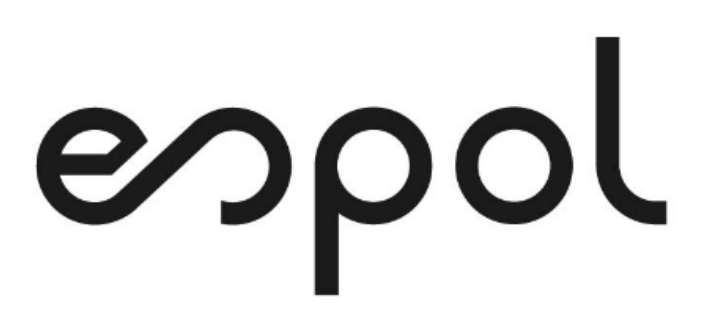

# **ESCUELA SUPERIOR POLITÉCNICA DEL LITORAL**

# **Facultad de Ingeniería en Ciencias de la Tierra**

Evaluación y Diagnóstico del sistema de abastecimiento de agua potable en la Parroquia Juan Bautista Aguirre, Sector Los Tintos, Cantón Daule - Provincia del Guayas.

# **PROYECTO INTEGRADOR**

Previa a la obtención del Título de:

# **INGENIERO CIVIL**

Presentado por:

# JOHANNA THALÍA BAQUERIZO GÓMEZ

YARITZA NAIROVI ZAMBRANO TRIGUERO

GUAYAQUIL-ECUADOR

2021

# **DEDICATORIA**

El presente proyecto se lo dedico a Dios por ser parte primordial en mi vida.

A mis Abuelos Rebeca y Fernando, por ser ese apoyo incondicional y fundamental a lo largo de mi vida y carrera universitaria.

A mis Padres Pamela y Jacinto, por darme la vida, por ser apoyo incondicional y por tener siempre una palabra acertada ante cualquier obstáculo.

A mis Hermanos Pamela y Johnny, A mis Padrinos Laura y Fernando, A mis Tíos, Primos y demás familiares, por ser cada uno pieza importante y esencial para culminar esta meta en mi vida.

A mi enamorado Fabrizzio, por todos sus consejos, su paciencia, su amor y su apoyo no solo a lo largo de mis estudios sino de mi vida.

Johanna Thalía Baquerizo Gómez.

# **DEDICATORIA**

Este proyecto se lo dedico principalmente a Dios, quien ha sido mi guía e inspiración en cada uno de los pasos que doy.

A mis padres Isabel y José, por ser esa parte fundamental para poder lograr mis objetivos, por su apoyo incondicional, su esfuerzo, amor y por cada palabra de aliento que me motivo a seguir adelante.

A mi hermano Elvis, quien es mi mayor motivación para poder continuar creciendo en mi vida y en lo profesional.

A mi enamorado Neber, el cual ha estado presente siempre en mis momentos buenos y malos, por su apoyo, consejos y paciencia durante mi formación profesional que hicieron no rendirme y durante mi vida.

Yaritza Nairovi Zambrano Triguero.

# **AGRADECIMIENTOS**

Nuestros más sinceros agradecimientos a la ESPOL. A cada uno de los profesores que formaron parte de nuestra vida universitaria, A los tutores que fueron parte del desarrollo de este proyecto que gracias a sus conocimientos compartidos nos supieron guiar durante todo este proceso.

A la Msc. Maritza Rivadeneira por su apoyo incondicional durante esta etapa y por ser la mentora principal en la realización de este proyecto.

Al Ing. Luis Faicán quien compartió con nosotros esta etapa que estamos por culminar, por todo el apoyo brindado y cada consejo dado.

A los Ingenieros Jorge Navarrete, José Sánchez, Gerhart Pincay, Gustavo Tomalá y demás personal de EMAPA Daule por brindarnos su ayuda e información vital para la realización del proyecto.

Johanna Thalía Baquerizo Gómez.

Yaritza Nairovi Zambrano Triguero.

# **DECLARACIÓN EXPRESA**

"Los derechos de titularidad y explotación, nos corresponde conforme al reglamento de propiedad intelectual de la institución; Johanna Thalía Baquerizo Gómez y Yaritza Nairovi Zambrano Triguero damos nuestro consentimiento para que la ESPOL realice la comunicación pública de la obra por cualquier medio con el fin de promover la consulta, difusión y uso público de la producción intelectual"

**Johanna Thalía Baquerizo Gómez Yaritza Nairovi Zambrano Triguero**

# **EVALUADORES**

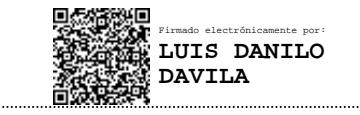

Firmado electrónicamente por: **ESTHER OMAYRA VASQUEZ VALDIVIESO**

 **Msc. Luis Danilo Dávila. Msc. Esther Omayra Vásquez.**

PROFESOR DE LA MATERIA INTEGRADORA PROFESOR TUTOR

#### **RESUMEN**

El presente trabajo tiene como objetivo principal encontrar la mejora del sistema de abastecimiento de agua potable en el sector Los Tintos, realizando una evaluación y diagnóstico de las condiciones actuales de las redes de distribución, debido a que el sector no cuenta con un abastecimiento digno porque no reciben agua las 24 horas del día sino por ciertos horarios.

Por esta razón, se propusieron alternativas y soluciones tanto técnicas como económicas para que el servicio llegue a su fase de operación optima, las mismas que deben seguir las normas CPE INEN 5 parte 9-1:1992, parte 9-2:1997 y NTE 2655; adicionalmente se realizaron las simulaciones hidráulicas con ayuda del programa EPANET 2.0.

Por ello, se obtuvo como resultado que la Propuesta #1 al año 2047 presentó problemas en cuanto a presiones ya que se vuelven negativas, no cumpliendo así, con lo dispuesto por las normas y con las necesidades de la población; a diferencia de la propuesta #2, la cual cumplió con lo requerido, logrando así que esta sea en cuanto a funcionabilidad la mejor solución.

Además se analizan otros parámetros como costo- efectividad, aceptación social y tiempo de ejecución con el objetivo de confirmar la propuesta que dé solución a la problemática establecida y por medio de una matriz de decisión se obtiene como resultado que repotenciar la Planta de Tratamiento de Agua Potable con capacidad de 5 l/s es la mejor opción.

**Palabras Claves:** Agua, Potabilización, Dotación, Conducción, Abastecimiento.

#### **ABSTRACT**

*The main objective of this work is to find the improvement of the drinking water supply system in the Los Tintos sector, carrying out an evaluation and diagnosis of the current conditions of the distribution networks, because the sector doesn't have a decent supply because They don't receive water 24 hours a day but only at certain times.*

*For this reason, alternatives and technical and economic solutions were proposed so that the service reaches it's optimal operating phase, which must follow the CPE INEN 5 part 9-1: 1992, part 9-2: 1997 and NTE standards. 2655; additionally, the hydraulic simulations were carried out with the help of the EPANET 2.0 program.*

*Therefore, it was obtained as a result that Proposal #1 to the year 2047 presented problems in terms of pressures since they become negative, thus not complying with the provisions of the regulations and with the needs of the population; Unlike proposal #2, which fulfilled what was required, thus making this the best solution in terms of functionality.*

*In addition, other parameters such as cost-effectiveness, social acceptance and execution time are analyzed in order to confirm the proposal that provides a solution to the established problem and through a decision matrix it is obtained as a result that repowering the Water Treatment Plant Drinking with a capacity of 5 l/s is the best option.*

*KeyWords: Water, Purification, Endowment, Conduction, Supply.*

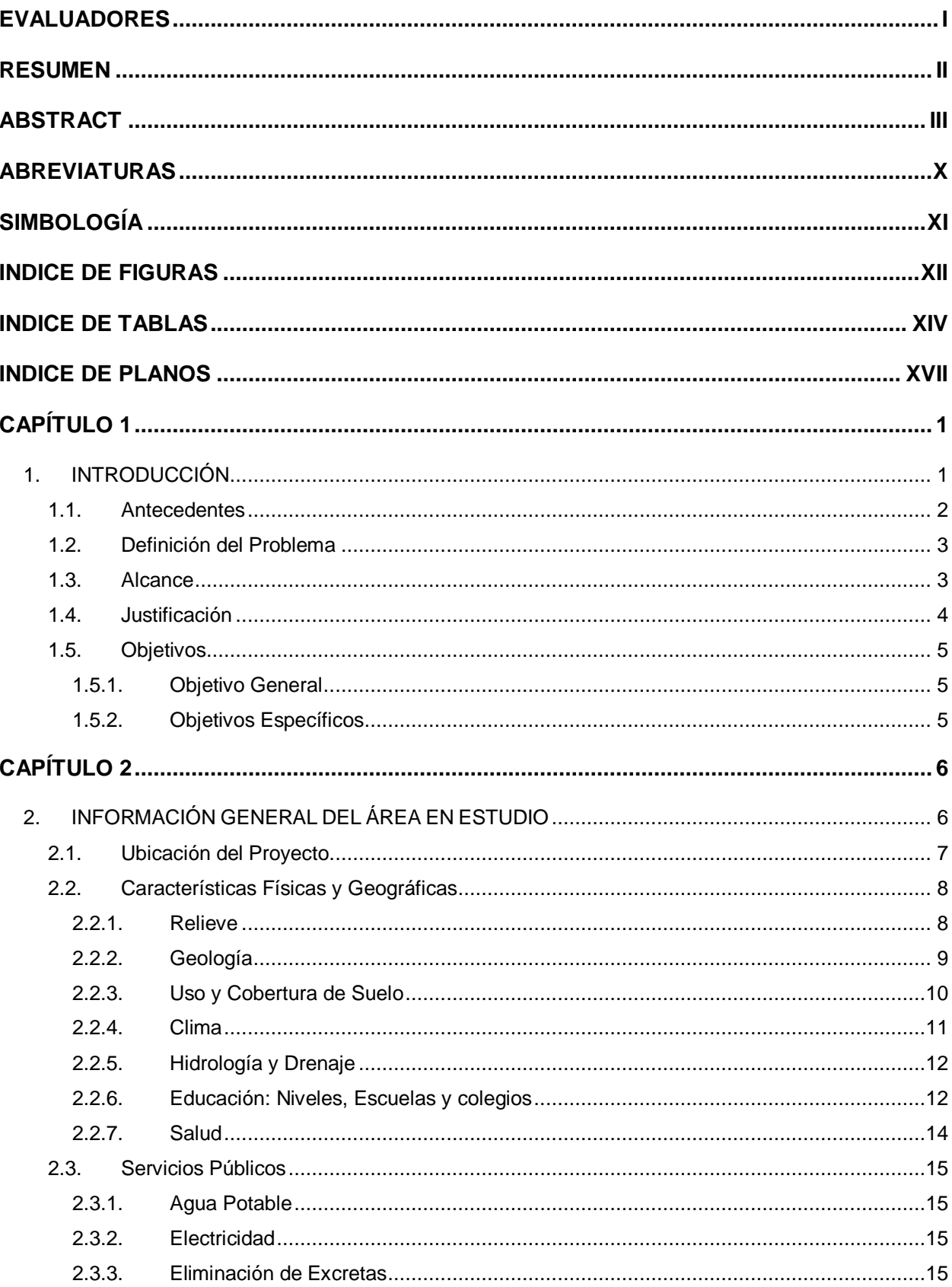

# **INDICE GENERAL**

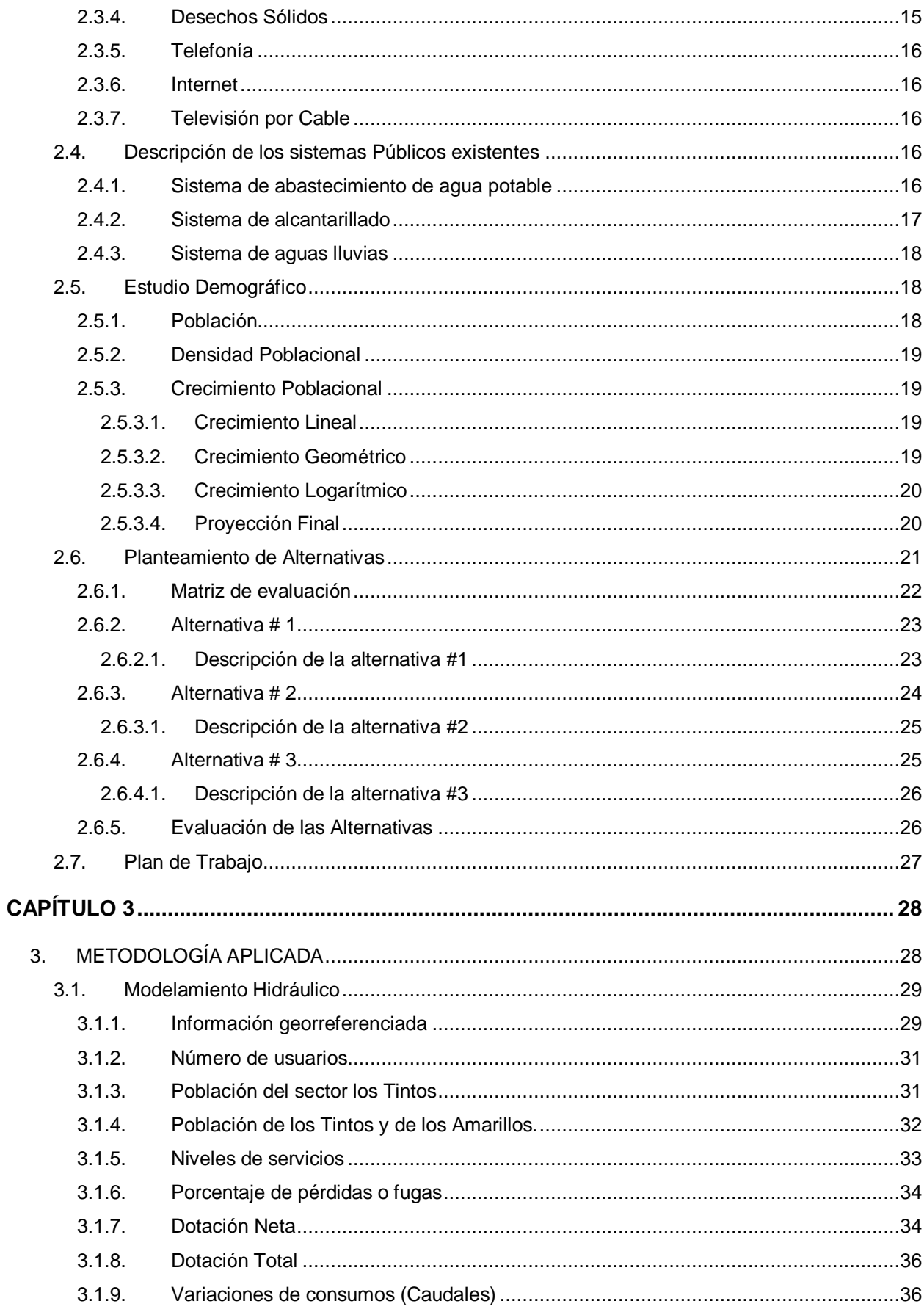

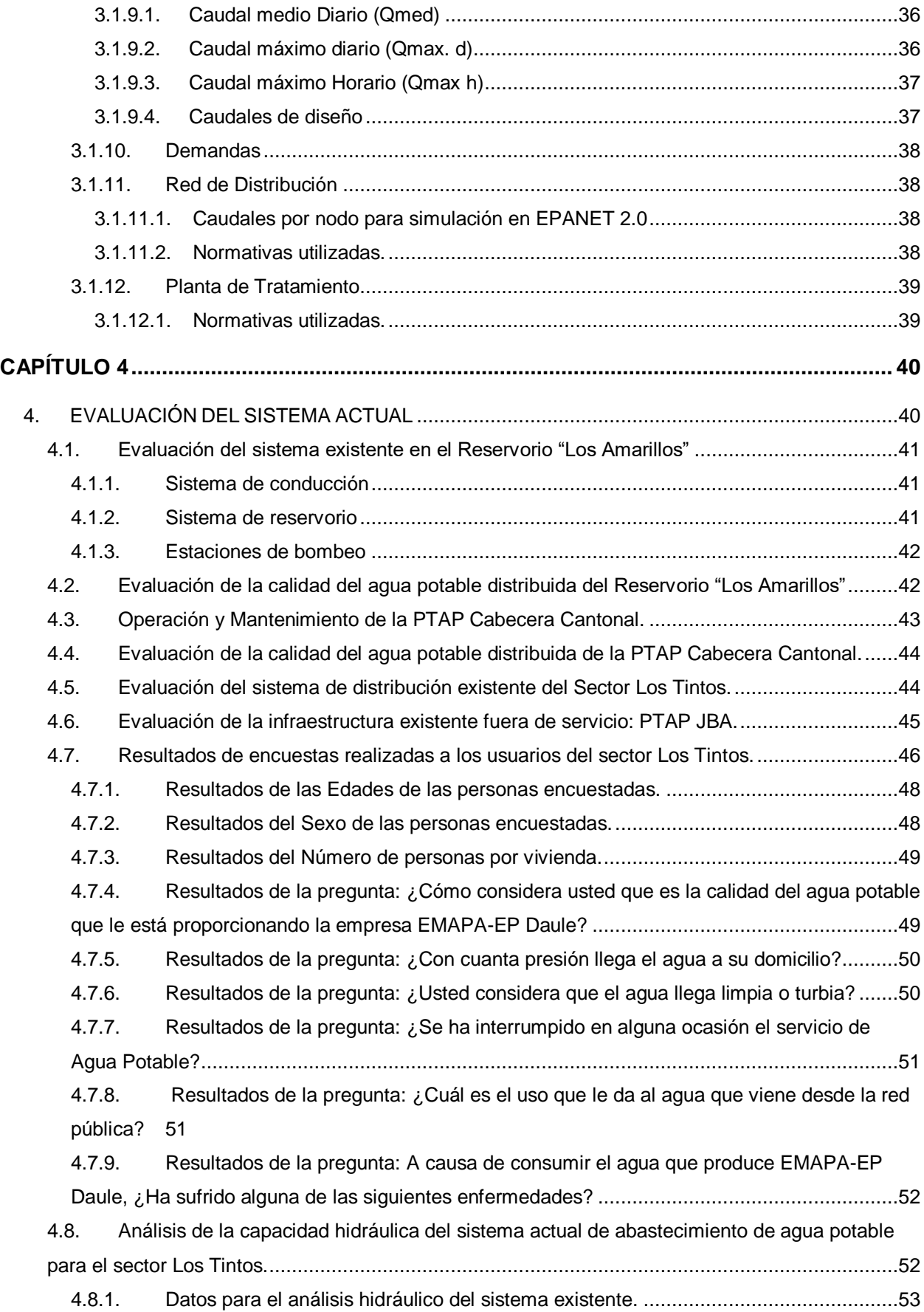

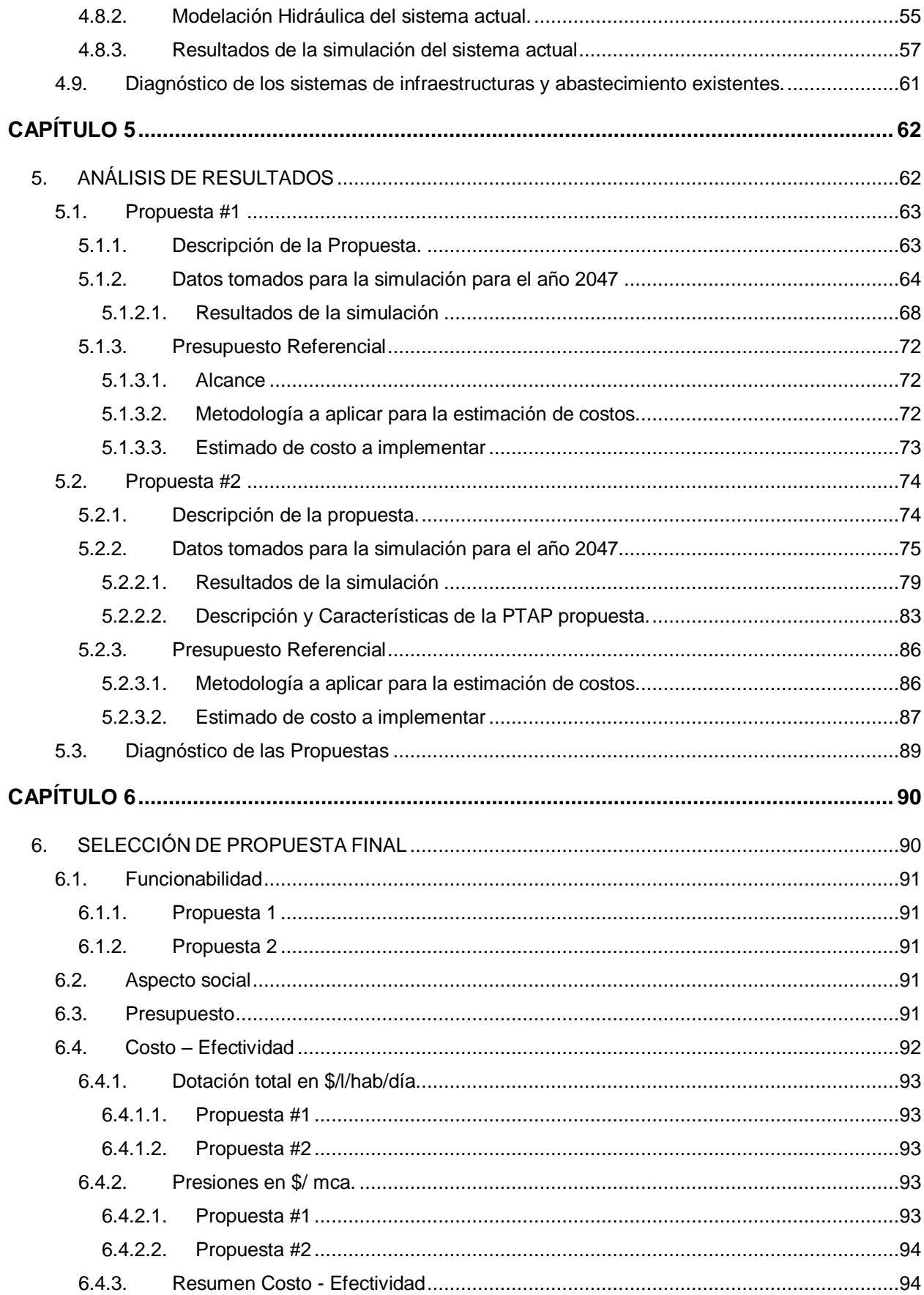

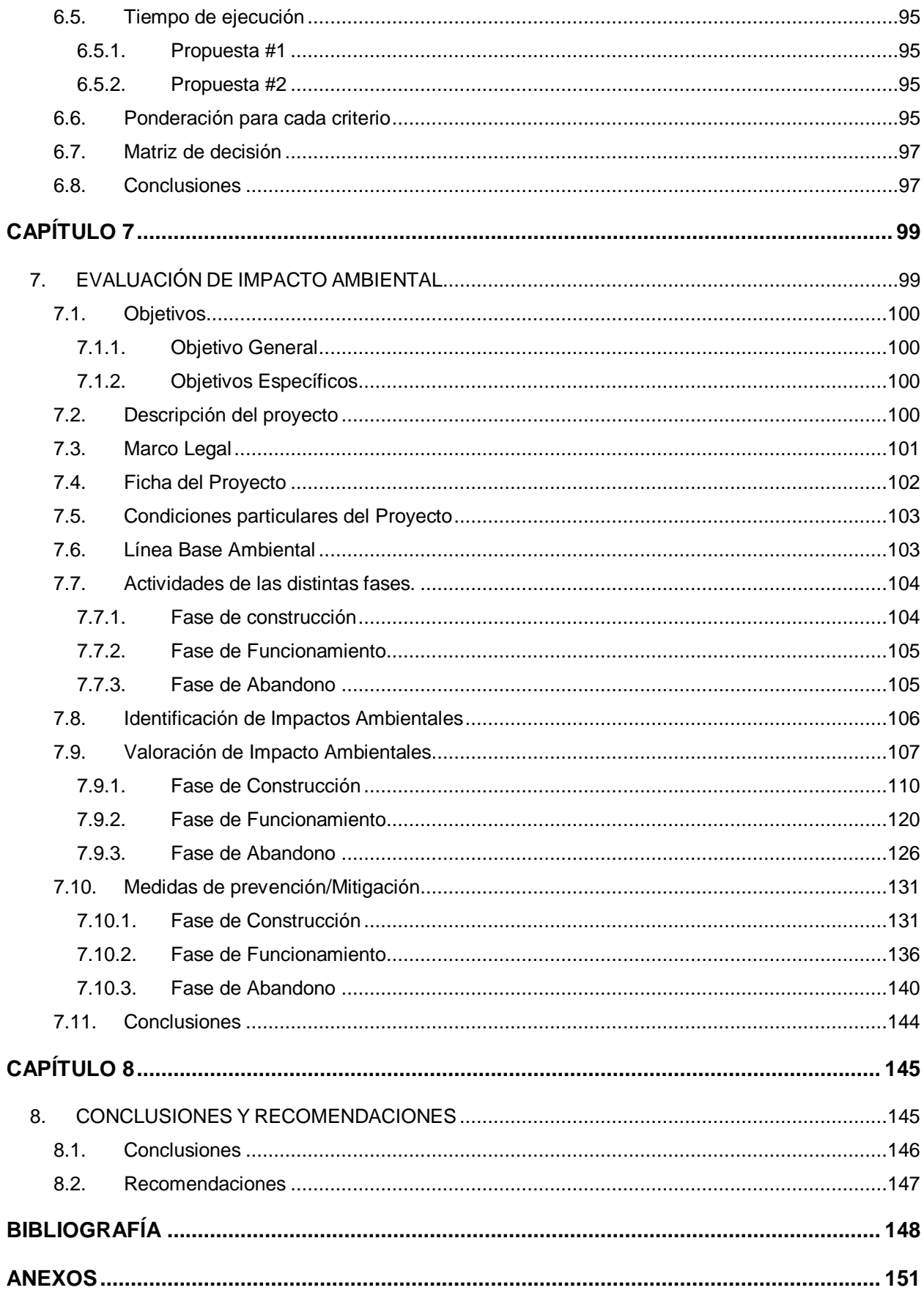

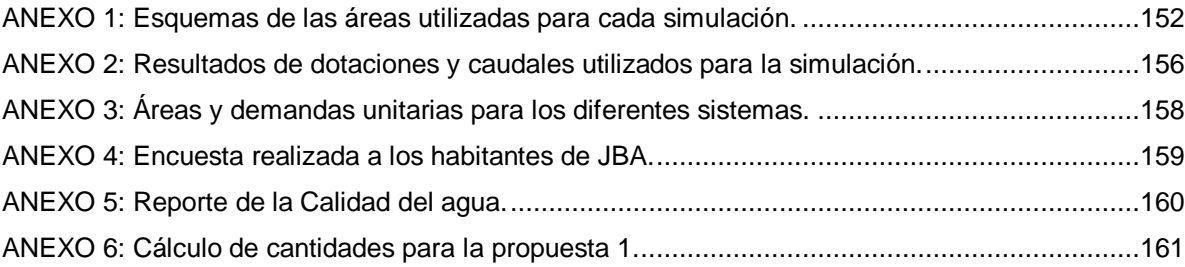

#### **ABREVIATURAS**

- PTAP Planta de Tratamiento de Agua Potable.
- JBA Juan Bautista Aguirre.
- EMAPA Empresa Pública Municipal de Agua Potable y Alcantarillado.
- INEN Instituto Nacional de Estadísticas y Censos.
- TULSMA Texto Unificado de Legislación Ambiental Secundaria del Ministerio del Ambiente.
- PMA Plan de Manejo Ambiental
- EPP Equipo de Protección Personal

# **SIMBOLOGÍA**

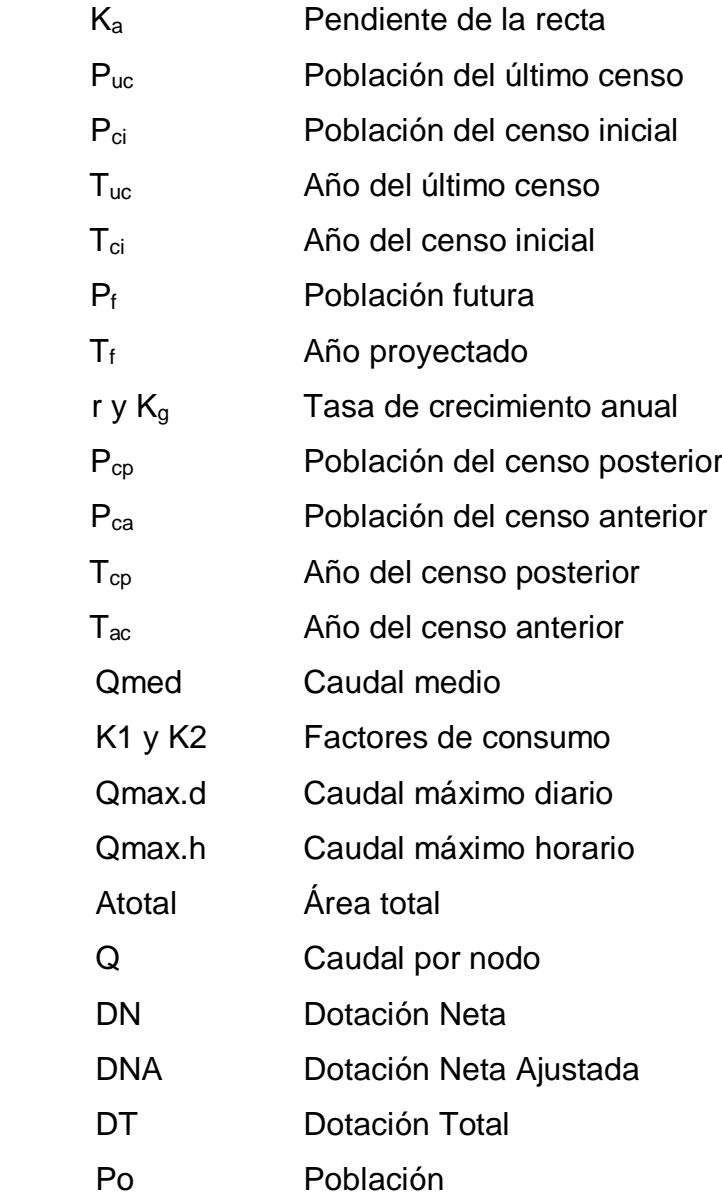

# **INDICE DE FIGURAS**

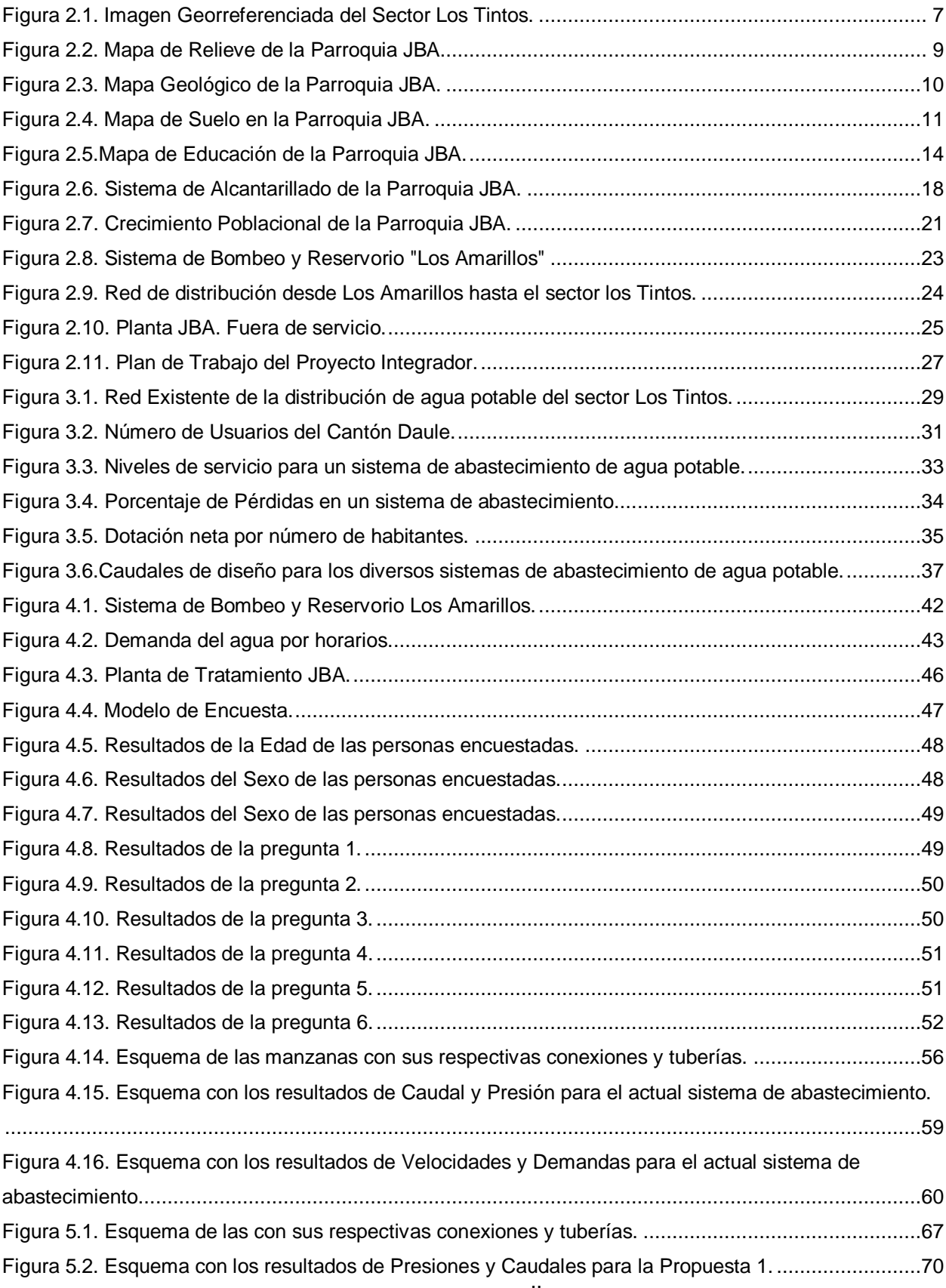

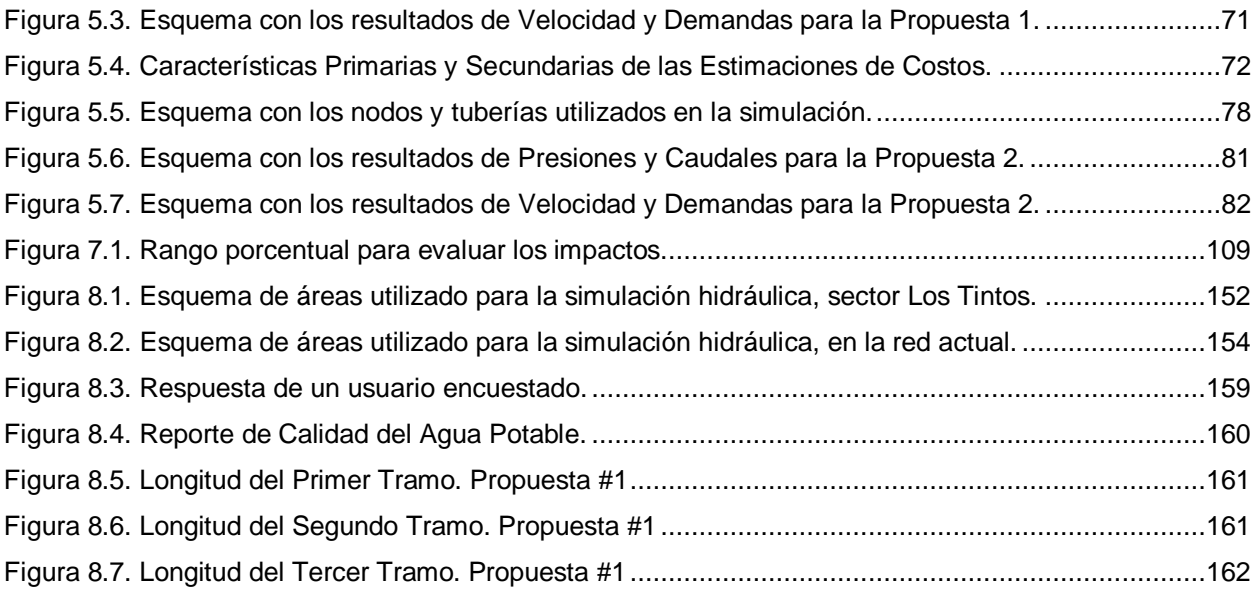

### **INDICE DE TABLAS**

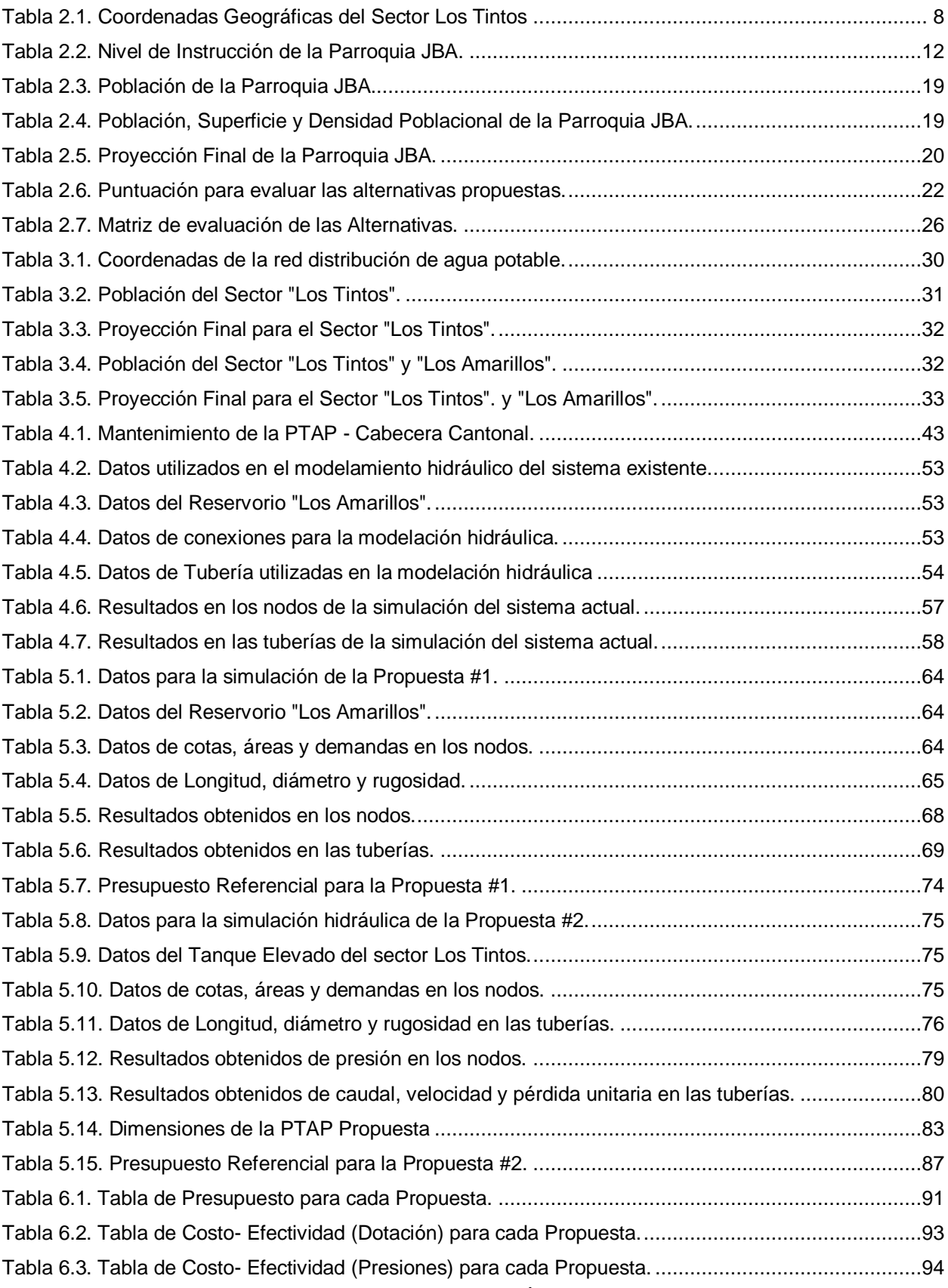

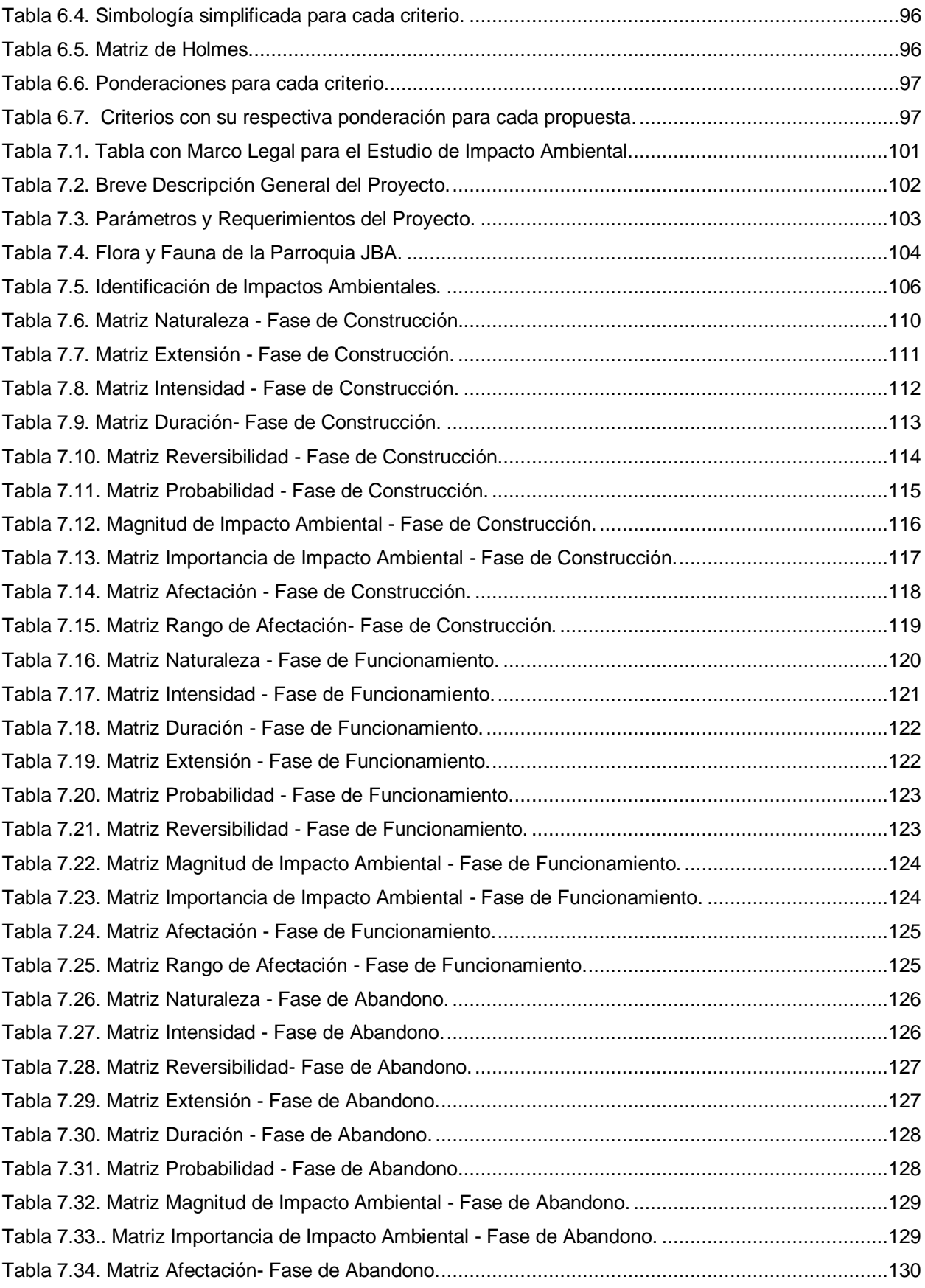

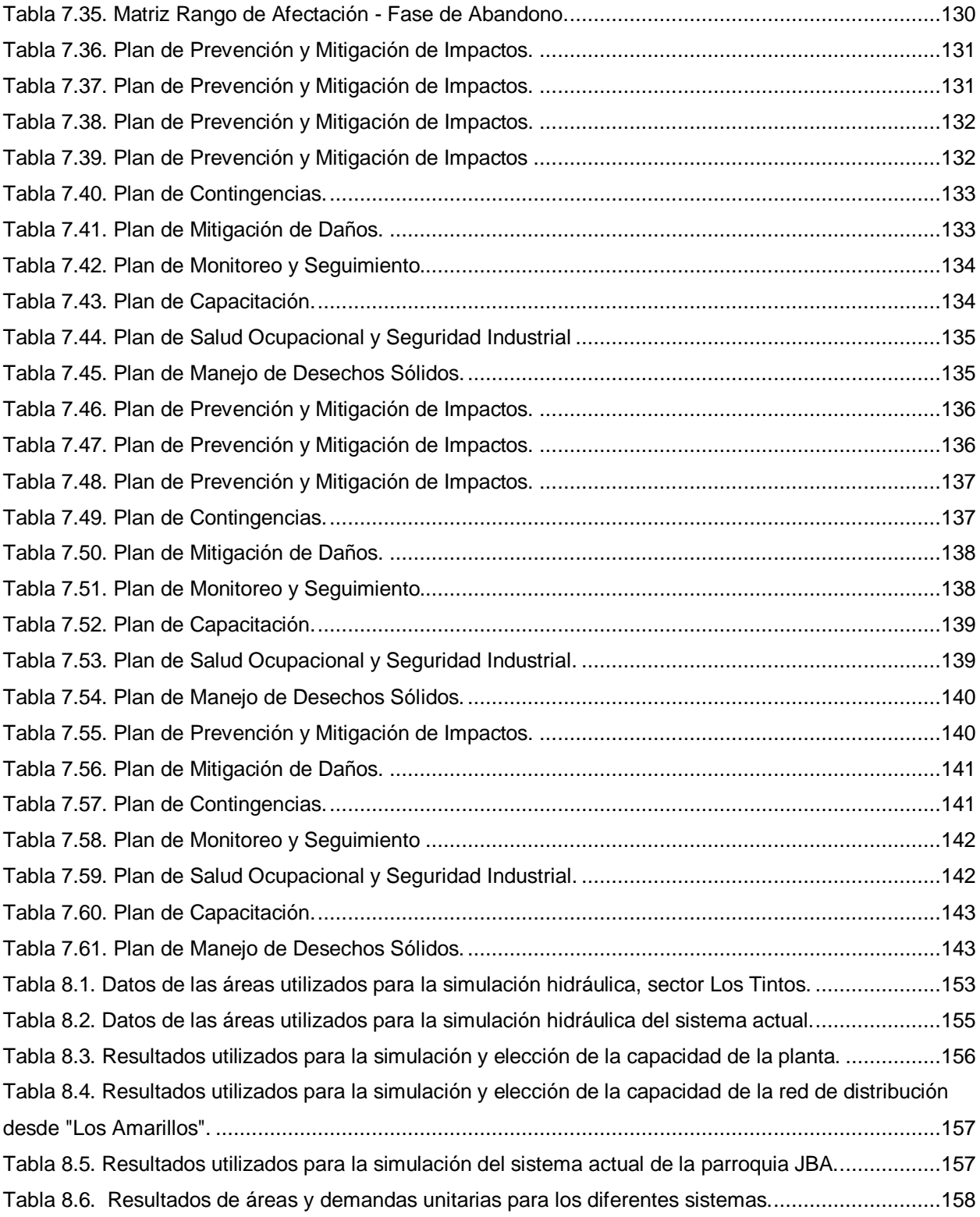

# **INDICE DE PLANOS**

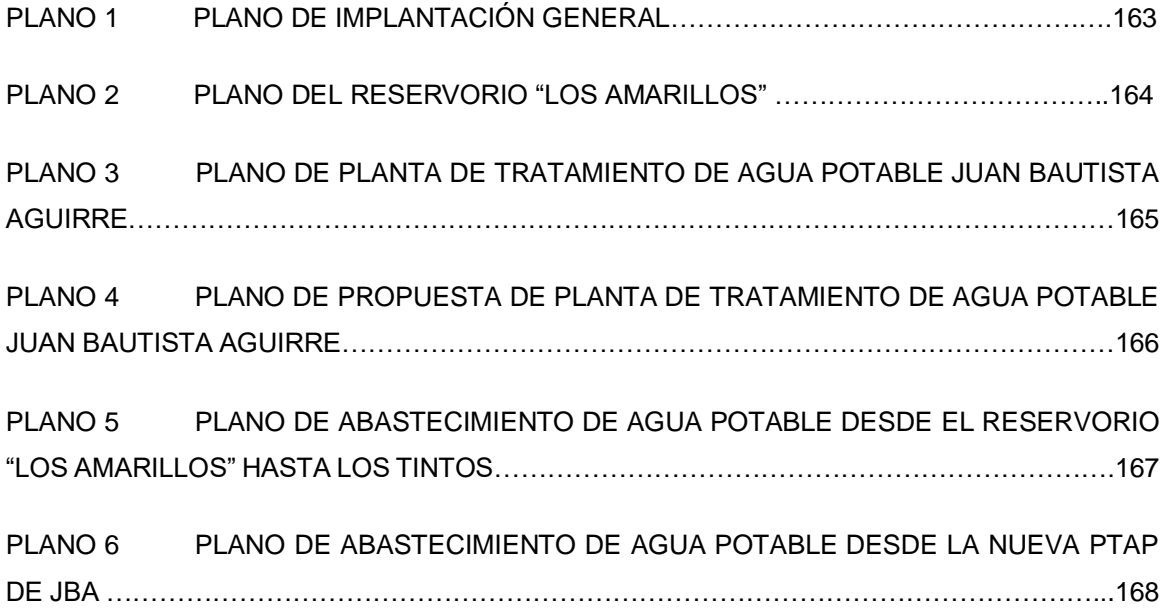

# **CAPÍTULO 1**

**1. INTRODUCCIÓN**

#### **1.1. Antecedentes**

Desde el 11 de agosto del 2011, la Empresa Pública Municipal de Agua Potable y Alcantarillado de Daule (EMAPA EP DAULE), es la encargada de otorgar el servicio a la población del Cantón Daule y parroquias contiguas, dotándolos con un servicio de buena calidad, que cumplen con las normativas sanitarias y ambientales vigentes.

Hasta el año 2019, la Parroquia Juan Bautista Aguirre, contaba con su propia PTAP, la cual se encargaba del abastecimiento del Sector Los tintos el cual pertenece a la Parroquia antes mencionada, a pesar de esto, los habitantes aseguraban que el servicio brindado por esta planta no era lo suficientemente bueno y, por ende, no era idóneo para que las personas lo consuman sino tan solo para uso de limpiezas en general, evitando así, afectaciones en la salud de cualquier habitante. Por lo anterior, las Autoridades Municipales, tomaron la decisión de dejar fuera de servicio esta planta y proveer de un nuevo sistema de abastecimiento al sector.

En la actualidad debido a que la PTAP ya no se encuentra en funcionamiento, la Parroquia recibe el servicio por redes de distribución que viene desde la PTAP ubicada en la Cabecera Cantonal, luego llega al Reservorio "Los Amarillos" y desde ahí comienza su distribución para toda la Parroquia.

El principal problema del actual sistema de abastecimiento en esta parroquia se debe a que el incremento poblacional ha sido brutal, es decir que la distribución del sistema de agua potable es insuficiente y por ello no se logra dotar del servicio las 24 horas del día, por lo cual se ha optado hacerlo en ciertos horarios, produciendo inconformidades en los usuarios de la parroquia.

Dadas estas situaciones, este proyecto en conjunto con EMAPA EP DAULE, desean encontrar posibles soluciones para que la Parroquia Juan Bautista Aguirre disponga del servicio de agua potable las 24 horas del día, garantizando un mejor abastecimiento, funcionabilidad y calidad del sistema, logrando así, la satisfacción de los habitantes que tanto necesitan del líquido vital.

#### **1.2. Definición del Problema**

Actualmente la Parroquia Juan Bautista Aguirre presenta un déficit en cuanto al sistema de abastecimiento del agua potable, debido a la demanda del suministro, la cual supera la capacidad actual para la que fue construida la infraestructura del sistema de captación y distribución de este servicio.

Lo antes mencionado conlleva a que la empresa de agua potable, que es la que administra este servicio, fraccione por horarios el abastecimiento y sea discontinuo. Una de las causas que repercute en la comunidad, debido a los constantes reclamos por corte del servicio y la utilización de otros medios de abastecimiento como el de carros tanqueros, en los casos en donde no llega el suministro.

Todo esto se debe a que al sistema se han agregado nuevas conexiones, que a su vez brindan el servicio a nuevos usuarios, el cual ocasiona que exista un mayor consumo de agua evitando así una producción satisfactoria.

#### **1.3. Alcance**

El proyecto tiene como finalidad encontrar soluciones viables, económicas y sin afectar al medio ambiente, es decir reducir cualquier impacto negativo que pueda ocasionar al sector, es por ello que, se realizará una "Evaluación y Diagnóstico del sistema de abastecimiento de agua potable en la Parroquia Juan Bautista Aguirre, Sector Los Tintos, Cantón Daule – Provincia del Guayas."

En este estudio se desea adquirir información del actual funcionamiento del sistema de abastecimiento, pruebas de laboratorio y realizar encuestas a los usuarios para conocer sus necesidades. Para este proyecto se utilizará el software EPANET 2.0, el cual facilitará la simulación hidráulica de las soluciones propuestas para obtener una mejora en el sistema de abastecimiento del sector.

Se debe tener en cuenta que, este proyecto se realizará solo como un estudio de Prefactibilidad, por lo que se busca plantear mejoras que den solución a la problemática establecida, las mismas no incluirán diseños decisivos o definitivos.

Como resultado final se entregará simulaciones esquemáticas de las redes de distribución, recomendaciones y sugerencias que se pueden implementar a futuro cuando se tengan diseños concluyentes.

#### **1.4. Justificación**

Se conoce que el servicio de agua potable es un derecho y una necesidad humana, que debe ser sostenible en el tiempo, e indispensable en la vida de las personas. A pesar de esto se sabe que, en la Parroquia Juan Bautista Aguirre, sector Los Tintos, el sistema de abastecimiento de agua potable no ofrece a sus habitantes un servicio optimo, debido a que no cuentan con el mismo, las 24 horas del día, siendo esta la principal problemática a resolver y sobre la cual se justifica el desarrollo del presente estudio el cual tiene un alcance ya mencionado, de factibilidad o anteproyecto.

Por esta razón, se desea encontrar las alternativas y soluciones tanto técnicas como económicas para que el servicio pueda llegar a su fase de operación optima y sus habitantes puedan obtener un servicio de calidad y eficiencia las 24 horas al día.

El proyecto tiene como objetivo principal encontrar la mejora del sistema de abastecimiento de agua potable, realizando una evaluación y diagnóstico de las condiciones actuales de las redes de distribución del sector Los Tintos, ajustándose a normativas existentes y vigentes para poder entregar una solución o alternativas que permitan mejorar el sistema actual de agua potable, y poder entregar un servicio con continuidad de abastecimiento las 24 horas del día.

### **1.5. Objetivos**

#### **1.5.1. Objetivo General**

Evaluar y Diagnosticar el sistema de abastecimiento de agua potable en la Parroquia Juan Bautista Aguirre, Sector Los Tintos Cantón Daule- Provincia del Guayas.

#### **1.5.2. Objetivos Específicos**

- Ejecutar trabajos de campo, con la finalidad de identificar el estado actual de las redes de agua potable del sector.
- Recopilar la información de los usuarios de los últimos 4 años con el fin de conocer la población existente y a su vez la futura.
- Recopilar información de pruebas de laboratorio en la parroquia Juan Bautista Aguirre.
- Proponer alternativas para dar posibles soluciones al sistema de abastecimiento de agua potable ya existente.
- Realizar el modelamiento hidráulico de las alternativas propuestas, con ayuda del software EPANET 2.0.
- Elaborar Planos y Memorias Técnicas.

# **CAPÍTULO 2**

# **2. INFORMACIÓN GENERAL DEL ÁREA EN ESTUDIO**

### **2.1. Ubicación del Proyecto**

El proyecto Evaluación y Diagnóstico del sistema de abastecimiento de agua potable se realizará en la Parroquia Juan Bautista Aguirre, Sector Los Tintos, Cantón Daule. Esta parroquia se ubica en una cuenca intermedia perteneciente a la Provincia del Guayas, limitando al:

- Norte con la Parroquia Junquillal
- Este con el Rio Los Tintos
- Oeste con la Parroquia Laurel
- Sur Oeste con la cabecera cantonal de Daule
- Sur con las Parroquias Los Lojas y Sabanilla.

(Municipalidad de Daule, 2025)

Se debe tomar en cuenta que la parte a evaluar y diagnosticar en este proyecto es la cabecera Parroquial Sector Los Tintos.

Su localización georreferenciada es:

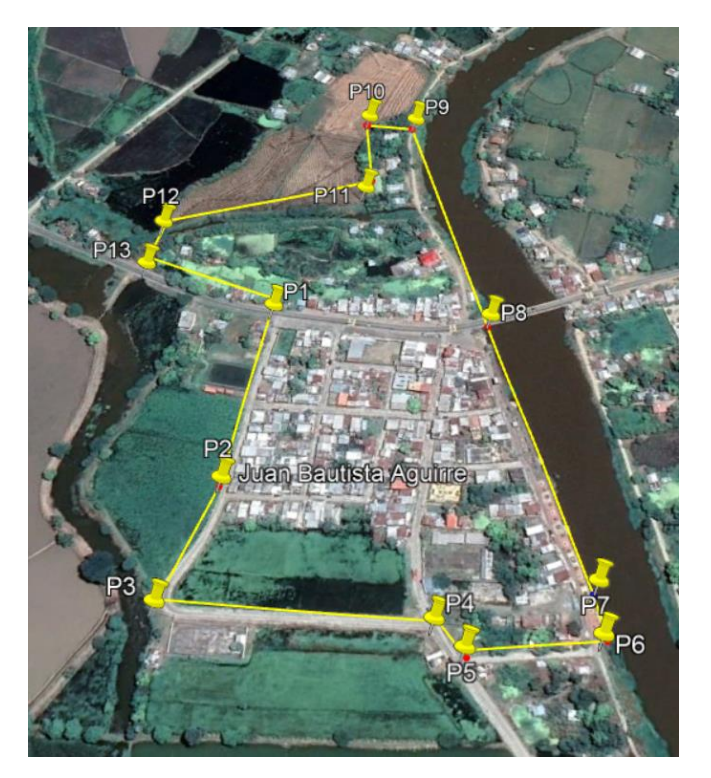

**Figura 2.1. Imagen Georreferenciada del Sector Los Tintos.**

**Fuente:** Google Earth Pro

| Parroquia Juan Bautista Aguirre - Los Tintos |              |               |
|----------------------------------------------|--------------|---------------|
| <b>Punto</b>                                 | Eje X (Este) | Eje Y (Norte) |
| 1                                            | 626386       | 9792634       |
| $\mathbf{2}$                                 | 626383       | 9792449       |
| 3                                            | 626357       | 9792328       |
| 4                                            | 626595       | 9792349       |
| 5                                            | 626625       | 9792329       |
| 6                                            | 626739       | 9792357       |
| 7                                            | 626729       | 9792403       |
| 8                                            | 626594       | 9792656       |
| 9                                            | 626479       | 9792882       |
| 10                                           | 626430       | 9792880       |
| 11                                           | 626444       | 9792787       |
| 12                                           | 626254       | 9792714       |
| 13                                           | 626251       | 9792663       |

**Tabla 2.1. Coordenadas Geográficas del Sector Los Tintos**

**Fuente:** Baquerizo, J & Zambrano, Y., 2021.

#### **2.2. Características Físicas y Geográficas**

#### **2.2.1. Relieve**

En la parroquia Juan Bautista Aguirre predominan relieves planos y ondulados. Los sectores como Cooperativa Luz de América, San Vicente, El Cruce, La Esperanza, Santa Rita, San Pedro, Cooperativa Rosa Zárate, Los Amarillos y Zapanal tienen un relieve ondulado con presencia de agua, una pendiente muy suave entre el 2 y 5% así como también un desnivel relativo que va de 0 a 5 metros; en sectores como La Ceja, Zona Río Bapado y Río Candilejo el relieve es plano con una pendiente del 0 al 2%, un desnivel relativo que va de 0 a 5 metros; mientras que para el sector la Beldaca se tienen bancos aluviales por cauces abandonados y superficies poco disecadas la pendiente es muy suave entre el 2 y 5%. (Duarte, 2019)

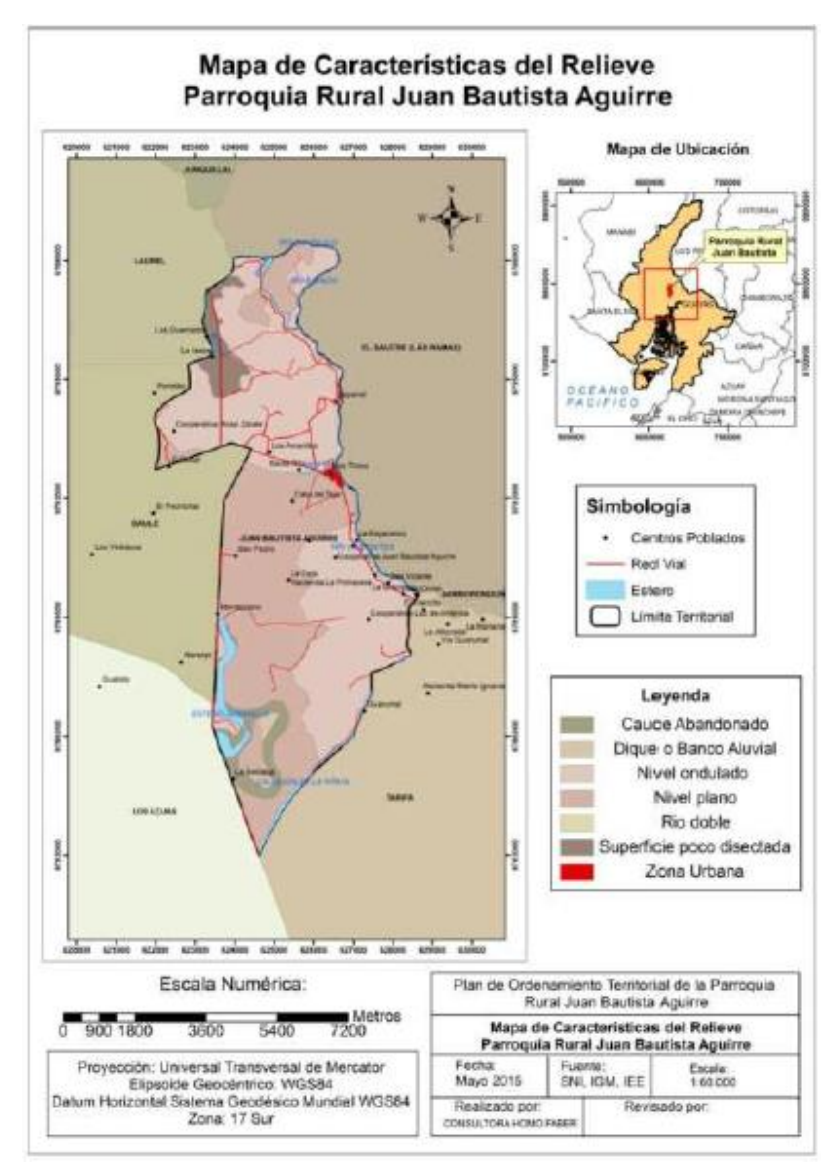

**Figura 2.2. Mapa de Relieve de la Parroquia JBA.**

#### **2.2.2. Geología**

Prevalecen los depósitos aluviales, siendo este muy aprovechado por los agricultores ya que facilita el riego por lo que es un suelo recién depositado, es decir sus materiales no cuentan con agentes externos como el agua, clima, etc.; en los sectores como Los Quemados, Santa Rita y La Isabel se encuentra la formación de Pichilingue lo cual es un complejo sedimentario fluvial, se encuentran materiales como arcillas y arenas. (Duarte, 2019)

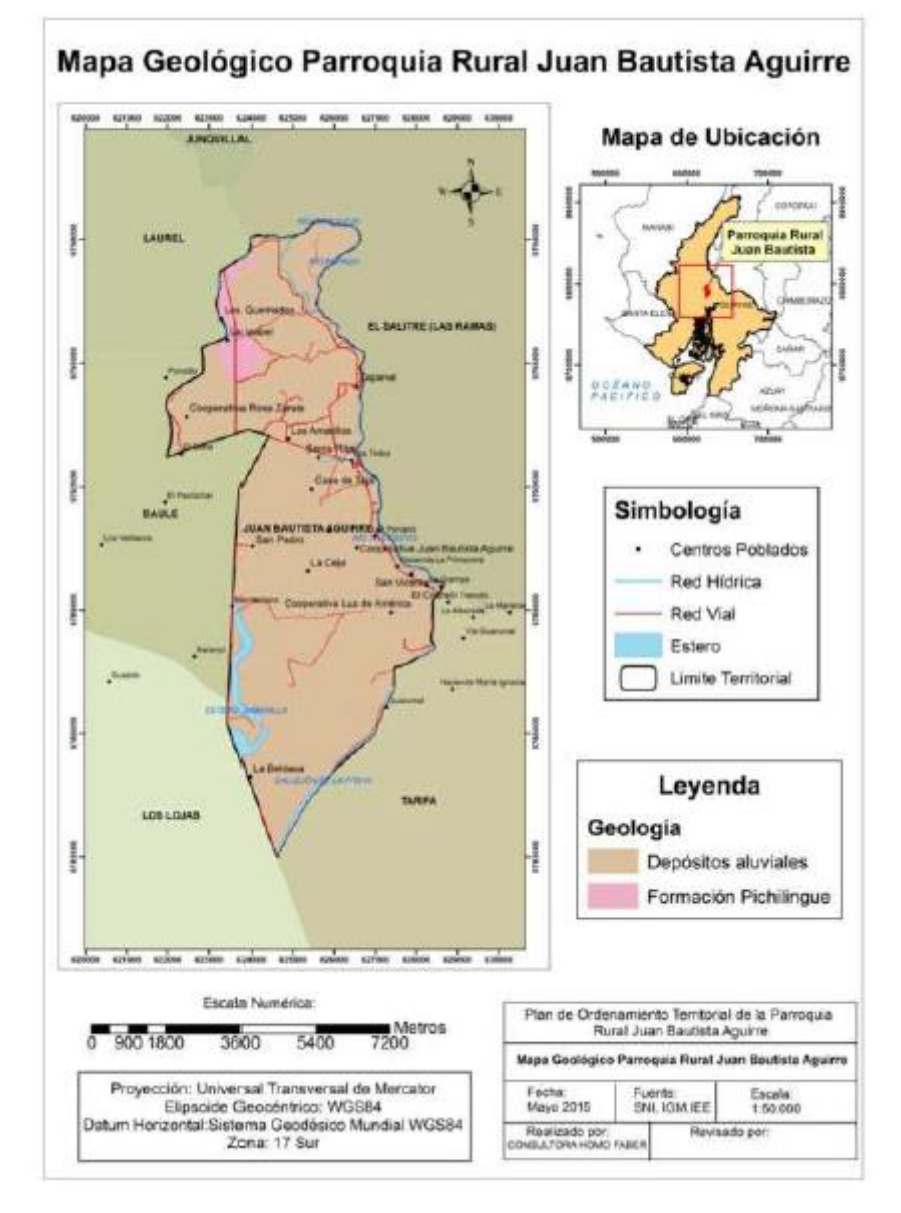

**Figura 2.3. Mapa Geológico de la Parroquia JBA.**

#### **2.2.3. Uso y Cobertura de Suelo**

La parroquia posee un suelo de textura fina como las arcillas las cuales se encuentran mal drenados, moderadamente o poco profundos y con un pH ácido. En gran parte del territorio se destaca el cultivo del arroz, pero también se cultiva el pasto, mango, maíz y en ciertos lugares se tiene la presencia de bosque natural. (Duarte, 2019)

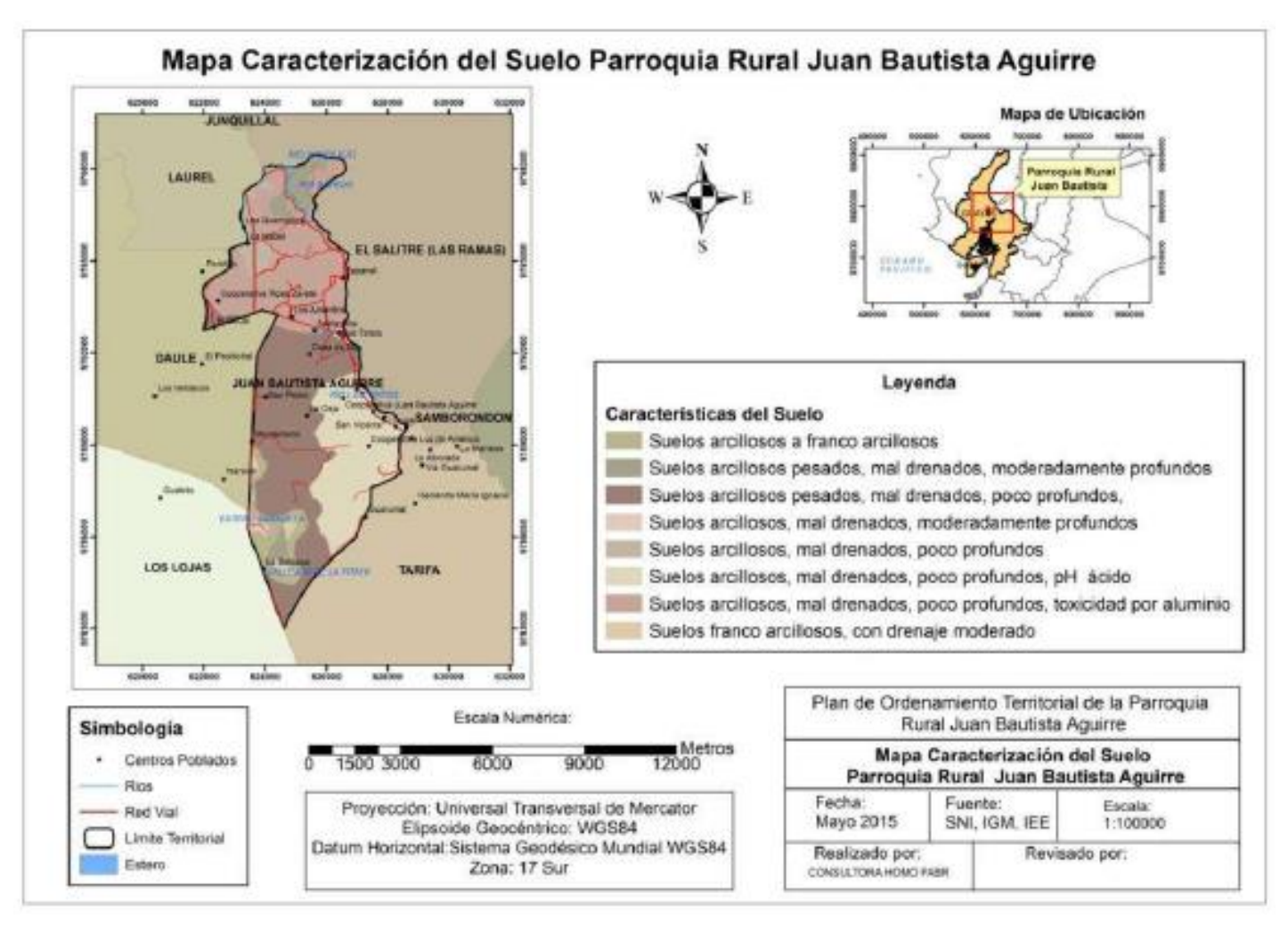

**Figura 2.4. Mapa de Suelo en la Parroquia JBA.**

# **2.2.4. Clima**

El clima es cálido y seco perteneciente al subtipo de sabana tropical, se tiene dos estaciones invierno que se da en los meses de diciembre hasta abril y verano en los meses de mayo hasta noviembre. La humedad se caracteriza por estar entre los  $1500 - 1550$  y  $1550 - 1600$  mm correspondiendo a una zona de evapotranspiración. La temperatura se encuentra entre los 24 y 25 grados y la precipitación media anual es de 1.210 mm. (Duarte, 2019)

#### **2.2.5. Hidrología y Drenaje**

El sistema hídrico lo conforman los ríos Tintos, Candilejo y callejón de la Pitaya, Bapado y el estero Sabanilla.

Sin embargo, en el sector Los Tintos se forma naturalmente un humedal denominado "La Lagartera" el cual posee una profundidad que no supera los 2 metros, cuando se tienen fuertes precipitaciones esta zona se llega a inundar debido a la crecida de los ríos Vinces y Los Tintos.

Las épocas de lluvia son las que más conllevan riesgos no solo en la parroquia si no que en todo el cantón, los desbordamientos de los ríos a causa de la sobrecarga del nivel pluviométrico y la excesiva capacidad de absorción de los suelos hacen que los cultivos de arroz que son los que más se comercializan, se lleguen a perder. (Duarte, 2019)

#### **2.2.6. Educación: Niveles, Escuelas y colegios**

Se conoce que el promedio de grado escolar en la parroquia Juan Bautista Aguirre es de 4.6 años, en el cual se incluyen grupos de toda edad.

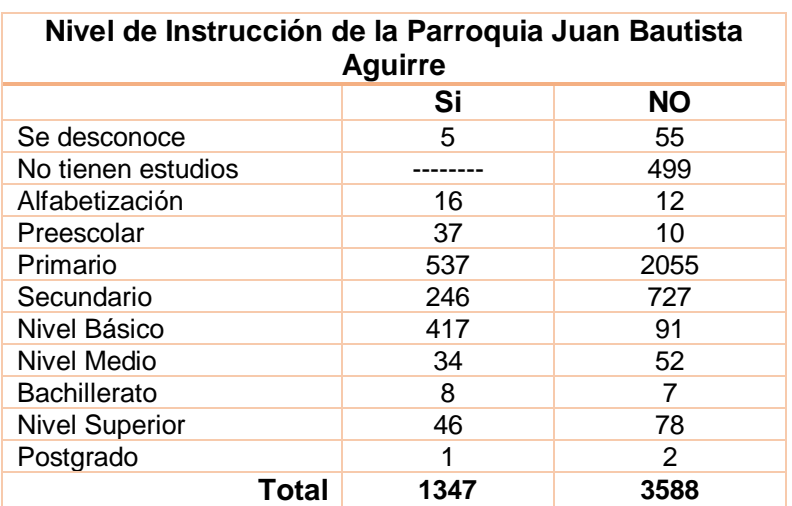

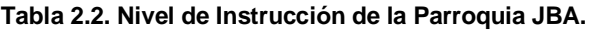

**Fuente**: Plan de Desarrollo y ordenamiento Territorial GAD Juan Bautista Aguirre, 2015- 2019

En el cantón el analfabetismo en las zonas rurales corresponde a un 15.05% con respecto a las urbanas que tiene un 4.89%, a pesar de esto la parroquia con una menor población analfabeta es Juan Bautista Aguirre con el 12,40%.

Para la educación básica: El 95.29% de los niños entre 6 a 12 años asisten a una institución educativa, representando un 94.86% el área rural y un 95.66% el área urbana.

Para la educación media: El 68.71% de los jóvenes de entre 13 a 18 años acuden a centros educativos, de los cuales el 56.25% corresponde al área rural y el 79.08% al área urbana.

Para la educación superior: El 22% de los jóvenes entre 19 a 25 años acceden a la universidad, siendo un 12.44% del área rural y un 30.48% del área urbana.

(Duarte, 2019)

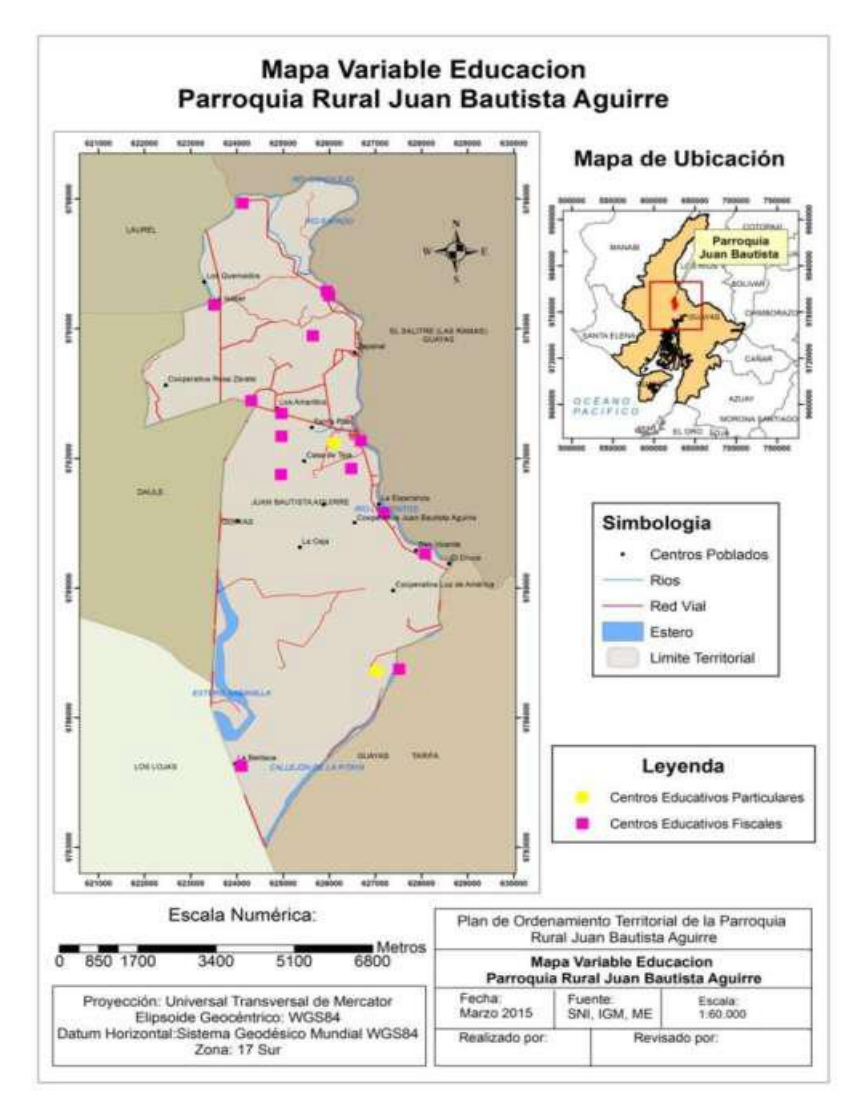

**Figura 2.5.Mapa de Educación de la Parroquia JBA.**

#### **2.2.7. Salud**

La Parroquia en la actualidad cuenta con 3 subcentros que son considerados de Nivel 1, el primero es el San Gerónimo que se ubica entre los recintos La Alborada y San Gerónimo, el cual atiende cerca de 2100 personas; el segundo se ubica en la Cabecera Parroquial, que se encarga de atender a personas de 10 recintos cercanos y el último se ubica en los Naranjos, este atiende a cerca de 400 personas mensualmente. (Duarte, 2019)
#### **2.3. Servicios Públicos**

#### **2.3.1. Agua Potable**

Se conoce que el 42.79% de los usuarios se abastecen de agua de. Río, vertientes, canales o acequia, el 29.30% lo hacen por medio de pozos, el 23.9% lo hacen por tanqueros, y por último el 4.02% se abastece del agua de lluvia que recolecta. (Duarte, 2019)

#### **2.3.2. Electricidad**

La parroquia presenta una mayor cobertura de este servicio, por lo que el 89.99% de los usuarios si posee el servicio de luz, ante un 9.02% que no posee electricidad y un 0.33% recibe luz por algún medio distinto.

En cuanto a medidores, el 59.55% de viviendas poseen del mismo, a diferencia del 36.02% que no lo posee, un 3.73% tienen medidores de uso compartidos. (Duarte, 2019)

#### **2.3.3. Eliminación de Excretas**

Este servicio es uno de los más preocupantes para la parroquia, debido a que de acuerdo con el ultimo registro del INEC (Censo,2010), el 48.65% de los habitantes no posee un adecuado sistema para eliminar las excretas, un 22.84% lo hace por medio de pozos sépticos, un 11.49% por medio de pozos negros y un 15.8% lo hacen por medios de letrinas, las cuales en su mayoría se encuentran colapsadas, obligando así, a la utilización de pozos negros. (Duarte, 2019)

#### **2.3.4. Desechos Sólidos**

Se tiene conocimiento que la eliminación de los desechos sólidos en la parroquia se hace de la siguiente manera, el 86.11% de los habitantes calcinan su basura, el 11.78% lo hace por medio de carros recolectores, y un 0.59% de los habitantes, el cual es el conjunto más alarmante puesto que, expulsan su basura al rio de donde gran parte de la población obtiene

agua para abastecerse, causando enfermedades y posibles muertes a consecuencia de diarreas producidas por el agua contaminada. (Duarte, 2019)

### **2.3.5. Telefonía**

En la parroquia solo el 3% (1500 familias) posee servicio de telefonía convencional, es decir un porcentaje muy por bajo; un 48% (2381 personas) de las personas poseen acceso a telefonía celular, y un 52% está entre que no poseen (2414 personas) y otras no conocen de la existencia de este servicio (140). (Duarte, 2019)

#### **2.3.6. Internet**

Solo el 1% (18) de los hogares han logrado tener disponibilidad y acceso a este servicio, al contrario del 99% no que lo poseen por diversas circunstancias. (Duarte, 2019)

#### **2.3.7. Televisión por Cable**

El 99% de la población no logra obtener acceso al servicio de televisión por cable, y por ello obtienen la información por medio de radios o por televisión Nacional de libre acceso. (Duarte, 2019)

#### **2.4. Descripción de los sistemas Públicos existentes**

#### **2.4.1. Sistema de abastecimiento de agua potable**

En la actualidad la parroquia Juan Bautista Aguirre cuenta con un abastecimiento de agua potable por medio de redes de distribución, las mismas poseen 200 conexiones domiciliarias, las cuales cuentan con medidores. EMAPA EP DAULE, es la que se encarga de la gestión y facturación del Agua Potable.

La distribución del líquido vital viene desde el reservorio ubicado en "Los Amarillos", conocido como la T de Daule, el cual posee una capacidad de 150 m3 aproximadamente, y distribuye el agua por medio de gravedad con una tubería de 110 mm.

Si de cobertura hablamos, la cabecera parroquial tiene un aproximado del 60%, pero en las áreas rurales este porcentaje disminuye de forma considerable, y por ello los habitantes compran agua potable y lo llevan hasta sus viviendas. (Duarte, 2019)

# **2.4.2. Sistema de alcantarillado**

La Empresa Consulsísmica en el año 2003 fue la encargada de diseñar el alcantarillado sanitario para Daule. El sistema fue limitado por By Pass, el rio Daule y el rio Banife, teniendo una superficie de 460 ha.

En la primera etapa el sistema contó con lagunas de estabilización, tanto en serie como en paralelo. En la segunda etapa se colocaron redes en Banife, teniendo una extensión de 163 ha.

En la actualidad se puede decir que el cantón cuenta con un 75% de cobertura del sistema de alcantarillado, lo mismo no se puede decir de sus parroquias rurales puesto que, si de alcantarillado se trata, esto se hace por medio de letrinas, pozos negros o pozos sépticos. (Duarte, 2019)

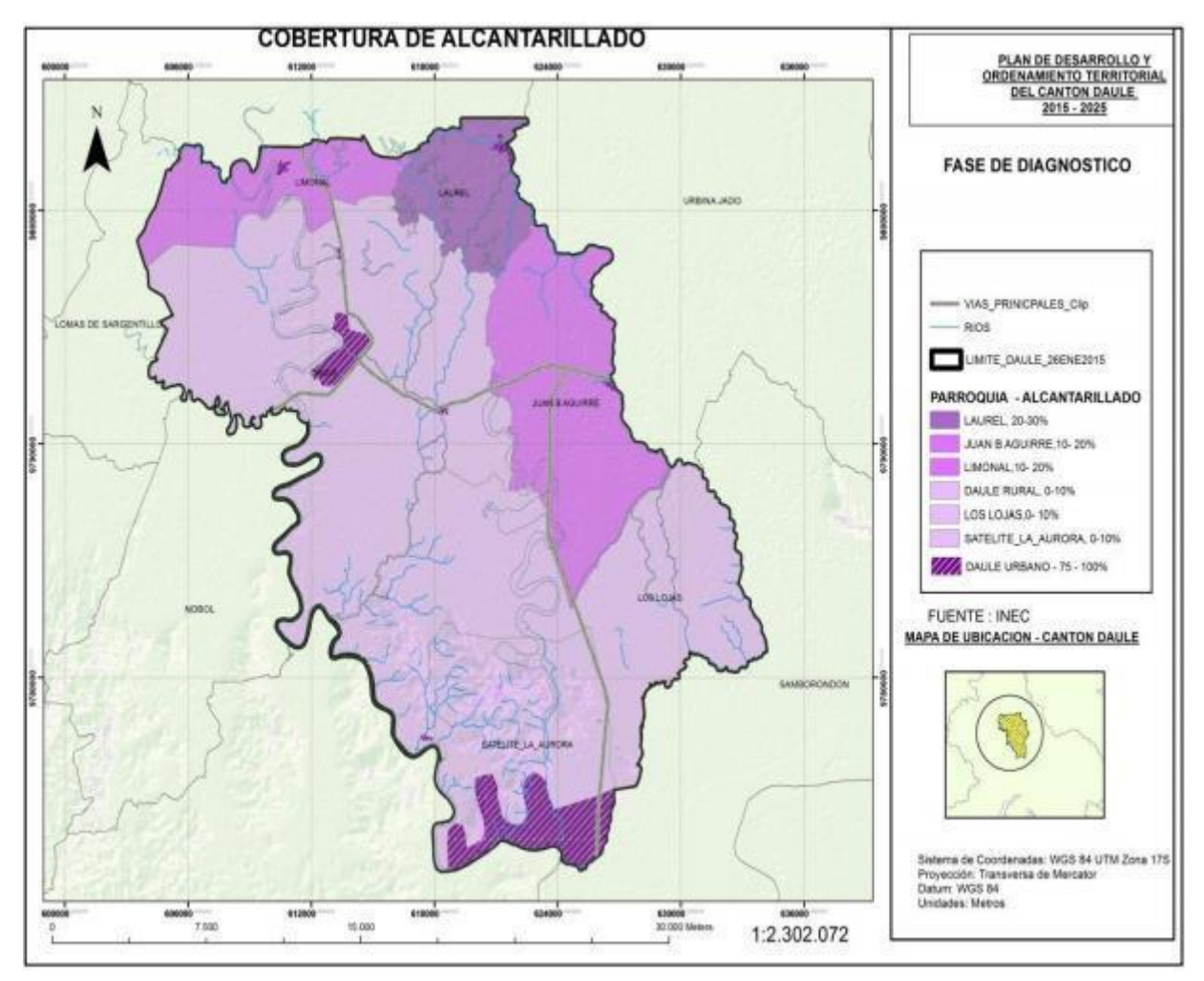

**Figura 2.6. Sistema de Alcantarillado de la Parroquia JBA.**

**Fuente**: Plan de Desarrollo y ordenamiento Territorial GAD Juan Bautista Aguirre, 2015-2019

# **2.4.3. Sistema de aguas lluvias**

Este sistema fue realizado de forma paralela a la de alcantarillado sanitario, es por ello, se puede tomar de forma análoga. (Duarte, 2019)

# **2.5. Estudio Demográfico**

# **2.5.1. Población**

De acuerdo con los datos proporcionados por el Instituto de estadísticas y censos (INEC,2010), se considera la población, para la parroquia Juan Bautista Aguirre sector Los Tintos, de los siguientes años:

| <b>POBLACIÓN</b> |              |  |
|------------------|--------------|--|
| <b>AÑO</b>       | <b>TOTAL</b> |  |
| 1990             | 4,236.00     |  |
| 2001             | 5,058.00     |  |
| 2010             | 5,502.00     |  |

**Tabla 2.3. Población de la Parroquia JBA.**

### **2.5.2. Densidad Poblacional**

Con la población y superficie en Km<sup>2</sup> se calcula la densidad poblacional como la relación entre los parámetros antes mencionados, teniendo así para una población del año 2022.

**Tabla 2.4. Población, Superficie y Densidad Poblacional de la Parroquia JBA.**

| Parroquia Juan Bautista Aguirre - Sector Los Tintos |                                            |       |                             |
|-----------------------------------------------------|--------------------------------------------|-------|-----------------------------|
| Año                                                 | Superficie (km <sup>2</sup> )<br>Población |       | <b>Densidad Poblacional</b> |
| 2022                                                | 6294                                       | 49.49 | 127.18                      |

**Fuente**: INEC, 2010

#### **2.5.3. Crecimiento Poblacional**

El crecimiento poblacional se obtiene conforme lo indica el CPE–INEN-5, utilizando al menos tres métodos. Entre los cuales se tienen para el cálculo los siguientes:

# **2.5.3.1. Crecimiento Lineal**

$$
K_a = \frac{P_{uc} - P_{ci}}{T_{uc} - T_{ci}}\tag{2.1}
$$

$$
P_f = P_{uc} + K_a (T_f - T_{uc})
$$
 (2.2)

# **2.5.3.2. Crecimiento Geométrico**

$$
P_f = P_{uc}(1+r)^{(T_f - T_{uc})}
$$
\n(2.3)

**Fuente**: INEC, 2010

$$
r = \left(\frac{P_{uc}}{P_{ci}}\right)^{(\frac{1}{T_{uc} - T_{ci}})} - 1\tag{2.4}
$$

#### **2.5.3.3. Crecimiento Logarítmico**

$$
K_g = \frac{Ln(P_{cp}) - Ln(P_{ca})}{T_{cp} - T_{ca}}\tag{2.5}
$$

$$
P_f = P_{ci} * e^{\overline{K_g}(T_f - T_{ci})}
$$
 (2.6)

(López, 1995)

La población futura será considerada a una proyección de 25 años, teniendo en cuenta como población inicial el año 1990. Los resultados obtenidos se detallan a continuación.

# **2.5.3.4. Proyección Final**

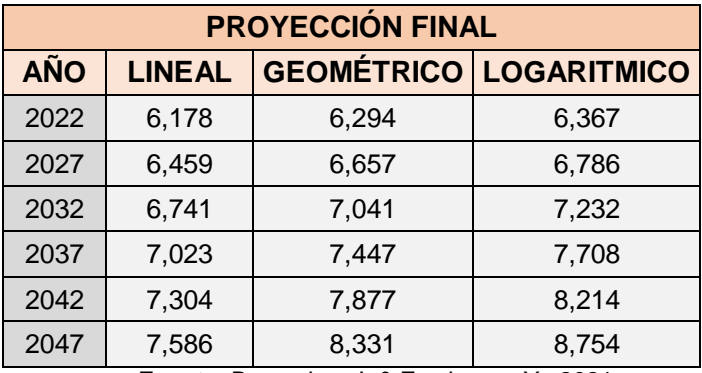

**Tabla 2.5. Proyección Final de la Parroquia JBA.**

**Fuente**: Baquerizo, J. & Zambrano, Y., 2021.

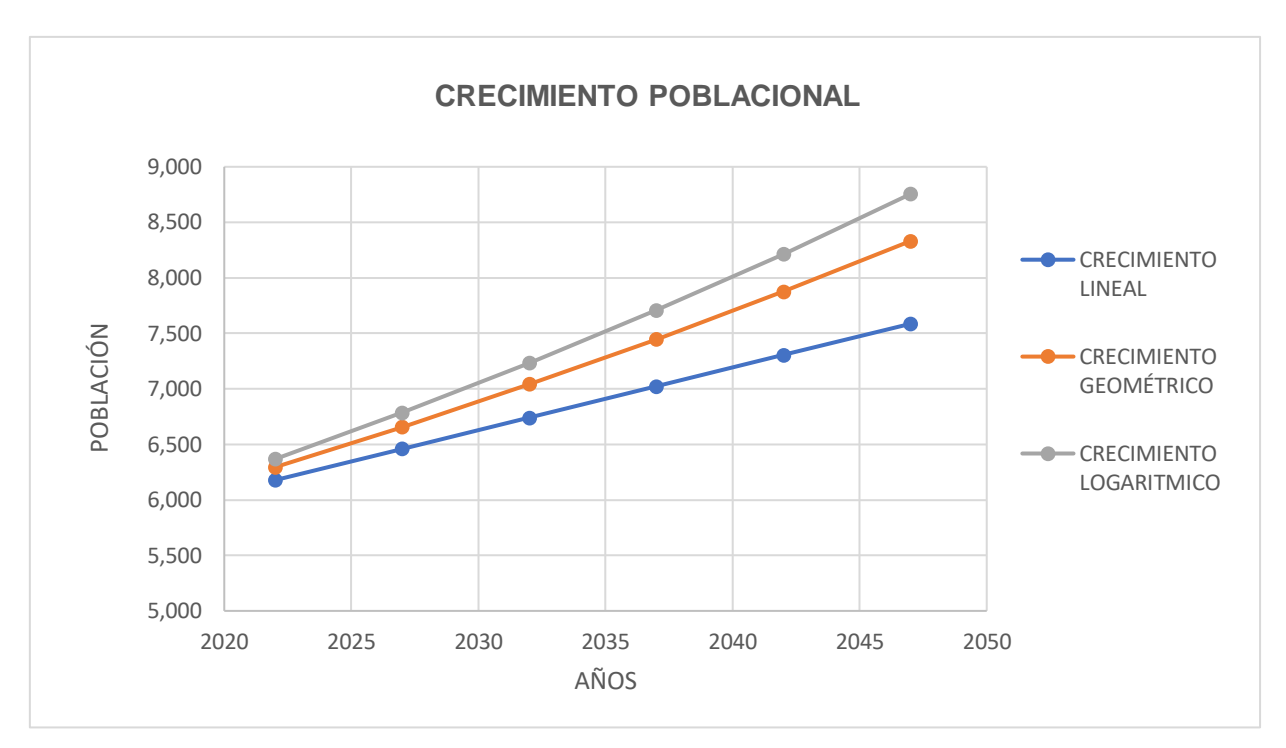

**Figura 2.7. Crecimiento Poblacional de la Parroquia JBA.**

**Fuente**: Baquerizo, J., Zambrano, Y., 2021.

Se considerarán para el diseño los datos del método geométrico porque la tendencia de sus datos es parecida a la de los datos de los censos proporcionados por el INEC.

#### **2.6. Planteamiento de Alternativas**

El proyecto supone la solución de un problema relacionado con la dotación de agua potable para el sector Los Tintos, a su vez las características del sector permiten tomar una serie de alternativas técnicas para llegar a esta solución.

Las alternativas dependerán de muchos factores como topografía, sitio de captación y aspectos económicos, así mismo los factores ambientales que estas alternativas signifiquen en su evaluación, por esto es importante realizar una evaluación rápida de las diferentes alternativas que se propongan para que el factor tanto de construcción, como ambiental, pueda contar con un criterio de selección desde el comienzo y se pueda iniciar identificando obras importantes a las cuales hay que acometer en primera instancia.

# **2.6.1. Matriz de evaluación**

Para elegir la mejor alternativa se tomaron los siguientes criterios:

- El sistema debe tener un tiempo de ejecución a corto plazo.
- El servicio de agua potable debe ser continuo.
- El funcionamiento del sistema debe ser óptimo.
- Debe cumplir los factores: Económicos, ambientales y sociales.
- Las presiones deben cumplirse de acuerdo con las normativas vigentes.

En la evaluación de las alternativas se utilizarán las siguientes puntuaciones:

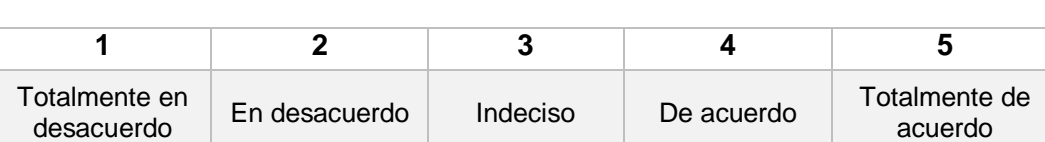

**Tabla 2.6. Puntuación para evaluar las alternativas propuestas.**

**Fuente:** Baquerizo, J. & Zambrano, Y., 2021.

#### **2.6.2. Alternativa # 1**

Evaluaremos esta alternativa sin que haya la intervención del proyecto que estamos desarrollando, podremos analizar las deficiencias que hay en el sistema actual y las consecuencias que este tendría.

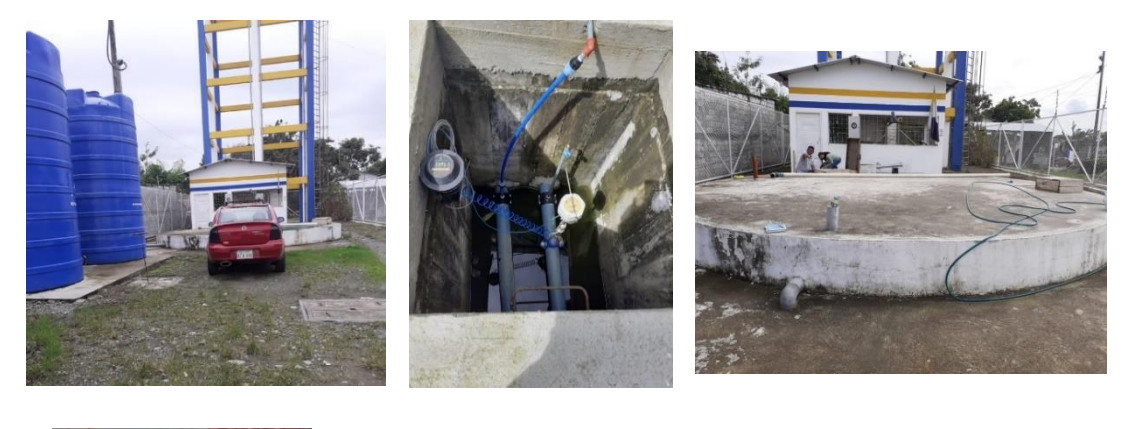

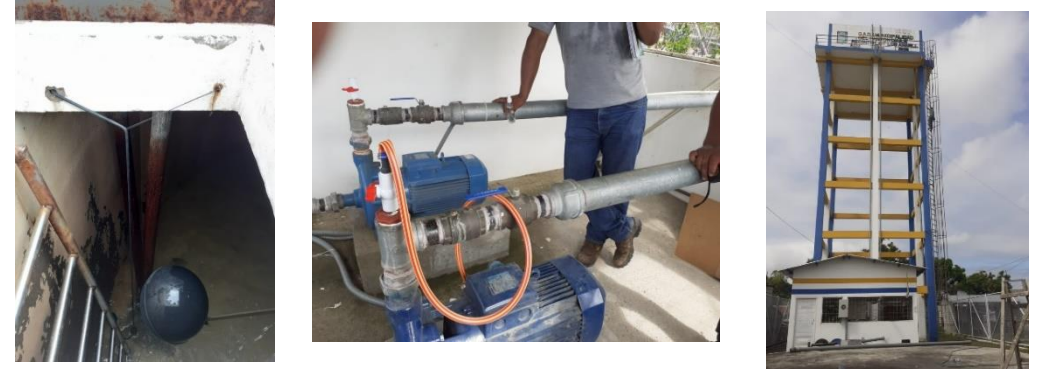

**Fuente:** Baquerizo, J. & Zambrano, Y., 2021. **Figura 2.8. Sistema de Bombeo y Reservorio "Los Amarillos"**

# **2.6.2.1. Descripción de la alternativa #1**

En esta alternativa consideramos que no se va a intervenir en el sector y por ende no habrá modificación alguna al sistema de abastecimiento de agua potable.

Con esta alternativa el sector se verá obligado a abastecerse de sistemas alternativos como carros tanqueros y para el uso del agua potable doméstico, los moradores almacenarían el agua en cisternas o tanques de reservas en sus viviendas, el agua para beber podrá ser suministrada por medio de la compra de bidones.

El sistema de distribución, al no existir un proyecto de mejoramiento se verá constantemente afectado debido a que el sector Los Tintos está ubicado en el penúltimo punto de abastecimiento, por lo cual con el pasar del tiempo y con los desarrollos que se vengan dando aguas arriba de la distribución, cada vez el suministro se verá disminuido lo cual tiende aquí en algún momento a que el sistema quede sin abastecimiento total.

# **2.6.3. Alternativa # 2**

Garantizar el abastecimiento continuo y las presiones de servicios en Los Tintos, rehabilitando el sistema existente con el aumento de la capacidad y diámetro de las tuberías de conducción del sistema ya existente, que llega desde el Reservorio ubicado en "Los Amarillos".

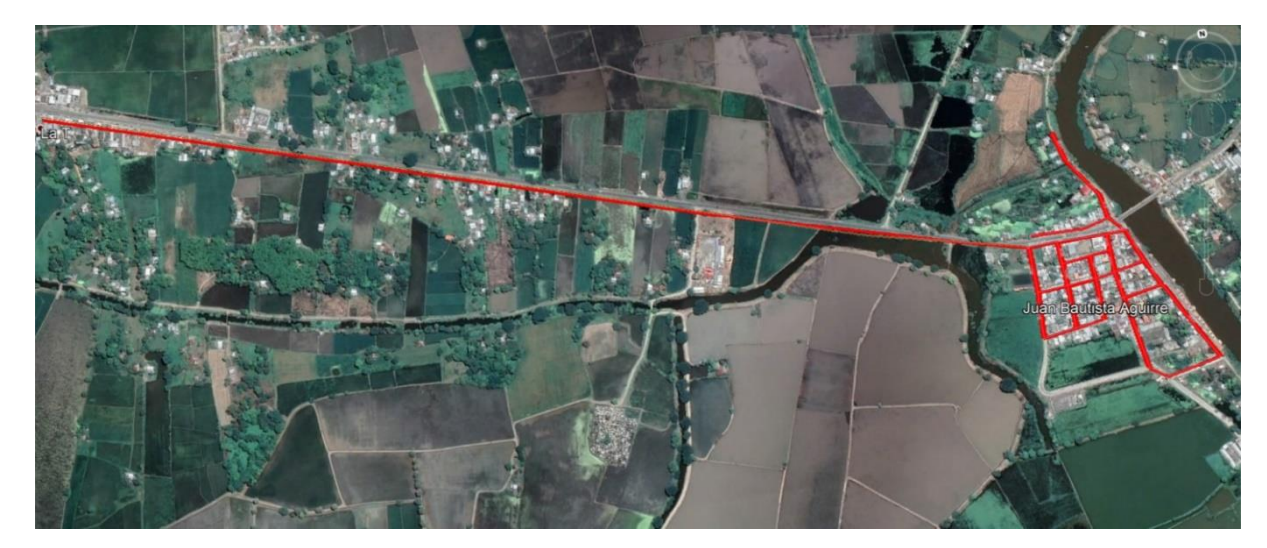

**Figura 2.9. Red de distribución desde Los Amarillos hasta el sector los Tintos.**

**Fuente:** Baquerizo, J. & Zambrano, Y., 2021.

# **2.6.3.1. Descripción de la alternativa #2**

En esta alternativa se plantea modificar los diámetros de la tubería de conducción desde reservorio "Los Amarillos", el cual, en la actualidad, se abastece de la PTAP ubicada en la cabecera cantonal de Daule, el reservorio es el encargado de dotar tanto al sector de "Los Amarillos" hasta "Los Tintos", este último se encuentra aproximadamente a 2.5 km del reservorio antes mencionado. Con la modificación de los diámetros en las tuberías se pretenden encontrar una mejora en cuanto a presiones, caudales y velocidades.

# **2.6.4. Alternativa # 3**

Garantizar el abastecimiento continuo y las presiones de servicios en Los Tintos, repotenciando la Planta de Tratamiento existente en la Parroquia Juan Bautista Aguirre, sector Los Tintos.

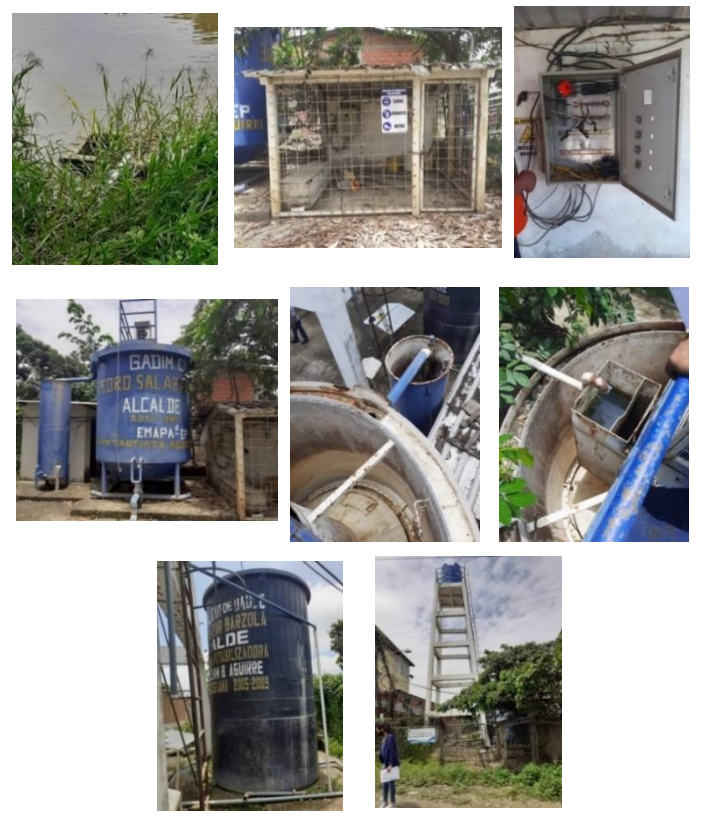

**Fuente:** Baquerizo, J. & Zambrano, Y., 2021. **Figura 2.10. Planta JBA. Fuera de servicio.**

# **2.6.4.1. Descripción de la alternativa #3**

En esta alternativa se contempla la realización de obras específicas para la implementación de una planta de tratamiento tipo paquete, así como la independencia hidráulica desde el sistema de abastecimiento y distribución principal que viene desde el sector Los Amarillos.

Se deberán hacer obras de intervención como taponamientos en los sistemas de las redes existentes y una vez puesta en marcha la nueva planta de tratamiento, realizar la operación y monitoreo de este nuevo sistema.

#### **2.6.5. Evaluación de las Alternativas**

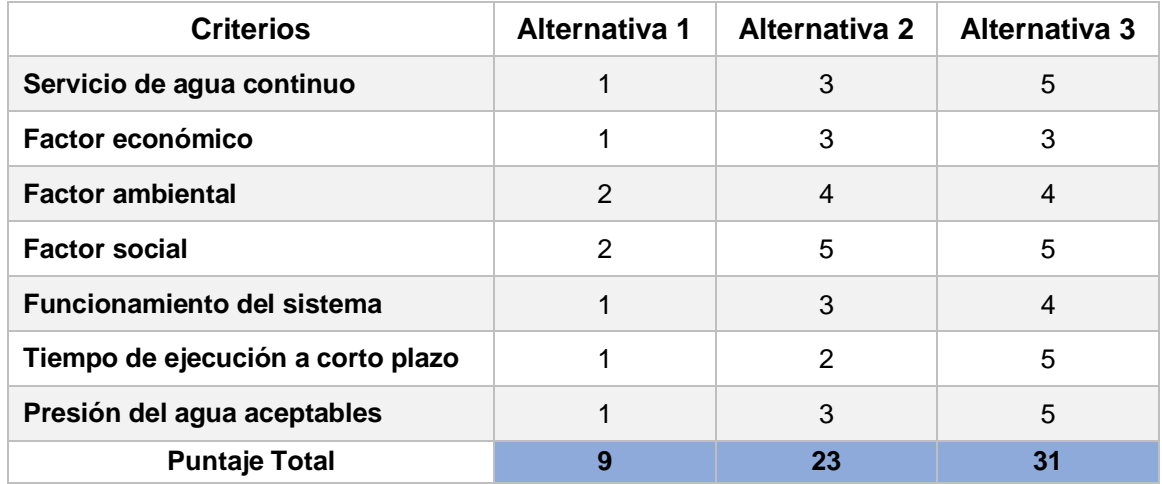

**Tabla 2.7. Matriz de evaluación de las Alternativas.**

**Fuente:** Baquerizo, J. & Zambrano, Y., 2021.

Con esta evaluación preliminar se decide eliminar la alternativa #1, puesto que es la menos óptima para solucionar el problema del actual sistema de abastecimiento de agua potable en el Sector "Los Tintos" perteneciente a la Parroquia Juan Bautista Aguirre.

Adicional a esto en el capítulo 6: SELECCIÓN DE PROPUESTA FINAL, se hará una selección final más profunda de las dos alternativas que no se descartaron en este capítulo, con criterios adicionales por evaluar, pero cabe recalcar e indicar que en dicho capitulo la Alternativa 2 se renombra como Propuesta 1 y la Alternativa 3 se renombra como Propuesta 2. Esto se realizará puesto que la diferencia entre ambas alternativas no es muy distante y se realizará el diagnóstico para ambas y al final se tomará la más idónea para implementar.

# **2.7. Plan de Trabajo**

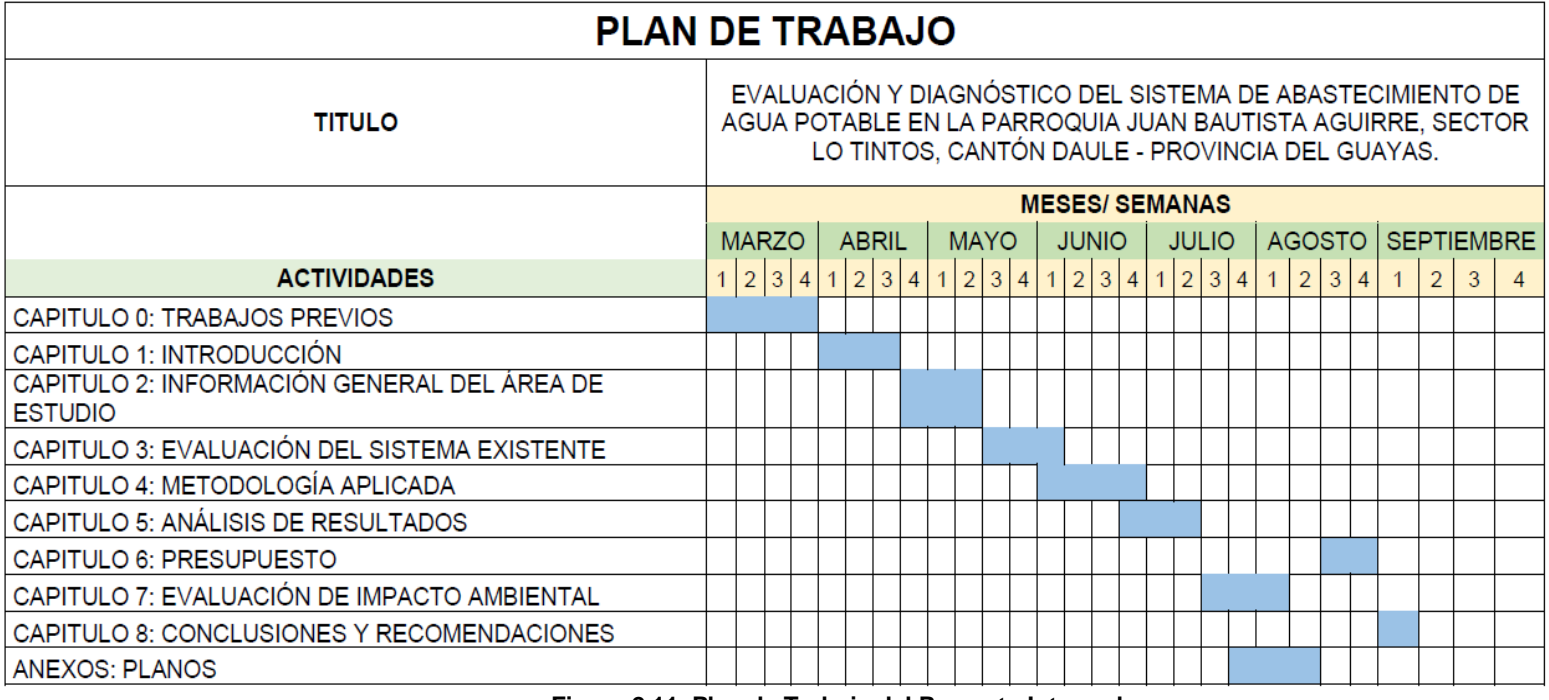

**Figura 2.11. Plan de Trabajo del Proyecto Integrador.**

**Fuente:** Baquerizo, J. & Zambrano, Y., 2021.

# **CAPÍTULO 3**

**3. METODOLOGÍA APLICADA**

A continuación, se describirá los criterios técnicos de diseños utilizados para el desarrollo de las alternativas.

# **3.1. Modelamiento Hidráulico**

Es una construcción virtual de un sistema de redes de distribución, el cual simula un modelo reducido o en menores dimensiones, para así lograr solucionar problemas que se puedan presentar en la vida real. Se considera de suma importancia para conocer patrones en sistemas de agua potable. (Proapac, 2021)

Para este proceso la información requerida ha sido la siguiente:

# **3.1.1. Información georreferenciada**

Se realizó tomas de coordenadas y cotas de la red de distribución actual del Sector Los Tintos, con ayuda de un GPS, para poder usar esta configuración en el Programa *EPANET 2.0.*

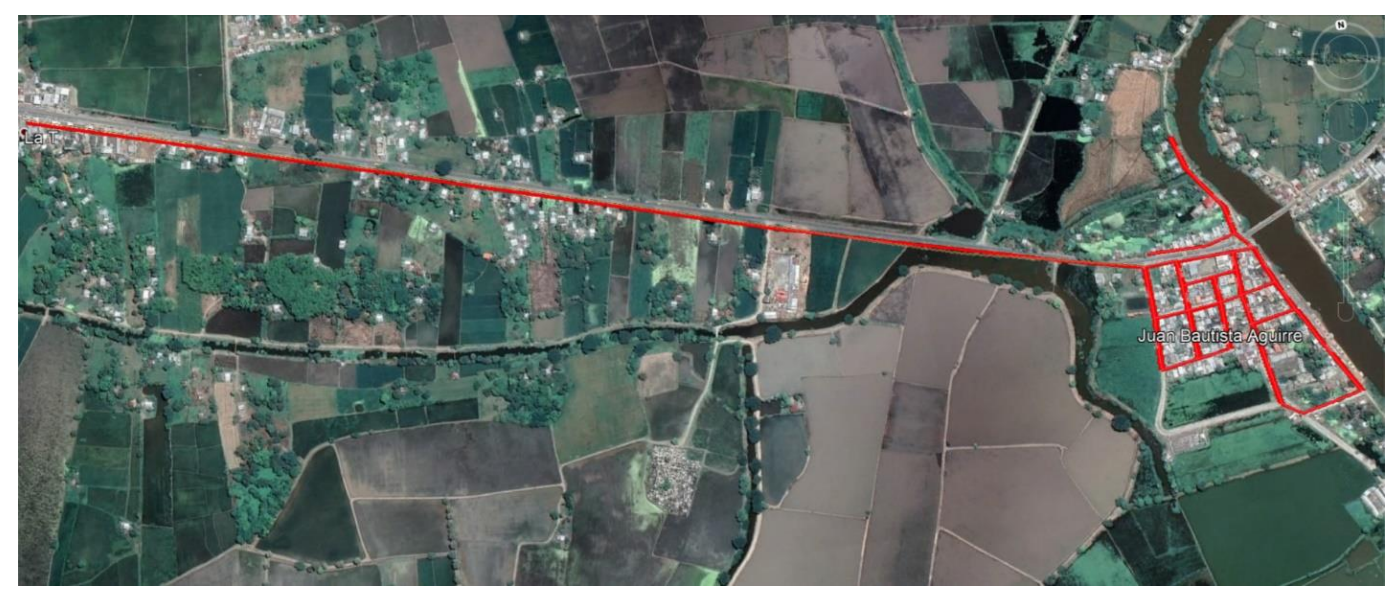

**Figura 3.1. Red Existente de la distribución de agua potable del sector Los Tintos.**

**Fuente:** Google Earth Pro

A continuación, en la Tabla 3.1, se muestran las coordenadas que se obtuvieron con el GPS.

| ID  | <b>ESTE</b> | <b>NORTE</b> | <b>COTA</b> | <b>DESCRIPCIÓN</b>     |
|-----|-------------|--------------|-------------|------------------------|
| 652 | 625219      | 9792961      | 13          | AMARILLO-TINTOS        |
| 653 | 626081      | 9792702      | 14          | AMARILLO-TINTOS        |
| 654 | 626391      | 9792632      | 13          | <b>AMARILLO-TINTOS</b> |
| 658 | 626534      | 9792743      | 13          | <b>TINTOS</b>          |
| 659 | 626484      | 9792851      | 14          | <b>TINTOS</b>          |
| 660 | 626499      | 9792797      | 14          | <b>TINTOS</b>          |
| 661 | 626555      | 9792714      | 14          | <b>TINTOS</b>          |
| 663 | 626505      | 9792649      | 14          | <b>TINTOS</b>          |
| 664 | 626435      | 9792650      | 14          | <b>TINTOS</b>          |
| 665 | 626402      | 9792651      | 13          | <b>TINTOS</b>          |
| 666 | 626396      | 9792536      | 11          | <b>TINTOS</b>          |
| 667 | 626393      | 9792444      | 9           | <b>TINTOS</b>          |
| 671 | 626626      | 9792332      | 12          | <b>TINTOS</b>          |
| 674 | 626645      | 9792516      | 14          | <b>TINTOS</b>          |
| 675 | 626621      | 9792569      | 15          | <b>TINTOS</b>          |
| 677 | 626597      | 9792635      | 15          | <b>TINTOS</b>          |
| 679 | 626556      | 9792632      | 15          | <b>TINTOS</b>          |
| 780 | 626557      | 9792554      | 14          | <b>TINTOS</b>          |
| 782 | 626518      | 9792461      | 13          | <b>TINTOS</b>          |
| 784 | 626518      | 9792547      | 14          | <b>TINTOS</b>          |
| 785 | 626514      | 9792595      | 14          | <b>TINTOS</b>          |
| 606 | 626453      | 9792631      | 16          | <b>TINTOS</b>          |
| 640 | 626460      | 9792455      | 14          | <b>TINTOS</b>          |
| 644 | 624443      | 9793190      | 17          | <b>TINTOS</b>          |
| 643 | 626395      | 9792629      | 16          | <b>TINTOS</b>          |
| 607 | 626458      | 9792541      | 15          | <b>TINTOS</b>          |
| 781 | 626566      | 9792501      | 14          | <b>TINTOS</b>          |
| 672 | 626736      | 9792356      | 14          | <b>TINTOS</b>          |
| 669 | 626566      | 9792355      | 12          | <b>TINTOS</b>          |
| 662 | 626566      | 9792664      | 14          | <b>TINTOS</b>          |
| 700 | 626456      | 9792586      | 14          | <b>TINTOS</b>          |
| 701 | 626556      | 9792600      | 14          | <b>TINTOS</b>          |

**Tabla 3.1. Coordenadas de la red distribución de agua potable.**

**Fuente:** Baquerizo, J. & Zambrano, Y., 2021.

# **3.1.2. Número de usuarios**

En el siguiente recuadro se muestran el número de usuarios que se encuentran conectados a la red de distribución del Cantón Daule.

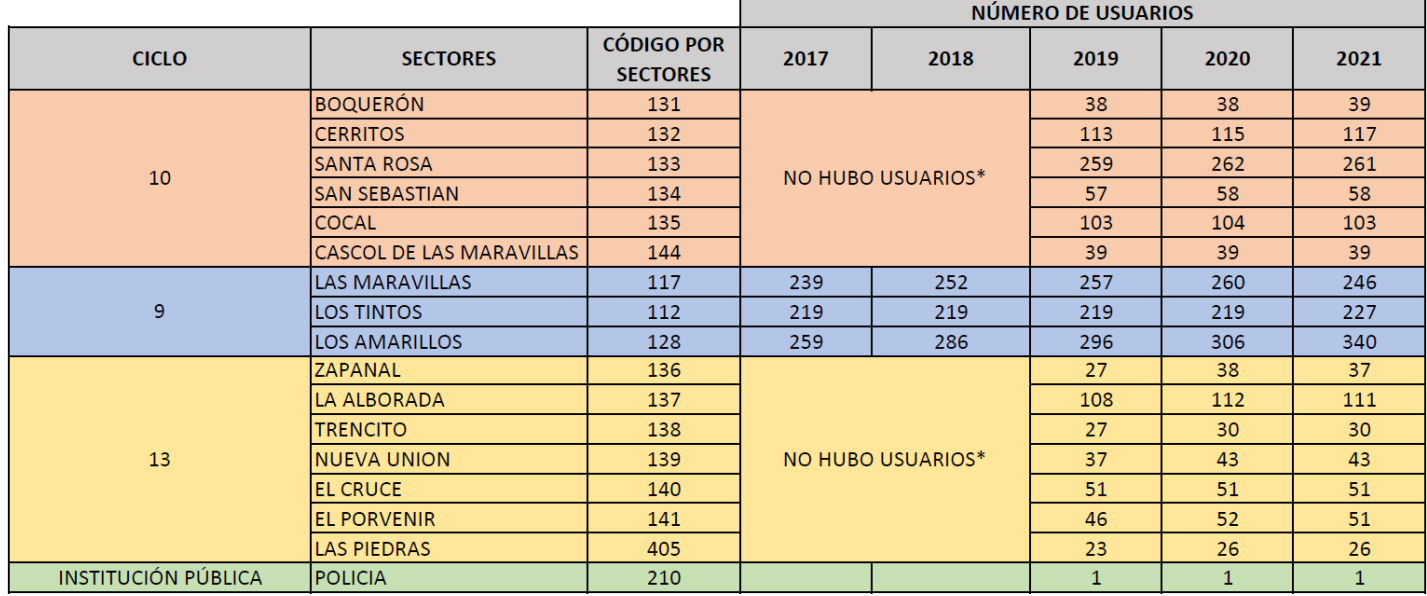

**Figura 3.2. Número de Usuarios del Cantón Daule.**

**Fuente:** EMAPA EP DAULE, 2021.

En el presente proyecto se usarán los datos de los años 2019-2020-2021.

# **3.1.3. Población del sector los Tintos**

Para la proyección de la población del sector "Los Tintos" usaremos el número de usuarios proporcionados por EMAPA EP, para el cual utilizaremos el factor de 4 de acuerdo con lo detallado por el INEC,2010, todo esto para conocer el número de habitantes por vivienda.

Teniendo lo siguiente:

**Tabla 3.2. Población del Sector "Los Tintos".**

| <b>AÑO</b> | TOTAL  |
|------------|--------|
| 2019       | 876.00 |
| 2020       | 876.00 |
| 2021       | 908.00 |

**Fuente:** Baquerizo, J. & Zambrano, Y., 2021.

Para el crecimiento poblacional se utilizará los mismos métodos de la sección 2.5.3., con ello se obtiene los siguiente:

| <b>PROYECCIÓN FINAL</b> |            |                   |                    |
|-------------------------|------------|-------------------|--------------------|
|                         | AÑO LINEAL | <b>GEOMÉTRICO</b> | <b>LOGARITMICO</b> |
| 2022                    | 932        | 933               | 924                |
| 2027                    | 1,052      | 1,067             | 1,011              |
| 2032                    | 1,172      | 1,221             | 1,106              |
| 2037                    | 1,292      | 1,397             | 1,210              |
| 2042                    | 1,412      | 1,599             | 1,323              |
| 2047                    | 1,532      | 1,830             | 1,448              |

**Tabla 3.3. Proyección Final para el Sector "Los Tintos".**

**Fuente:** Baquerizo, J. & Zambrano, Y., 2021.

#### **3.1.4. Población de los Tintos y de los Amarillos.**

Para la proyección de la población del sector "Los Tintos" y "Los Amarillos" usaremos el número de usuarios proporcionados por EMAPA EP, para el cual utilizaremos el factor de 4 de acuerdo con lo detallado por el INEC en el último censo del año 2010, todo esto para conocer el número de habitantes por vivienda.

Teniendo lo siguiente:

**Tabla 3.4. Población del Sector "Los Tintos" y "Los Amarillos".**

| <b>AÑO</b> | TOTAL    |
|------------|----------|
| 2019       | 2.060.00 |
| 2020       | 2.100.00 |
| 2021       | 2,268.00 |

**Fuente:** Baquerizo, J. & Zambrano, Y., 2021.

Para el crecimiento poblacional se utilizará los mismos métodos de la sección 2.5.3., con ello se obtiene los siguiente:

|            | <b>PROYECCIÓN FINAL</b> |                   |                    |
|------------|-------------------------|-------------------|--------------------|
| <b>AÑO</b> | <b>LINEAL</b>           | <b>GEOMÉTRICO</b> | <b>LOGARITMICO</b> |
| 2022       | 2,404                   | 2,415             | 2,380              |
| 2027       | 3,084                   | 3,303             | 3,027              |
| 2032       | 3,764                   | 4,517             | 3,850              |
| 2037       | 4,444                   | 6,178             | 4,896              |
| 2042       | 5,124                   | 8,450             | 6,227              |
| 2047       | 5,804                   | 11,558            | 7,920              |

**Tabla 3.5. Proyección Final para el Sector "Los Tintos". y "Los Amarillos".**

**Fuente:** Baquerizo, J. & Zambrano, Y., 2021.

#### **3.1.5. Niveles de servicios**

Para conocer el nivel de servicio para la parroquia en estudio se considerará lo siguiente:

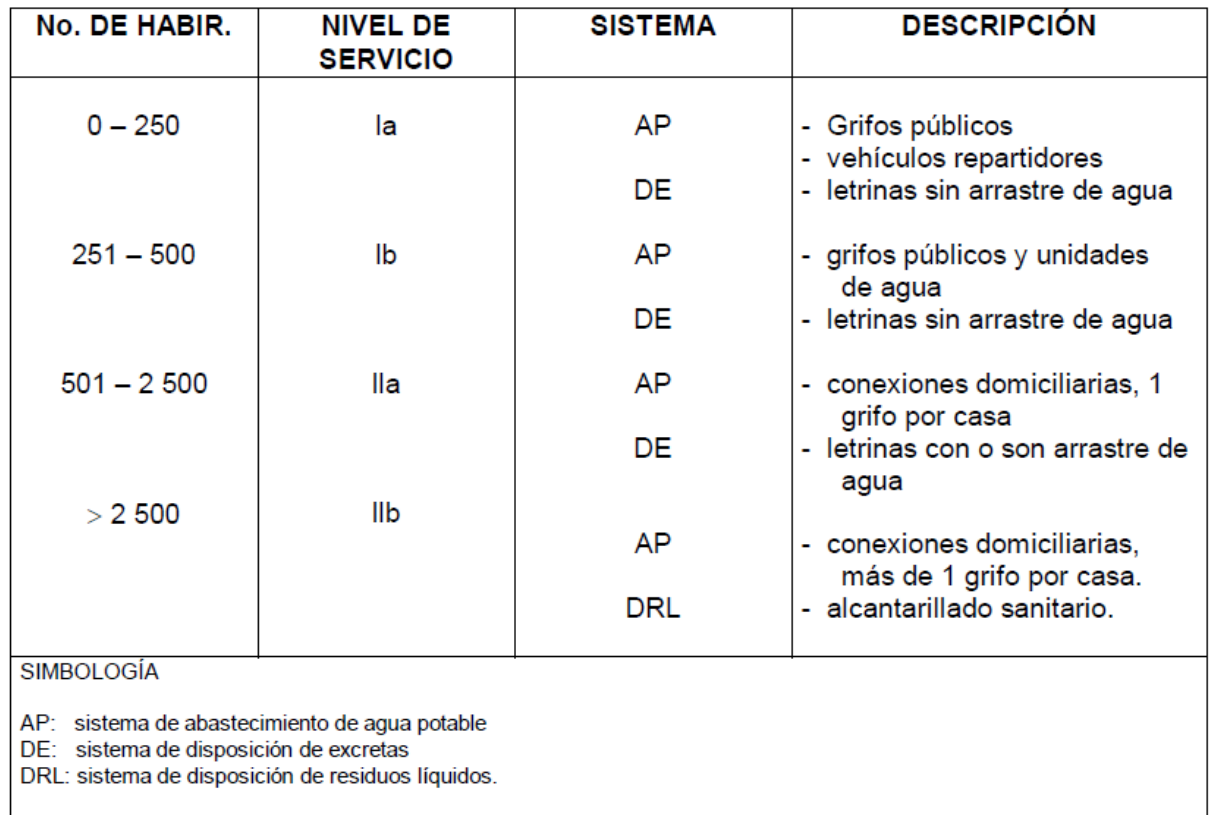

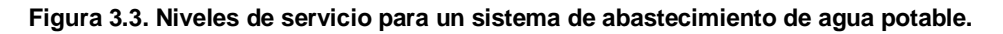

**Fuente:** CPE INEN 5,1997.

Para una alternativa del proyecto se usará el nivel de servicio lla ya que la población del sector se encuentra en el rango de 501 - 2500 habitantes.

Para la otra alternativa se usará el nivel de servicio llb ya que la población de los sectores es mayor a 2500 habitantes.

# **3.1.6. Porcentaje de pérdidas o fugas**

El porcentaje de pérdida a considerar será escogido de:

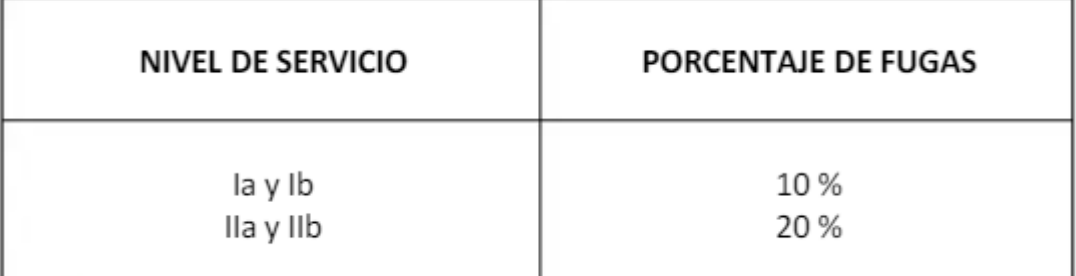

**Figura 3.4. Porcentaje de Pérdidas en un sistema de abastecimiento.**

**Fuente:** Secretaria del agua, 2015.

Para el proyecto se utilizará el 20%, de acuerdo con lo descripto en la sección 3.1.5 y esta irá disminuyendo 1% por intervalo a proyectar.

# **3.1.7. Dotación Neta**

De acuerdo con la Norma CPE INEN 5, PARTE 9-1:1992, se tomó lo siguiente:

 Para poblaciones mayores a 1000 habitantes, se recomiendan las siguientes dotaciones:

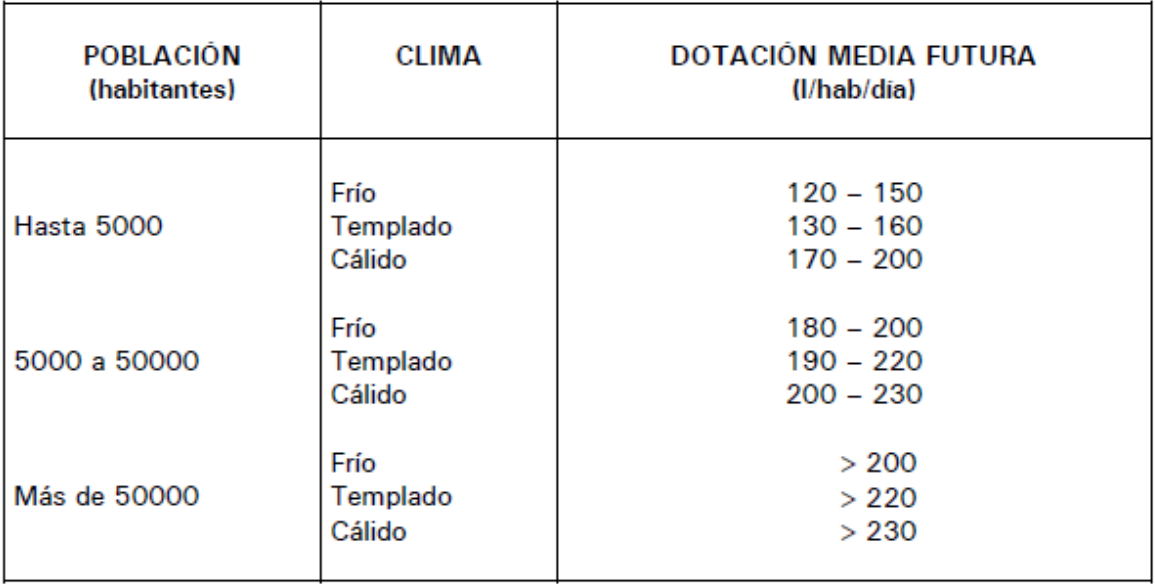

**Figura 3.5. Dotación neta por número de habitantes.**

**Fuente:** CPE INEN 5,1992.

Para lo cual, en este estudio se tomó la dotación mínima para población menor a 5000 habitantes a un clima templado, es decir *130 l/hab/día,* que es lo que en un apartado de la misma norma recomienda para poblaciones pequeñas.

Adicional al proceso anterior, se hará una corrección por tamaño de población, el cual de acuerdo con (López, 1995) será un aumento del 10% del incremento poblacional (IP). Esto se realiza desde el segundo intervalo de años a proyectar.

A continuación, se explicará con un ejemplo de cómo se calcula el IP en cada intervalo a proyectar:

$$
IP = \frac{Po2027 - Po2022}{Po2022} = 0.14424463
$$
\n(3.1)

$$
10\%IP = 0.10 * IP = 0.014424463\tag{3.2}
$$

Es decir, la dotación neta ajustada será:

$$
DNA = DM anterior + (DN anterior * 10\%IP)
$$

(3.3)

**NOTA:** Para la simulación del sistema actual se utilizará el volumen de consumo del mes de Mayo del año 2021, proporcionado por la empresa EMAPA, para obtener la dotación que se está suministrando en el presente, los cálculos se muestran a continuación:

$$
DN = \frac{\text{volume of } \text{factor} \cdot \text{r}}{\text{us } \text{varios}} * \frac{1}{\# \text{ persons por } \text{hogar}} * \frac{1000 l}{1 m3} * \frac{1}{30 \text{ dias}} \tag{3.4}
$$
\n
$$
DN2021 = \frac{2987}{\text{us } \text{u} \cdot \text{arios}} * \frac{1}{4} * \frac{1000 l}{1 m3} * \frac{1}{30 \text{ dias}} = 114 \frac{l}{hab. \text{dia}}
$$

# **3.1.8. Dotación Total**

Para el cálculo de la dotación total (l/hab/día) se debe usar la siguiente ecuación:

$$
DT = \frac{DNA}{1 - %\text{p\'erdidas}}\tag{3.5}
$$

# **3.1.9. Variaciones de consumos (Caudales)**

#### **3.1.9.1. Caudal medio Diario (Qmed)**

Este consumo (en l/s) se calcula de la siguiente manera:

$$
Q \; med = \frac{DT*N}{86400} \tag{3.6}
$$

#### **3.1.9.2. Caudal máximo diario (Qmax. d)**

Para la obtención del consumo máximo diario (I/s) se debe utilizar la siguiente ecuación:

$$
Q \, max. \, d = K1 * Q \, med \tag{3.7}
$$

Para el factor K1, se recomienda utilizar valores desde 1.3 a 1.5.

# **3.1.9.3. Caudal máximo Horario (Qmax h)**

Para la obtención del consumo máximo diario (l/s) se debe utilizar la siguiente ecuación:

$$
Q \, max. h = K2 * Q \, med \tag{3.8}
$$

Para el factor K2, se recomienda utilizar valores desde 2 a 2.3.

#### **3.1.9.4. Caudales de diseño**

Para el diseño de la infraestructura proyectada de agua potable, de acuerdo con la norma CPE INEN 5 parte 9-1, se usarán los caudales que se muestran en la siguiente tabla:

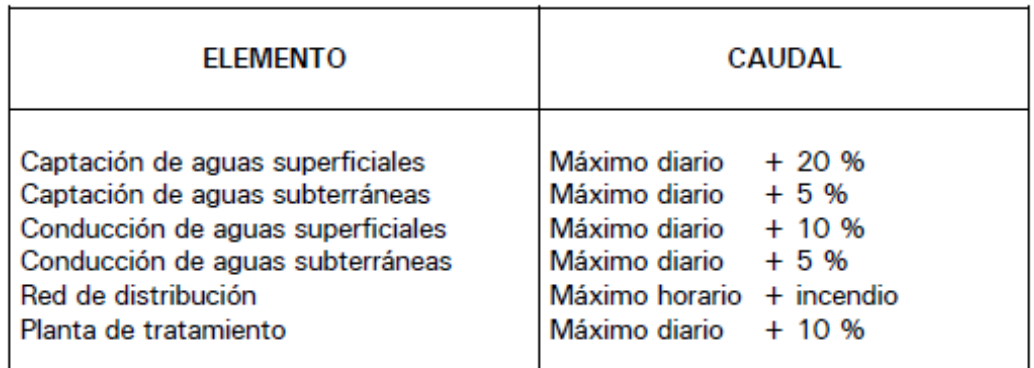

**Figura 3.6.Caudales de diseño para los diversos sistemas de abastecimiento de agua potable.**

**Fuente:** CPE INEN 5,1992.

Para redes de distribución se utilizará:

 $Qmax.h + incendio$  (3.9)

Para la propuesta #1: Se tomará un caudal de incendio de 10 l/s, de acuerdo con lo q estipula la norma.

Para la propuesta #2: Se debe tomar en cuenta que para el caso de poblaciones de hasta 3000 habitantes no se considera el volumen contra incendio.

Para la capacidad de la planta de tratamiento se utilizará:

 $Qmax. d + 10\% Qmax. d$  (3.10)

*Ver* ANEXO 2*, en donde se observan los resultados de todo lo descrito en las secciones anteriores.*

#### **3.1.10. Demandas**

En cuanto a demandas (l/s\*ha) se considerará de la siguiente manera:

$$
Demanda = \frac{Qmax.h}{A\ total}
$$
 (3.11)

*Ver* ANEXO 3: Áreas y demandas unitarias para los diferentes sistemas.*, en donde se observan los resultados de todo lo descrito en la sección anterior.*

#### **3.1.11. Red de Distribución**

#### **3.1.11.1. Caudales por nodo para simulación en EPANET 2.0**

Para este apartado se considerará como:

$$
Q\left(\frac{l}{s}\right) = \text{Área (ha)} * demanda \tag{3.12}
$$

Adicionalmente se procedió a dividir los predios para poder saber cuánto caudal proporcionará cada nodo. *Ver* ANEXO 1*.*

# **3.1.11.2. Normativas utilizadas.**

Un sistema de distribución de agua potable tiene como función principal proveer el servicio a los usuarios en cantidad y presión satisfactoria. Es por ello que, se ha tomado en consideración los criterios dispuestos en la Norma CPE INEN 5 parte 9-1:1992 y parte 9-2:1997, las cuales indican:

- La red de distribución deberá ser diseñada para el caudal máximo horario.
- La red deberá estar formada de tal modo que se tengan ramales abiertos, mallas o una combinación de ambos sistemas.
- La presión mínima será de 10 m.c.a en los puntos y condiciones más desfavorables de la red.
- La presión estática máxima de 40 m.c.a.
- La presión dinámica máxima de 30 m.c.a.
- La presión dinámica mínima de 7 m.c.a.
- La velocidad dentro de la tubería deberá mantenerse, de ser posible, cerca de 1.5 m/s y en zona rural ser mayor a 0.45 m/s, este último es para evitar la sedimentación o erosión dentro de las tuberías.
- El almacenamiento no debe ser menor a 10 m<sup>3</sup>.

(Norma Técnica Ecuatoriana, 1992)

(Código de Práctica Ecuatoriano, 1997)

# **3.1.12. Planta de Tratamiento**

# **3.1.12.1. Normativas utilizadas.**

En el presente proyecto se va a trabajar de acuerdo con la Norma NTE 2655, la cual trata sobre planta de tratamientos de agua potable y exige lo siguiente:

- Turbiedad: 2 NTU.
- Color Verdadero: 5 Pt-Co
- Cumplir con lo descrito en la norma CPE INEN 5 Parte9-1.
- Para el sistema de tratamiento el periodo mínimo de diseño: 15 años.
- Vida útil de los equipos y accesorios en general: 15-20 años.
- El caudal de diseño debe ser igual al 1.1 veces del caudal máximo diario.
- Las tuberías deben soportar la capacidad hidráulica de la PTAP.
- El diseño debe ser considerado para las 24 horas del día.
- La capacidad para la captación debe ser al menos 1.2 veces del caudal medio diario del periodo a diseñar.

(Norma Técnica Ecuatoriana, 2012)

# **CAPÍTULO 4**

**4. EVALUACIÓN DEL SISTEMA ACTUAL**

# **4.1. Evaluación del sistema existente en el Reservorio "Los Amarillos"**

# **4.1.1. Sistema de conducción**

El sistema de abastecimiento para el sector Los Amarillos nace a partir del acueducto principal de ɸ 400 mm de PVC que viene desde la PTAP ubicada en la cabecera cantonal de Daule; este sistema alimenta a las reserva alta y baja en "Los Amarillos" y luego con una línea de derivación de ɸ 110 mm de PVC, distribuye a toda la Parroquia Juan Bautista Aguirre, hasta llegar al sector los Tintos, al cual denominamos la cola de red ya que es un sector crítico, debido a que es el penúltimo punto de abastecimiento.

# **4.1.2. Sistema de reservorio**

El sistema de reservorios cuenta con las siguientes estructuras:

- **Cámara de caudalímetro, diámetro de ɸ110 mm:** Con las tuberías de PVC.
- **Dos tanques con capacidad de 20000 Lts c/u**: Material de PVC, en Buen estado.
- **Reserva baja:** cuenta con un volumen aproximado de 135 m<sup>3</sup> , de hormigón armado y tiene forma circular, dentro de este se tiene una boya mecánica, una válvula de ɸ4" y dos absorbentes verticales.
- Reserva alta: Volumen aproximado de 150 m<sup>3</sup>, es rectangular, y por el baja la tubería que reparte el agua a la parroquia, todo esto se encuentra en óptimas condiciones.

# **4.1.3. Estaciones de bombeo**

- **Cuarto de bombas:** se observa un tablero eléctrico bien protegido, dos bombas de 20 HP ubicadas en paralelo que trabajan bien y brindan un flujo de agua permanente.
- **Accesorios y elementos de conexión se componen de:** Las tuberías, válvulas, uniones y codos, están en buen estado.

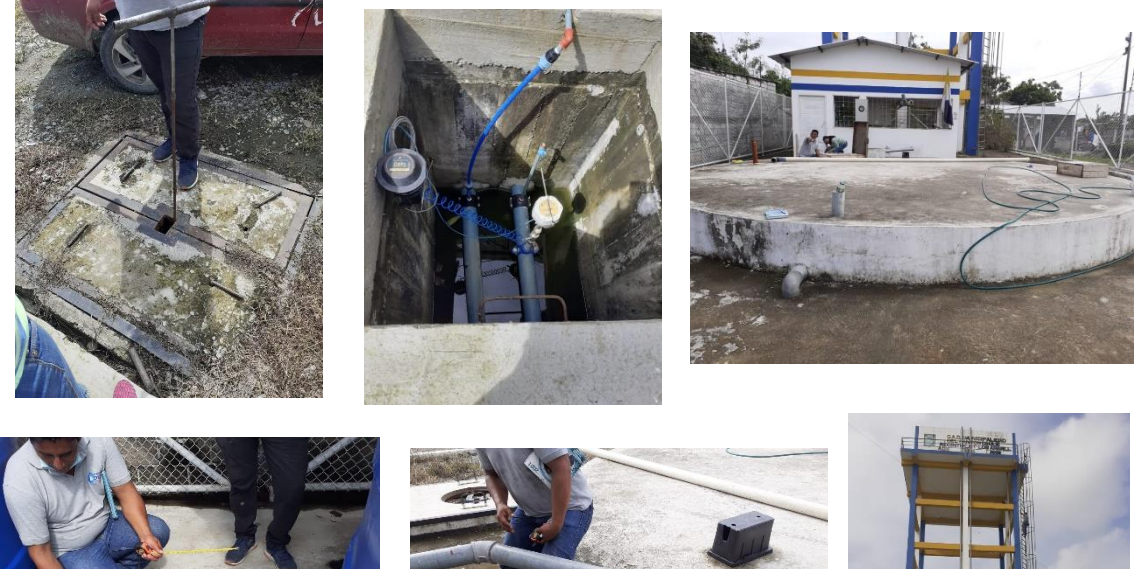

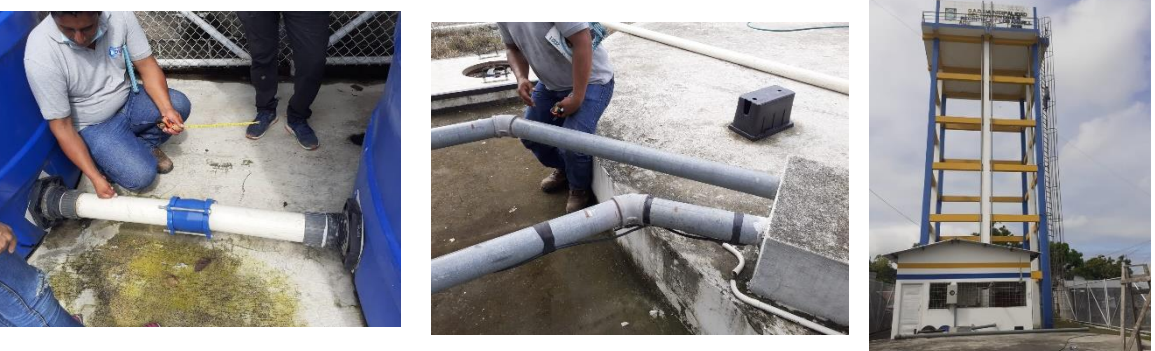

**Figura 4.1. Sistema de Bombeo y Reservorio Los Amarillos.**

**Fuente**: Baquerizo, J. & Zambrano, Y., 2021.

# **4.2. Evaluación de la calidad del agua potable distribuida del Reservorio "Los Amarillos"**

Se realiza un monitoreo de los parámetros de la turbiedad, en febrero de 2021 el promedio de este fue de 0.25 NTU el cual cumple con el límite establecido por la norma NTE INEN 1108 – 2020.

El cloro residual de acuerdo con las mediciones obtuvo un promedio de 0.42 mg/l, lo cual indica un aceptable cumplimiento con la normativa NTE INEN 1108 – 2020. Para el PH se tiene un promedio de 6.76 el cual cumple con lo que rige la normativa NTE INEN 1108 – 2020.

Más detalles en Figura 8.4. Reporte de Calidad del Agua Potable.

# **4.3. Operación y Mantenimiento de la PTAP Cabecera Cantonal.**

De acuerdo con EMAPA, la PTAP opera con un volumen de captación de 800.065  $\textsf{m}^{3}$  y un volumen distribuido a las redes de agua potable de 604.700  $\textsf{m}^{3}$ , por lo que al realizar un análisis de estos volúmenes distribuidos por hora se obtiene la demanda de agua del sistema como se muestra a continuación.

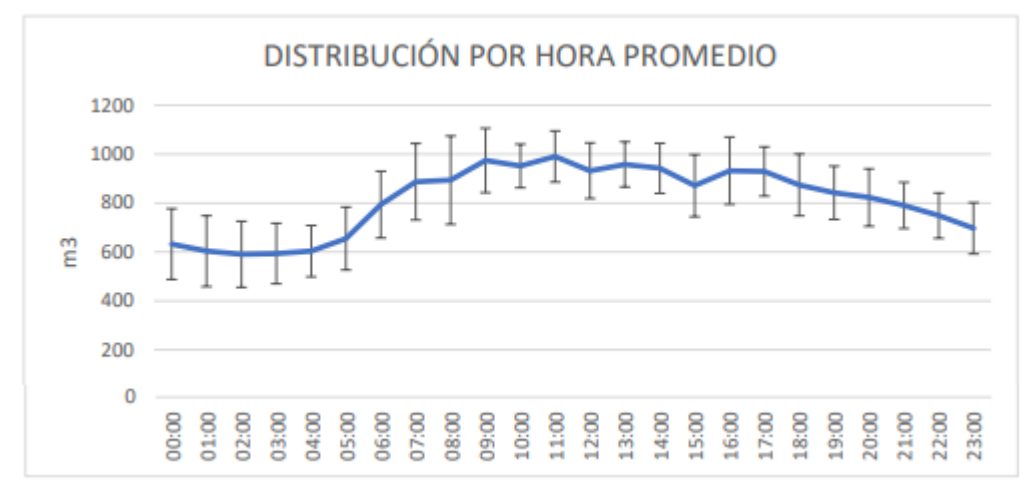

**Figura 4.2. Demanda del agua por horarios.**

**Fuente:** EMAPA – EP Daule., 2021

Observándose que el menor consumo se lo tiene en horario de 0:00 am hasta las 5:00 am y el mayor consumo desde las 9:00 am hasta la 1:00 pm.

Los mantenimientos que se realizan son los siguientes:

| <b>Mantenimiento</b>                            | <b>Frecuencia</b>                                                |
|-------------------------------------------------|------------------------------------------------------------------|
| Purgas                                          | En invierno se realizan cada 8 horas; en<br>verano cada 12 horas |
| Retro lavados                                   | Cada 90 horas                                                    |
| Remoción de lodos de<br>decantadores            | Cada 6 meses                                                     |
| Remoción de sedimentos en<br>canal de captación | Cada 6 meses                                                     |

**Tabla 4.1. Mantenimiento de la PTAP - Cabecera Cantonal.**

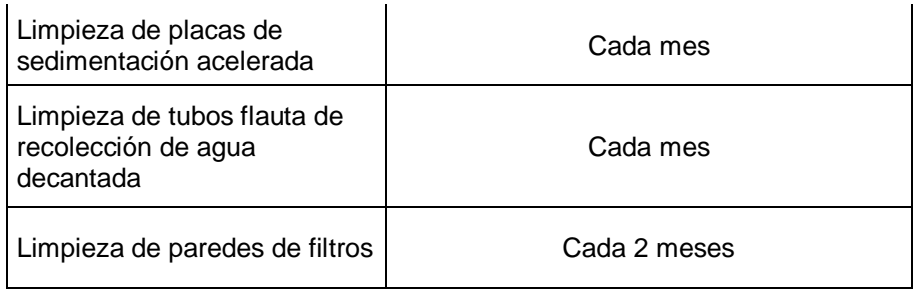

**Fuente:** EMAPA – EP Daule., 2021.

# **4.4. Evaluación de la calidad del agua potable distribuida de la PTAP Cabecera Cantonal.**

El agua potable que se distribuye a las redes es captada del río Daule y posteriormente tratada. Se realiza un monitoreo con registros horarios de los parámetros de la turbiedad, en el 2020 el promedio de este fue de 0.35 NTU el cual cumple con el límite establecido por la norma NTE INEN 1108 – 2020.

El cloro residual de acuerdo con las mediciones obtuvo un promedio de 1.08 ppm, lo cual indica un aceptable cumplimiento con la normativa NTE INEN 1108 – 2020.

En la planta potabilizadora se usa como coagulante el sulfato de aluminio, pero hasta diciembre del 2020, se realizaron pruebas de potabilización con el coagulante policloruro de aluminio.

Se cuenta con un flujómetro para calcular la dosis aplicada según el caudal de agua cruda y la concentración de la preparación.

# **4.5. Evaluación del sistema de distribución existente del Sector Los Tintos.**

Los Tintos conforma un sector considerado cómo crítico para el cantón Daule, parroquia Juan Bautista Aguirre, debido a la expansión de los asentamientos habitacionales no planificados; presentando un abrupto crecimiento en su desarrollo urbano lo cual ha provocado que los sistemas existentes tengan insuficiencia para poder dar el servicio las 24 horas del día.

El sistema de red existente se compone de un circuito cerrado, los cuales se abastecen desde la línea principal que viene desde el reservorio "Los Amarillos".

El sector cuenta con:

- Redes de distribución ɸ90mm PVC.
- Válvulas de seccionamientos ɸ90 mm PVC.
- Desagües, ubicados en los puntos bajos ɸ90 mm.
- Válvulas de aire ɸ2".

# **4.6. Evaluación de la infraestructura existente fuera de servicio: PTAP JBA.**

La PTAP actualmente se encuentra fuera de servicio, debido al mal estado por falta de mantenimiento, esta planta presentaba los procesos de captación, tratamiento y conducción. Sin embargo, presentamos cual es el estado actual de esta infraestructura debido a que la nueva alternativa a proponer esta deberá ser deshabilitada en su totalidad.

El sistema de captación cuenta con los siguientes elementos:

- **Captación:** está ubicada en el rio Los Tintos que es de donde se captaba el agua cruda que trasportaba por una línea de aducción de ɸ 2" a la PTAP para su respectivo tratamiento y posterior distribución al sector.
- **Caseta**: en estado regular, dentro de ella se observa un tablero eléctrico el cual no tiene buen estado esta desarmado y desconectado totalmente.
- **Clarificador:** en no muy buenas condiciones se observa bastante oxidado.
- **Tanque de equilibrio**: en mal estado (oxidado).
- **Tanque bajo de 15000 Lts**: es de plástico y está en mal estado.
- **Tanque elevado, es de plástico, de 20000 Lts:** no se pudo apreciar desde cerca pero aparentemente podría estar en estado regular.
- **Accesorios y elementos de conexión se componen de:** válvulas, codos y tuberías los cuales no estaban en buenas condiciones.

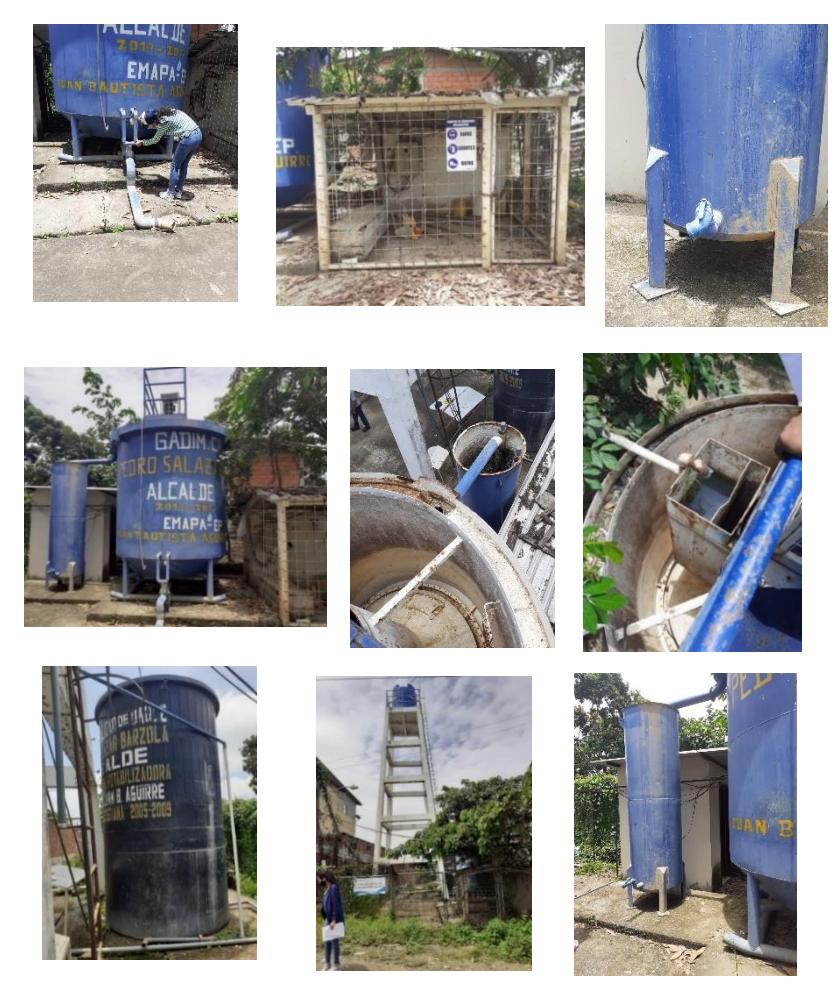

 **Fuente**: Baquerizo, J. & Zambrano, Y., 2021. **Figura 4.3. Planta de Tratamiento JBA.**

# **4.7. Resultados de encuestas realizadas a los usuarios del sector Los Tintos.**

En esta sección se mostrarán los resultados de las encuestas que se realizaron en el transcurso de la recolección de información, todo esto para así conocer las inconformidades que poseen los usuarios que se abastecen con el líquido vital que les brinda la Empresa EMAPA.

A continuación, se presenta el modelo de encuesta utilizada y los resultados:

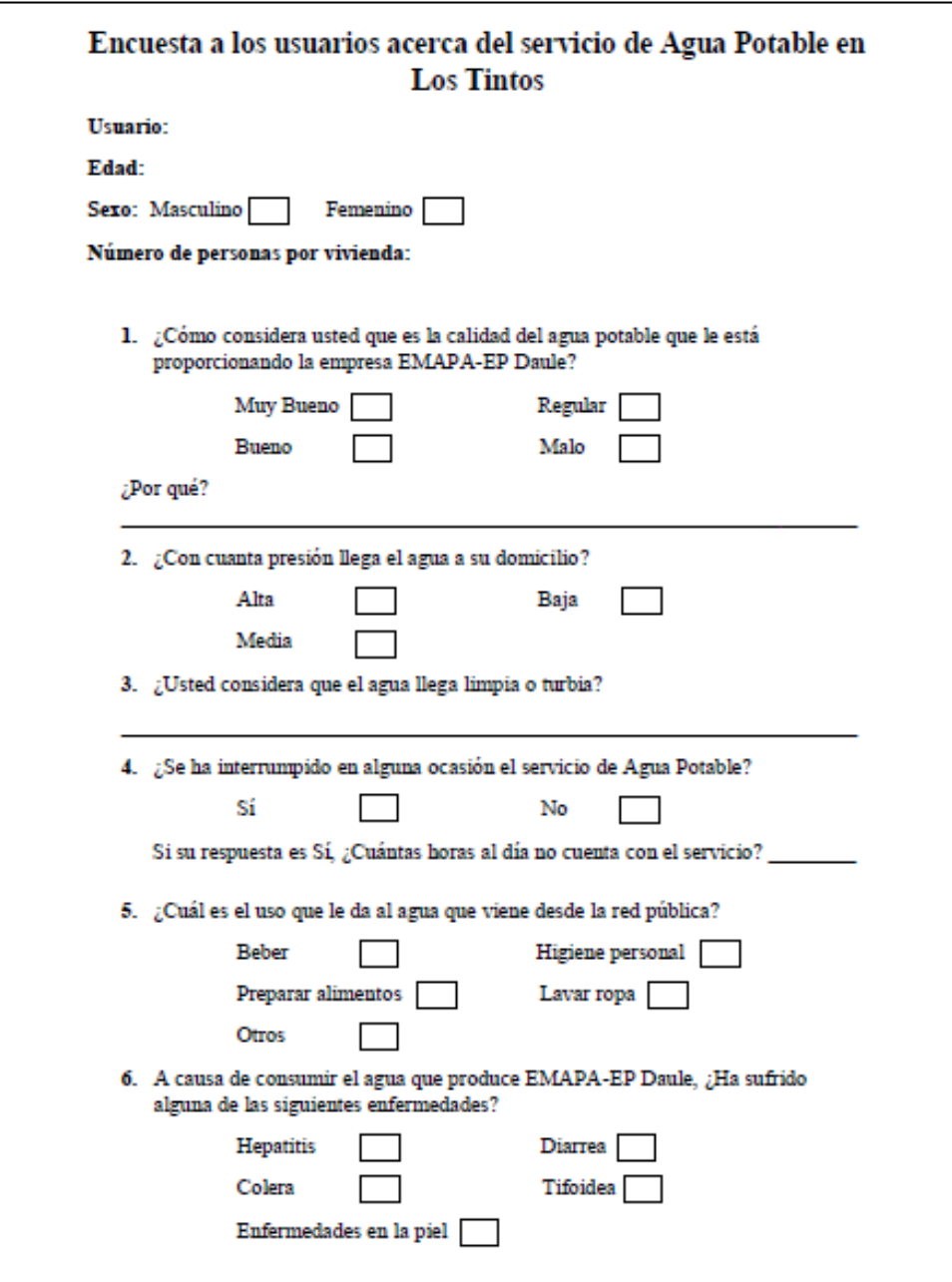

# **Figura 4.4. Modelo de Encuesta.**

 **Fuente**: Baquerizo, J. & Zambrano, Y., 2021.

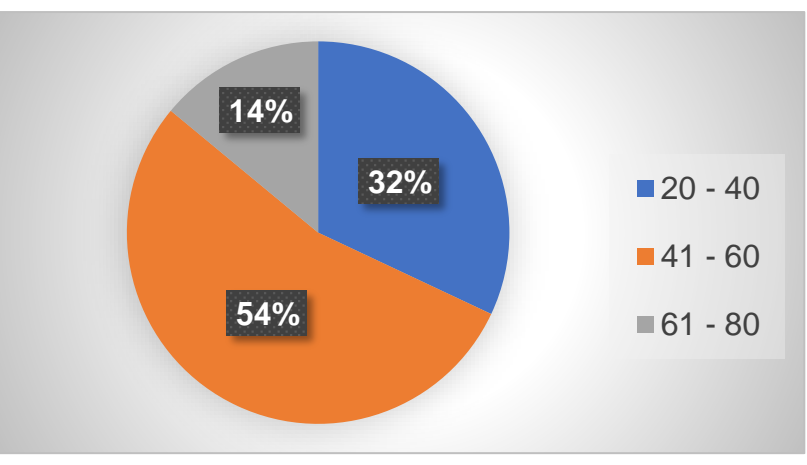

# **4.7.1. Resultados de las Edades de las personas encuestadas.**

**Figura 4.5. Resultados de la Edad de las personas encuestadas.**

 **Fuente**: Baquerizo, J. & Zambrano, Y., 2021.

Como se puede observar la mayoría de los encuestados fueron personas de entre 41 y 60 años.

# **4.7.2. Resultados del Sexo de las personas encuestadas.**

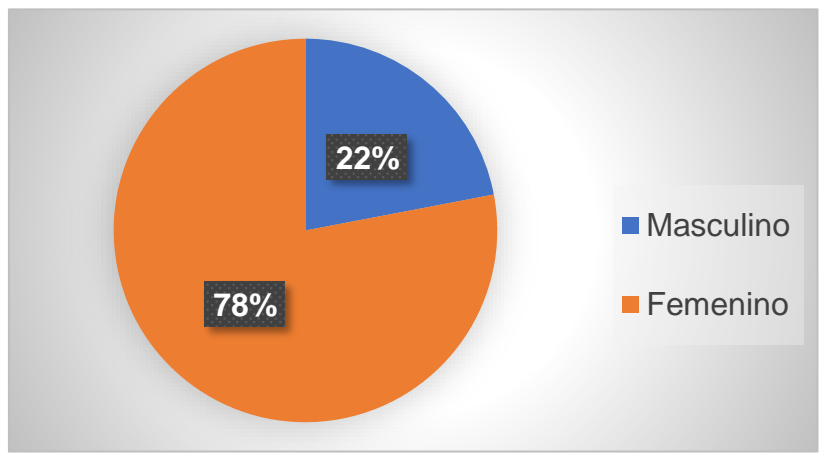

**Figura 4.6. Resultados del Sexo de las personas encuestadas.**

 **Fuente**: Baquerizo, J. &Zambrano, Y., 2021.

La mayoría de los encuestados fueron mujeres con un 78%.

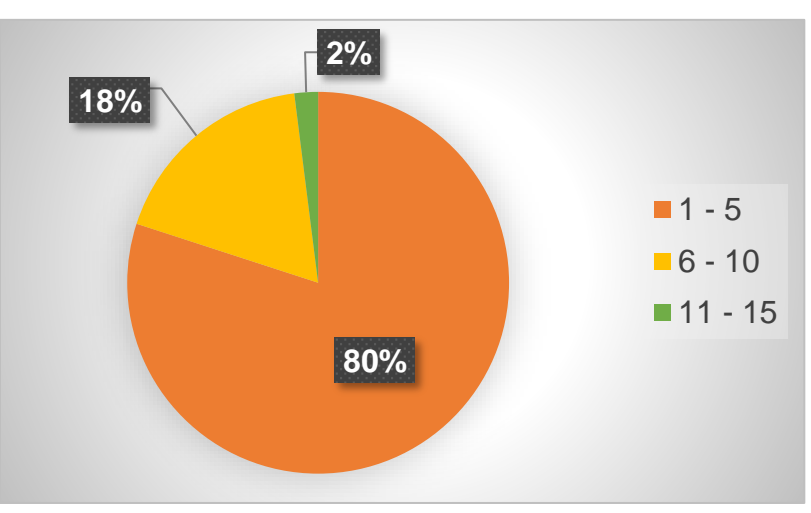

**4.7.3. Resultados del Número de personas por vivienda.** 

**Figura 4.7. Resultados del Sexo de las personas encuestadas.**

 **Fuente**: Baquerizo, J. & Zambrano, Y., 2021.

El 80% de los encuestados respondió que habitan en la vivienda de entre 1 a 5 personas.

# **4.7.4. Resultados de la pregunta: ¿Cómo considera usted que es la calidad del agua potable que le está proporcionando la empresa EMAPA-EP Daule?**

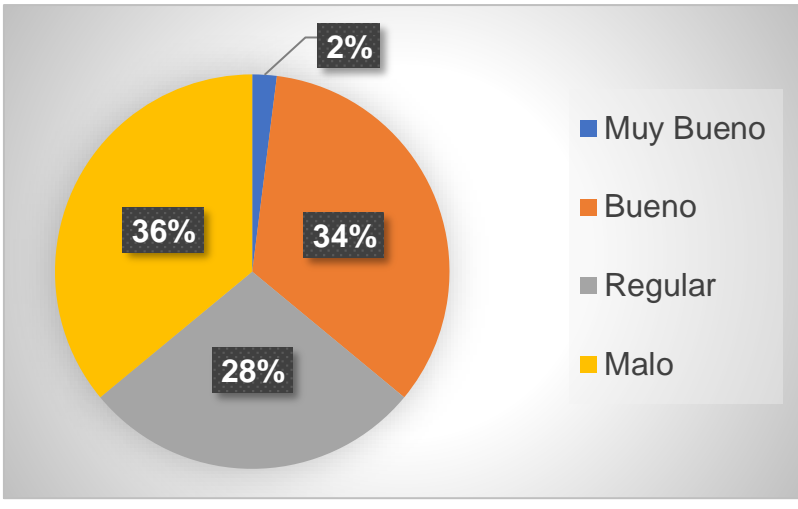

**Figura 4.8. Resultados de la pregunta 1.**

Como se observa en el gráfico un 36% de los encuestados considera que la calidad del agua potable es mala, mientras que un 34% la considera buena, sus comentarios respecto a esto fueron que había una escasez en el servicio ya que no cuentan con el mismo las 24 horas del día.

**Fuente**: Baquerizo, J. & Zambrano, Y., 2021.

**4.7.5. Resultados de la pregunta: ¿Con cuanta presión llega el agua a su domicilio?** 

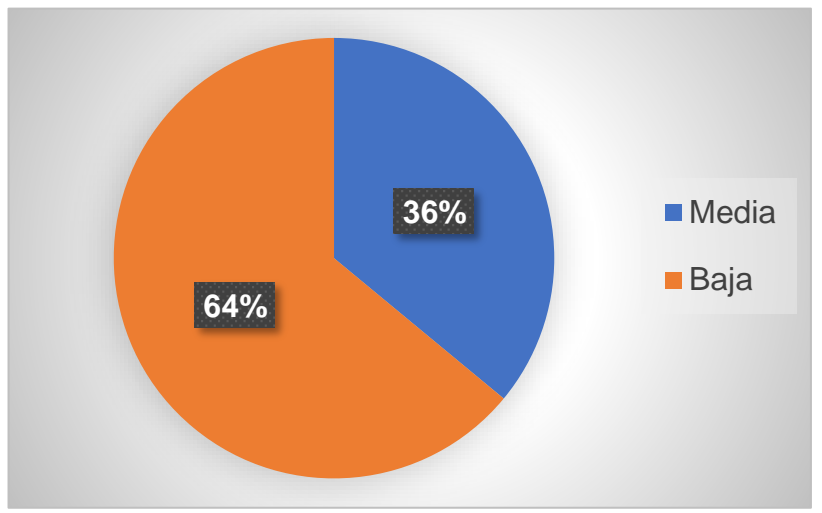

**Figura 4.9. Resultados de la pregunta 2.**

 **Fuente**: Baquerizo, J. & Zambrano, Y., 2021.

El 64% de los encuestados dijeron que la presión del agua que les llega es baja.

# **4.7.6. Resultados de la pregunta: ¿Usted considera que el agua llega limpia o turbia?**

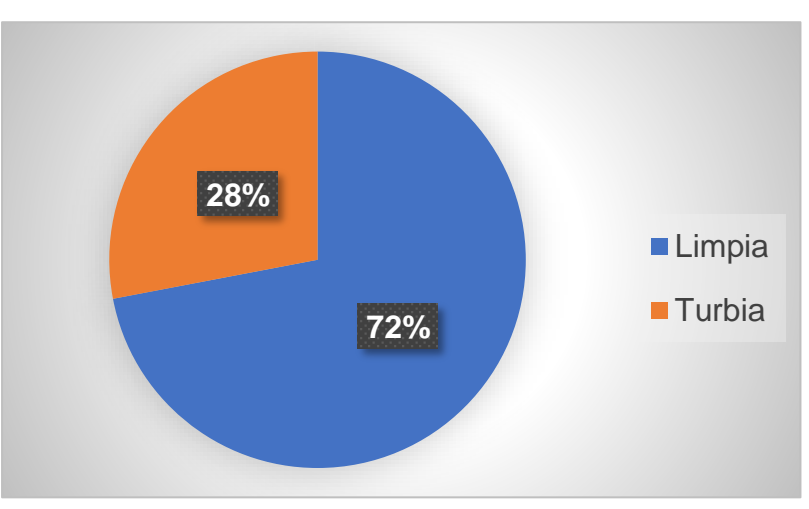

**Figura 4.10. Resultados de la pregunta 3.**

 **Fuente**: Baquerizo, J. & Zambrano, Y., 2021.

La mayoría de los encuestados consideran que el agua que les llega es limpia.
# **4.7.7. Resultados de la pregunta: ¿Se ha interrumpido en alguna ocasión el servicio de Agua Potable?**

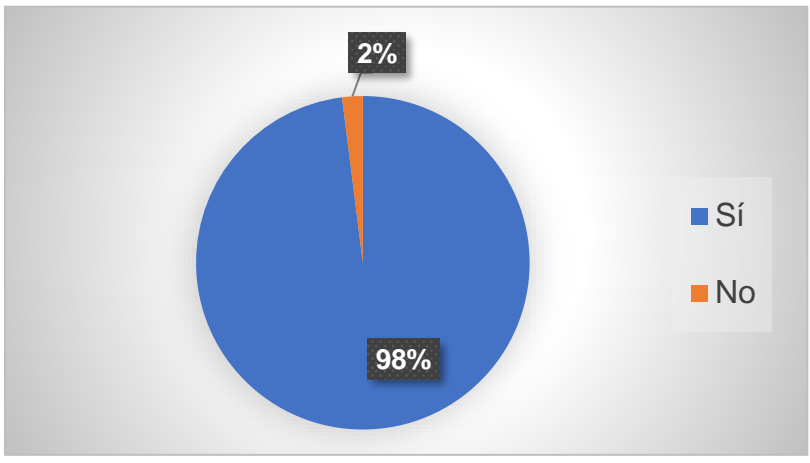

**Figura 4.11. Resultados de la pregunta 4.**

 **Fuente**: Baquerizo, J. & Zambrano, Y., 2021.

El 98% de los encuestados comentaron que el servicio de agua potable ha sido constantemente interrumpido, solo les llega por 6 horas las cuales son fraccionadas por horarios.

# **4.7.8. Resultados de la pregunta: ¿Cuál es el uso que le da al agua que viene desde la red pública?**

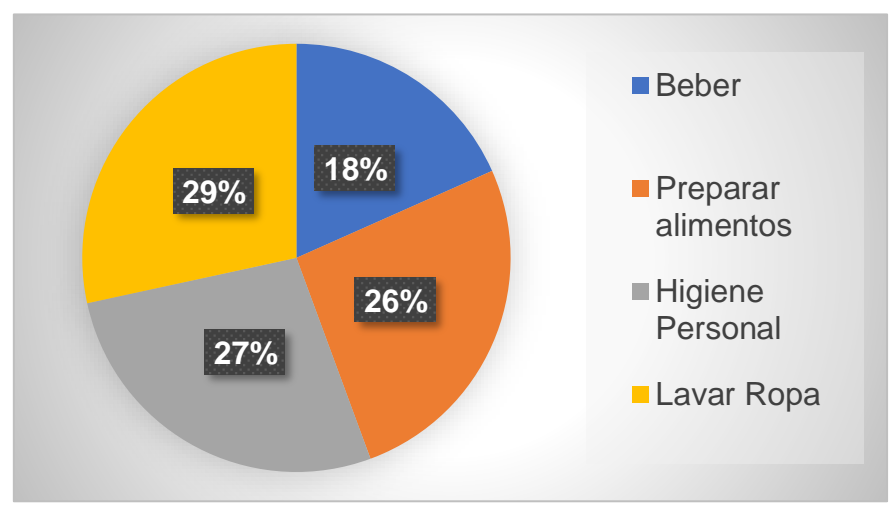

**Figura 4.12. Resultados de la pregunta 5.**

Entre los usos que más le dan al agua están: lavar ropa, para higiene personal y para preparar los alimentos. Solo un 18% la usa para beber.

**Fuente**: Baquerizo, J. & Zambrano, Y., 2021.

**4.7.9. Resultados de la pregunta: A causa de consumir el agua que produce EMAPA-EP Daule, ¿Ha sufrido alguna de las siguientes enfermedades?**

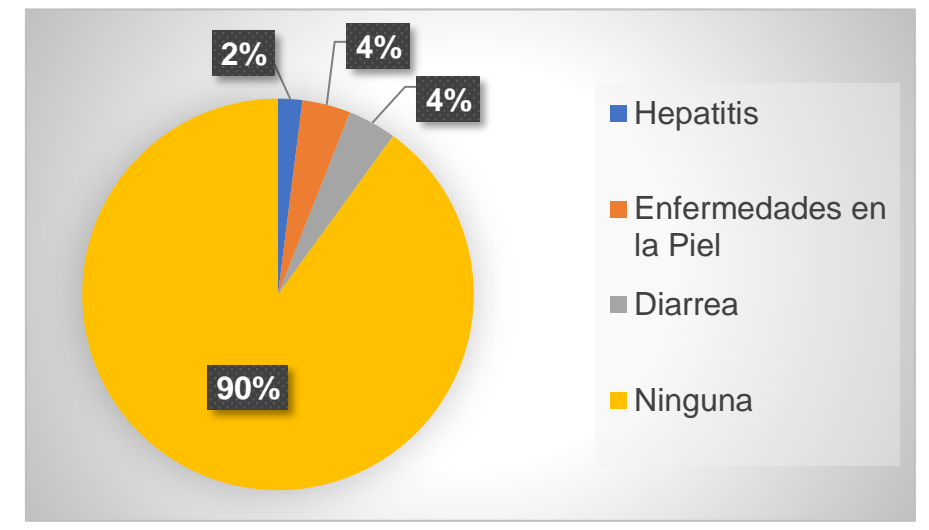

**Figura 4.13. Resultados de la pregunta 6.**

 **Fuente**: Baquerizo, J. & Zambrano, Y., 2021.

Un 90% de los encuestados no ha sufrido ninguna enfermedad por consumir el agua potable, el 10% está entre enfermedades en la piel, diarrea o hepatitis.

# **4.8. Análisis de la capacidad hidráulica del sistema actual de abastecimiento de agua potable para el sector Los Tintos.**

En este apartado se realizará el análisis hidráulico que presenta la actual red de distribución de agua potable del sector, para así conocer las velocidades, presiones y caudales que existen en las tuberías. Con todo esto se podrá conocer los principales problemas que presenta la actual red de distribución y así encontrar posibles soluciones para la mejora del abastecimiento.

El análisis hidráulico se realizará con la ayuda del Software EPANET 2.0 el cual permite realizar una simulación hidráulica, para así conocer el comportamiento a detalle de una red de distribución de agua a presión.

# **4.8.1. Datos para el análisis hidráulico del sistema existente.**

De acuerdo con lo descrito en la sección 3.1, se tiene la siguiente tabla resumen, la cual se utilizará para la modelación en el software antes mencionado:

| Reservorio "Los Amarillos" |             |  |  |
|----------------------------|-------------|--|--|
| Altura total (m)<br>31     |             |  |  |
| Capacidad (m3)             | 150         |  |  |
| Forma                      | Rectangular |  |  |

**Tabla 4.2. Datos utilizados en el modelamiento hidráulico del sistema existente.**

**Fuente**: Baquerizo, J. & Zambrano, Y., 2021.

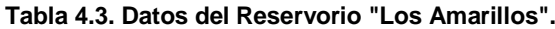

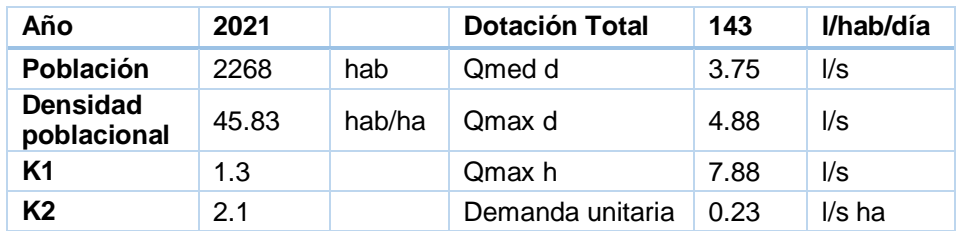

**Fuente**: Baquerizo, J. & Zambrano, Y., 2021.

**Tabla 4.4. Datos de conexiones para la modelación hidráulica.**

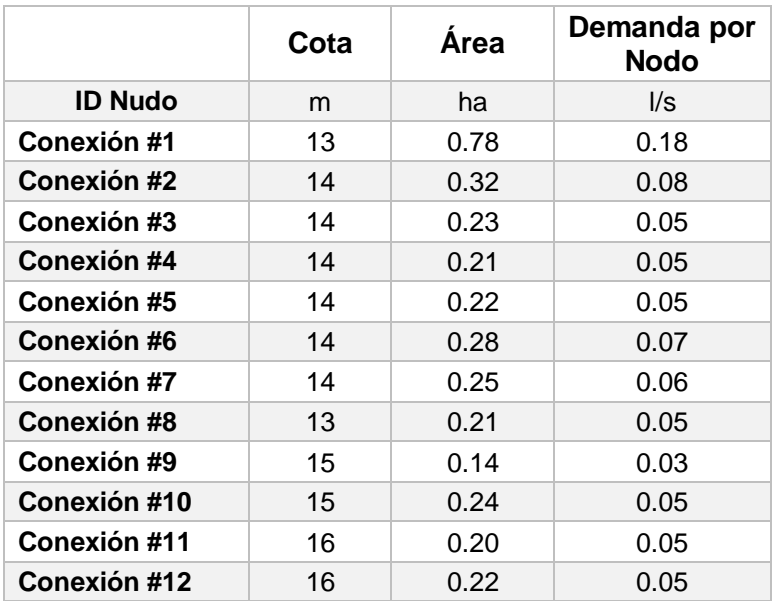

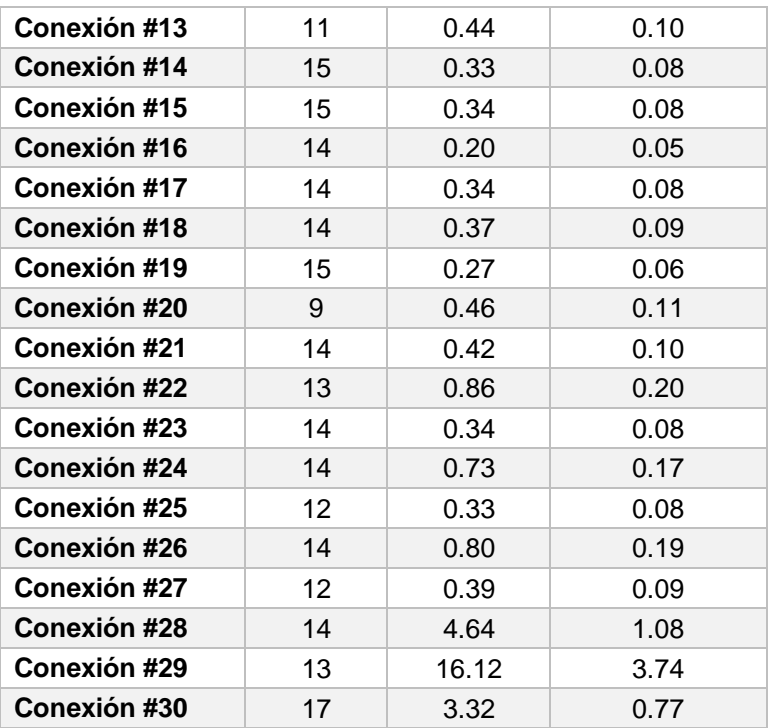

|                 | Longitud | <b>Diámetro</b> | <b>Rugosidad</b> |
|-----------------|----------|-----------------|------------------|
| <b>ID Línea</b> | m        | mm              |                  |
| Tubería p1      | 64.35    | 90              | 0.0015           |
| Tubería p2      | 56.04    | 90              | 0.0015           |
| Tubería p3      | 35.81    | 90              | 0.0015           |
| Tubería p4      | 51.20    | 90              | 0.0015           |
| Tubería p5      | 62.82    | 90              | 0.0015           |
| Tubería p6      | 70.01    | 90              | 0.0015           |
| Tubería p7      | 33.02    | 90              | 0.0015           |
| Tubería p8      | 42.45    | 90              | 0.0015           |
| Tubería p9      | 103.00   | 90              | 0.0015           |
| Tubería p10     | 58.03    | 90              | 0.0015           |
| Tubería p11     | 93.01    | 90              | 0.0015           |
| Tubería p12     | 45.32    | 90              | 0.0015           |
| Tubería p13     | 44.82    | 90              | 0.0015           |
| Tubería p14     | 59.21    | 90              | 0.0015           |
| Tubería p15     | 48.17    | 90              | 0.0015           |
| Tubería p16     | 78.01    | 90              | 0.0015           |
| Tubería p17     | 62.20    | 90              | 0.0015           |
| Tubería p18     | 65.73    | 90              | 0.0015           |
| Tubería p19     | 39.62    | 90              | 0.0015           |
| Tubería p20     | 60.30    | 90              | 0.0015           |
| Tubería p21     | 92.05    | 90              | 0.0015           |

**Tabla 4.5. Datos de Tubería utilizadas en la modelación hidráulica**

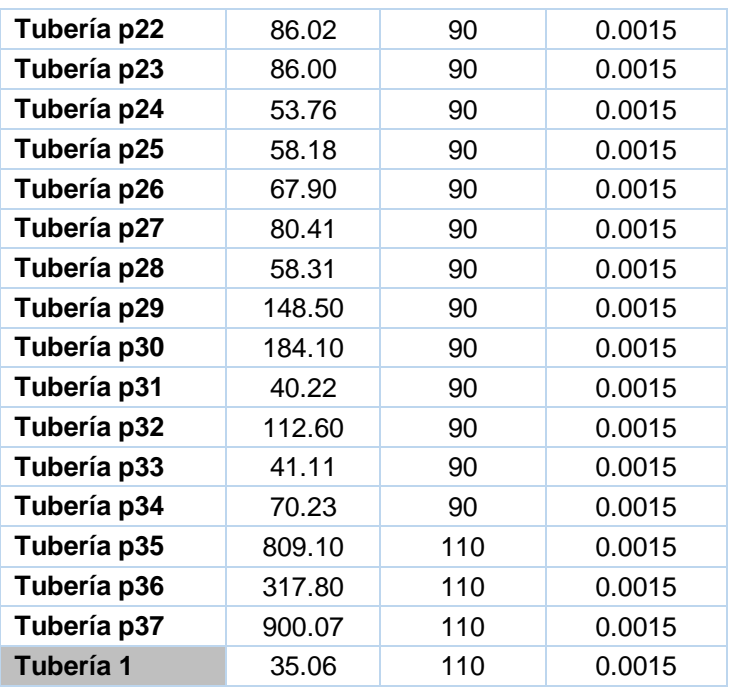

# **4.8.2. Modelación Hidráulica del sistema actual.**

En este apartado se elaboró el modelo hidráulico de la red de distribución existente, colocando cada conexión (nodos y tuberías), adicionalmente la colocación del sistema de donde se abastece el sector que es un reservorio elevado, cada uno con las características indicadas en la sección 4.6.1.

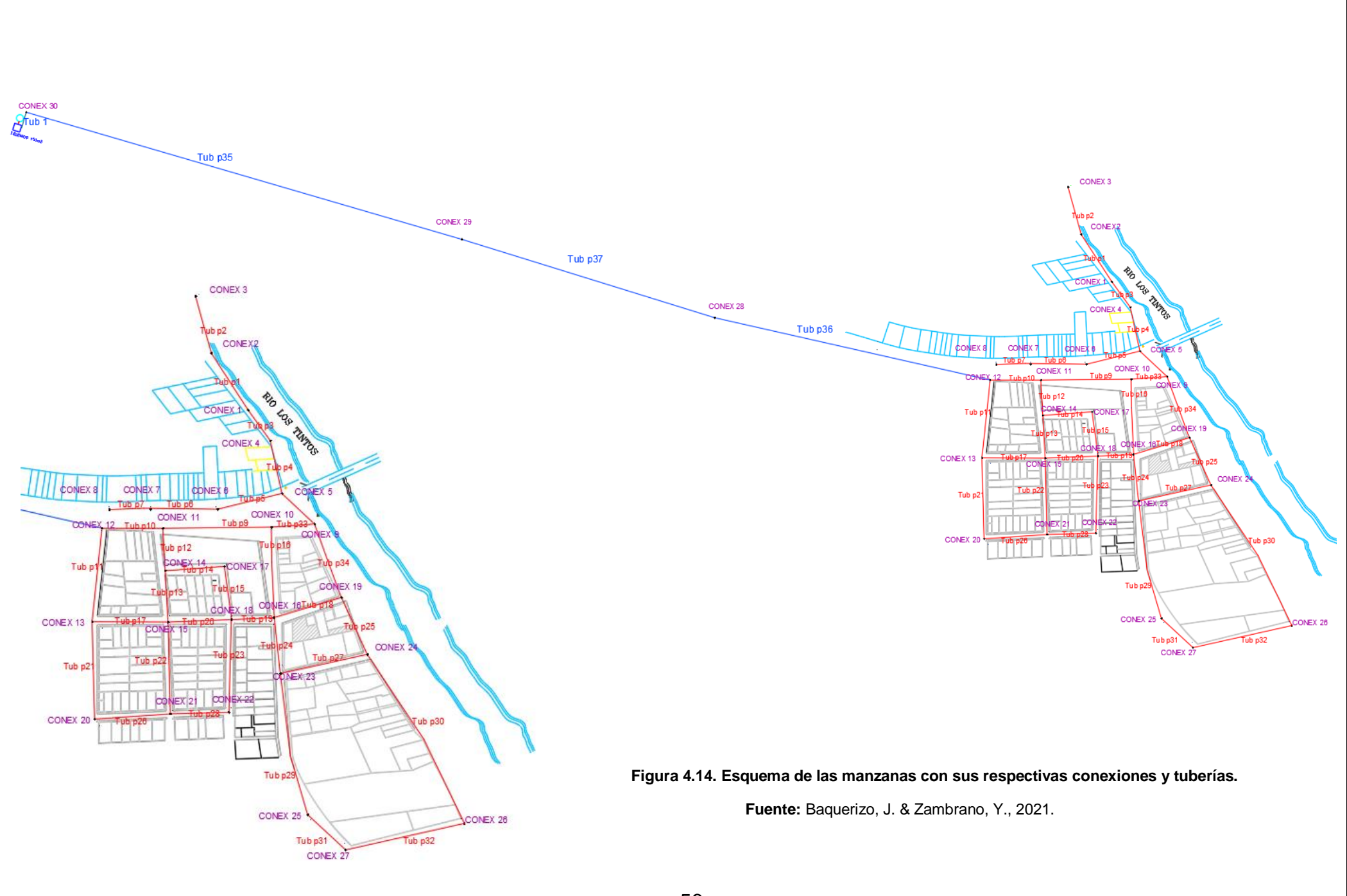

## **4.8.3. Resultados de la simulación del sistema actual**

A continuación, se presentan los resultados de la modelación que se realizó al actual sistema de abastecimiento.

|                      | <b>Demanda</b> | Cota | <b>Presión</b> |
|----------------------|----------------|------|----------------|
| <b>ID Nudo</b>       | I/s            | m    | m              |
| Conexión #1          | 0.18           | 13   | 12.34          |
| Conexión #2          | 0.08           | 14   | 11.34          |
| Conexión #3          | 0.05           | 14   | 11.34          |
| Conexión #4          | 0.05           | 14   | 11.34          |
| Conexión # 5         | 0.05           | 14   | 11.35          |
| Conexión #6          | 0.07           | 14   | 11.35          |
| Conexión #7          | 0.06           | 14   | 11.35          |
| Conexión #8          | 0.05           | 13   | 12.35          |
| Conexión #9          | 0.03           | 15   | 10.36          |
| Conexión #10         | 0.05           | 15   | 10.36          |
| Conexión #11         | 0.05           | 16   | 9.38           |
| Conexión #12         | 0.05           | 16   | 9.42           |
| <b>Conexión # 13</b> | 0.10           | 11   | 14.38          |
| Conexión #14         | 0.08           | 15   | 10.37          |
| Conexión #15         | 0.08           | 15   | 10.37          |
| Conexión #16         | 0.05           | 14   | 11.36          |
| Conexión #17         | 0.08           | 14   | 11.37          |
| Conexión #18         | 0.09           | 14   | 11.37          |
| Conexión #19         | 0.06           | 15   | 10.36          |
| Conexión #20         | 0.11           | 9    | 16.38          |
| <b>Conexión # 21</b> | 0.10           | 14   | 11.37          |
| Conexión #22         | 0.20           | 13   | 12.37          |
| Conexión #23         | 0.08           | 14   | 11.36          |
| Conexión # 24        | 0.17           | 14   | 11.35          |
| Conexión # 25        | 0.08           | 12   | 13.35          |
| Conexión #26         | 0.19           | 14   | 11.35          |
| Conexión #27         | 0.09           | 12   | 13.35          |
| Conexión # 28        | 1.08           | 14   | 11.63          |
| Conexión # 29        | 3.74           | 13   | 13.82          |
| Conexión #30         | 0.77           | 17   | 13.79          |
| <b>Embalse 1</b>     | $-7.92$        | 31   | 0              |

 **Tabla 4.6. Resultados en los nodos de la simulación del sistema actual.**

|                 | <b>Caudal</b> | <b>Velocidad</b> | Pérd. Unit. |
|-----------------|---------------|------------------|-------------|
| <b>ID Línea</b> | I/S           | m/s              | m/km        |
| Tubería p1      | 0.13          | 0.02             | 0.01        |
| Tubería p2      | 0.05          | 0.01             | 0.00        |
| Tubería p3      | 0.31          | 0.05             | 0.05        |
| Tubería p4      | 0.36          | 0.06             | 0.07        |
| Tubería p5      | 0.18          | 0.03             | 0.01        |
| Tubería p6      | 0.11          | 0.02             | 0.01        |
| Tubería p7      | 0.05          | 0.01             | 0.00        |
| Tubería p8      | 0.59          | 0.09             | 0.16        |
| Tubería p9      | 0.68          | 0.11             | 0.20        |
| Tubería p10     | 1.30          | 0.20             | 0.63        |
| Tubería p11     | 0.98          | 0.15             | 0.38        |
| Tubería p12     | 0.57          | 0.09             | 0.15        |
| Tubería p13     | 0.15          | 0.02             | 0.01        |
| Tubería p14     | 0.34          | 0.05             | 0.06        |
| Tubería p15     | 0.26          | 0.04             | 0.04        |
| Tubería p16     | 0.1           | 0.02             | 0.01        |
| Tubería p17     | 0.52          | 0.08             | 0.13        |
| Tubería p18     | 0.36          | 0.06             | 0.07        |
| Tubería p19     | 0.71          | 0.11             | 0.22        |
| Tubería p20     | 0.41          | 0.06             | 0.09        |
| Tubería p21     | 0.37          | 0.06             | 0.07        |
| Tubería p22     | 0.17          | 0.03             | 0.01        |
| Tubería p23     | 0.13          | 0.02             | 0.01        |
| Tubería p24     | 0.41          | 0.06             | 0.09        |
| Tubería p25     | 0.20          | 0.03             | 0.02        |
| Tubería p26     | 0.26          | 0.04             | 0.04        |
| Tubería p27     | 0.14          | 0.02             | 0.01        |
| Tubería p28     | 0.33          | 0.05             | 0.06        |
| Tubería p29     | 0.19          | 0.03             | 0.02        |
| Tubería p30     | 0.17          | 0.03             | 0.01        |
| Tubería p31     | 0.11          | 0.02             | 0.01        |
| Tubería p32     | 0.02          | 0.00             | 0.00        |
| Tubería p33     | 0.52          | 0.08             | 0.13        |
| Tubería p34     | 0.10          | 0.02             | 0.01        |
| Tubería p35     | 7.15          | 0.75             | 4.92        |
| Tubería p36     | 2.33          | 0.25             | 0.67        |
| Tubería p37     | 3.41          | 0.36             | 1.32        |
| Tubería 1       | 7.92          | 0.83             | 5.90        |

**Tabla 4.7. Resultados en las tuberías de la simulación del sistema actual.**

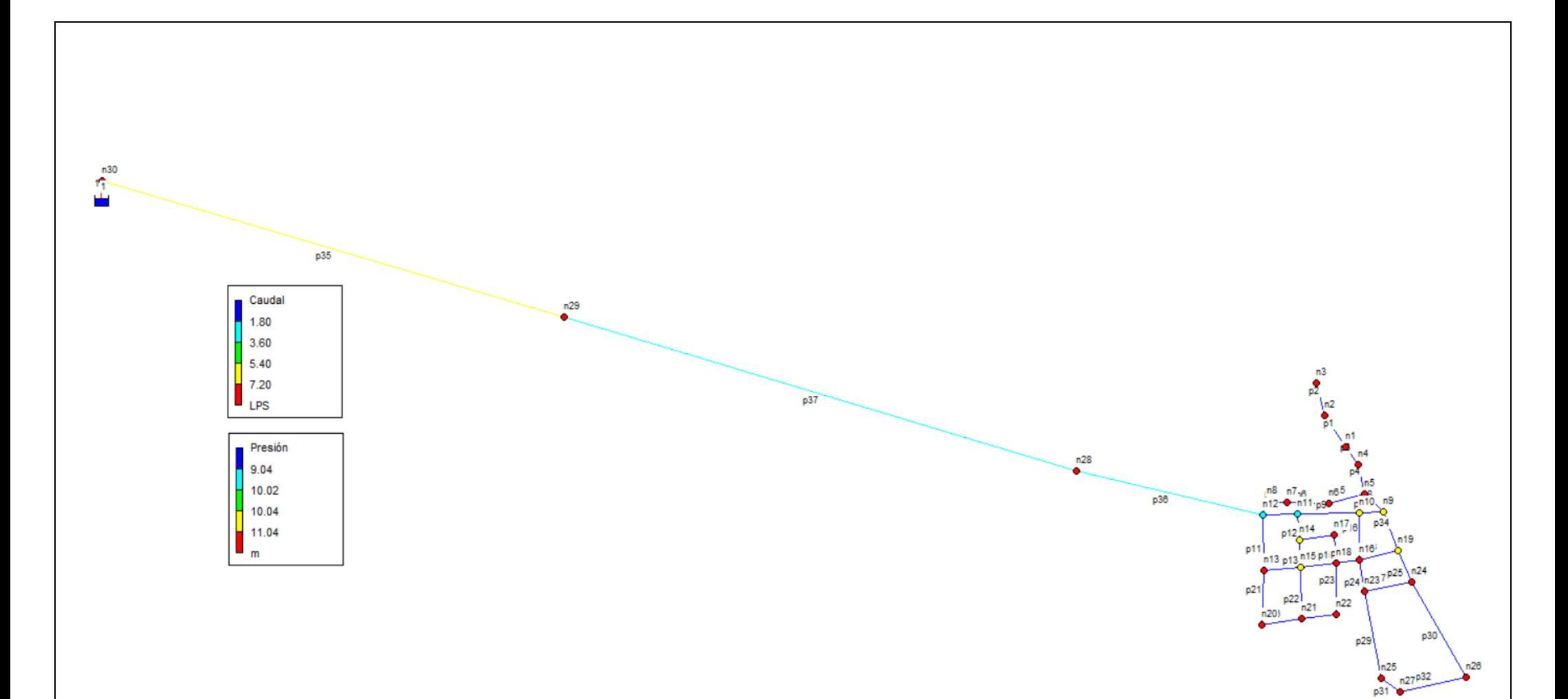

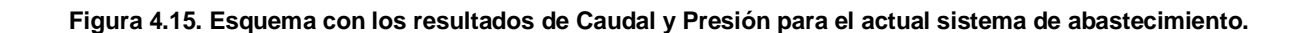

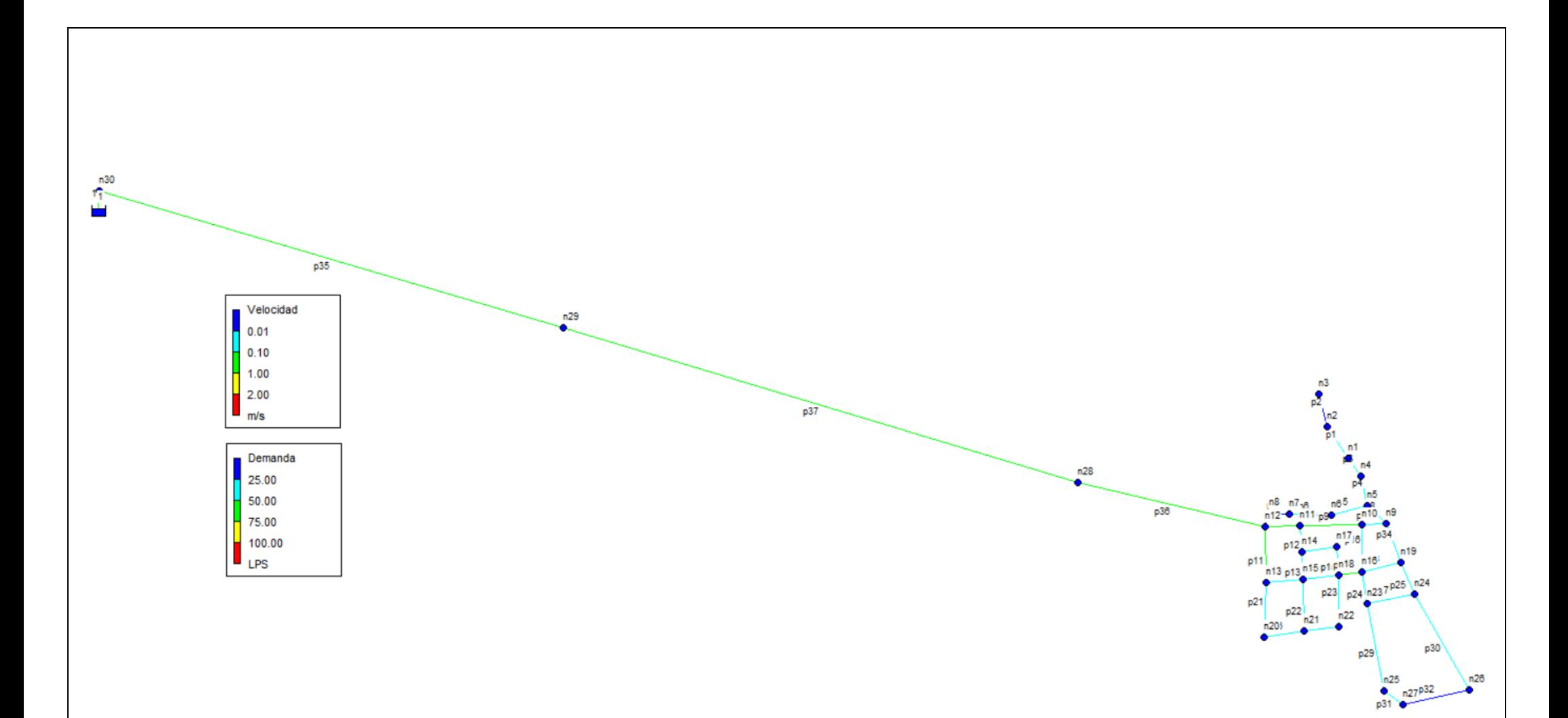

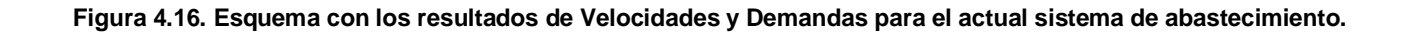

# **4.9. Diagnóstico de los sistemas de infraestructuras y abastecimiento existentes.**

De acuerdo con la evaluación realizada del sistema de distribución actual, se evidencia que, los elementos encontrados no son aptos para dotar del servicio de agua potable al sector.

En cuanto a los resultados obtenidos con la modelación hidráulica, conviene señalar que este sistema como lo indica la Tabla 4.6, presenta al inicio de su conexión presiones por debajo de los 10 mca, que de acuerdo con la normativa utilizada debería ser la mínima que se tenga.

Con respecto a los resultados que se tienen en la Tabla 4.7, se observa que en casi toda la red las velocidades se encuentran por debajo de los 0.45 m/s, que en una zona rural como lo es el sector de estudio, tendría que ser mayor a este valor; esto puede deberse a estancamientos en ciertos puntos del sistema que hacen que la red no opere como es debido y por consiguiente el servicio que se brinda a los habitantes no sea el mejor.

# **CAPÍTULO 5**

**5. ANÁLISIS DE RESULTADOS**

El proyecto supone la solución de un problema relacionado con la dotación de agua potable para el sector Los Tintos, a su vez las características del sector permiten tomar una serie de propuestas técnicas para llegar a esta solución.

En este capítulo analizaremos las propuestas que dependerán de muchos factores tales como topografía, sitio de captación y aspectos económicos, así mismo los factores ambientales que estas alternativas signifiquen en su evaluación, por esto es importante realizar una evaluación rápida de las propuestas que se proponga para que el factor tanto de construcción como ambiental pueda contar con un criterio de selección desde el comienzo y se pueda iniciar identificando obras importantes a las cuales hay que acometer en primera instancia.

A continuación, el planteamiento de las propuestas:

# **5.1. Propuesta #1**

Garantizar el abastecimiento continuo y las presiones de servicios en Los Tintos, rehabilitando el sistema existente con el aumento de la capacidad y diámetro de las tuberías de conducción del sistema ya existente, que llega desde el Reservorio ubicado en "Los Amarillos".

# **5.1.1. Descripción de la Propuesta.**

En esta propuesta se plantea modificar los diámetros de la tubería de conducción desde el reservorio "Los Amarillos", el cual, en la actualidad, se abastece de la PTAP ubicada en la cabecera cantonal de Daule, el reservorio es el encargado de dotar tanto al sector de "Los Amarillos" hasta "Los Tintos", este último se encuentra aproximadamente a 2.5 km del reservorio antes mencionado. Con la modificación de los diámetros en las tuberías se pretenden encontrar una mejora en cuanto a presiones, caudales y velocidades.

# **5.1.2. Datos tomados para la simulación para el año 2047**

De acuerdo con lo descrito en la sección 3.1, se utilizaron los siguientes datos:

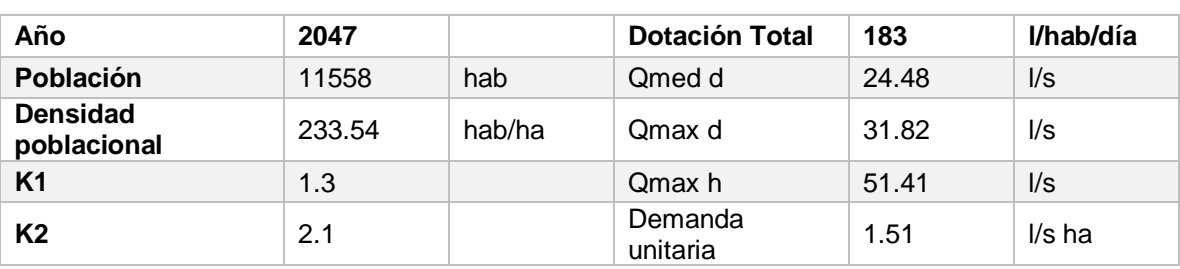

#### **Tabla 5.1. Datos para la simulación de la Propuesta #1.**

**Fuente**: Baquerizo, J. & Zambrano, Y., 2021.

#### **Tabla 5.2. Datos del Reservorio "Los Amarillos".**

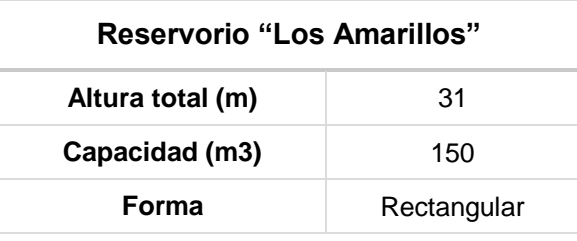

 **Fuente**: Baquerizo, J. & Zambrano, Y., 2021.

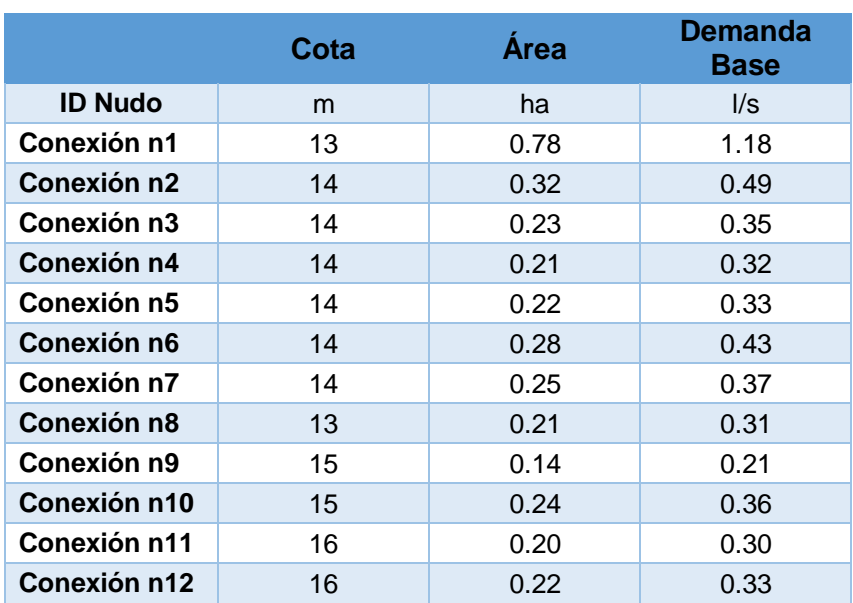

#### **Tabla 5.3. Datos de cotas, áreas y demandas en los nodos.**

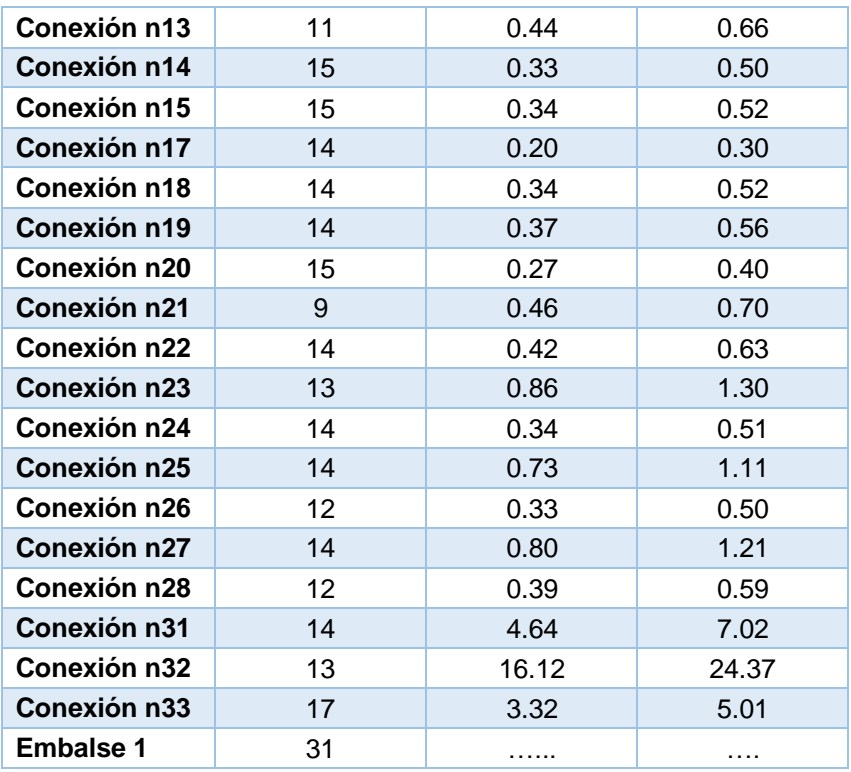

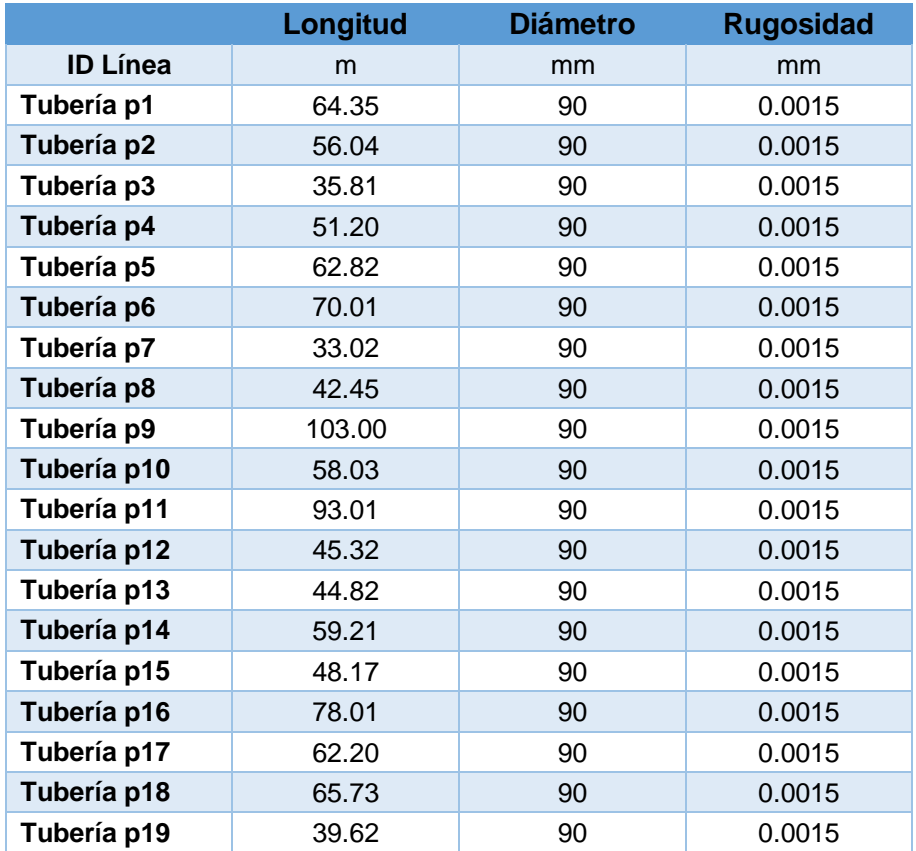

## **Tabla 5.4. Datos de Longitud, diámetro y rugosidad.**

| Tubería p20 | 60.30  | 90  | 0.0015 |
|-------------|--------|-----|--------|
| Tubería p21 | 92.05  | 90  | 0.0015 |
| Tubería p22 | 86.02  | 90  | 0.0015 |
| Tubería p23 | 86.00  | 90  | 0.0015 |
| Tubería p24 | 53.76  | 90  | 0.0015 |
| Tubería p25 | 58.18  | 90  | 0.0015 |
| Tubería p26 | 67.90  | 90  | 0.0015 |
| Tubería p27 | 80.41  | 90  | 0.0015 |
| Tubería p28 | 58.31  | 90  | 0.0015 |
| Tubería p29 | 148.50 | 90  | 0.0015 |
| Tubería p30 | 184.10 | 90  | 0.0015 |
| Tubería p31 | 40.22  | 90  | 0.0015 |
| Tubería p32 | 112.60 | 90  | 0.0015 |
| Tubería p33 | 41.11  | 90  | 0.0015 |
| Tubería p34 | 70.23  | 90  | 0.0015 |
| Tubería p35 | 809.10 | 160 | 0.0015 |
| Tubería p36 | 900.07 | 160 | 0.0015 |
| Tubería p37 | 317.80 | 160 | 0.0015 |
| Tubería 1   | 35.06  | 110 | 0.0015 |

**Fuente**: Baquerizo, J. & Zambrano, Y., 2021.

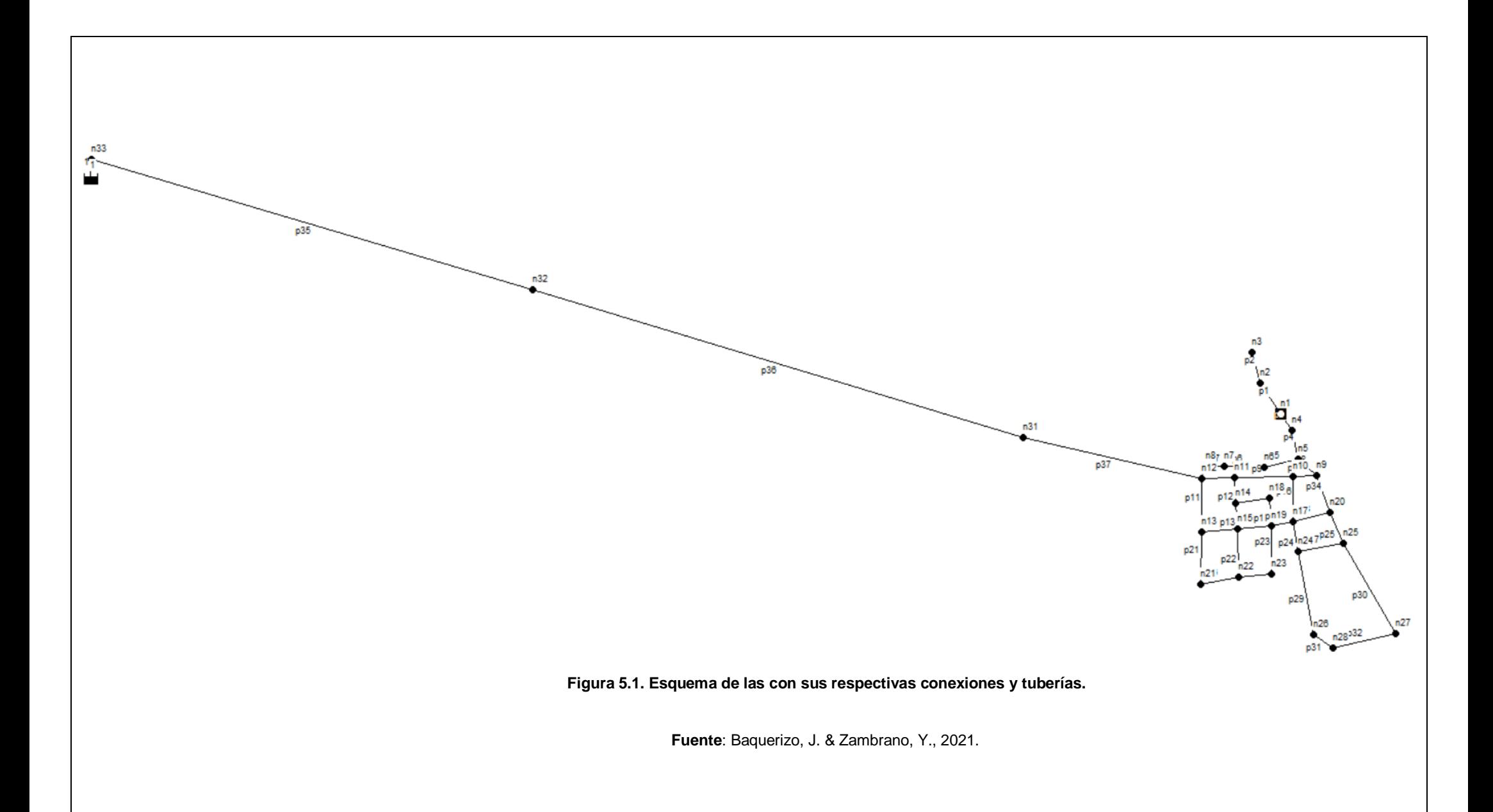

# **5.1.2.1. Resultados de la simulación**

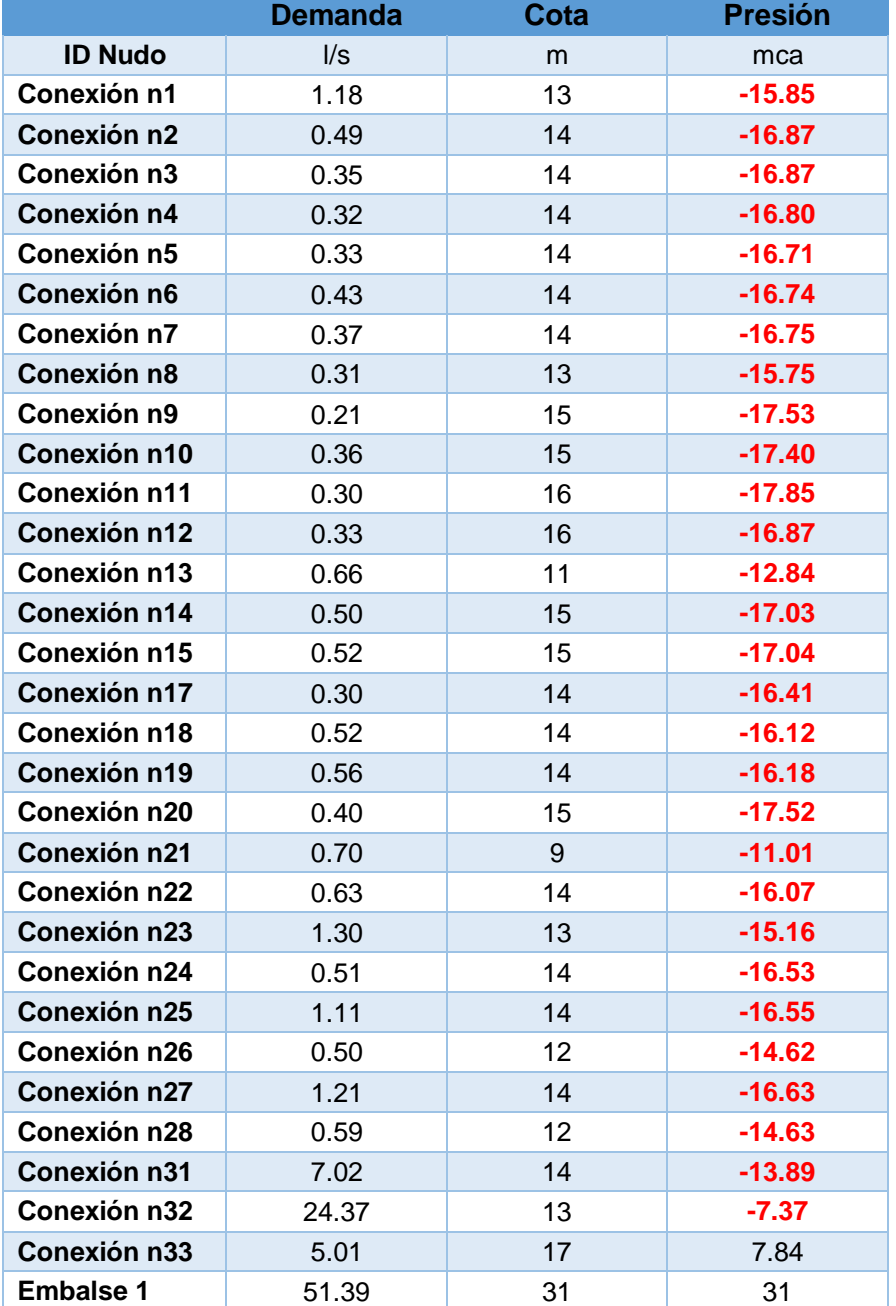

#### **Tabla 5.5. Resultados obtenidos en los nodos.**

|                 | <b>Caudal</b> | <b>Velocidad</b> | Pérd. Unit. |
|-----------------|---------------|------------------|-------------|
| <b>ID Línea</b> | I/S           | m/s              | m/km        |
| Tubería p1      | 0.84          | 0.13             | 0.29        |
| Tubería p2      | 0.35          | 0.06             | 0.07        |
| Tubería p3      | 2.02          | 0.32             | 1.36        |
| Tubería p4      | 2.34          | 0.37             | 1.76        |
| Tubería p5      | 1.11          | 0.17             | 0.48        |
| Tubería p6      | 0.68          | 0.11             | 0.20        |
| Tubería p7      | 0.31          | 0.05             | 0.05        |
| Tubería p8      | 3.78          | 0.59             | 4.12        |
| Tubería p9      | 4.35          | 0.68             | 5.29        |
| Tubería p10     | 8.31          | 1.31             | 16.86       |
| Tubería p11     | 6.35          | 1.00             | 10.40       |
| Tubería p12     | 3.66          | 0.58             | 3.89        |
| Tubería p13     | 0.89          | 0.14             | 0.32        |
| Tubería p14     | 2.27          | 0.36             | 1.67        |
| Tubería p15     | 1.75          | 0.27             | 1.06        |
| Tubería p16     | 0.63          | 0.10             | 0.18        |
| Tubería p17     | 3.30          | 0.52             | 3.24        |
| Tubería p18     | 2.28          | 0.36             | 1.69        |
| Tubería p19     | 4.62          | 0.73             | 5.89        |
| Tubería p20     | 2.68          | 0.42             | 2.24        |
| Tubería p21     | 2.39          | 0.38             | 1.82        |
| Tubería p22     | 0.99          | 0.16             | 0.39        |
| Tubería p23     | 0.75          | 0.12             | 0.24        |
| Tubería p24     | 2.67          | 0.42             | 2.22        |
| Tubería p25     | 1.25          | 0.20             | 0.59        |
| Tubería p26     | 1.69          | 0.27             | 0.99        |
| Tubería p27     | 0.88          | 0.14             | 0.32        |
| Tubería p28     | 2.05          | 0.32             | 1.39        |
| Tubería p29     | 1.28          | 0.20             | 0.61        |
| Tubería p30     | 1.02          | 0.16             | 0.41        |
| Tubería p31     | 0.78          | 0.12             | 0.26        |
| Tubería p32     | 0.19          | 0.03             | 0.01        |
| Tubería p33     | 3.36          | 0.53             | 3.34        |
| Tubería p34     | 0.63          | 0.10             | 0.18        |
| Tubería p35     | 46.38         | 2.31             | 23.74       |
| Tubería p36     | 22.01         | 1.09             | 6.14        |
| Tubería p37     | 14.99         | 0.75             | 3.07        |
| Tubería 1       | 51.39         | 5.41             | 175.80      |

**Tabla 5.6. Resultados obtenidos en las tuberías.**

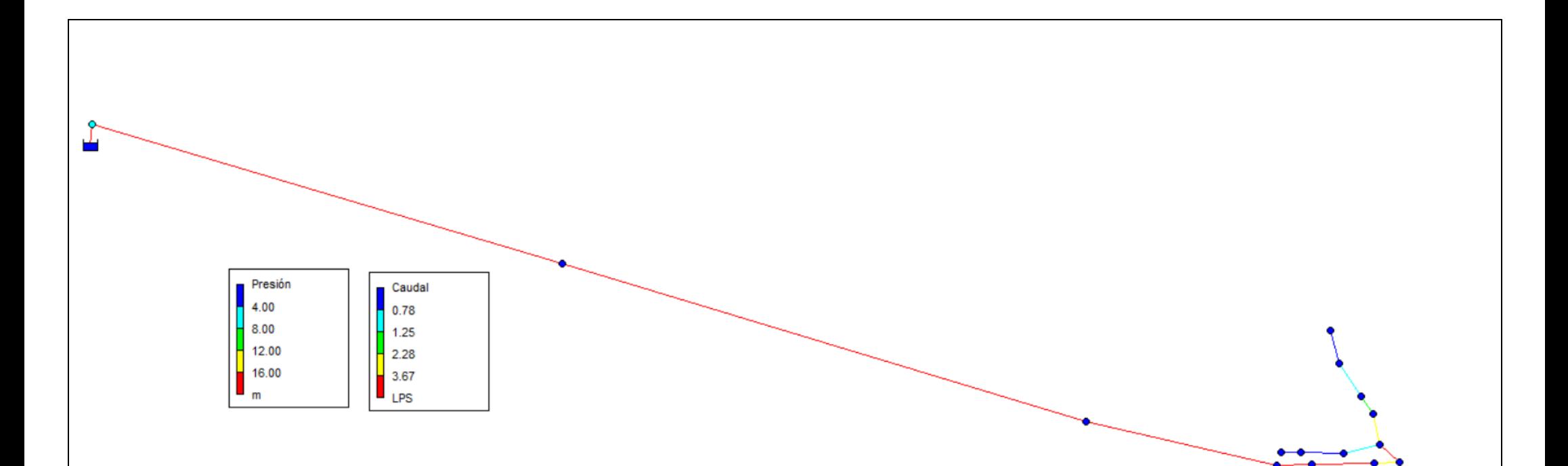

**Figura 5.2. Esquema con los resultados de Presiones y Caudales para la Propuesta 1.**

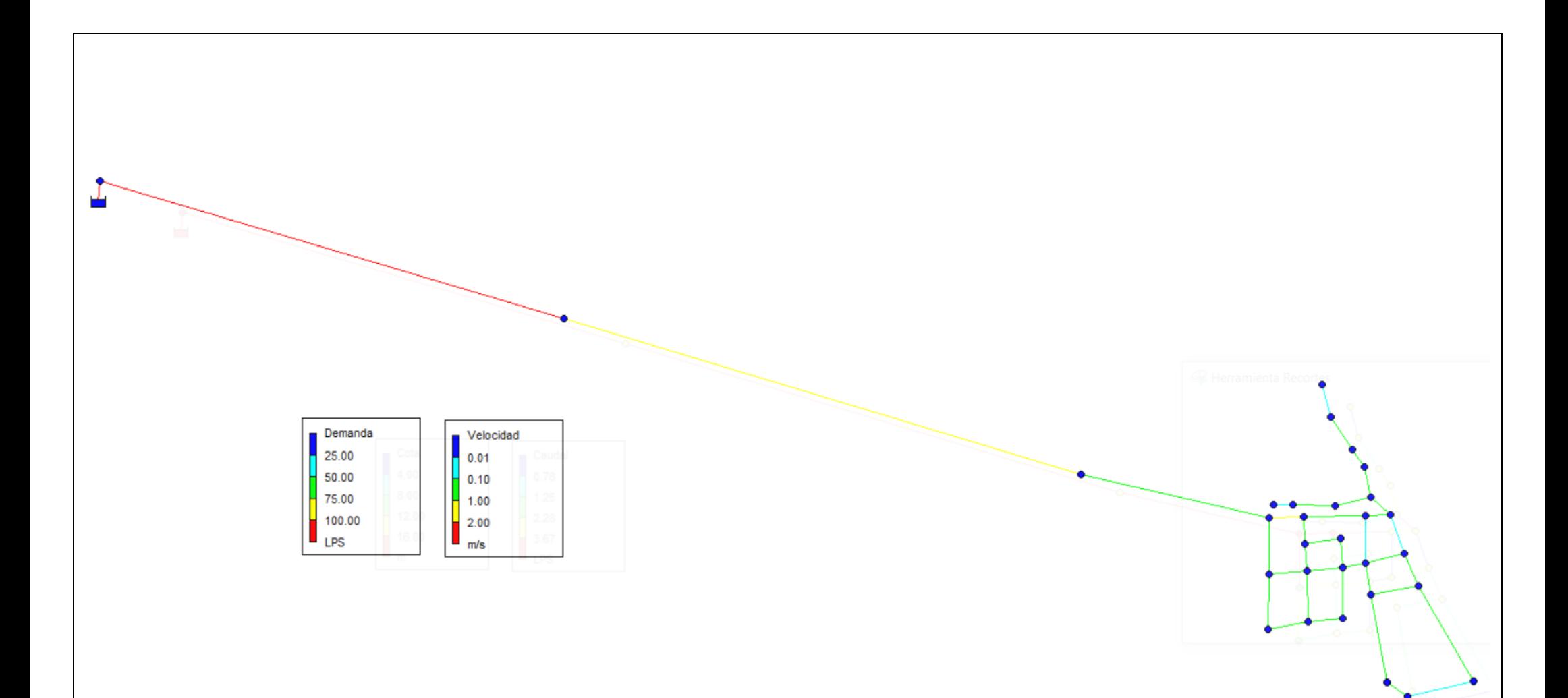

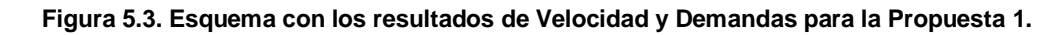

# **5.1.3. Presupuesto Referencial**

## **5.1.3.1. Alcance**

Comprende en la aproximación de los valores solicitados como inversión para la compra, instalación, arranque y operación de los equipos del proceso principal que son parte de la Evaluación y Diagnóstico del sistema de abastecimiento de agua potable en el sector Los Tintos, para lo cual se forman premisas y bases de diseño.

# **5.1.3.2. Metodología a aplicar para la estimación de costos.**

Tiene como objetivo presentar la metodología escogida para la estimación de costos, para así lograr determinar un valor aproximado; según los parámetros determinados por la ingeniería básica y/o detalle, junto con las premisas de diseño y los resultados de los cálculos del proyecto.

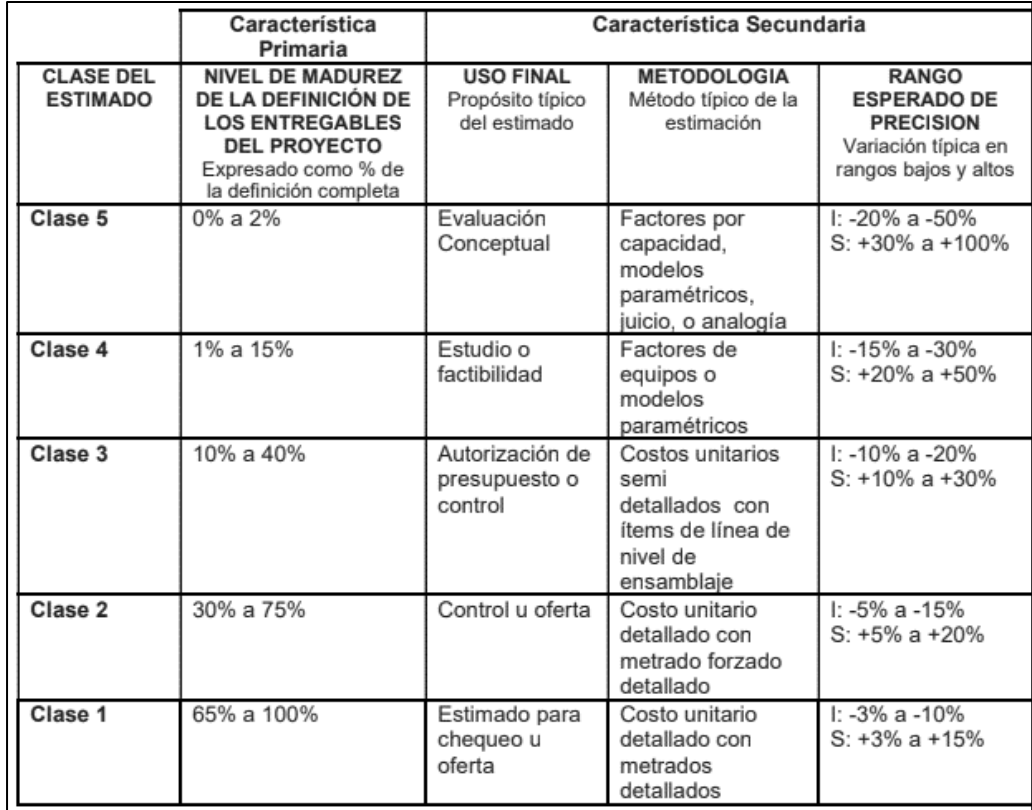

**Figura 5.4. Características Primarias y Secundarias de las Estimaciones de Costos.**

 **Fuente**: AACE International,2005**.**

# Estimado de costo de Clase III

Es una estimación preliminar, el cual se prepara para que el presupuesto sea posteriormente autorizado y financiado; estos costos en general serán monitoreados, y si es necesario, serán reemplazados con una estimación más detallada.

El avance en cuestión de ingeniería debe ser del 10% a 40%; el nivel de precisión se comprende entre un - 10% hasta un +30%, esto depende de que tan complejo sea el proyecto.

(AACE International, 2005)

## **5.1.3.3. Estimado de costo a implementar**

Esta sección se realizó un presupuesto de clase tres, es decir, se tomaron como referencias proyectos anteriores o similares con una periocidad de hasta 5 años; período en el cual el índice de precios de la construcción (IPCO) es relativamente estable.

(INEC, 2000-2021)

Adicionalmente, se verificó que los rubros a implementar sean consistentes con las especificaciones técnicas de los proyectos que se tomaron como referencia.

(Briones, J. & Macias,E., 2018)

(González, M. & Pinagorte, D., 2018)

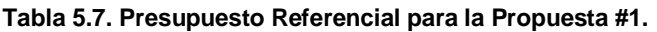

# **PROPUESTA #1**

#### **Aumento del diámetro en la tubería de conducción que viene desde el reservorio "Los Amarillos" hasta "Los Tintos".**

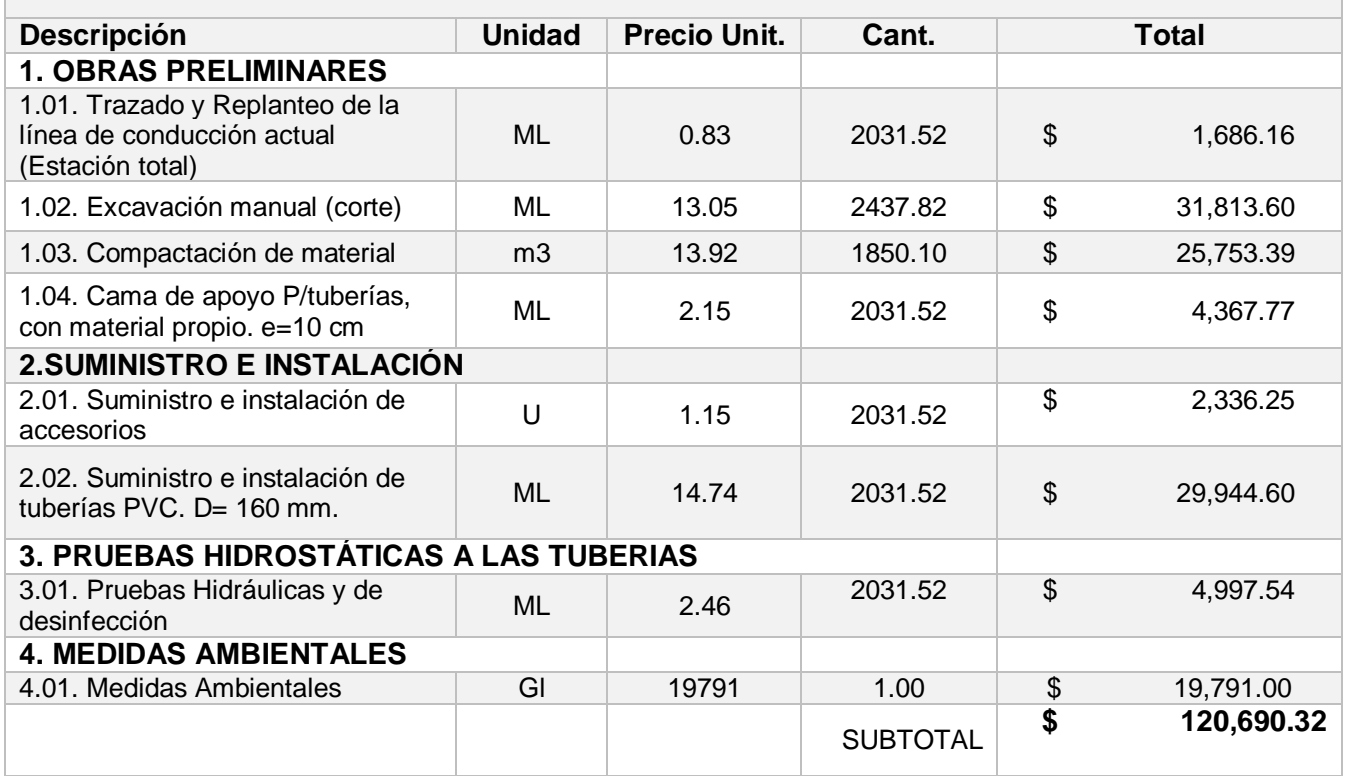

**Fuente:** Baquerizo, J. & Zambrano, Y., 2021.

ANEXO 6: Cálculo de cantidades para la propuesta 1.

# **5.2. Propuesta #2**

Garantizar el abastecimiento continuo y las presiones de servicios en Los Tintos, repotenciando la Planta de Tratamiento existente en la Parroquia Juan Bautista Aguirre, sector Los Tintos.

#### **5.2.1. Descripción de la propuesta.**

En esta propuesta se contempla la realización de obras específicas para la implementación de una planta de tratamiento tipo paquete, así como la independencia hidráulica desde el sistema de abastecimiento y distribución principal que viene desde el sector Los Amarillos.

Se deberán hacer obras de intervención como taponamientos en los sistemas de las redes existentes y una vez puesta en marcha la nueva planta de tratamiento, realizar la operación y monitoreo de este nuevo sistema.

## **5.2.2. Datos tomados para la simulación para el año 2047.**

De acuerdo con lo descrito en la sección 3.1, se utilizaron los siguientes datos:

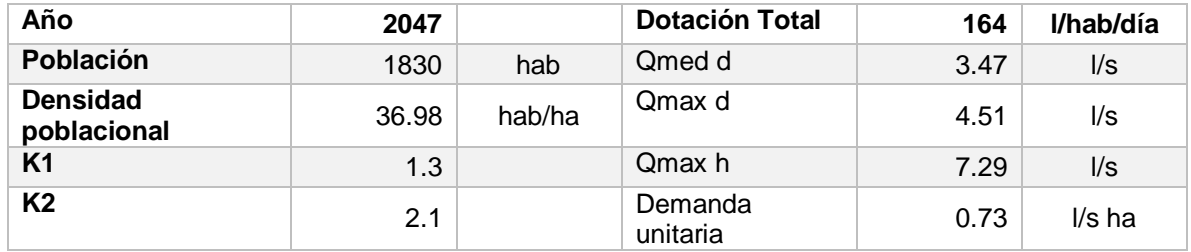

#### **Tabla 5.8. Datos para la simulación hidráulica de la Propuesta #2.**

**Fuente**: Baquerizo, J. & Zambrano, Y., 2021.

#### **Tabla 5.9. Datos del Tanque Elevado del sector Los Tintos.**

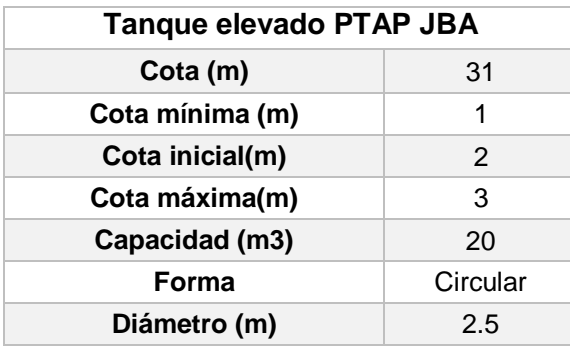

**Fuente**: Baquerizo, J. & Zambrano, Y., 2021.

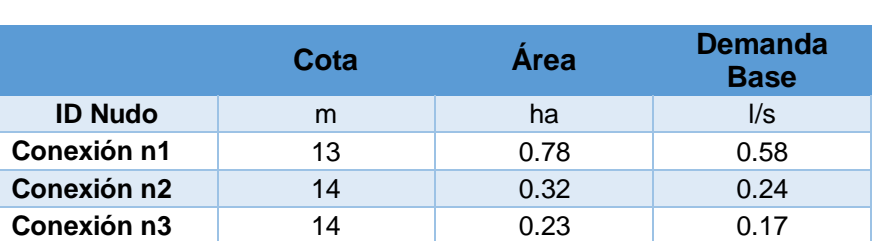

#### **Tabla 5.10. Datos de cotas, áreas y demandas en los nodos.**

| Conexión n4        | 14 | 0.21 | 0.15 |
|--------------------|----|------|------|
| <b>Conexión n5</b> | 14 | 0.22 | 0.16 |
| Conexión n6        | 14 | 0.28 | 0.21 |
| Conexión n7        | 14 | 0.25 | 0.18 |
| Conexión n8        | 13 | 0.21 | 0.15 |
| <b>Conexión n9</b> | 15 | 0.14 | 0.10 |
| Conexión n10       | 15 | 0.24 | 0.17 |
| Conexión n11       | 16 | 0.20 | 0.15 |
| Conexión n12       | 16 | 0.22 | 0.16 |
| Conexión n13       | 11 | 0.44 | 0.32 |
| Conexión n14       | 14 | 0.33 | 0.24 |
| Conexión n15       | 15 | 0.34 | 0.25 |
| Conexión n17       | 14 | 0.20 | 0.15 |
| Conexión n18       | 14 | 0.34 | 0.25 |
| Conexión n19       | 14 | 0.37 | 0.27 |
| Conexión n20       | 15 | 0.27 | 0.20 |
| Conexión n21       | 9  | 0.26 | 0.34 |
| Conexión n22       | 14 | 0.42 | 0.31 |
| Conexión n23       | 13 | 0.86 | 0.63 |
| Conexión n24       | 14 | 0.34 | 0.25 |
| Conexión n25       | 14 | 0.73 | 0.54 |
| Conexión n26       | 12 | 0.33 | 0.24 |
| Conexión n27       | 14 | 0.80 | 0.59 |
| Conexión n28       | 12 | 0.39 | 0.29 |
| Depósito 1         | 30 | .    |      |

**Fuente**: Baquerizo, J. & Zambrano, Y., 2021.

|                 | Longitud | <b>Diámetro</b> | <b>Rugosidad</b> |
|-----------------|----------|-----------------|------------------|
| <b>ID Línea</b> | m        | mm              | mm               |
| Tubería p1      | 64.35    | 90              | 0.0015           |
| Tubería p2      | 56.04    | 90              | 0.0015           |
| Tubería p3      | 35.81    | 90              | 0.0015           |
| Tubería p4      | 51.20    | 90              | 0.0015           |
| Tubería p5      | 62.82    | 90              | 0.0015           |
| Tubería p6      | 70.01    | 90              | 0.0015           |
| Tubería p7      | 33.02    | 90              | 0.0015           |
| Tubería p8      | 42.45    | 90              | 0.0015           |
| Tubería p9      | 103.00   | 90              | 0.0015           |
| Tubería p10     | 58.03    | 90              | 0.0015           |
| Tubería p11     | 93.01    | 90              | 0.0015           |
| Tubería p12     | 45.32    | 90              | 0.0015           |
| Tubería p13     | 44.82    | 90              | 0.0015           |
| Tubería p14     | 59.21    | 90              | 0.0015           |
| Tubería p15     | 48.17    | 90              | 0.0015           |
| Tubería p16     | 78.01    | 90              | 0.0015           |
| Tubería p17     | 65.73    | 90              | 0.0015           |

**Tabla 5.11. Datos de Longitud, diámetro y rugosidad en las tuberías.**

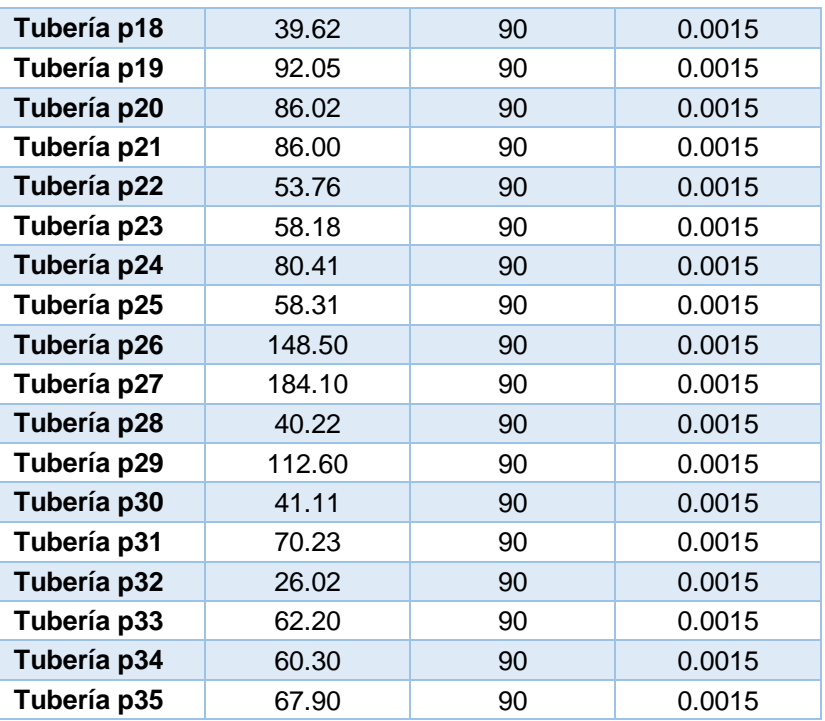

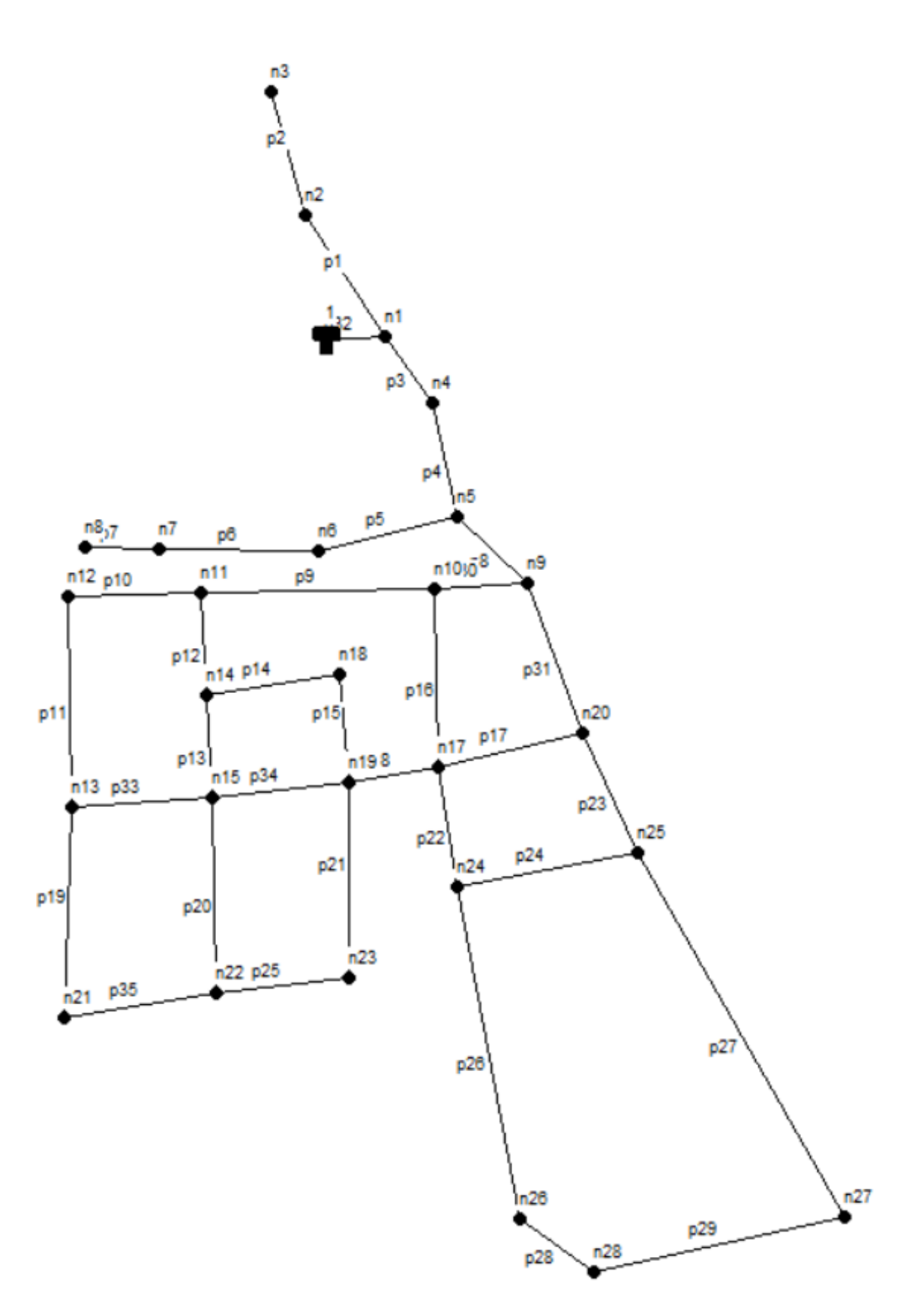

**Figura 5.5. Esquema con los nodos y tuberías utilizados en la simulación.**

# **5.2.2.1. Resultados de la simulación**

|                | <b>Demanda</b> | Cota | <b>Presión</b> |
|----------------|----------------|------|----------------|
| <b>ID Nudo</b> | I/S            | m    | mca            |
| Conexión n1    | 0.58           | 13   | 18.65          |
| Conexión n2    | 0.24           | 14   | 17.65          |
| Conexión n3    | 0.17           | 14   | 17.65          |
| Conexión n4    | 0.15           | 14   | 17.29          |
| Conexión n5    | 0.16           | 14   | 16.78          |
| Conexión n6    | 0.21           | 14   | 16.77          |
| Conexión n7    | 0.18           | 14   | 16.77          |
| Conexión n8    | 0.15           | 13   | 17.77          |
| Conexión n9    | 0.10           | 15   | 15.45          |
| Conexión n10   | 0.17           | 15   | 15.34          |
| Conexión n11   | 0.15           | 16   | 14.27          |
| Conexión n12   | 0.16           | 16   | 14.26          |
| Conexión n13   | 0.32           | 11   | 19.25          |
| Conexión n14   | 0.24           | 14   | 16.26          |
| Conexión n15   | 0.25           | 15   | 15.25          |
| Conexión n17   | 0.15           | 14   | 16.29          |
| Conexión n18   | 0.25           | 14   | 16.26          |
| Conexión n19   | 0.27           | 14   | 16.26          |
| Conexión n20   | 0.20           | 15   | 15.31          |
| Conexión n21   | 0.34           | 9    | 21.24          |
| Conexión n22   | 0.31           | 14   | 16.24          |
| Conexión n23   | 0.63           | 13   | 17.24          |
| Conexión n24   | 0.25           | 14   | 16.28          |
| Conexión n25   | 0.54           | 14   | 16.28          |
| Conexión n26   | 0.24           | 12   | 18.26          |
| Conexión n27   | 0.59           | 14   | 16.25          |
| Conexión n28   | 0.29           | 12   | 18.25          |
| Deposito 1     | $-7.29$        | 30   | 30             |
|                |                |      |                |

 **Tabla 5.12. Resultados obtenidos de presión en los nodos.**

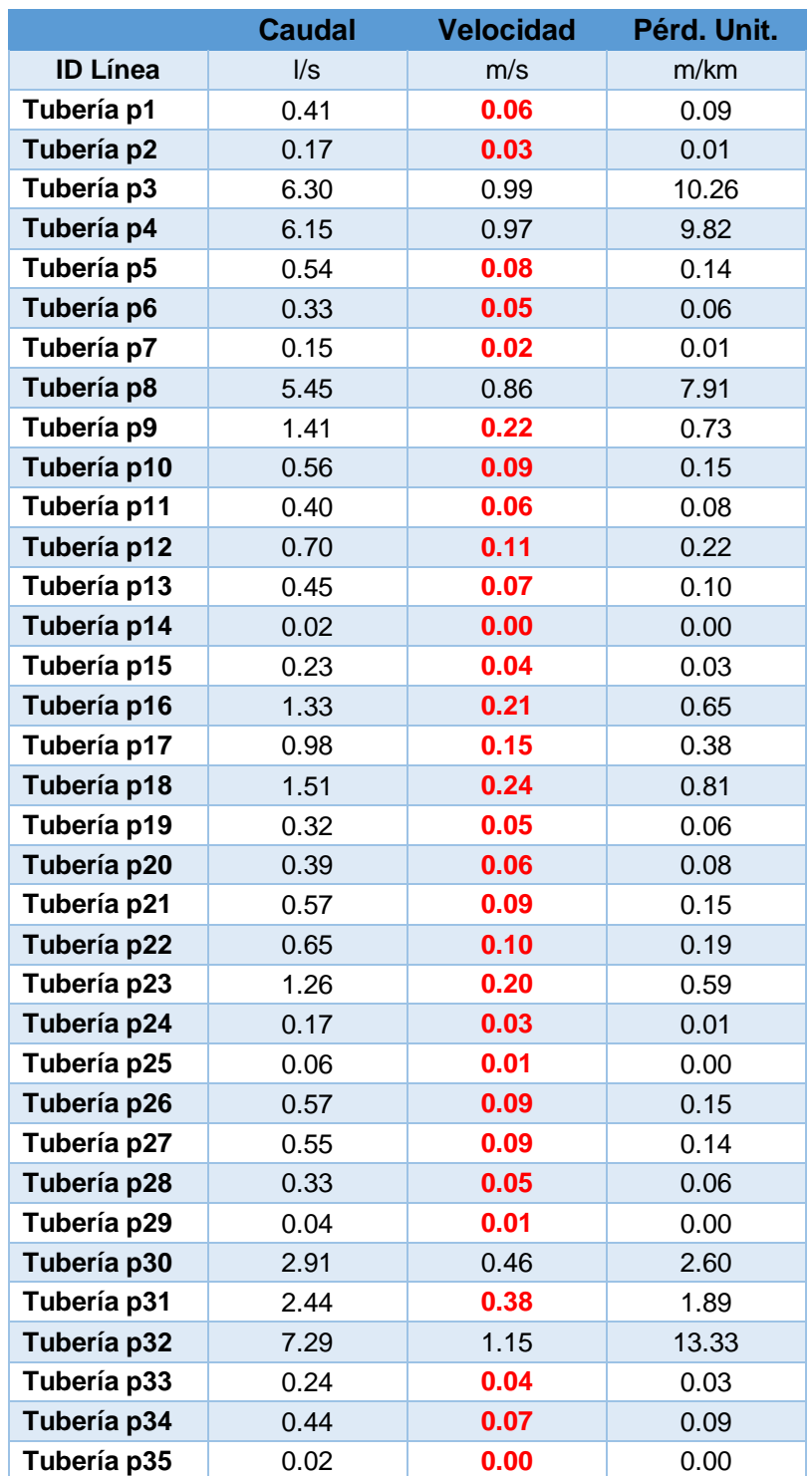

**Tabla 5.13. Resultados obtenidos de caudal, velocidad y pérdida unitaria en las tuberías.**

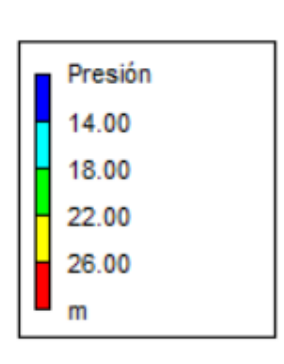

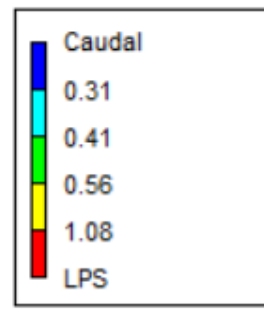

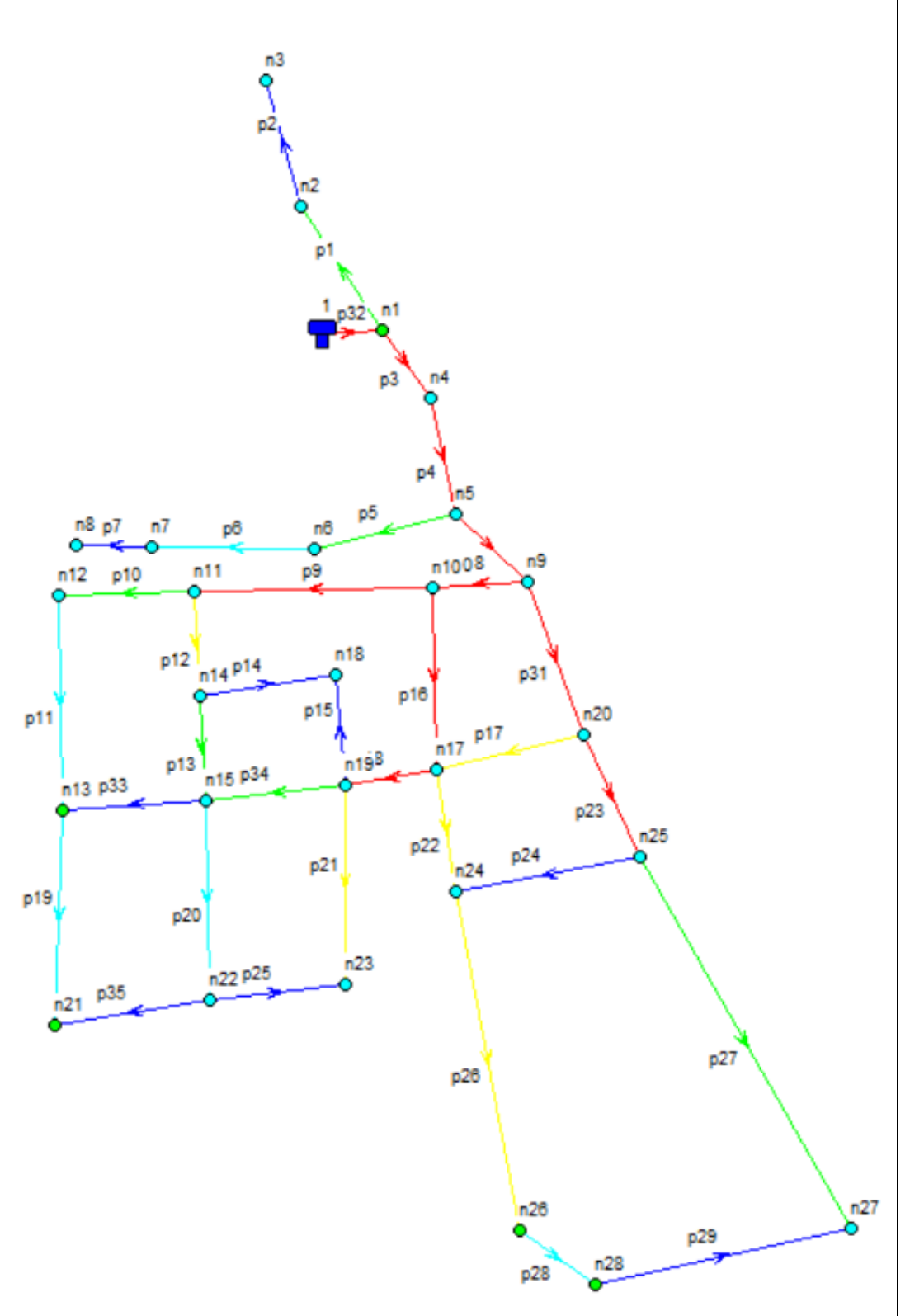

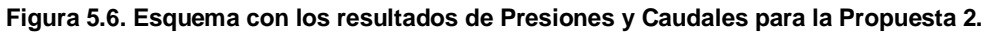

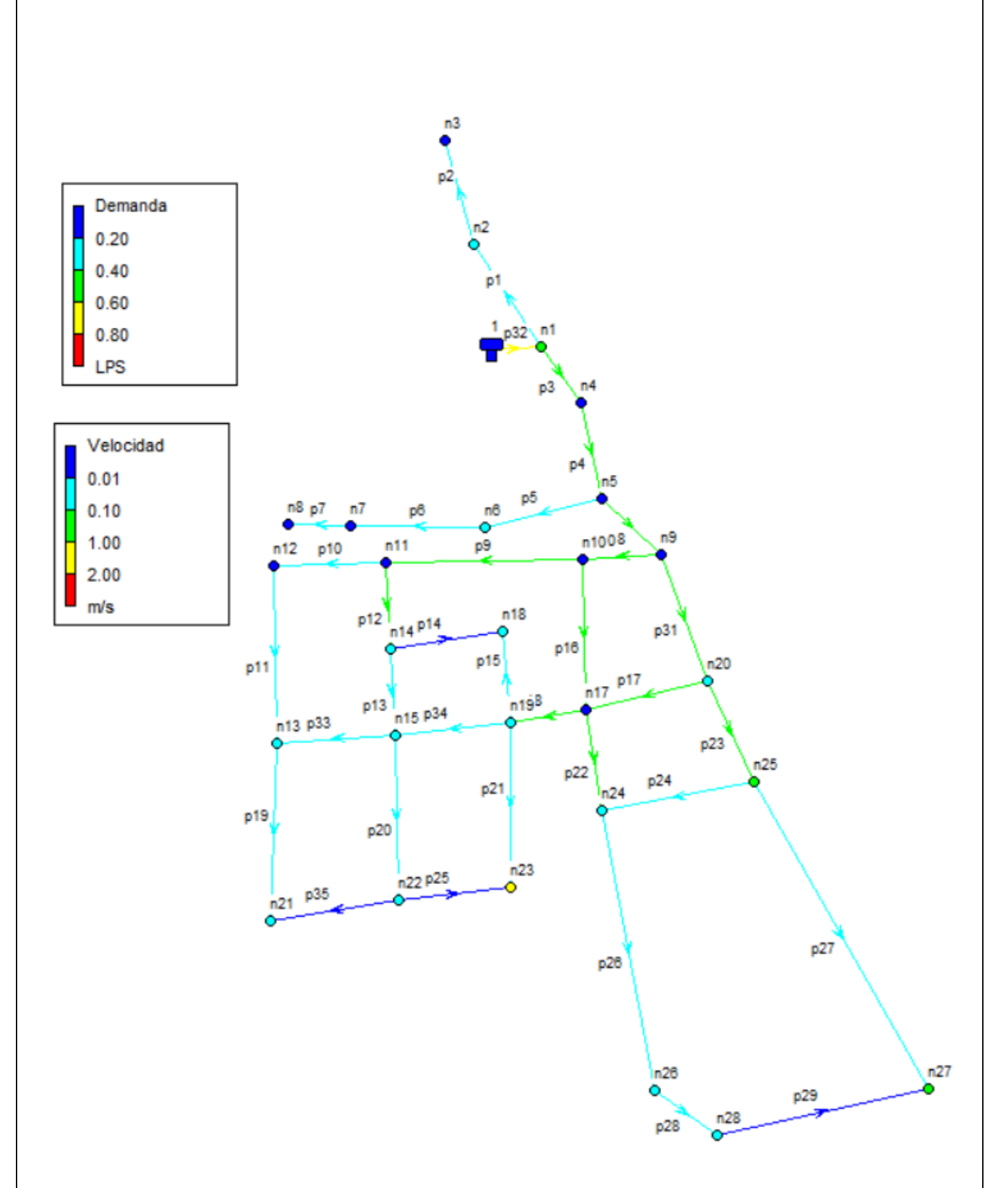

**Figura 5.7. Esquema con los resultados de Velocidad y Demandas para la Propuesta 2.**

# **5.2.2.2. Descripción y Características de la PTAP propuesta.**

De acuerdo con estudio realizados al agua de Los Tintos tanto por EMAPA y la empresa proveedora, se determinó que el tratamiento requerido será de una Planta compacta modular tipo convencional es decir, Coagulación, floculación, sedimentación, filtración y desinfección.

La capacidad de la planta de acuerdo a los datos y cálculos entregados a la empresa EMAPA, debe ser mínimo de 5 l/s (Tabla 8.3).

Esta planta tendrá cubierta para protección, andariveles, pasamanos y gradas para mantener inspecciones frecuentes o en caso de mantenimientos.

#### **Tabla 5.14. Dimensiones de la PTAP Propuesta**

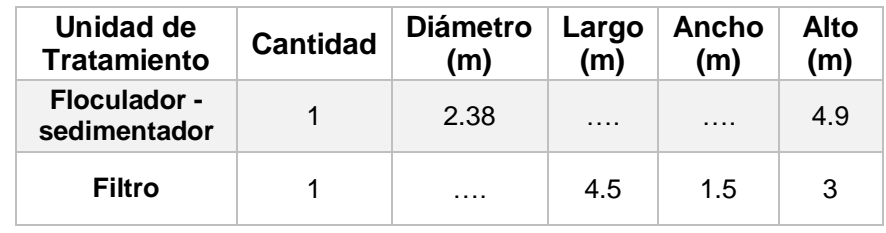

 **Fuente**: EMAPA EP DAULE, 2021.

#### **Captación**

Se realizará una repotenciación de la captación que ya existe, la tubería captará agua del centro del Rio Los Tintos, para garantizar la constancia del suministro del agua cruda en época que exista la disminución del caudal del rio. Adicionalmente se plantea la colocación de 2 bombas de impulsión para que pueda mejorar la trabajabilidad hasta la planta.

# Reserva e impulsión a Tanque elevado

Para la reserva de agua se propone dos tanques de PVC con capacidad de 20 m3 cada uno, para posterior a esto ser impulsada por medio de 2 bombas al tanque elevado y por medio de gravedad distribuir el líquido vital al sector.

# Reubicación de la caseta

Está caseta será ubicada cerca de la torre del tanque elevado para dentro de ella colocar tablero de control, un baño y para utilización del guardia.

Desde esta caseta se controlará las bombas de retro lavado, las dosificadoras de químicos y el sensor de flujo de agua en la tubería de ingreso.

Regulación y control de caudal

Al ingreso de caudal se colocará una válvula de tipo mariposa de 3", permitiendo así, el ingreso y regulación del caudal.

# Sistema eléctrico

Garantizar energía trifásica de 220 V y monofásica de 110 V.

# Precloración

Se utilizará como químico al Hipoclorito de calcio granulado, el cual se introducirá al ingreso del agua cruda hacia la PTAP.

Se utilizarán bombas dosificadoras para este proceso, de 2 GPH y un envase contenedor de hipoclorito de calcio.

# Oxigenación dinámica

Se ubicará al ingreso del agua, con una medida de 3", presión mínima de 7 mca.

# Mezcla rápida y Coagulación tipo Parshall incluye control de caudal.

Este proceso dispondrá de: Regulador de flujo mecánico, Cámara de aquietamiento, Regleta para medición y control de caudal, Zona de inyección de químicos y coagulación, Mecanismo de regulación de nivel de resalto hidráulico y por ello se logra la coagulación en el resalto hidráulico.

# Floculador y sedimentador

El floculador y el sedimentador serán tipos facetado-fabricados con planchas de acero naval de 4".

Dispondrán de: Purga de evacuación de lodos, tubería colectora de agua módulos de sedimentación acelerada de polipropileno de 0.7 mm de espesor de 53 cm de alto.

Filtro

Será de tipo rápido descendente con características: rectangular, ingreso por medio de conducción, lechos inferiores de sílice de 1.4 a 2 mm, lecho superior de sílice de 0.85 a 1.4 mm, un colector de 0.6 mm de ancho y un purgador para vaciado de filtro.

# Retro lavado

Contendrá: Bomba centrifuga para retro lavado para 5lps, Tubería de alta presión, Válvulas de control y Colector horizontal de bajo nivel

# **Desinfección**

Se realizará mediante briquetas de cloro, con rotámetro de control y un sistema de seguridad.

Se controlará que la cantidad de cloro se vaya inyectando de forma adecuadas sin que se vuelva espeso en la cámara.

Este proceso estará conformado por: Dosificador hidráulico, rotámetro, válvulas de regulación y bloqueo y accesorios de PVC para su instalación.

# **5.2.3. Presupuesto Referencial**

# **5.2.3.1. Metodología a aplicar para la estimación de costos.**

Tiene como objetivo presentar la metodología escogida para la estimación de costos, para así lograr determinar un valor aproximado; según los parámetros determinados por la ingeniería básica y/o detalle, junto con las premisas de diseño y los resultados de los cálculos del proyecto.

# Estimado de costo de clase I

Es una estimación definitiva en la que se tiene más nivel de detalle, con este tipo de estimado el presupuesto se podrá ofertar ya que proporciona información real de los costos y se presentan todos los entregables del proyecto.
En lo que corresponde a la ingeniería se deberá tener un avance del 65% a 100%; con un nivel de precisión entre -3% hasta +15%, esto depende de la complejidad que tenga el proyecto.

(AACE International, 2005)

# **5.2.3.2. Estimado de costo a implementar**

Esta sección se realizó un presupuesto de clase uno, ya que de acuerdo con los datos (Tabla 8.3) proporcionados a la Empresa EMAPA EP DAULE, se obtuvo un presupuesto cotizado a uno de sus proveedores de PTAP Compactas modulares.

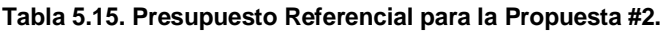

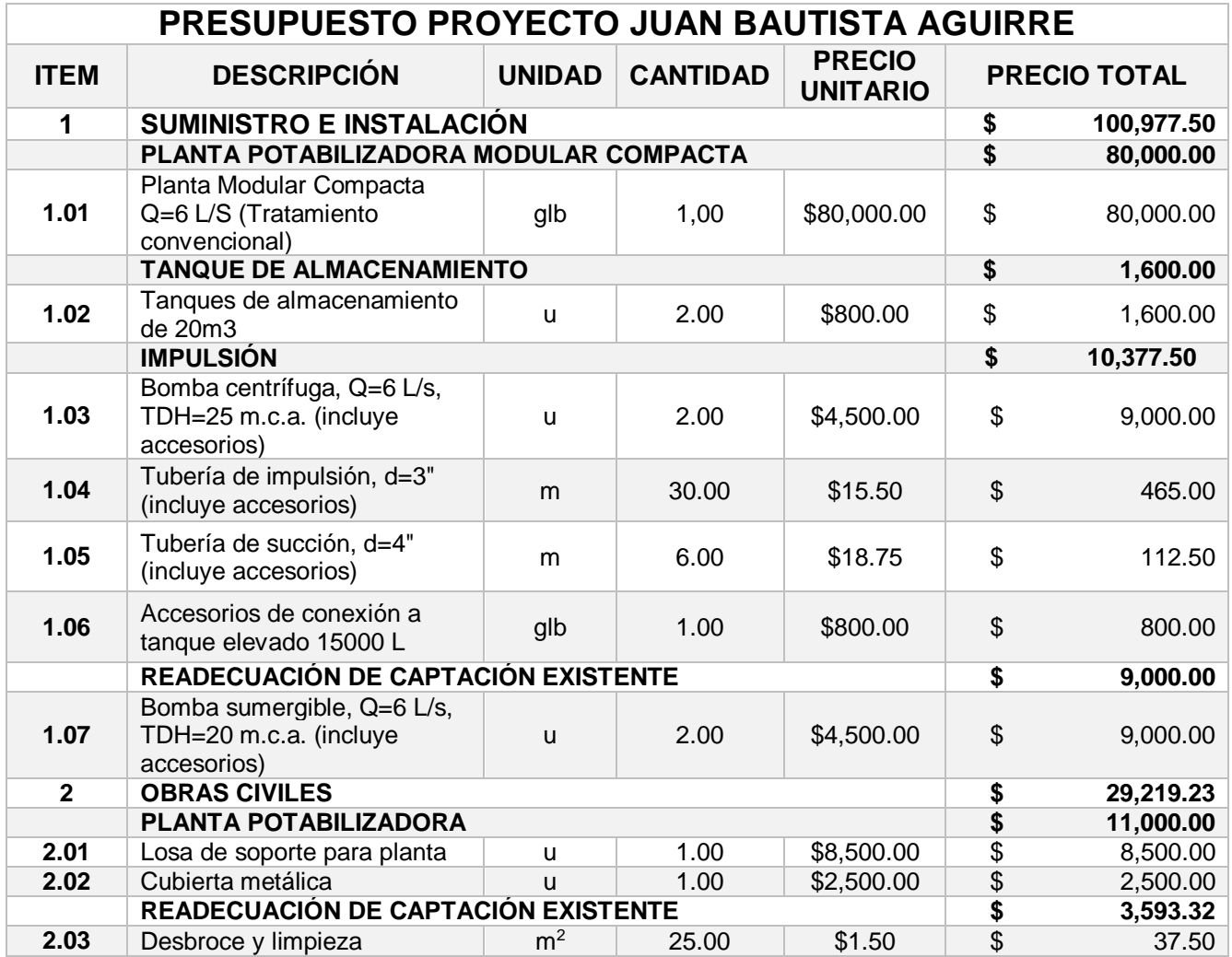

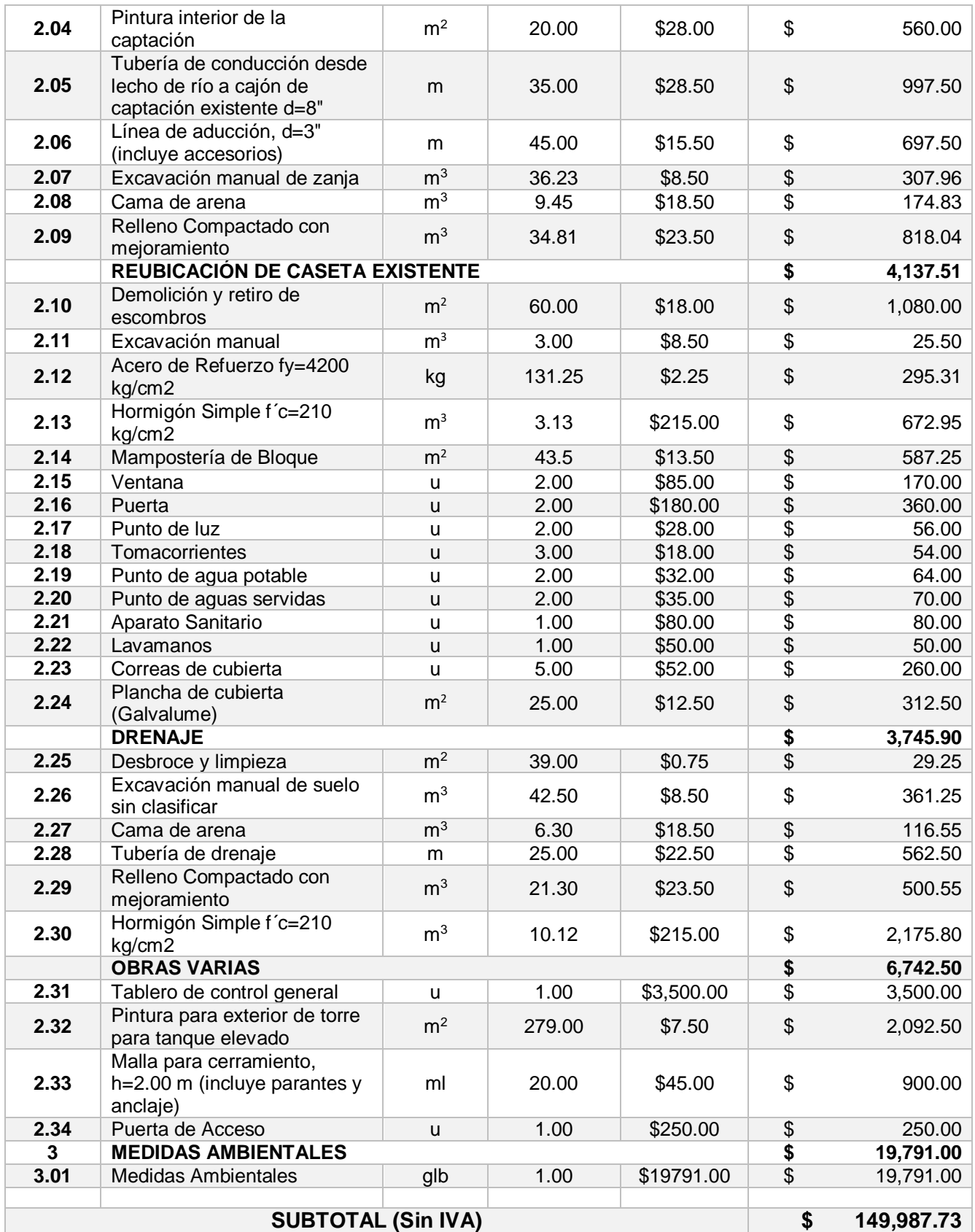

 **Fuente:** EMAPA EP DAULE, 2021.

#### **5.3. Diagnóstico de las Propuestas**

Para seleccionar la propuesta más conveniente, se tomaron en consideración criterios esenciales como la presión y velocidad, estos permitirán garantizar que el sistema de abastecimiento de agua potable no tendrá inconvenientes al momento de dotar del servicio a la población en un corto plazo o en el futuro.

Con los resultados que se obtuvieron en la propuesta #1, se tiene que las presiones y velocidades de servicio en los puntos más desfavorables del sistema de redes, no cumplen con las normativas mínimas descriptas en la CPE INEN 5 parte 9-1, por lo cual se debería hacer una nueva inversión en obras de repotenciación de los sistemas existentes. Este problema se seguirá manteniendo aun con el aumento del diámetro de las tuberías, porque el caudal con el que llega al reservorio no es el suficiente para satisfacer las necesidades del sector, esto se debe a que no se hizo un estudio técnico del acueducto principal y se han venido uniendo proyectos sin medir la capacidad de la tubería.

Mientras que para la propuesta #2, de acuerdo con la simulación hidráulica, se ha comprobado que a una proyección de 25 años esta propuesta sería la más idónea, ya que las presiones en los puntos más desfavorables de la red de agua cumplirían con la normativa CPE INEN 5 parte 9-1, a esto se sumaría que el sistema se volverá estable y la planta de tratamiento al ser independiente va a ser exclusivamente para abastecer al sector Los Tintos.

Con respecto a lo económico es notable que, la propuesta #1 es la más apta a tomar por su bajo costo pero para verificar y tener una mejor y más idónea decisión se evaluarán varios criterios en el capítulo 6, donde se tomará la decisión final de cuál es la propuesta a adoptar.

# **CAPÍTULO 6**

**6. SELECCIÓN DE PROPUESTA FINAL**

En este capítulo se pretende seleccionar la propuesta que mejor se adapte a los criterios que se describen a continuación:

## **6.1. Funcionabilidad**

Tomando en cuenta las presiones y funcionabilidad de cada uno de los sistemas descritos en las dos propuestas se observó que:

# **6.1.1. Propuesta 1**

En un periodo de diseño de 25 años se tendrían presiones negativas, es decir, al sector no le va a llegar agua potable ya que el reservorio no se llenaría por completo y las tuberías se podrían ver afectadas por contaminación.

# **6.1.2. Propuesta 2**

En cuanto a presiones estas en un futuro van a seguir cumpliendo con lo que disponen las normativas mencionadas en el capítulo 3, satisfaciendo así la demanda de los habitantes y la planta compacta modular va a trabajar con una capacidad de hasta 5 l/s. siendo esto la propuesta que resulta más conveniente.

## **6.2. Aspecto social**

En este apartado se pretende conocer la aceptación por parte de los usuarios hacia la implementación de cada una de las propuestas.

## **6.3. Presupuesto**

Se realizó un estimado de costo de clase III para la propuesta 1 y de clase I para la propuesta 2, es por ello que se obtuvo lo siguiente:

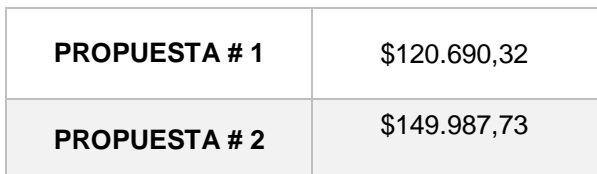

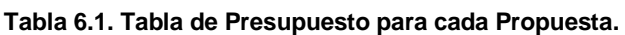

# **6.4. Costo – Efectividad**

Es un método analítico por medio del cual se comparan el costo total de un proyecto con el/los beneficios que resulten del mismo. Con este análisis se desea maximizar los objetivos del proyecto y lograr elegir la solución óptima.

(Cohen, E. & Franco, R., 2006)

Con la finalidad de seleccionar cuál de las propuestas será la más adecuada, se identificaron los parámetros de servicio de agua potable que representarán un beneficio, es por ello que se tomaron los siguientes:

- Incremento en la Dotación Total medida en l/hab/día: Este parámetro se lo consideró porque de acuerdo con las encuestas que se realizaron a los habitantes (Ver Resultados de encuestas realizadas a los usuarios del sector Los Tintos.), estos no cuentan con un servicio continuo de agua potable y si se logra aumentar la dotación la cantidad de agua sería mayor, y con esto se solucionaría uno de los problemas que presenta el sector.
- Presión medida en m.c.a: Este parámetro también se asocia a la escasez de agua que sufre el sector, debido a que la presión que les llega a sus viviendas es muy baja y de acuerdo con el análisis hidráulico realizado se pudieron observar de mejor manera que se tienen valores muy bajos de presión en el/los puntos considerados como más desfavorables.

A continuación, se muestra los resultados obtenidos en cuanto a costo y efectividad de las dos propuestas:

> Ver Presupuesto Referencial para la Propuesta #1. y Presupuesto Referencial para la Propuesta #2.

#### **6.4.1. Dotación total en \$/l/hab/día.**

#### **6.4.1.1. Propuesta #1**

Se escoge la dotación total al año 2047 Ver Tabla 8.4.

Costo de la propuesta  $\overline{Dotación total 2047 - Dotación total actual}$ 

(6.1)

$$
=\frac{\$120.690,32}{183\frac{l}{hab}/dia - 143\frac{l}{hab}/dia} = \$3.017,26\frac{l}{hab}/dia
$$

## **6.4.1.2. Propuesta #2**

Se escoge la dotación total al año 2047 Ver Tabla 8.3

 ó 2047 − ó

(6.2)

$$
=\frac{\$149.987,73}{164\frac{l}{hab}/dia - 143\frac{l}{hab}/dia} = \$7.142.27\frac{l}{hab}/dia
$$

#### **Tabla 6.2. Tabla de Costo- Efectividad (Dotación) para cada Propuesta.**

| <b>PROPUESTA#1</b>  | \$3.017,26 l/hab/día |
|---------------------|----------------------|
| <b>PROPUESTA #2</b> | \$7.142.27 l/hab/día |

 **Fuente:** Baquerizo, J. & Zambrano, Y., 2021.

### **6.4.2. Presiones en \$/ mca.**

.

#### **6.4.2.1. Propuesta #1**

Se escoge la presión en el punto más desfavorable. Ver Tabla 5.5

Costo de la propuesta  $Presión 2047 - Presión actual$ 

(6.3)

$$
=\frac{\$120.690,32}{-17.85 \; mca - 9.38 \; mca}=\frac{\$ - 4.432,26}{mca}
$$

#### **6.4.2.2. Propuesta #2**

Se escoge la presión en el punto más desfavorable. Ver Tabla 5.12.

> Costo de la propuesta Presión2047 – Presión actual

> > (6.4)

$$
=\frac{\$149.987,73}{14.27 \; mca - 9.38 \; mca} = \frac{\$30.672,34}{mca}
$$

**Tabla 6.3. Tabla de Costo- Efectividad (Presiones) para cada Propuesta.**

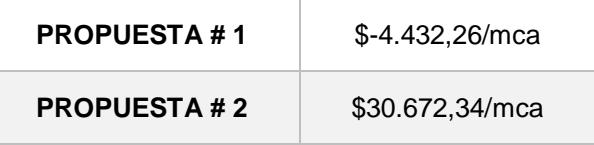

 **Fuente:** Baquerizo, J. & Zambrano, Y., 2021.

#### **6.4.3. Resumen Costo - Efectividad**

De acuerdo con el análisis realizado se encontró que desde el punto de vista de dotación, el más costo – efectivo es la Propuesta #1 con un valor de \$3.017,26 l/hab/día; mientras que en la propuesta #2 costará invertir 2.4 veces más por cada incremento de dotación en l/hab/día.

Sin embargo, desde el punto de vista de presión, el más costo – efectivo es la Propuesta #2 con \$30.672,43/mca; ya que la propuesta #1 tiene un costo negativo lo que significa que al año 2047 el sector de estudio no contará con el servicio de agua potable en ninguno de los puntos de la red, siendo esta una propuesta no beneficiosa ya que, la presión en el punto más desfavorable resulto ser menor con el proyecto que antes del mismo.

### **6.5. Tiempo de ejecución**

Para que una propuesta sea la adecuada depende mucho del tiempo en que la obra ya estaría funcionando, es decir el tiempo en que se va a implementar dicha solución, es por ello que se lo toma como criterio de selección para este capítulo.

#### **6.5.1. Propuesta #1**

El tiempo de ejecución para esta propuesta sería a largo plazo, puesto que, la obra incluye movimientos de tierras, excavaciones y cambios de tuberías lo cual sería un trabajo más extenso por implementar.

Para la propuesta 1 se tomaron referencias de proyectos similares del portal de SERCOP, por lo cual se estima un tiempo de ejecución de 180 días.

(GAD Pujilí, 2018)

#### **6.5.2. Propuesta #2**

El tiempo de ejecución para esta propuesta seria a corto plazo, puesto que, las obras de repotenciación llevan menos tiempo, debido a que en este caso no se hará cambios de tuberías, solo se va a implementar la planta compacta modular de 5 l/s y ese tipo de plantas ya vienen prefabricadas.

Para la propuesta 2, de acuerdo con la empresa proveedora de este tipo de plantas, se estima un tiempo de 120 días para la entrega del proyecto finalizado.

(EMAPA EP DAULE, 2021)

#### **6.6. Ponderación para cada criterio**

Para esta sección se utilizará la matriz de priorización o mejor conocida como matriz de Holmes, la cual facilita la evaluación de las distintas propuestas, eligiendo así, la más conveniente para posteriormente implementar.

- Se comienza colocando los criterios a evaluar en el mismo orden tanto en filas como columnas.
- Se define que para la diagonal principal el valor será de 1, puesto que en esos casos se hará la comparación con el mismo criterio en ambos sentidos.
- Se definen valores de 0 o 1 de acuerdo a la importancia de cada criterio, esto se realiza desde la fila hacia la columna.
- Finalmente se suman cada fila, para así, obtener el valor de la ponderación para cada criterio.

(Gómez, 2018)

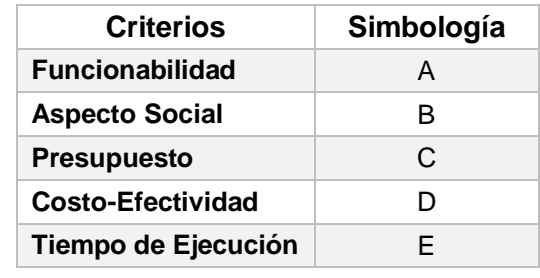

#### **Tabla 6.4. Simbología simplificada para cada criterio.**

**Fuente:** Baquerizo, J. & Zambrano, Y., 2021.

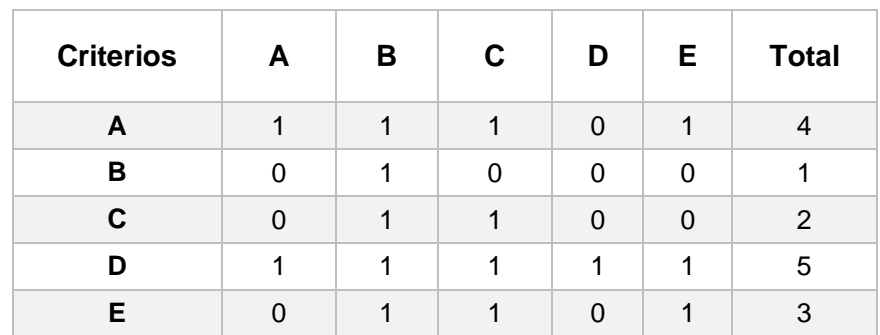

#### **Tabla 6.5. Matriz de Holmes.**

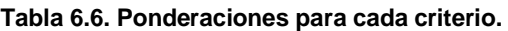

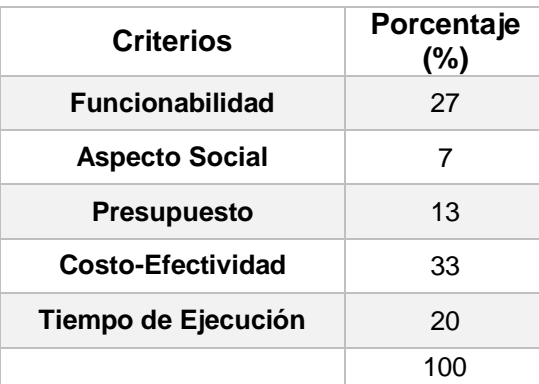

 **Fuente:** Baquerizo, J. & Zambrano, Y., 2021

#### **6.7. Matriz de decisión**

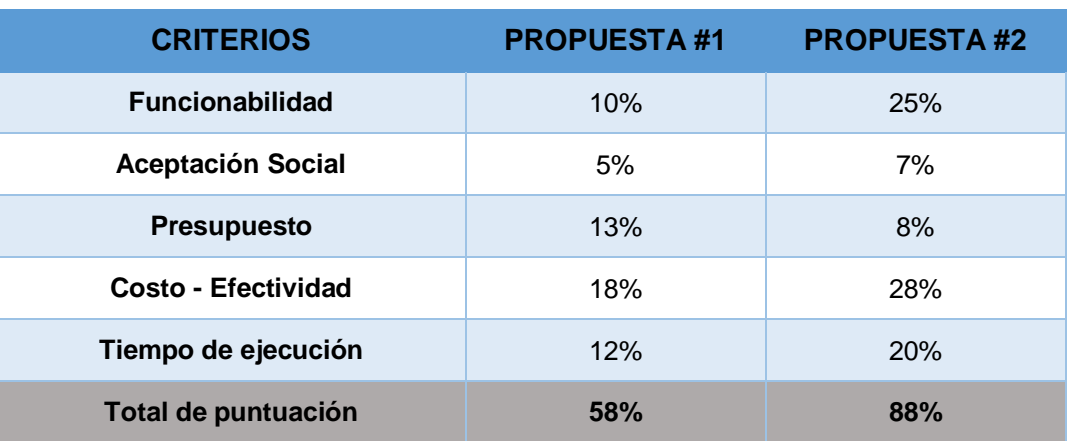

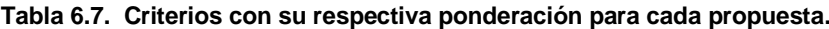

**Fuente:** Baquerizo, J. & Zambrano, Y., 2021.

#### **6.8. Conclusiones**

De acuerdo con la matriz de decisión, se observa que se evaluaron 5 criterios que se consideraron importantes para la implementación del proyecto, entre estos criterios está la funcionabilidad que tendrá el sistema, cuanto impacto o aceptación social adquirirá el proyecto, el presupuesto, un análisis de costo efectividad para darle valor adicional al criterio de presupuesto y por último el tiempo en que se ejecutará y funcionará el proyecto.

Es por ello que, evaluando todo lo antes mencionado, se obtuvo una puntuación del 58% para la Propuesta #1 y un 88% para la Propuesta #2, seleccionando así, la Propuesta #2 como la más favorable, la cual trata sobre "Garantizar el abastecimiento continuo y las presiones de servicios en Los Tintos, repotenciando la Planta de Tratamiento existente en la Parroquia Juan Bautista Aguirre, sector Los Tintos".

Con esto se evidencia que no siempre la propuesta más económica es la más viable, puesto que en este caso con un poco más de inversión el sector tendría un mejor abastecimiento y calidad del sistema por al menos 25 años que es el periodo tomado para el análisis.

# **CAPÍTULO 7**

**7. EVALUACIÓN DE IMPACTO AMBIENTAL**

En el siguiente capítulo se realizará el estudio de impacto ambiental para la propuesta seleccionada en los capítulos anteriores, la cual trata de "Garantizar el abastecimiento continuo y las presiones de servicios repotenciando la PTAP ubicada en la Parroquia Juan Bautista Aguirre, sector "Los Tintos".

En este apartado se buscará analizar los recursos que se verán afectados en las distintas actividades que se llevarán a cabo en cada fase del proyecto, entre ellas se tiene la fase de construcción, funcionamiento y abandono; también se buscará disminuir estas afectaciones que se ocasionarán en el medio natural y social del sector.

Finalmente, se crearán medidas de prevención y mitigación para poder repercutir todas las afectaciones causadas por la implementación de la propuesta antes descrita.

# **7.1. Objetivos**

# **7.1.1. Objetivo General**

Realizar un Estudio de Impacto Ambiental en la parroquia Juan Bautista Aguirre, sector Los Tintos, con el fin de mitigar los posibles impactos negativos que se generen en las diferentes etapas del proyecto.

## **7.1.2. Objetivos Específicos**

- Elaborar la línea base ambiental que permita describir el estado en el que se encuentra el área del proyecto.
- Determinar las diferentes actividades que generen posibles impactos ambientales.
- Identificar y evaluar los impactos ambientales que se puedan presentar en las diferentes fases desarrolladas por el proyecto.
- Desarrollar medidas de prevención/mitigación para las áreas afectadas por las actividades de construcción, funcionamiento y abandono.

# **7.2. Descripción del proyecto**

La Parroquia Juan Bautista Aguirre pertenece al cantón Daule, Provincia del Guayas, cuenta con 17 centros poblados, los cuales están conectados por caminos vecinales que poseen poco mantenimiento. Entre los sectores más

poblados se encuentra el del área de estudio que es el sector "Los Tintos", seguidos de Los Quemados, La Alborada y El Porvenir.

La Parroquia tiene un área aproximada de 14 hectáreas, se encuentran a una altura de 22 msnm, su topografía es plana y regular con mínimas variaciones en general.

Entre sus límites políticos se tiene:

- Norte con la Parroquia Junquillal
- Este con el Rio Los Tintos
- Oeste con la Parroquia Laurel
- Sur Oeste con la cabecera cantonal de Daule
- Sur con las Parroquias Los Lojas y Sabanilla.

Con respecto a ubicación y coordenadas, se encuentran detallados en el capítulo 2 2, Figura 2.1 y Tabla 2.1 respectivamente.

## **7.3. Marco Legal**

#### **Tabla 7.1. Tabla con Marco Legal para el Estudio de Impacto Ambiental.**

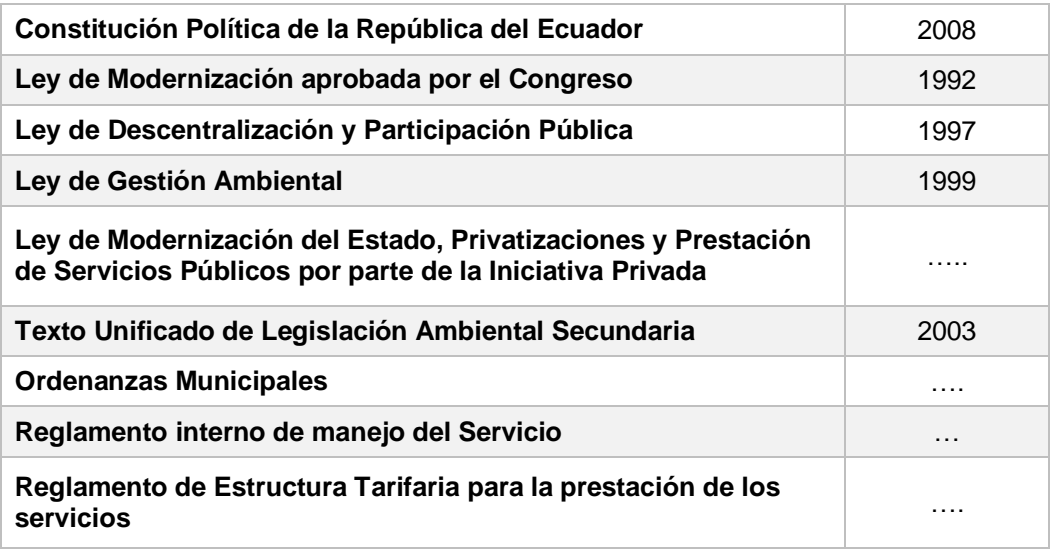

# **7.4. Ficha del Proyecto**

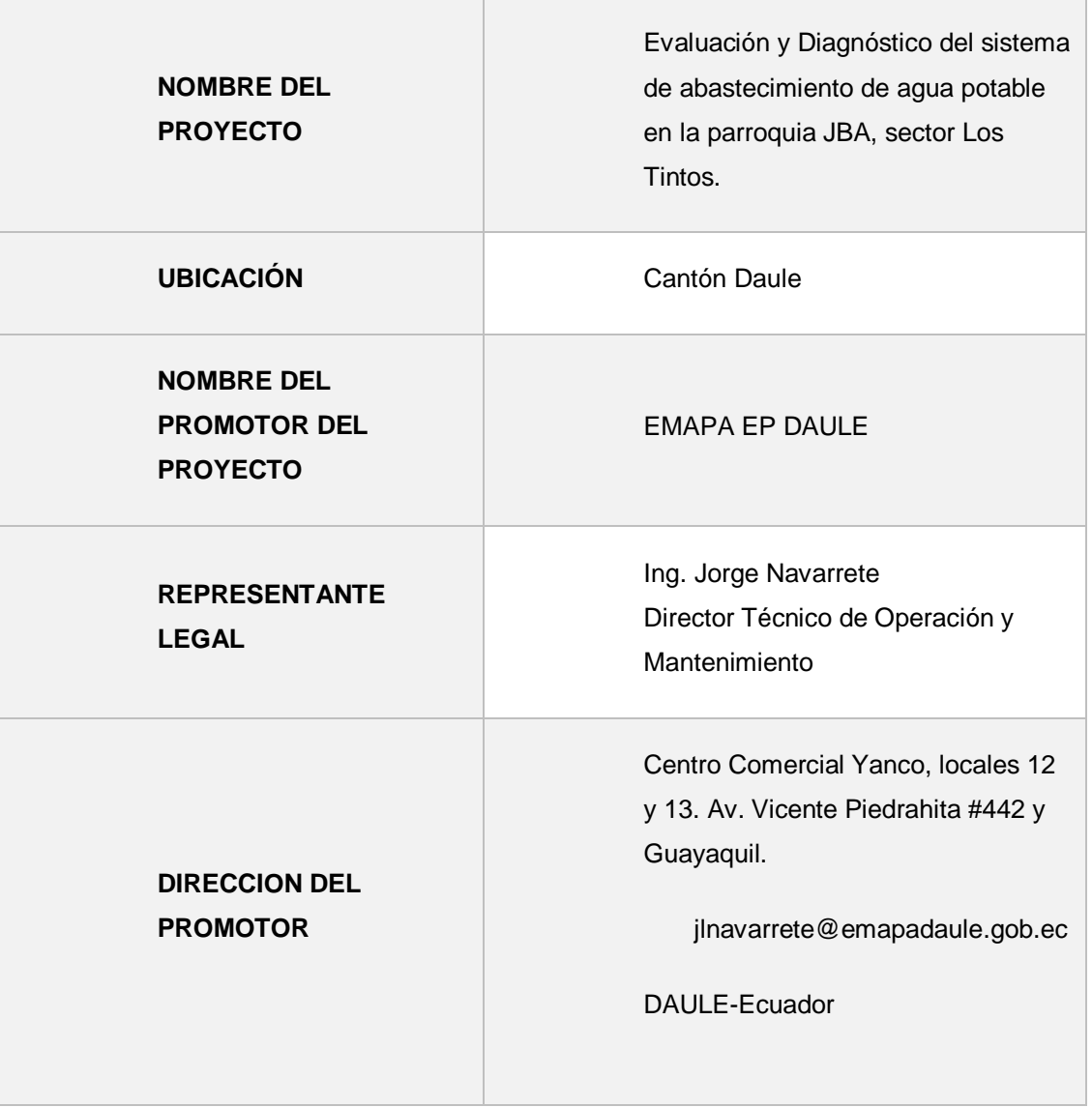

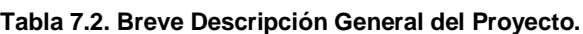

# **7.5. Condiciones particulares del Proyecto**

| <b>PARÁMETRO</b>                      | <b>REQUERIMIENTO</b> |
|---------------------------------------|----------------------|
| <b>Dotación</b>                       | 130l/hab/ha          |
| Área del Proyecto                     | 14 ha (aprox)        |
| Período de diseño                     | 25 años              |
| Presión mínima de red<br>AA.PP.       | 15 mca               |
| Presión Máxima de red<br>AA.PP.       | 40 mca               |
| Material de red AA.PP.                | <b>PEAD</b>          |
| Abastecimiento del<br><b>Proyecto</b> | Tubería PVC de 90 mm |
| <b>Inversión</b>                      | \$131 000 (aprox)    |

**Tabla 7.3. Parámetros y Requerimientos del Proyecto.**

 **Fuente**: Baquerizo, J. & Zambrano, Y., 2021.

# **7.6. Línea Base Ambiental**

Con la limitación del área de influencia del proyecto, se puede determinar y caracterizar el estado actual del mismo, por lo que la línea base se desarrollará en el medio físico, el medio biótico y el medio sociocultural.

En cuanto al medio físico, este abarcará información como: relieve, geología, hidrología, climatología, etc. Para la descripción del medio sociocultural se considerarán aspectos demográficos, salud, educación, vivienda, servicios básicos, entre otros. Cada uno de estos aspectos se encuentran detallados en el capítulo 2 del presente documento.

Para el estudio del medio biótico, se contará con lo descrito en la siguiente tabla la cual presenta información acerca de la flora y fauna que se tiene en el sector de estudio.

|              | <b>Descripción</b>                                                                                                    |
|--------------|----------------------------------------------------------------------------------------------------|
| <b>Flora</b> | Se evidencia en gran parte de la zona rural especies típicas como:<br>Cultivo de arroz, el cual es el predominante del sector ya que<br>el cantón se ubica en una zona altamente agrícola.<br>Plantas ornamentales, de las que se han encontrado 40<br>familias.<br>Árboles frutales.                                                                                                    |
| <b>Fauna</b> | Se encuentran las siguientes especies:<br>Avifauna, en la que se tienen variedades de aves.<br>Mastofauna, corresponde a los animales mamíferos.<br>٠<br>Herpetología, en esta categoría se tiene a los reptiles y anfibios.<br>Entomología, correspondientes a las diferentes clases de<br>insectos.<br>Ictiología, en esta categoría se encuentran los peces los cuales<br>$\bullet$<br>se pueden observar en el río Los Tintos. |

**Tabla 7.4. Flora y Fauna de la Parroquia JBA.**

# **7.7. Actividades de las distintas fases.**

## **7.7.1. Fase de construcción**

- Desinstalación de Equipos Existentes
- Desbroce y limpieza
- Excavación manual de zanja
- Relleno compactado con mejoramiento

**Fuente**: Ipsomary S.A., 2014.

- Losa de soporte
- Cubierta metálica
- Readecuación de captación existente
- **·** Instalación de Tanques de almacenamiento
- **·** Instalación de línea de Impulsión
- Instalación de Tuberías de conducción
- Instalación de Línea de aducción
- Demolición y retiro de escombros
- Reubicación de caseta existente
- Armado de Hormigón de refuerzo
- Encofrado
- Drenaje
- Tablero de control general
- Instalación de planta Modular Compacta
- Malla de cerramiento
- Construcción de botaderos para disposición de lodos

# **7.7.2. Fase de Funcionamiento**

- Mantenimiento de vía de acceso a la PTAP
- Mantenimiento de tuberías existentes
- Mantenimiento de bombas existentes
- Reparación de tuberías defectuosas
- Mantenimiento de la PTAP
- Mantenimiento en el de tratamiento y Manejo de lodos

# **7.7.3. Fase de Abandono**

- Desinstalación de la PTAP
- Demolición de la Infraestructura
- Transportación de desechos

# **7.8. Identificación de Impactos Ambientales**

En la siguiente sección ser hará un análisis en cuanto a los impactos que se van a generar en el proceso de construcción, funcionamiento y abandono del proyecto, mediante una lista de control como se muestra en la siguiente tabla:

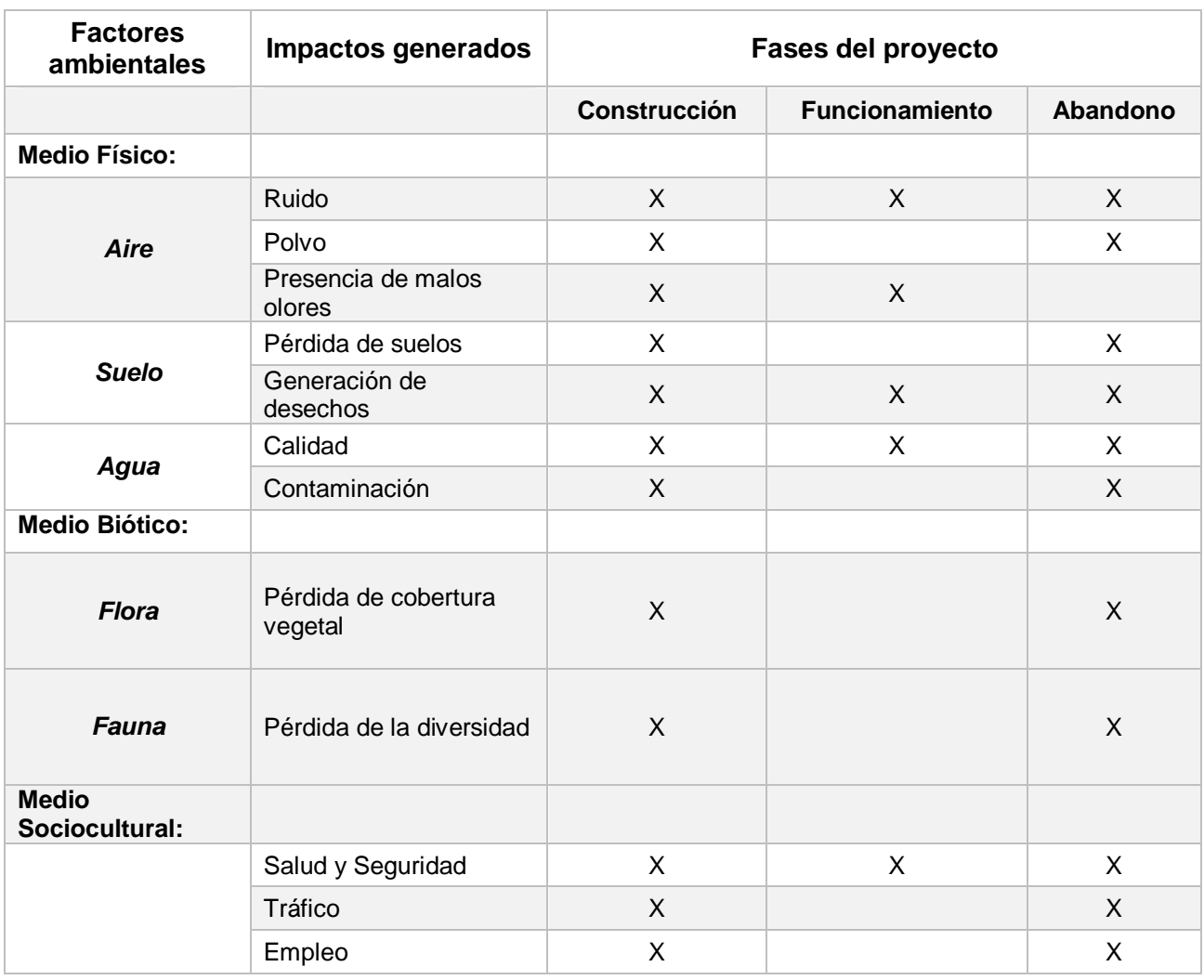

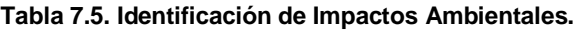

# **7.9. Valoración de Impacto Ambientales**

Para tener un mejor conocimiento de los impactos ambientales se utilizará el método de la matriz de Leopold, esta matriz ayuda a tener una visualización más detallada sobre los factores ambientales que se verán afectados.

# **Matriz de Naturaleza (NA)**

En esta matriz se considerará si el impacto es positivo (+1), negativo (-1) o neutral / indiferente, el cual presenta ausencia de impacto relevante.

# **Matriz de Intensidad (ID)**

Se determinará de acuerdo a si la acción es alta, media o baja.

Alta: el efecto es intensamente notable (3).

Media: difícil medición o monitoreo (2).

Baja: no es perceptible (1).

# **Matriz de Extensión (EX)**

Se medirá la extensión al medio geográfico y espacial del impacto de acuerdo con el área que se va a estudiar.

Regional: sobresale de los límites de estudio (3).

Local: dentro de los límites de estudio (2).

Puntual: se encuentra limitado a un sitio en específico (1).

# **Matriz de Duración (DR)**

Es de acuerdo con el tiempo en que el efecto permanecerá en el sitio a evaluar.

Permanente: permanece por un largo plazo (2).

Temporal: no permanece en el tiempo (1).

# **Matriz de Reversibilidad (RV)**

Para medir la capacidad en la que se puede recuperar el impacto.

Corto plazo: se asimilará en poco tiempo (1).

Largo plazo: tomará un tiempo bastante considerable (2).

# **Matriz de Probabilidad (PB)**

Se usará para medir el tiempo de ocurrencia e incertidumbre en que aparecerá el impacto.

Poco probable: la ocurrencia tendrá baja probabilidad (0.1).

Probable: la ocurrencia tendrá media probabilidad (0.5).

Cierto: la ocurrencia tendrá alta probabilidad (1).

# **Matriz de Magnitud de Impacto Ambiental (MIA)**

$$
MIA = NA * PB * (DR + RV + ID + EX)
$$

(7.1)

# **Matriz de Importancia de Impacto Ambiental (I)**

En este apartado los impactos tendrán una valoración de -10 o 10, de acuerdo con las características favorables o perjudiciales que presente el factor.

Para conocer la afectación de cada factor se deberá multiplicar la magnitud (MIA) con la importancia (I) del impacto, esto se evaluará de acuerdo con la siguiente tabla:

(Celec EP & Consulsua, 2013)

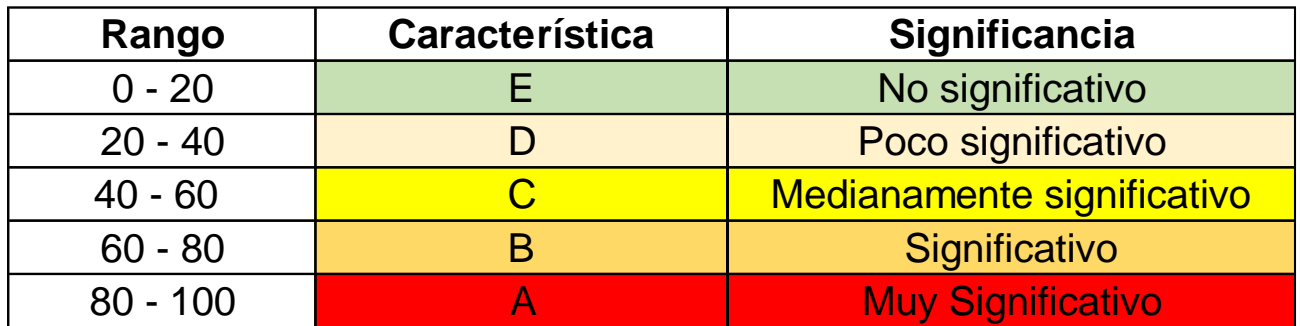

**Figura 7.1. Rango porcentual para evaluar los impactos.**

 **Fuente**: Celec Ep & Consulsua,2013.

# **7.9.1. Fase de Construcción**

#### **Tabla 7.6. Matriz Naturaleza - Fase de Construcción.**

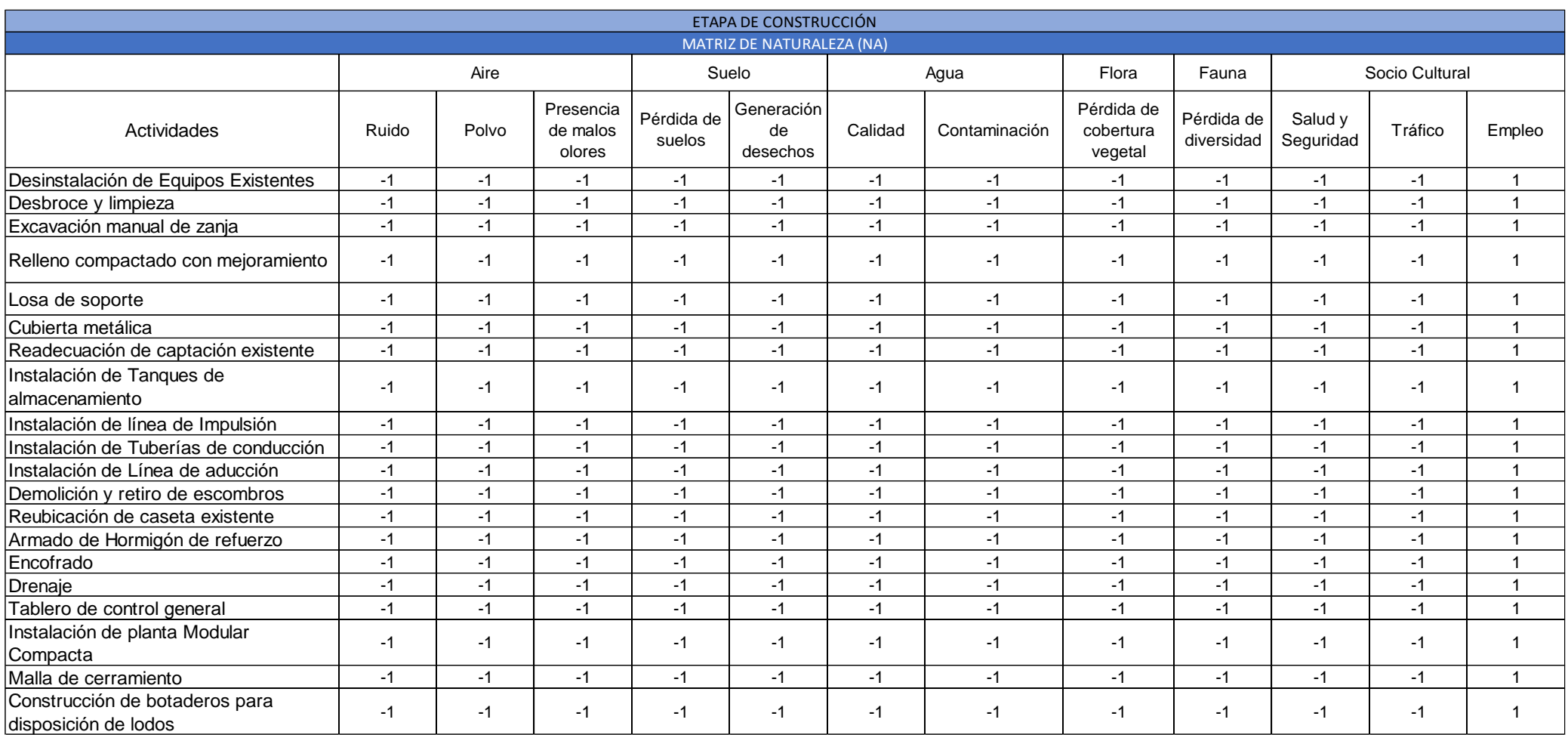

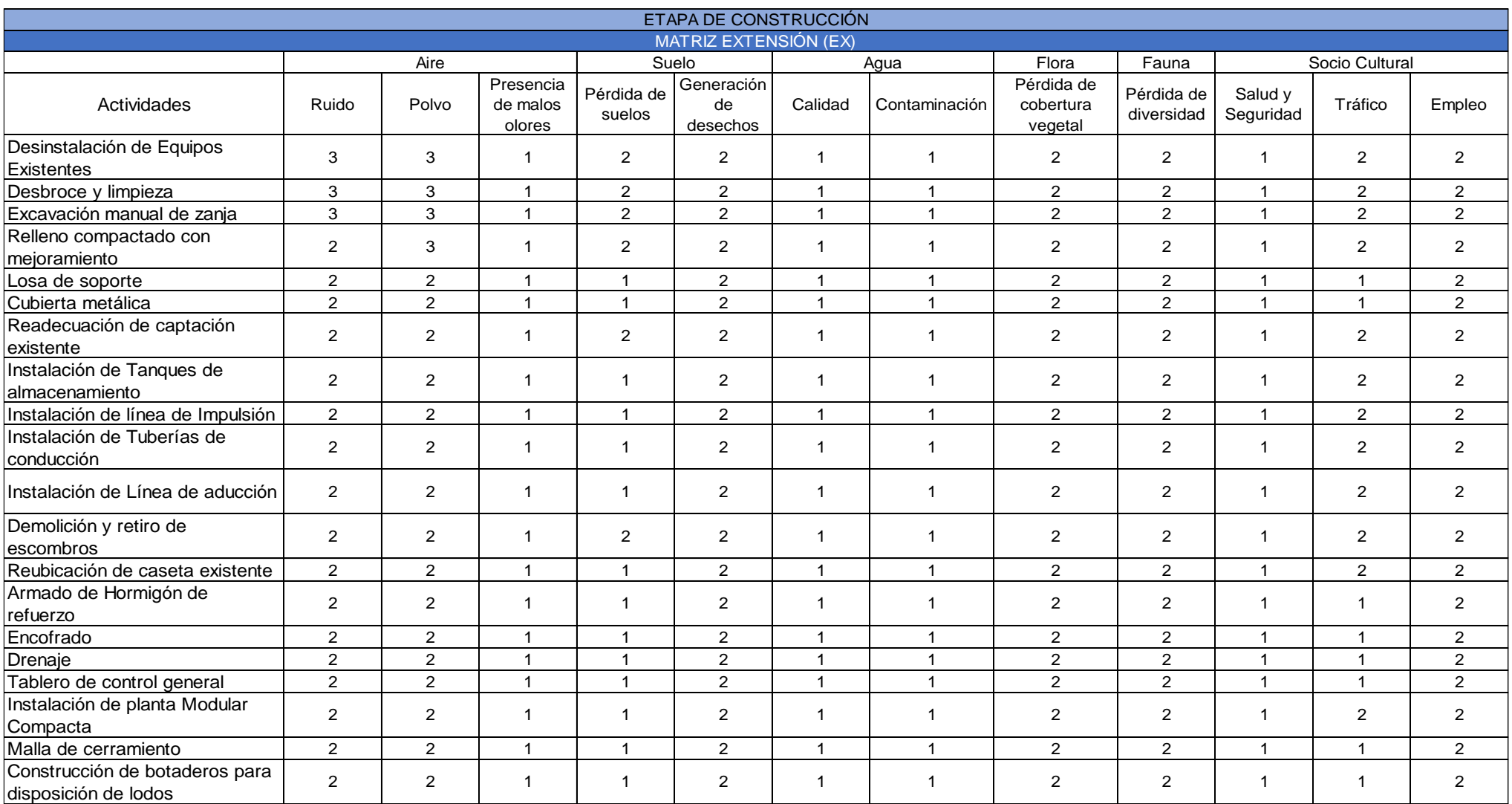

#### **Tabla 7.7. Matriz Extensión - Fase de Construcción.**

# ETAPA DE CONSTRUCCIÓN **Tabla 7.8. Matriz Intensidad - Fase de Construcción.**

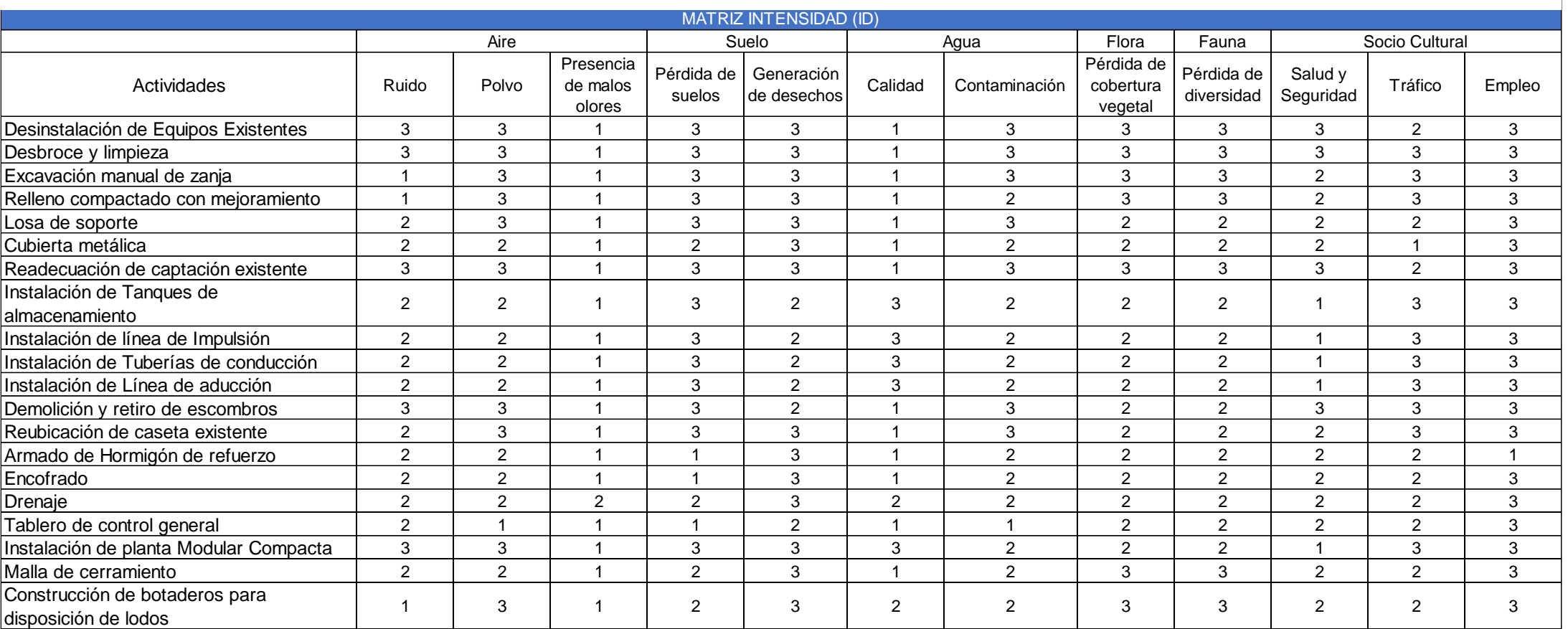

#### **Tabla 7.9. Matriz Duración- Fase de Construcción.**

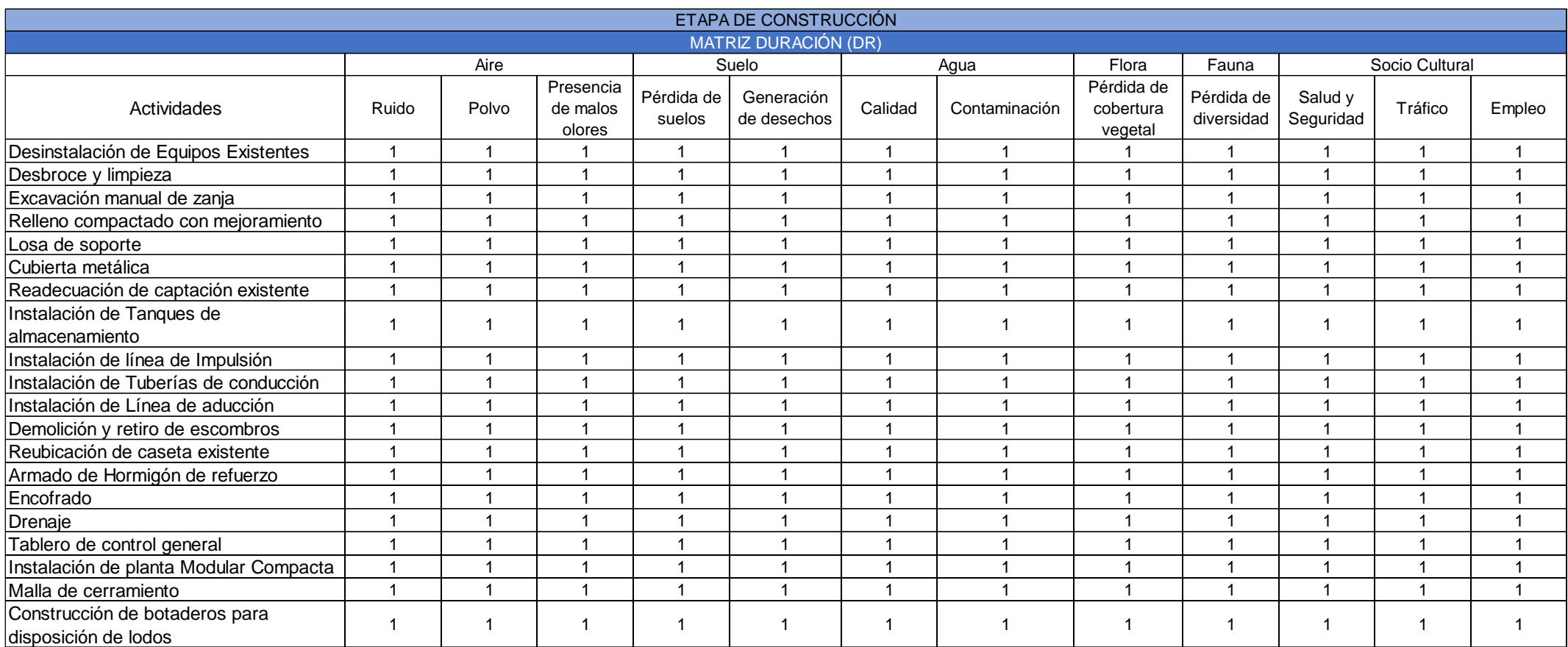

#### **Tabla 7.10. Matriz Reversibilidad - Fase de Construcción.**

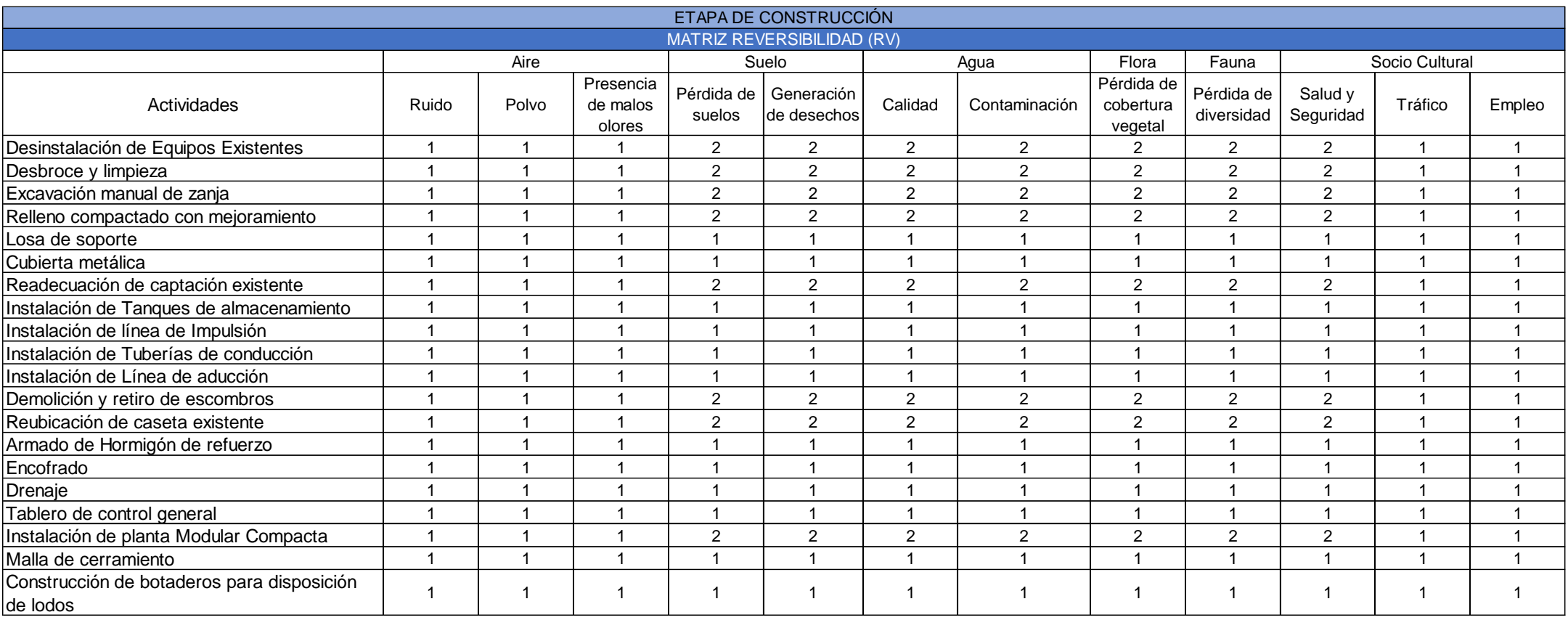

#### **Tabla 7.11. Matriz Probabilidad - Fase de Construcción.**

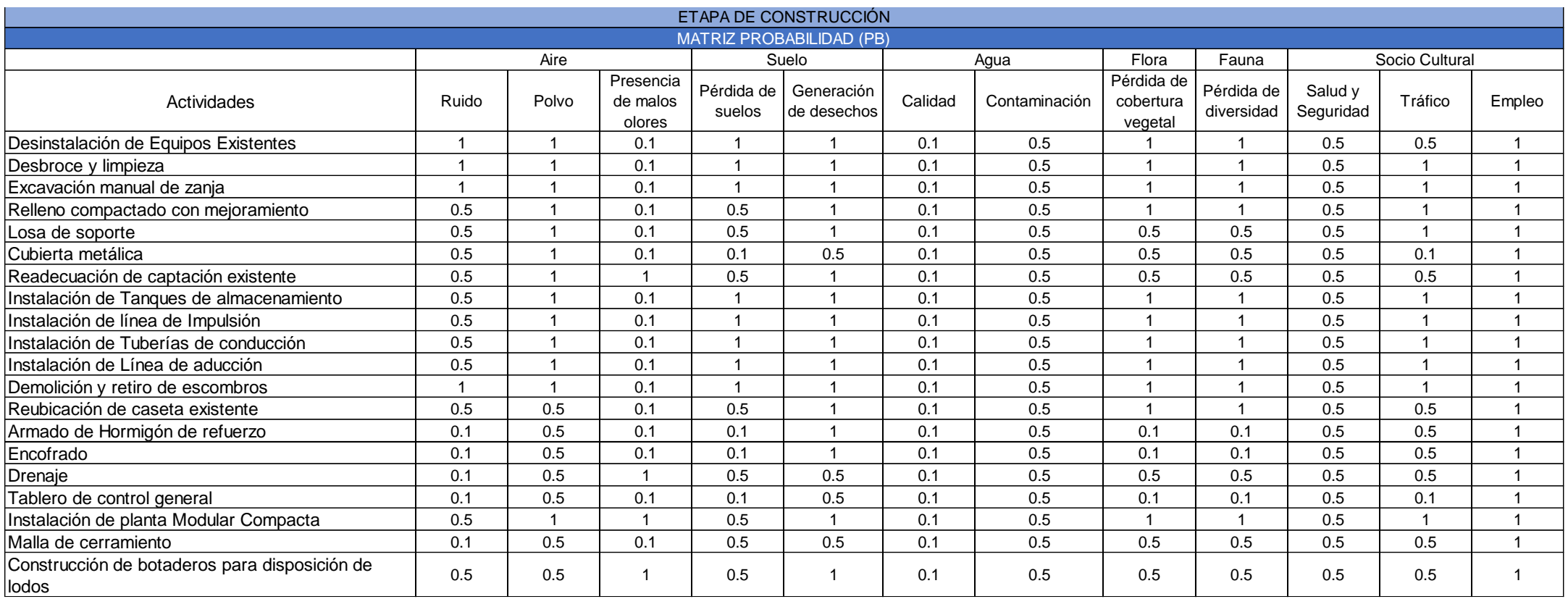

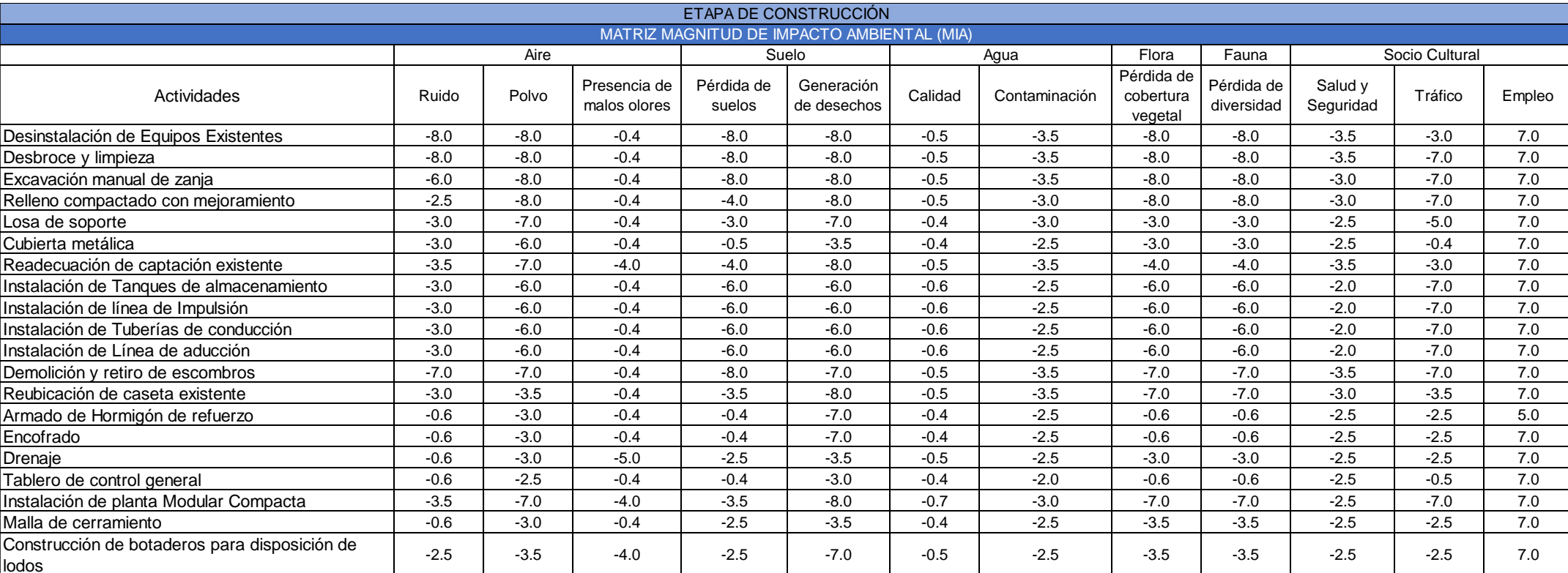

#### **Tabla 7.12. Magnitud de Impacto Ambiental - Fase de Construcción.**

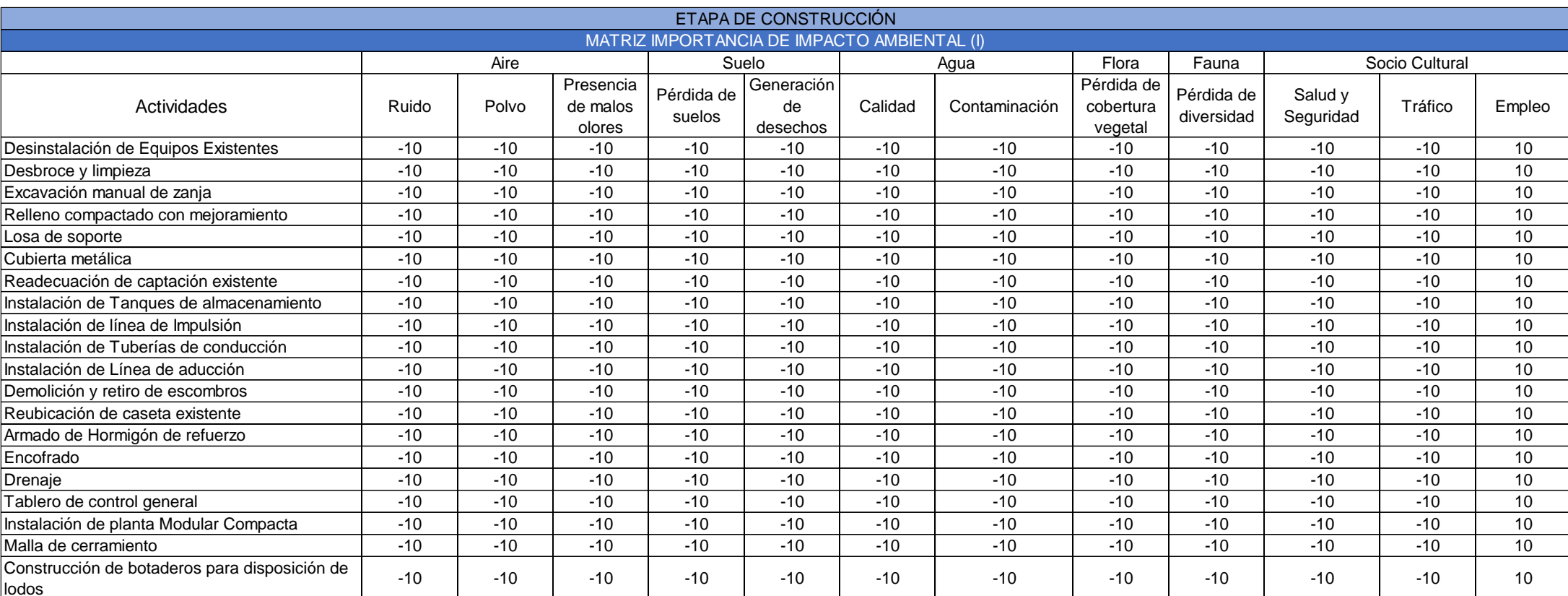

#### **Tabla 7.13. Matriz Importancia de Impacto Ambiental - Fase de Construcción.**

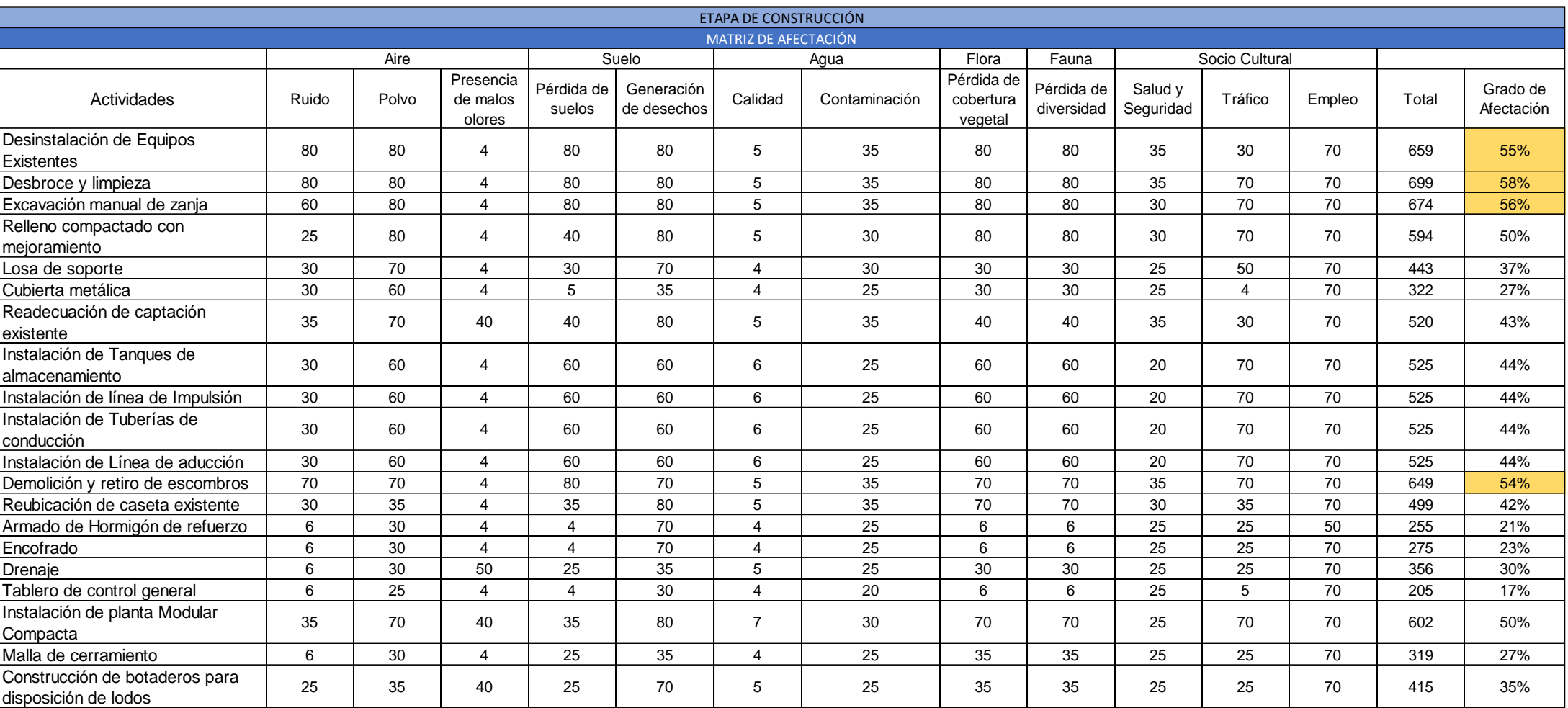

#### **Tabla 7.14. Matriz Afectación - Fase de Construcción.**

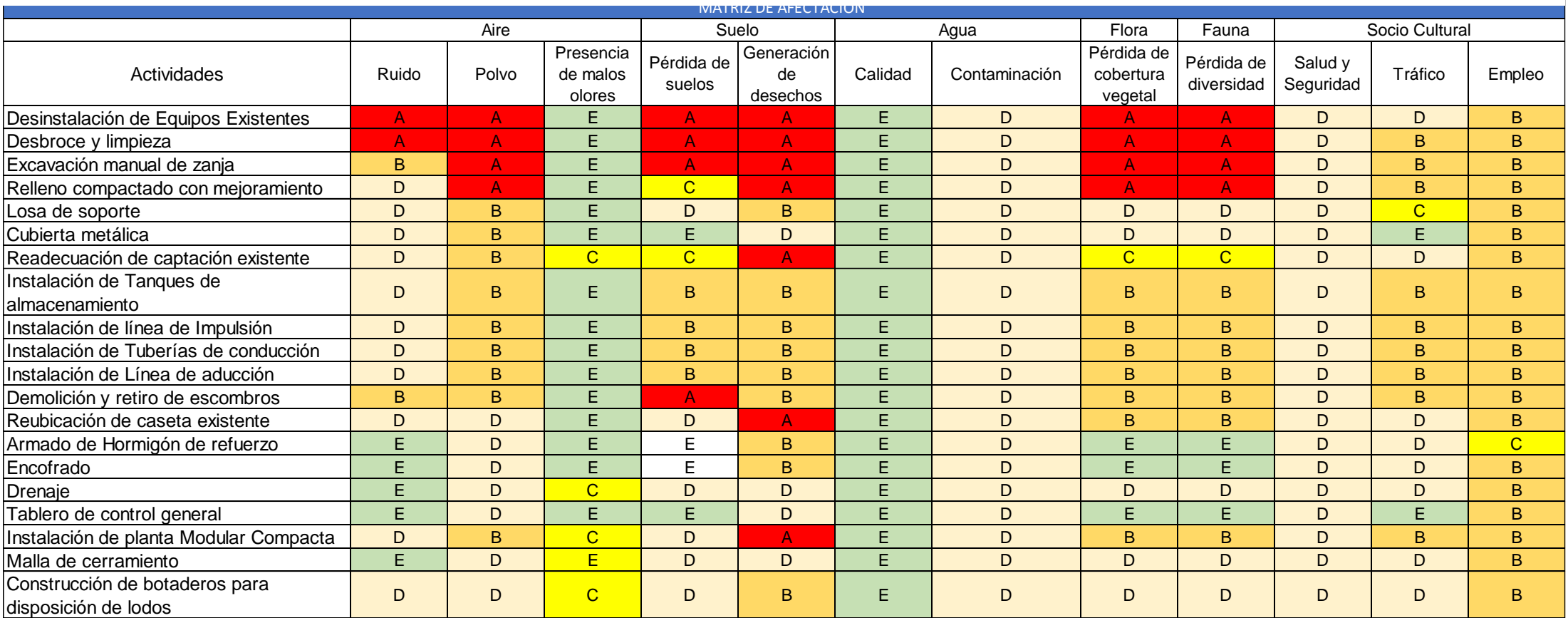

# Tabla 7.15. Matriz Rango de Afectación- Fase de Construcción.<br>'

# **7.9.2. Fase de Funcionamiento**

#### **Tabla 7.16. Matriz Naturaleza - Fase de Funcionamiento.**

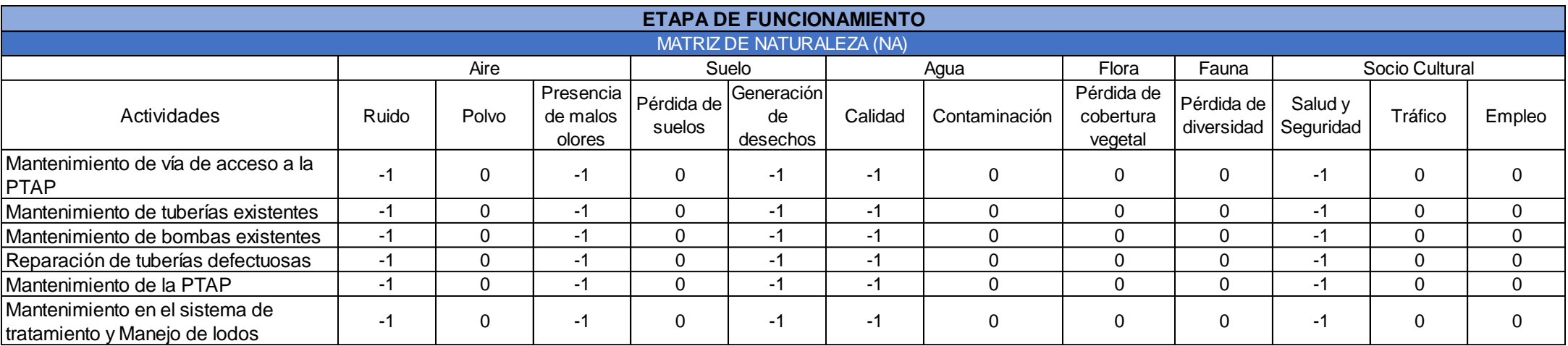

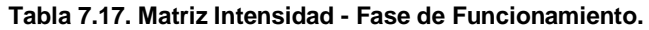

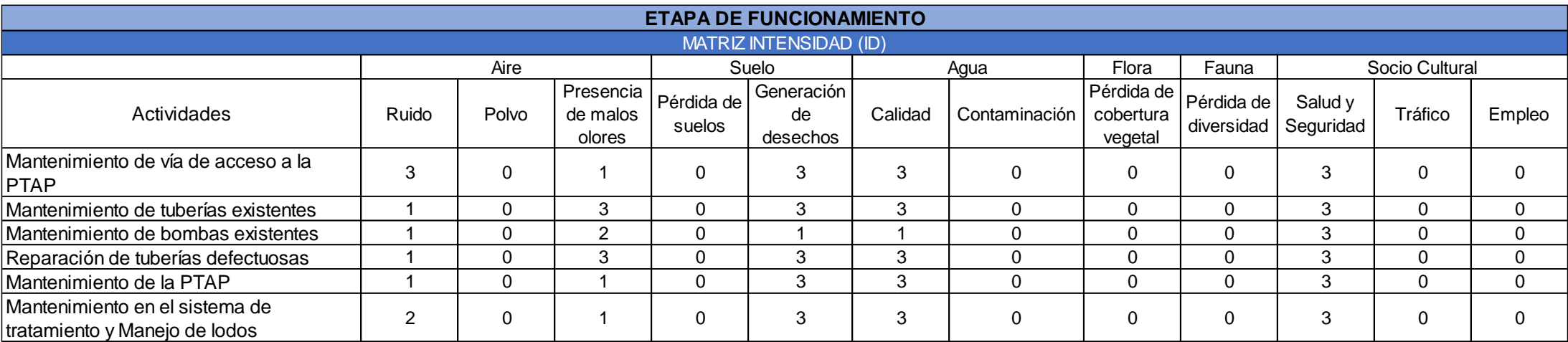

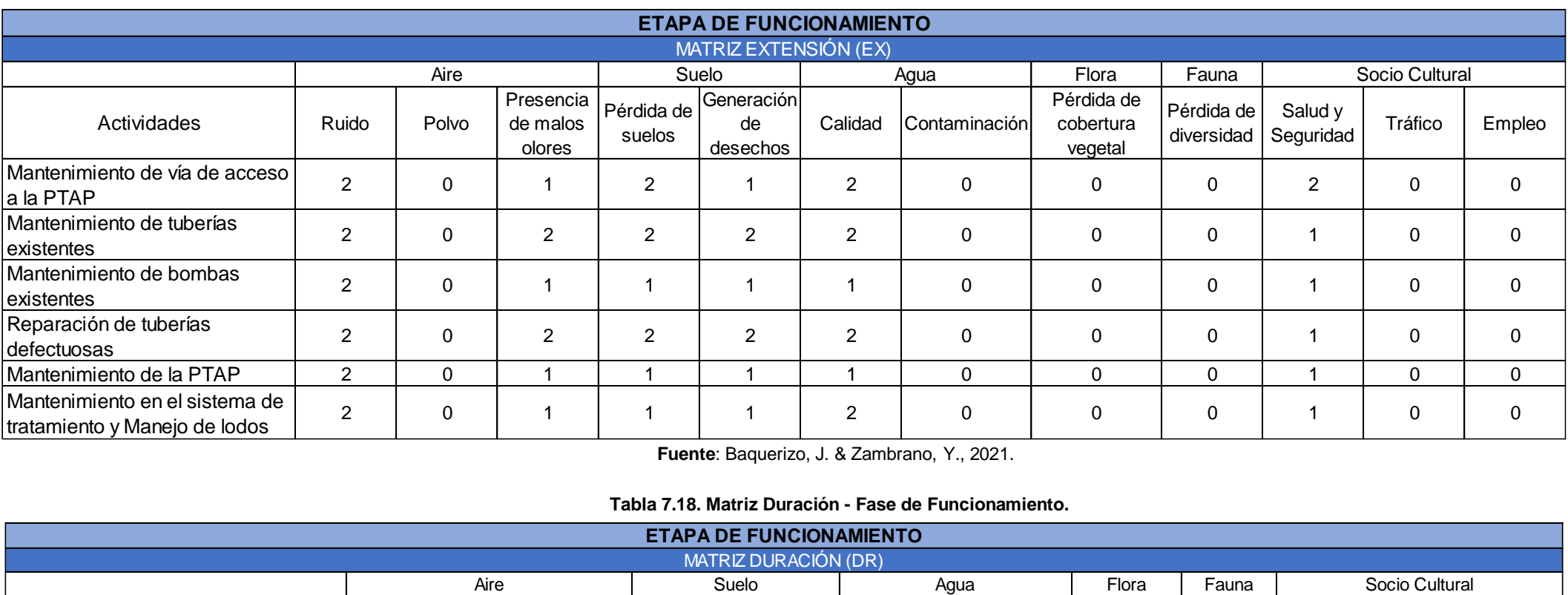

#### **Tabla 7.19. Matriz Extensión - Fase de Funcionamiento.**

 **Fuente**: Baquerizo, J. & Zambrano, Y., 2021.

#### **Tabla 7.18. Matriz Duración - Fase de Funcionamiento.**

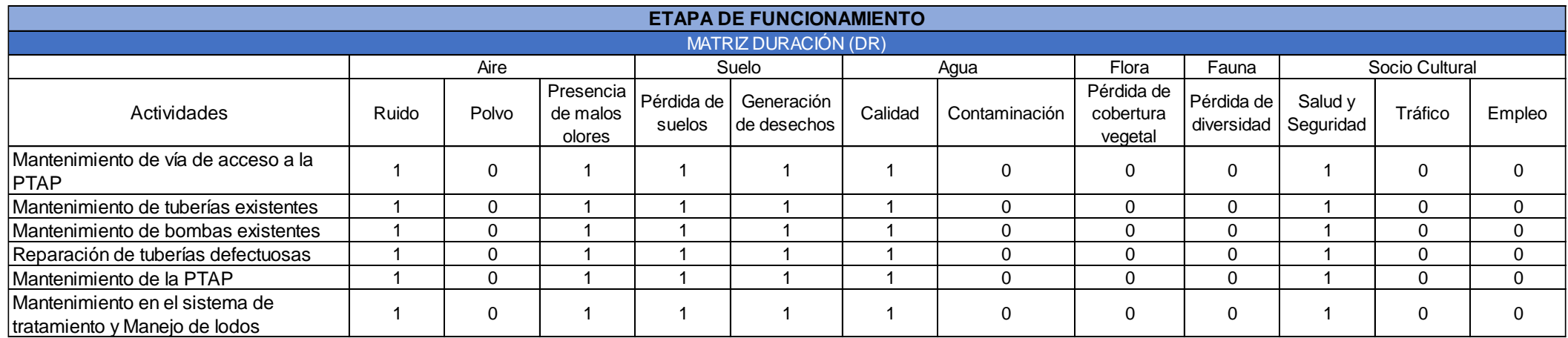
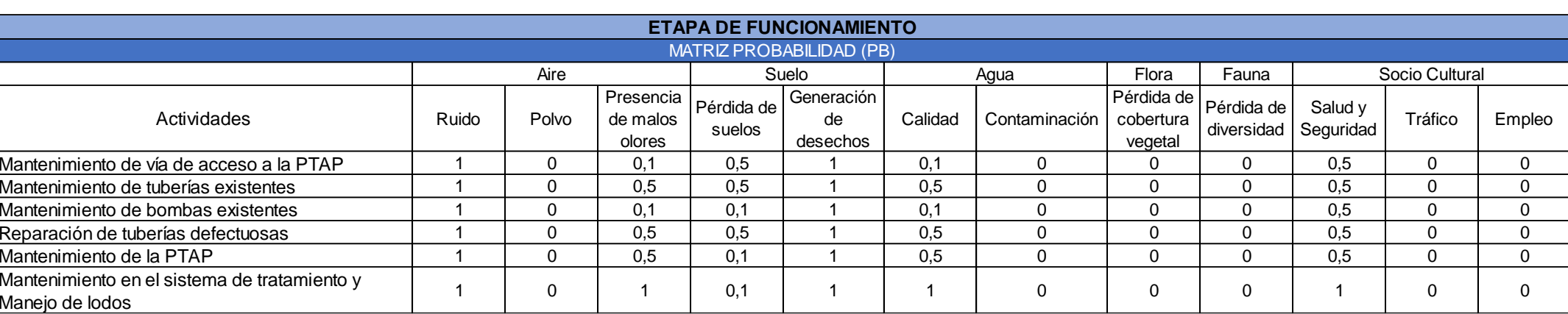

#### **Tabla 7.20. Matriz Probabilidad - Fase de Funcionamiento.**

 **Fuente**: Baquerizo, J. & Zambrano, Y., 2021.

#### **Tabla 7.21. Matriz Reversibilidad - Fase de Funcionamiento.**

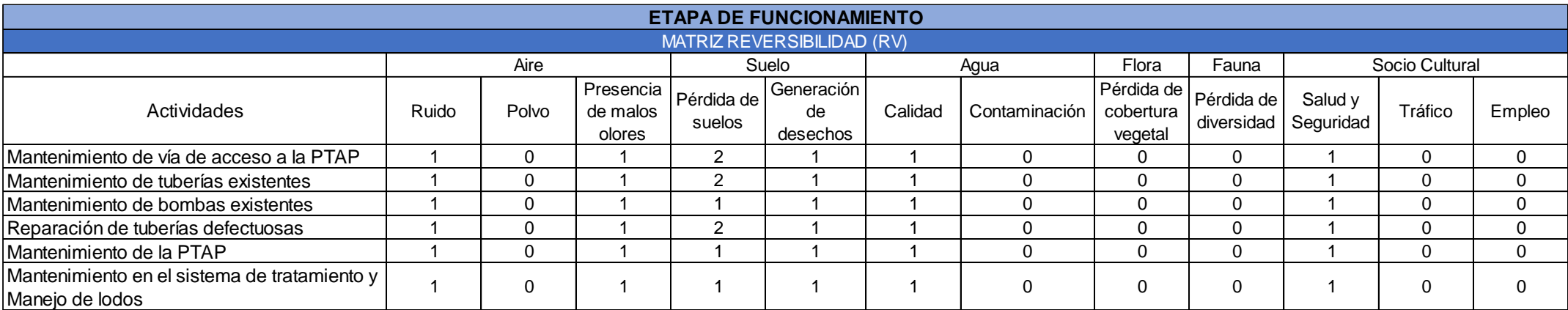

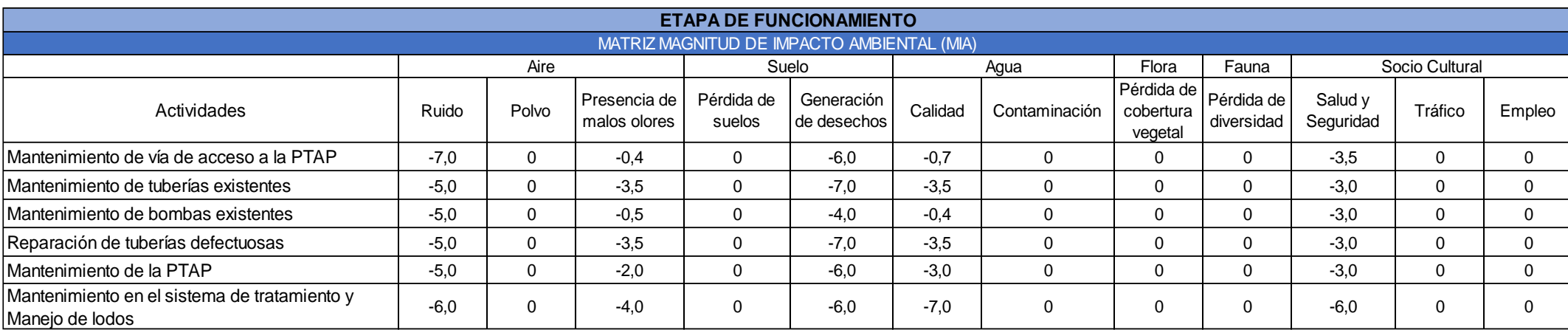

#### **Tabla 7.22. Matriz Magnitud de Impacto Ambiental - Fase de Funcionamiento.**

 **Fuente**: Baquerizo, J. & Zambrano, Y., 2021.

#### **Tabla 7.23. Matriz Importancia de Impacto Ambiental - Fase de Funcionamiento.**

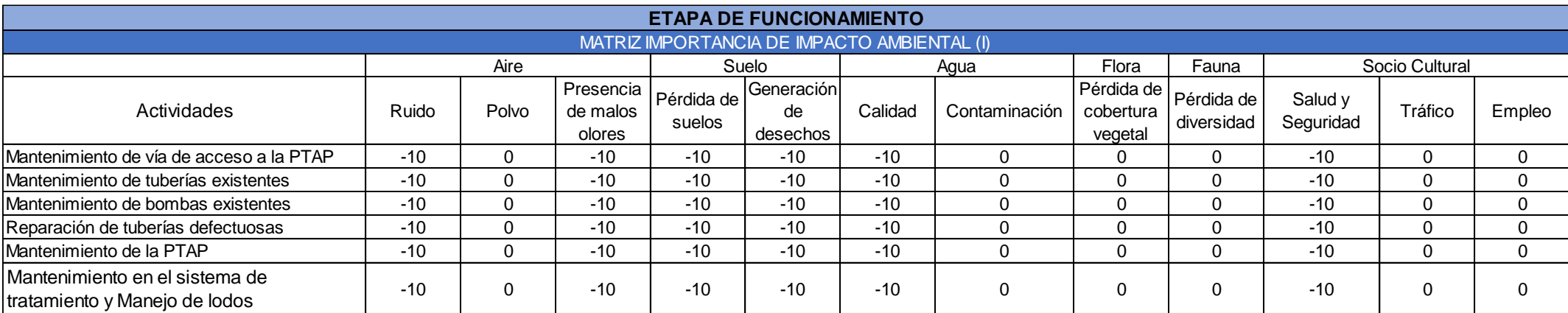

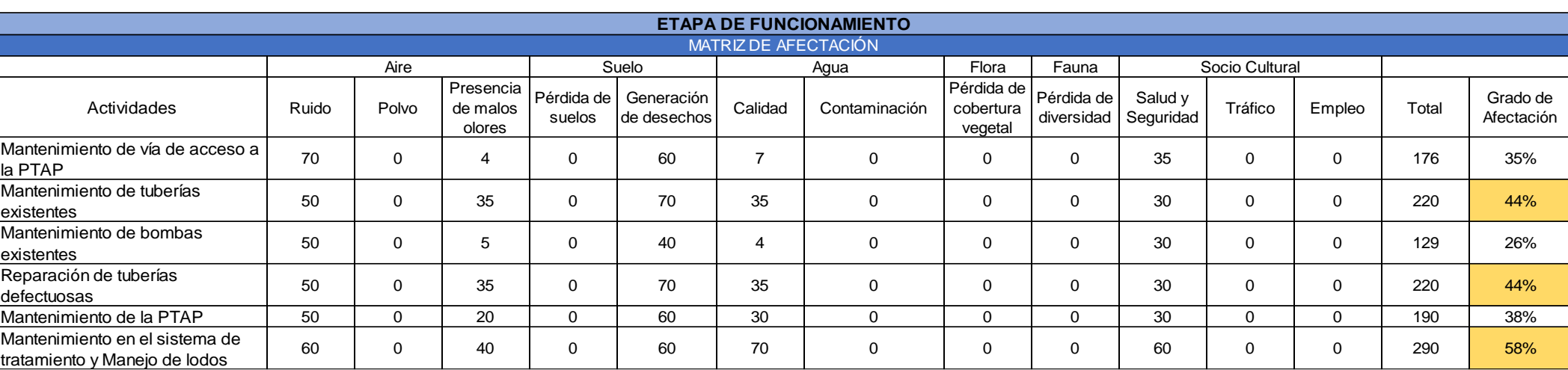

#### **Tabla 7.24. Matriz Afectación - Fase de Funcionamiento.**

**Fuente**: Baquerizo, J. & Zambrano, Y., 2021.

#### **Tabla 7.25. Matriz Rango de Afectación - Fase de Funcionamiento.**

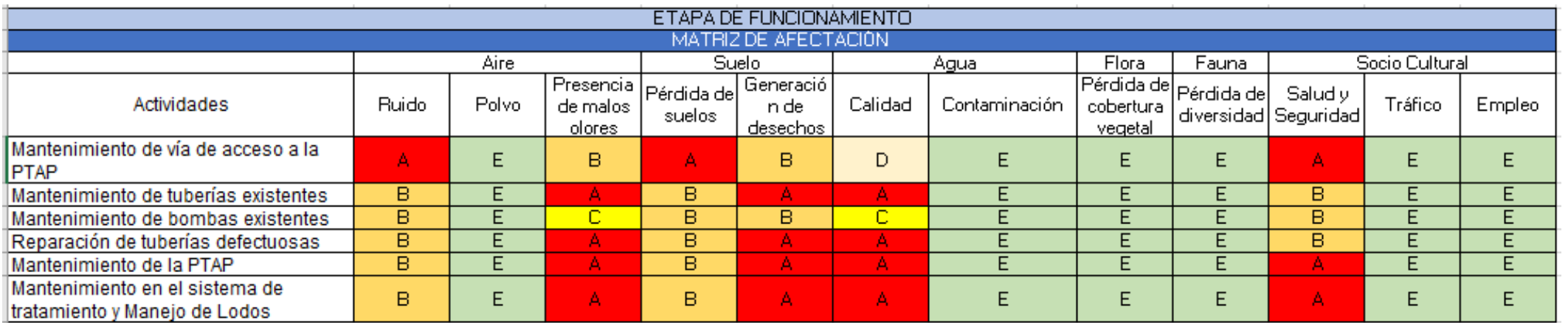

## **7.9.3. Fase de Abandono**

#### **Tabla 7.26. Matriz Naturaleza - Fase de Abandono.**

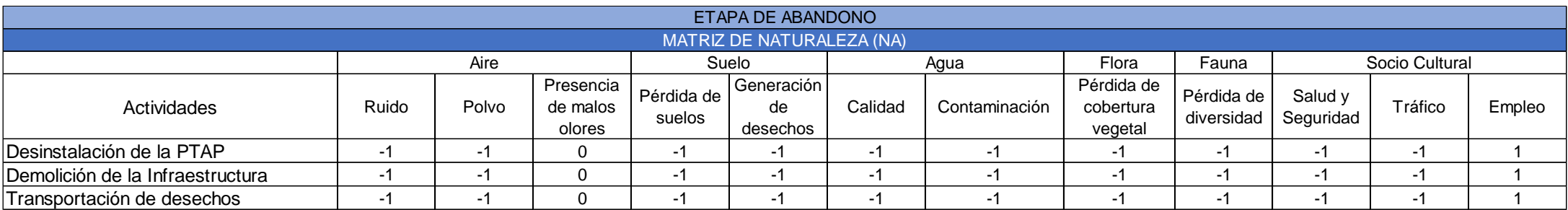

**Fuente**: Baquerizo, J. & Zambrano, Y., 2021.

#### **Tabla 7.27. Matriz Intensidad - Fase de Abandono.**

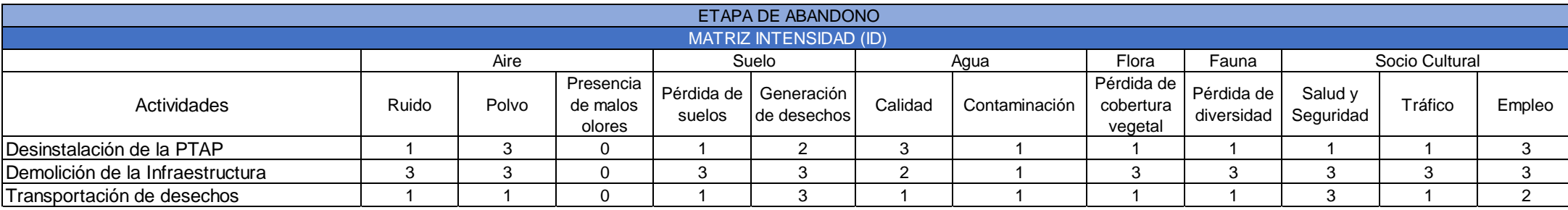

#### **Tabla 7.28. Matriz Reversibilidad- Fase de Abandono.**

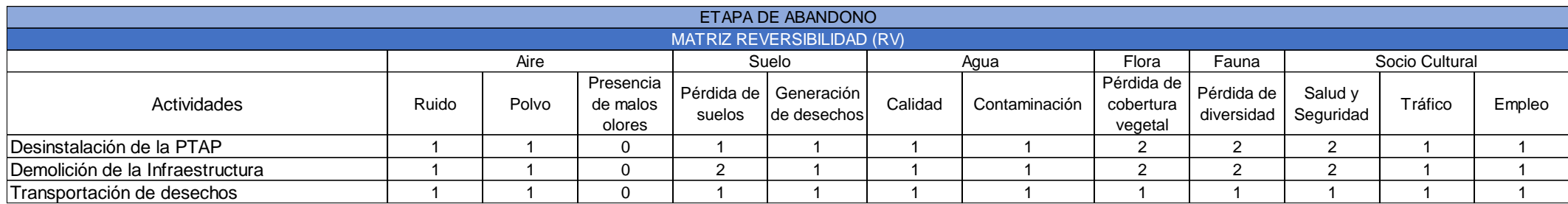

**Fuente**: Baquerizo, J. & Zambrano, Y., 2021.

#### **Tabla 7.29. Matriz Extensión - Fase de Abandono.**

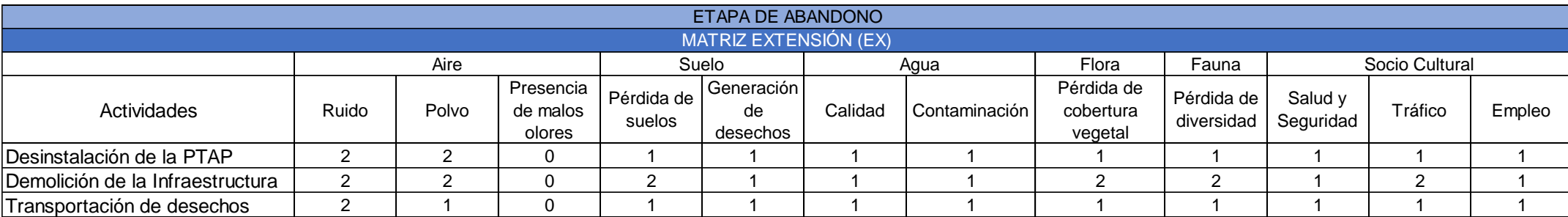

#### **Tabla 7.30. Matriz Duración - Fase de Abandono.**

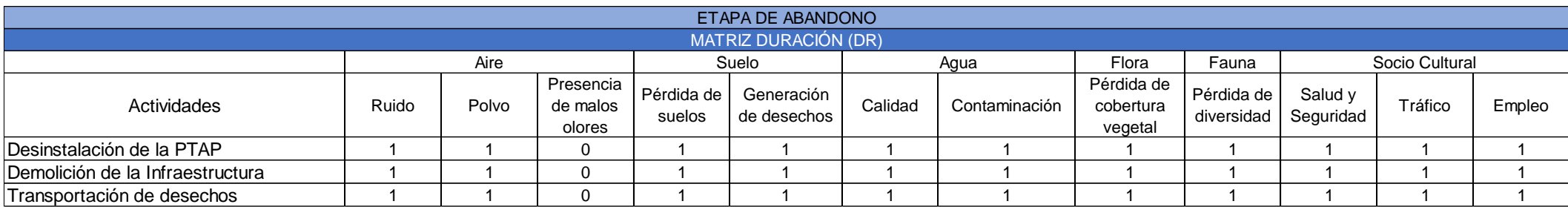

**Fuente**: Baquerizo, J. & Zambrano, Y., 2021.

#### **Tabla 7.31. Matriz Probabilidad - Fase de Abandono.**

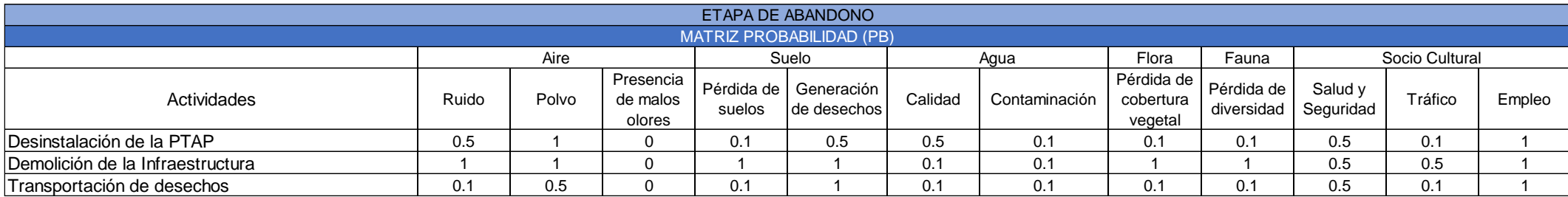

#### **Tabla 7.32. Matriz Magnitud de Impacto Ambiental - Fase de Abandono.**

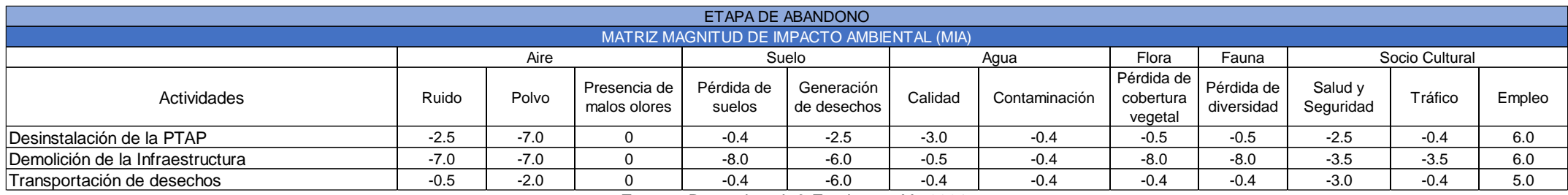

**Fuente**: Baquerizo, J. & Zambrano, Y., 2021.

#### **Tabla 7.33.. Matriz Importancia de Impacto Ambiental - Fase de Abandono.**

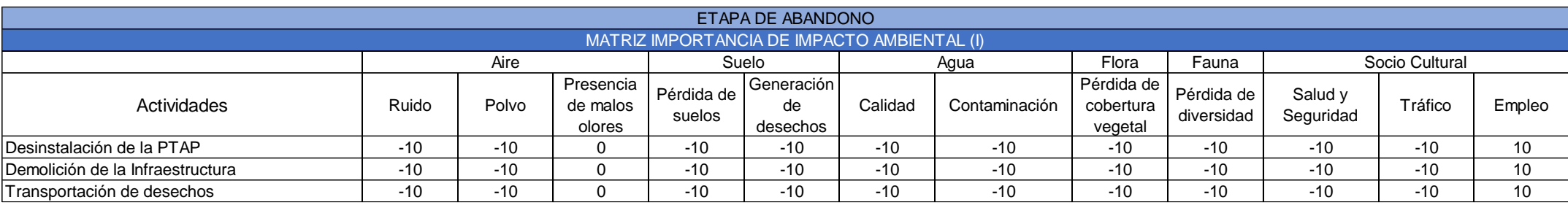

#### **Tabla 7.34. Matriz Afectación- Fase de Abandono.**

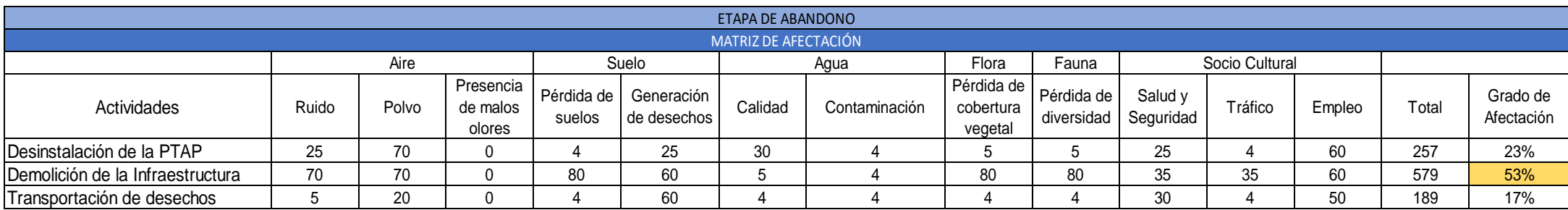

**Fuente**: Baquerizo, J. & Zambrano, Y., 2021.

#### **Tabla 7.35. Matriz Rango de Afectación - Fase de Abandono.**

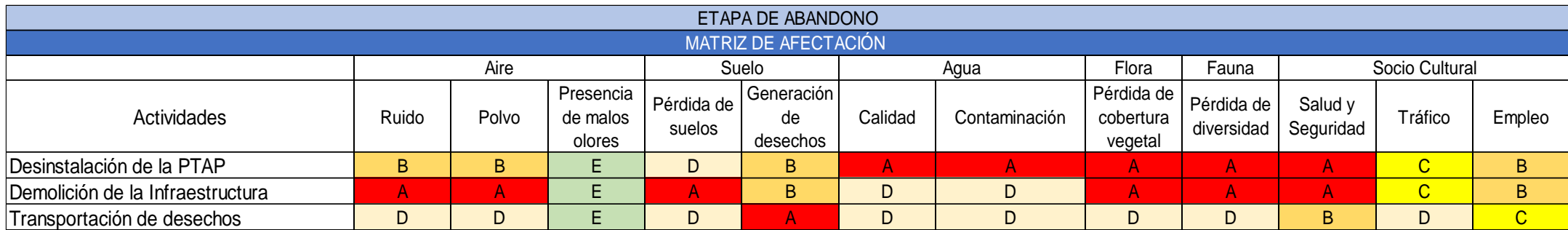

## **7.10. Medidas de prevención/Mitigación**

## **7.10.1. Fase de Construcción**

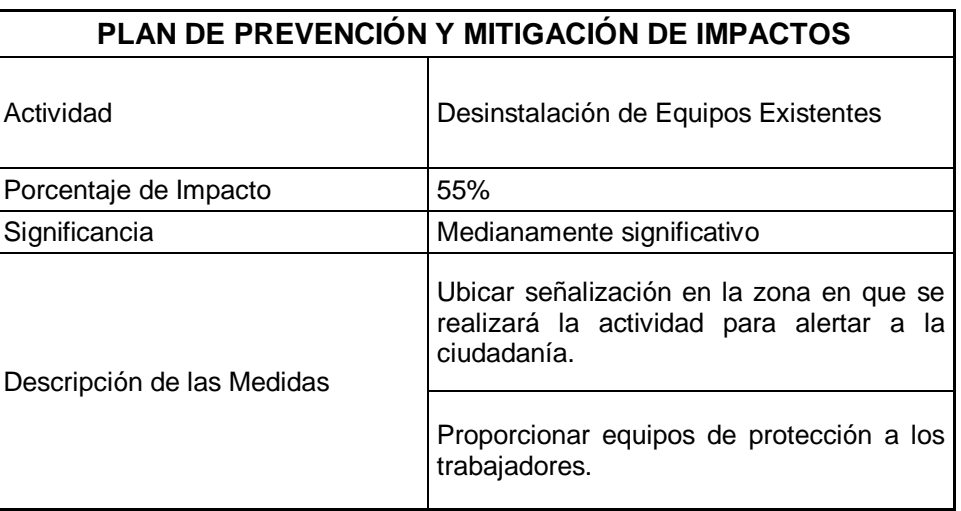

**Tabla 7.36. Plan de Prevención y Mitigación de Impactos.**

**Fuente**: Baquerizo, J. & Zambrano, Y., 2021.

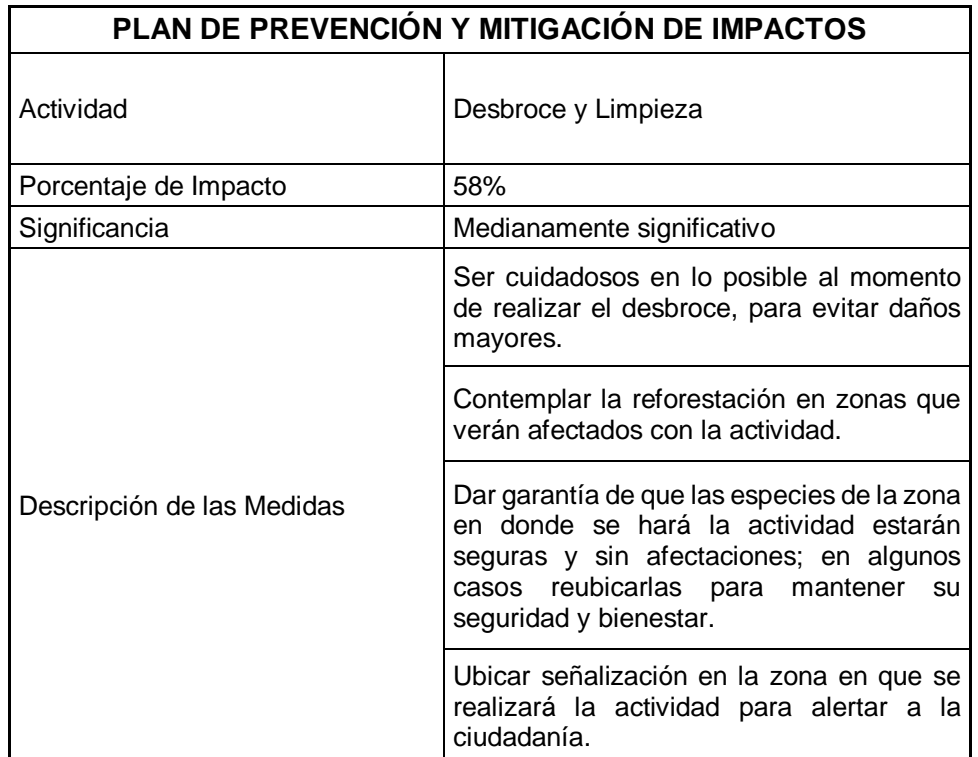

**Tabla 7.37. Plan de Prevención y Mitigación de Impactos.**

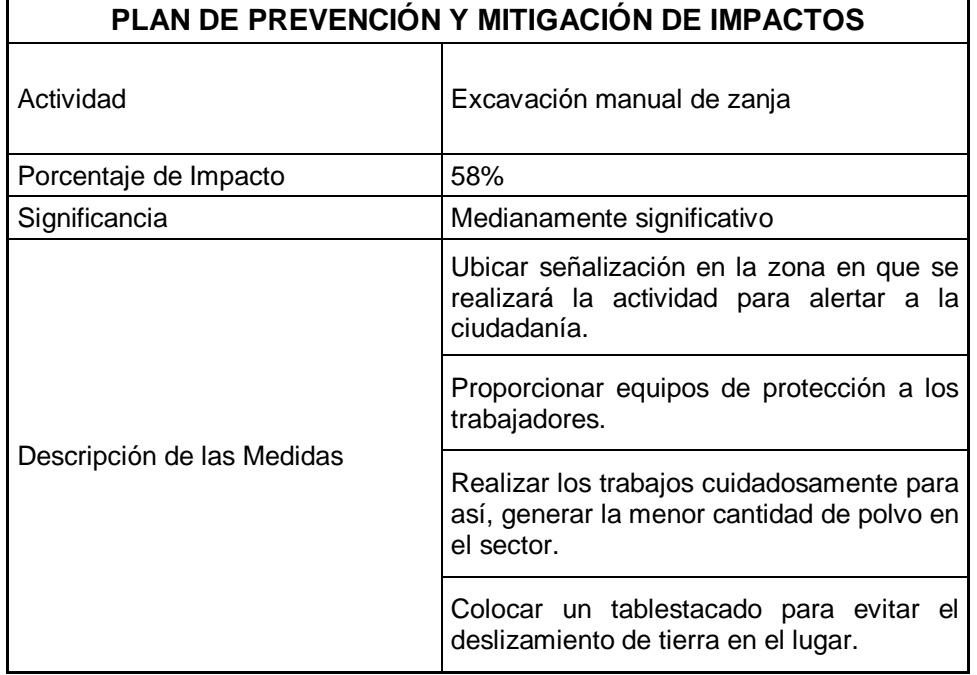

**Tabla 7.38. Plan de Prevención y Mitigación de Impactos.**

**Fuente**: Baquerizo, J. & Zambrano, Y., 2021.

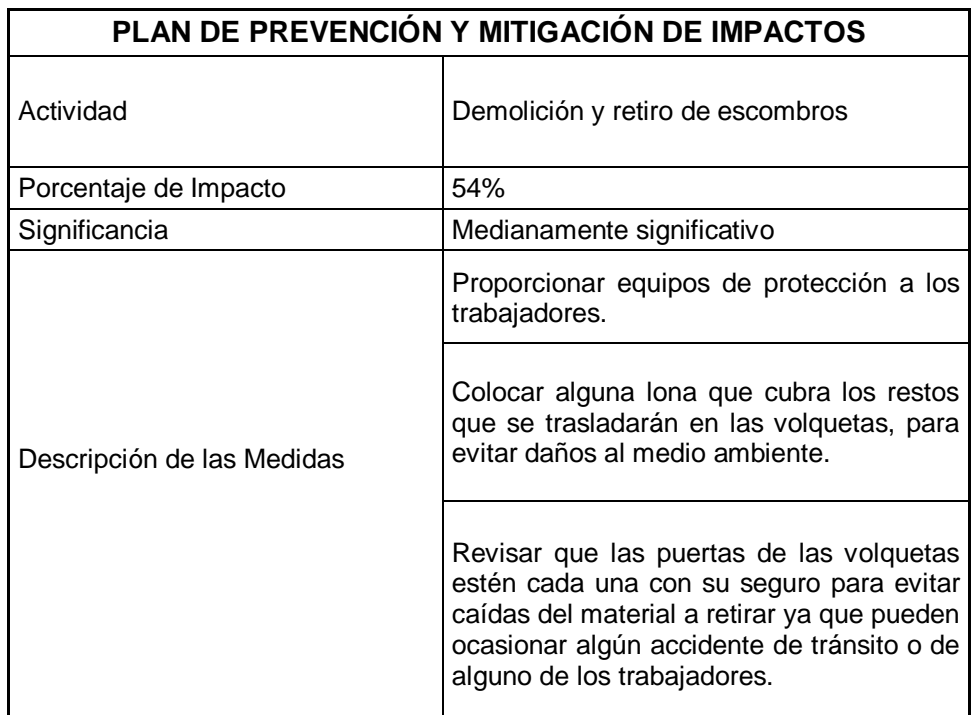

#### **Tabla 7.39. Plan de Prevención y Mitigación de Impactos**

#### **Tabla 7.40. Plan de Contingencias.**

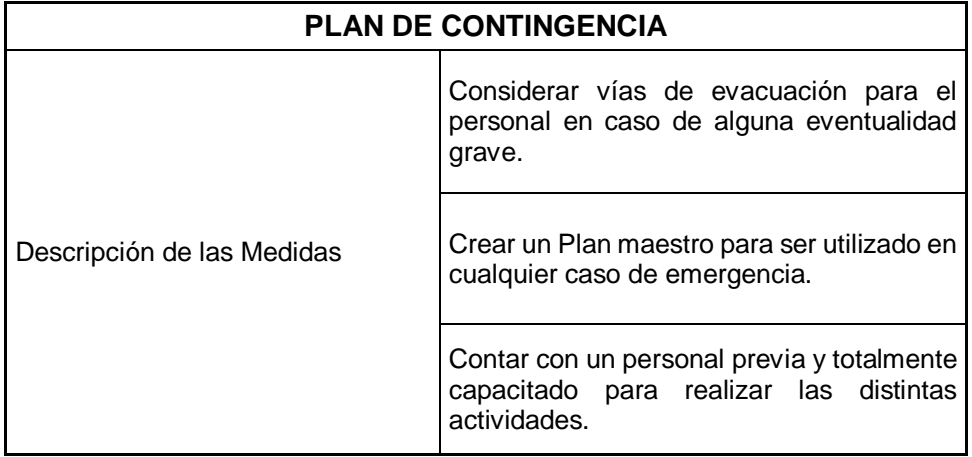

**Fuente**: Baquerizo, J. & Zambrano, Y., 2021.

# **PLAN DE MITIGACIÓN DE DAÑOS** Descripción de las Medidas Proporcionar equipos de protección a los trabajadores. Realizar mantenimientos periódicamente a los equipos y maquinarias a utilizar en cada proceso. Destinar un lugar específico para los desechos que sean considerados tóxicos. Ubicar señalización en la zona en que se realizará la actividad para alertar a la ciudadanía. Ubicar las maquinarias en el lugar donde se evite obstruir en lo posible, el paso a la ciudadanía que transita por la zona.

#### **Tabla 7.41. Plan de Mitigación de Daños.**

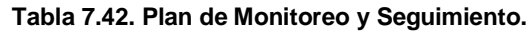

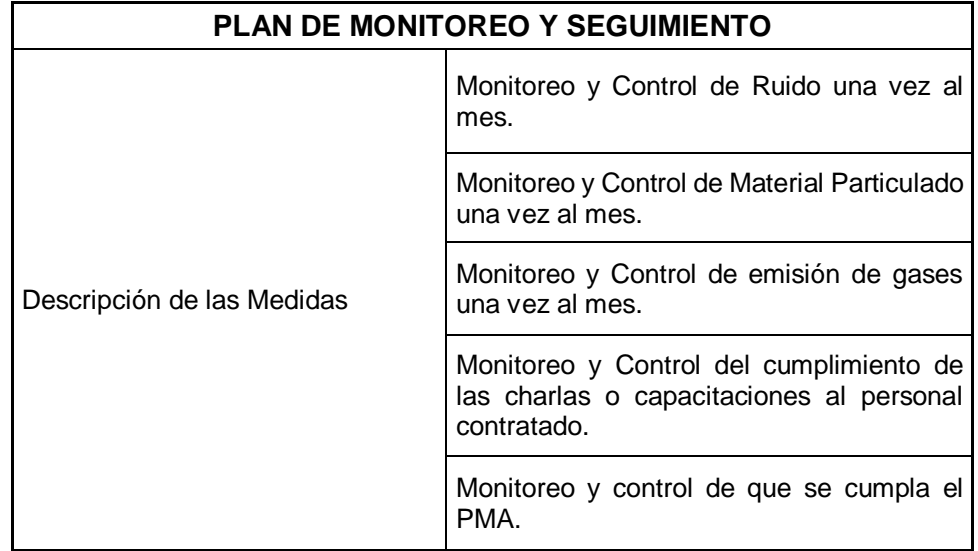

**Fuente**: Baquerizo, J. & Zambrano, Y., 2021.

**Tabla 7.43. Plan de Capacitación.**

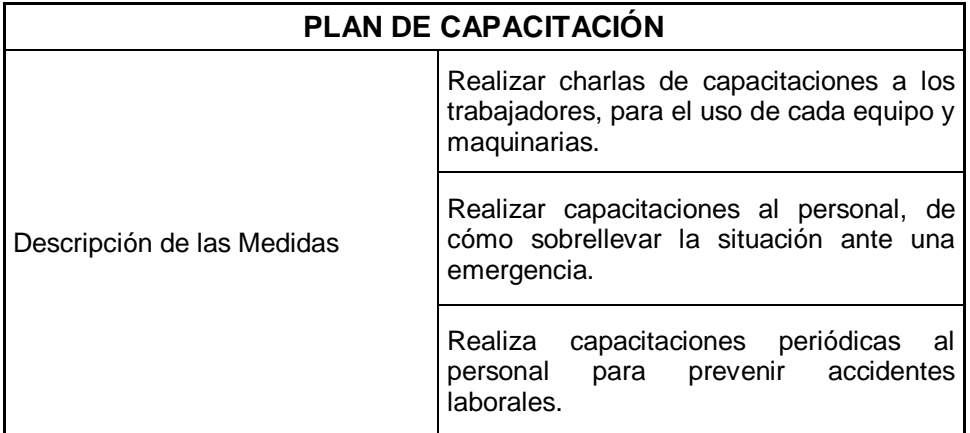

#### **Tabla 7.44. Plan de Salud Ocupacional y Seguridad Industrial**

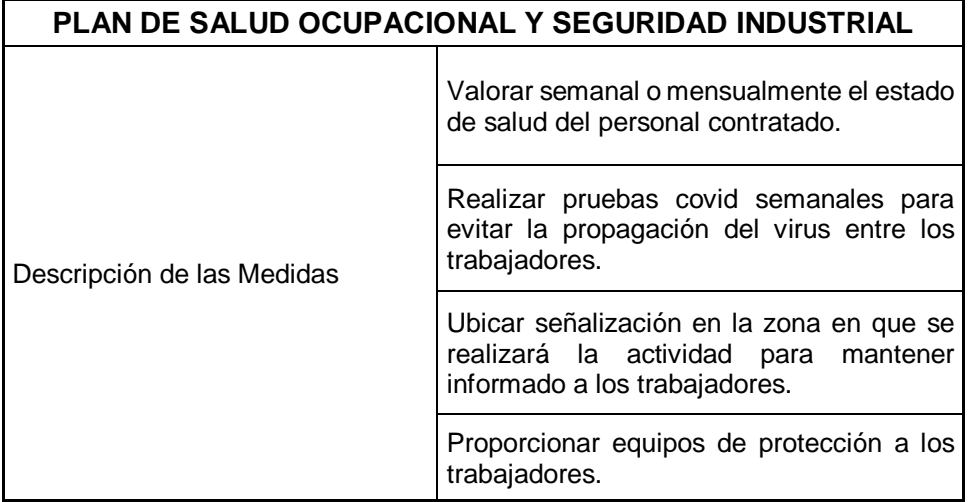

**Fuente**: Baquerizo, J. & Zambrano, Y., 2021.

**Tabla 7.45. Plan de Manejo de Desechos Sólidos.**

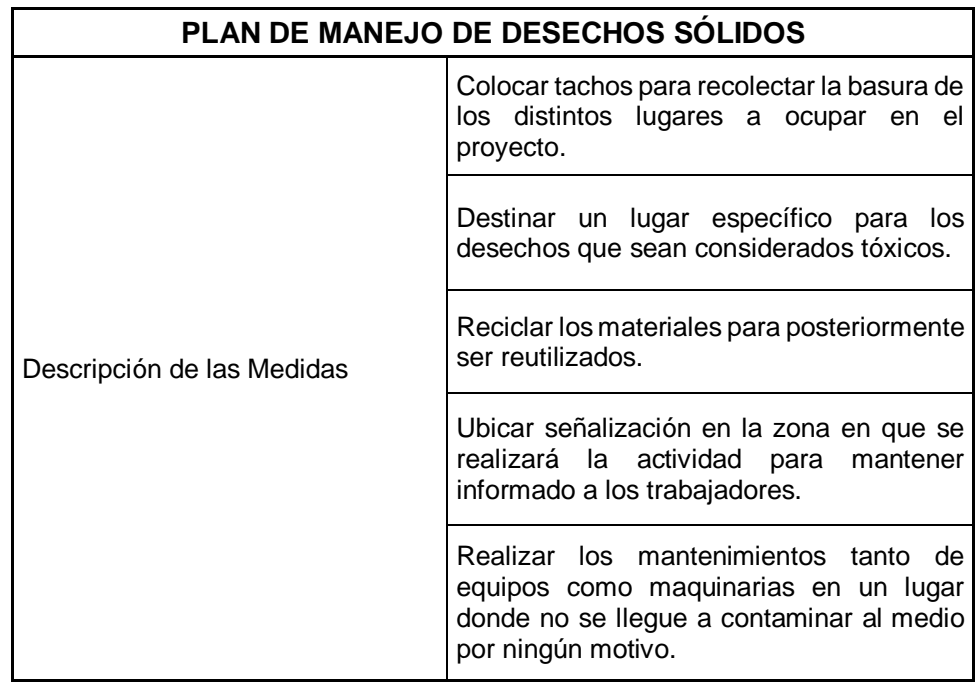

## **7.10.2. Fase de Funcionamiento**

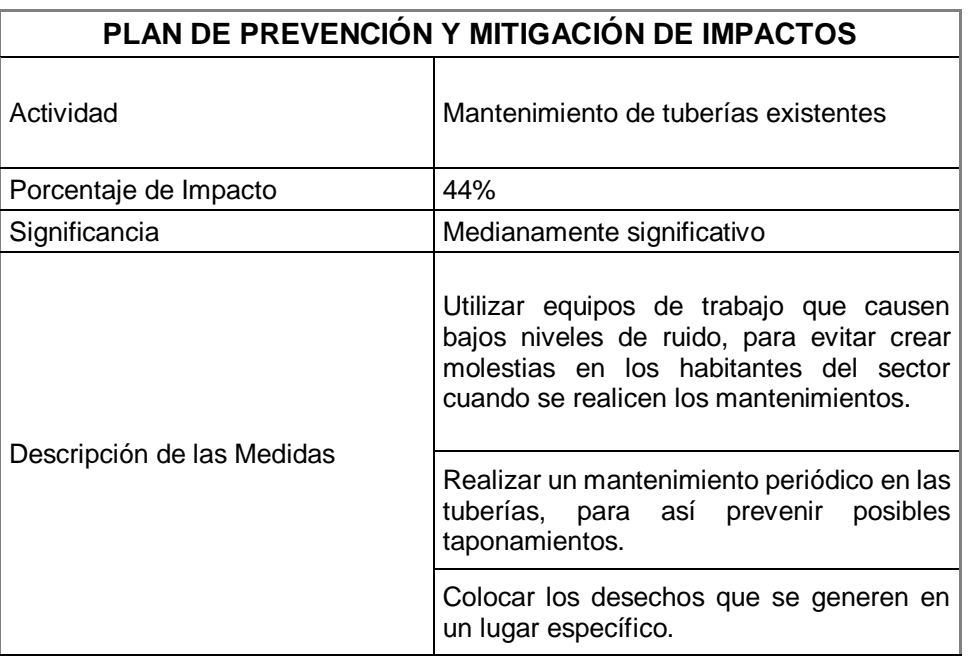

**Tabla 7.46. Plan de Prevención y Mitigación de Impactos.**

**Fuente**: Baquerizo, J. & Zambrano, Y., 2021.

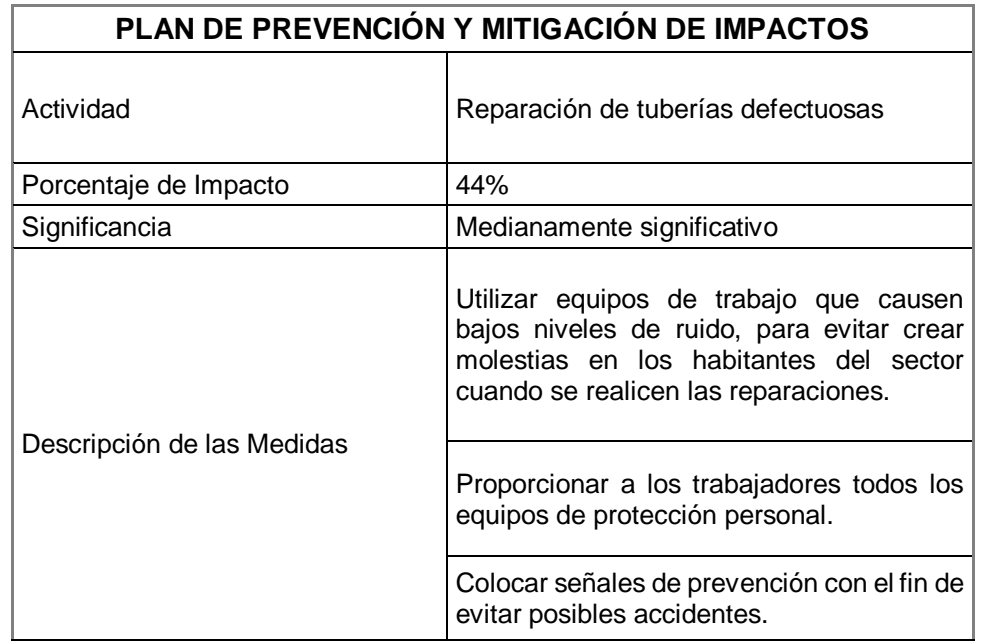

**Tabla 7.47. Plan de Prevención y Mitigación de Impactos.**

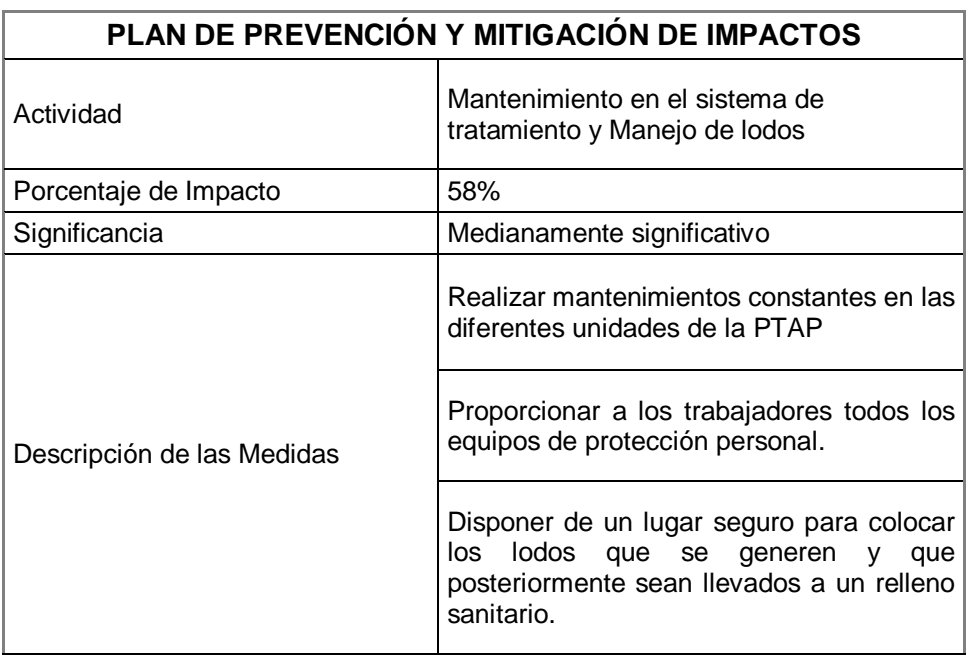

**Tabla 7.48. Plan de Prevención y Mitigación de Impactos.**

**Fuente**: Baquerizo, J. & Zambrano, Y., 2021.

**Tabla 7.49. Plan de Contingencias.**

| <b>PLAN DE CONTINGENCIAS</b> |                                                                                                  |  |
|------------------------------|--------------------------------------------------------------------------------------------------|--|
| Descripción de las Medidas   | Contar con personal capacitado que actúe<br>de manera oportuna frente a cualquier<br>emergencia. |  |
|                              | Contar con equipo de primeros auxilios.                                                          |  |
|                              | Crear un plan que de contingencias.                                                              |  |

**Tabla 7.50. Plan de Mitigación de Daños.**

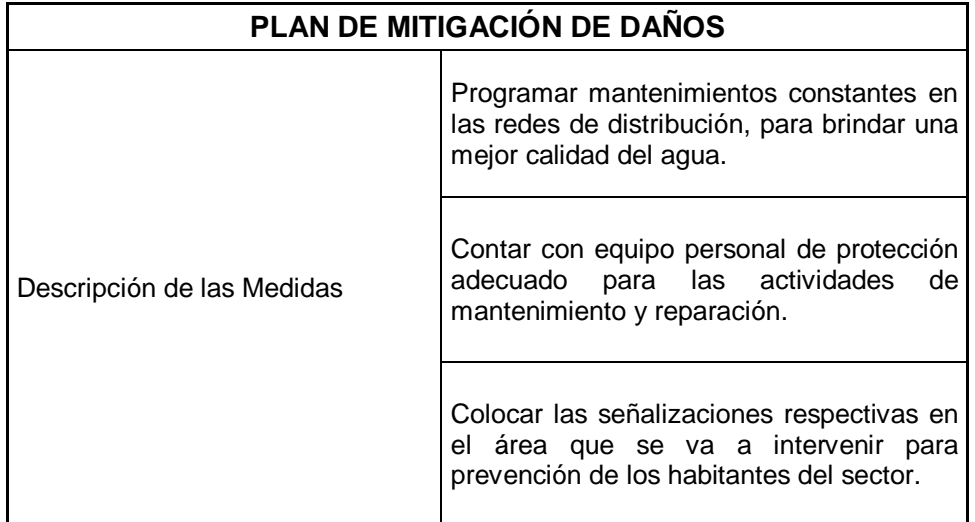

 **Fuente**: Baquerizo, J. & Zambrano, Y., 2021.

**Tabla 7.51. Plan de Monitoreo y Seguimiento.**

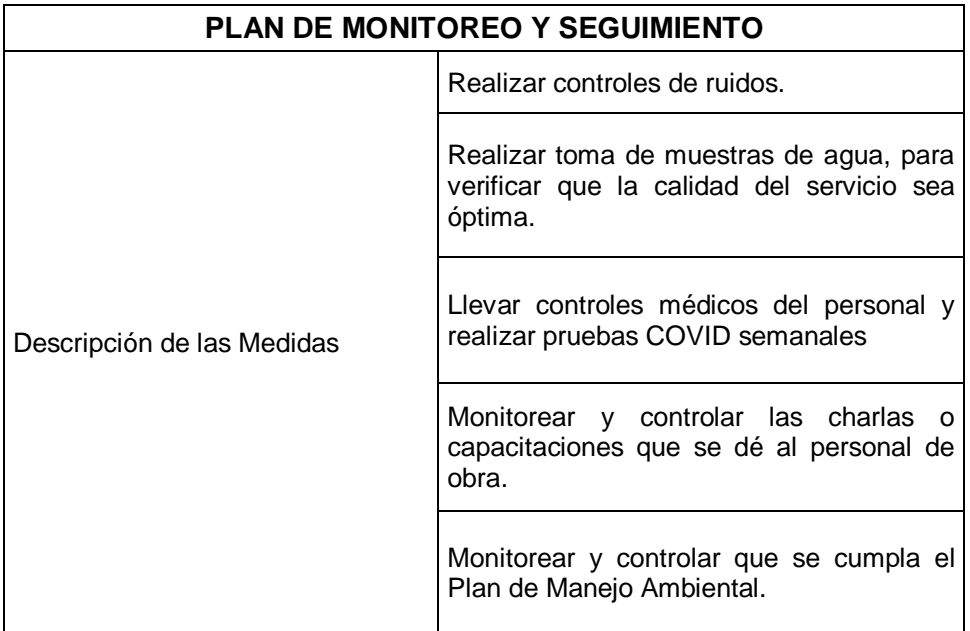

#### **Tabla 7.52. Plan de Capacitación.**

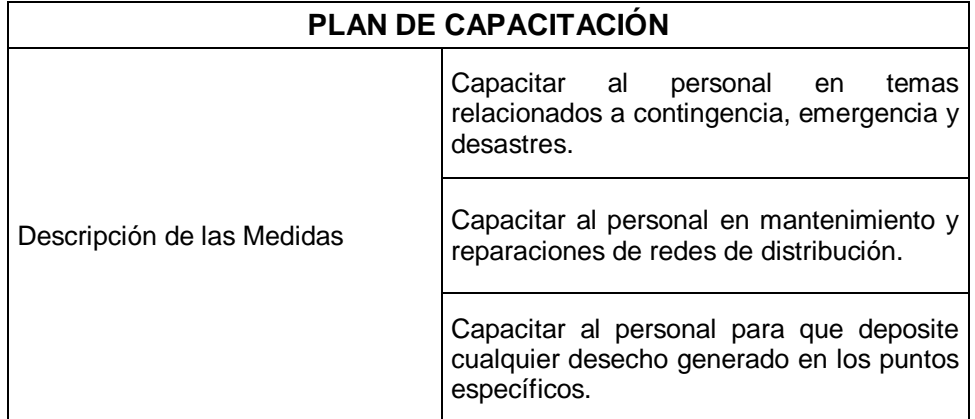

**Fuente**: Baquerizo, J. & Zambrano, Y., 2021.

#### **Tabla 7.53. Plan de Salud Ocupacional y Seguridad Industrial.**

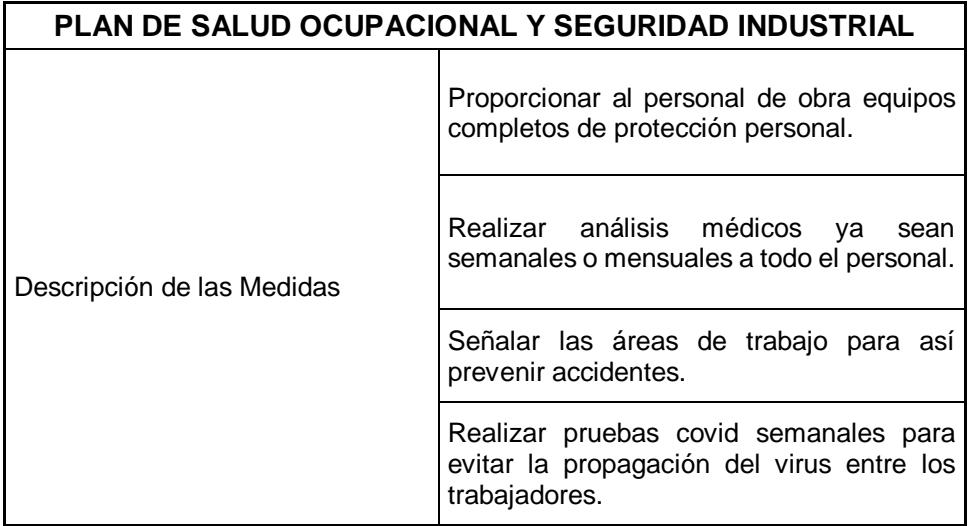

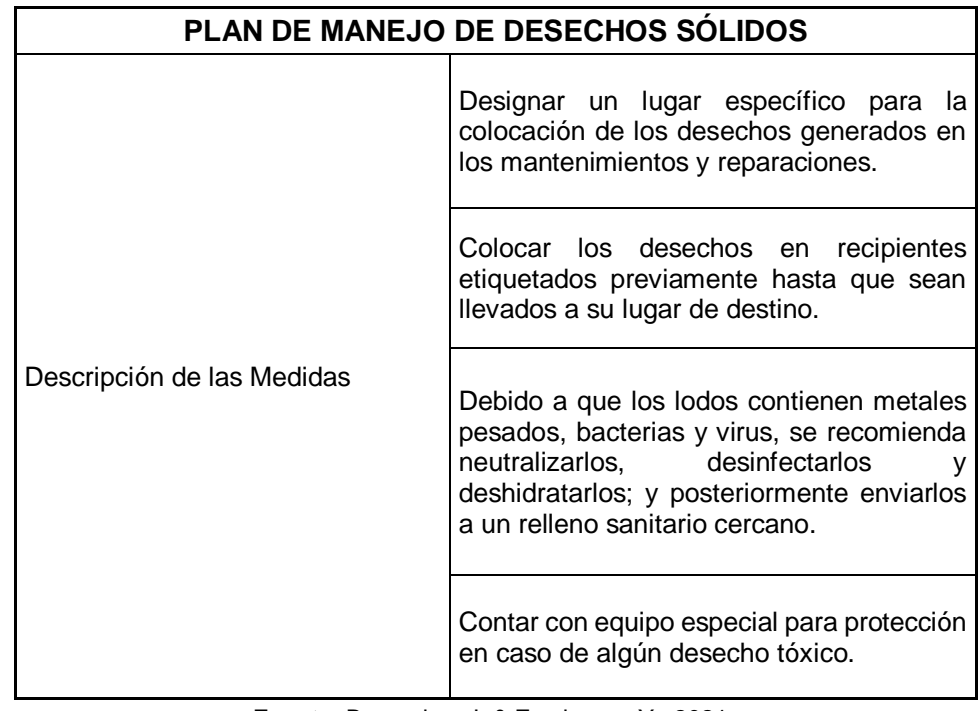

**Tabla 7.54. Plan de Manejo de Desechos Sólidos.**

**Fuente**: Baquerizo, J. & Zambrano, Y., 2021.

## **7.10.3. Fase de Abandono**

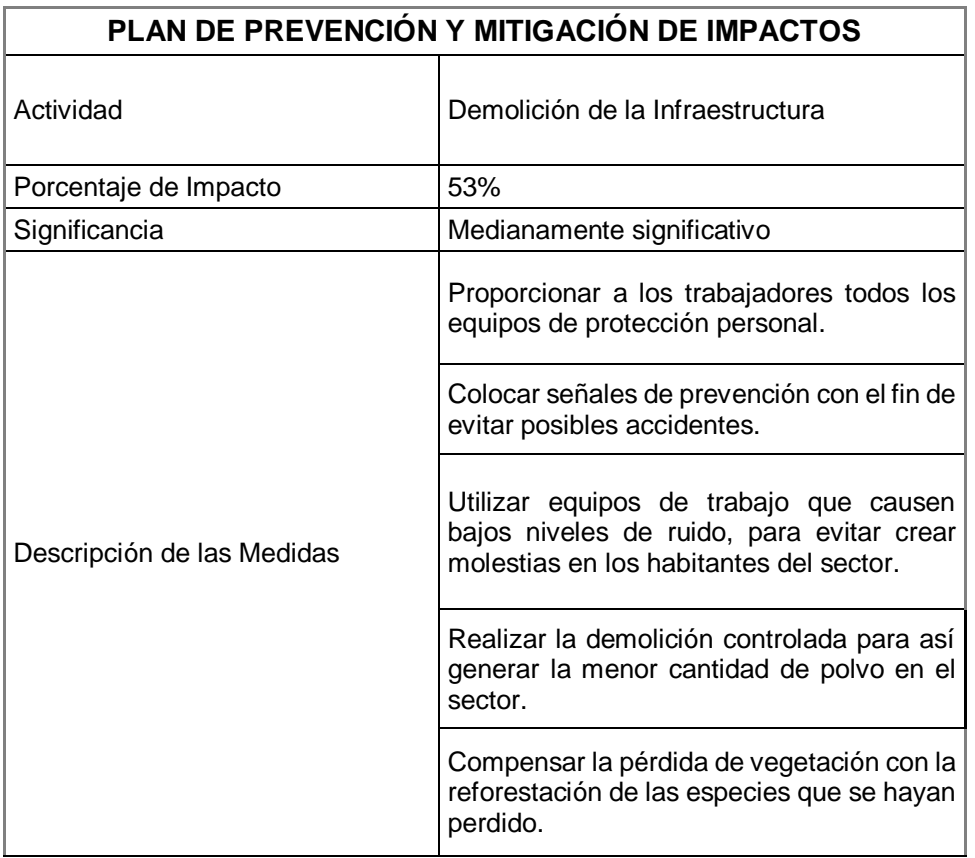

**Tabla 7.55. Plan de Prevención y Mitigación de Impactos.**

**Tabla 7.56. Plan de Mitigación de Daños.**

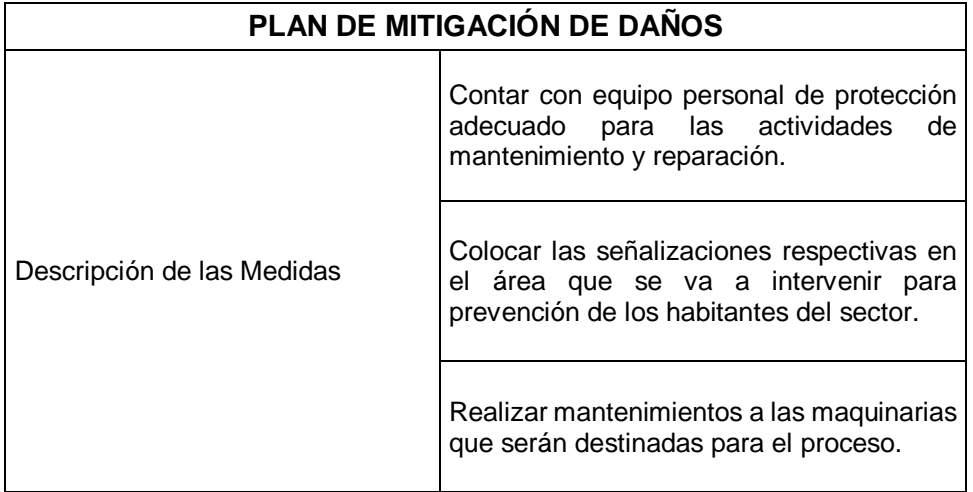

 **Fuente**: Baquerizo, J. & Zambrano, Y., 2021.

**Tabla 7.57. Plan de Contingencias.**

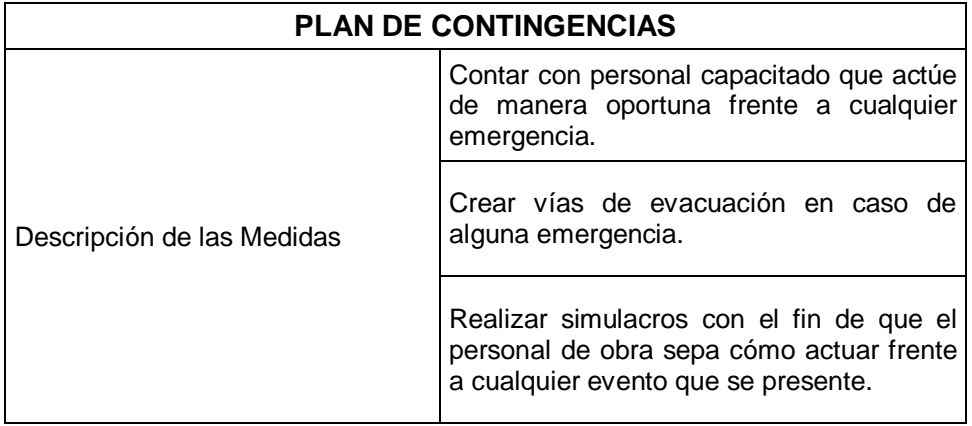

#### **Tabla 7.58. Plan de Monitoreo y Seguimiento**

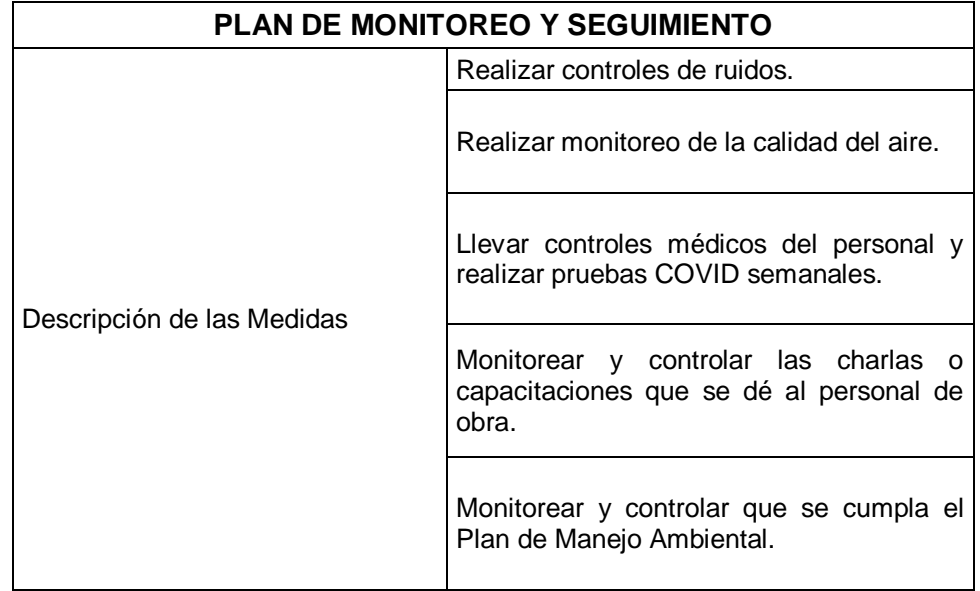

**Fuente**: Baquerizo, J. & Zambrano, Y., 2021.

**Tabla 7.59. Plan de Salud Ocupacional y Seguridad Industrial.**

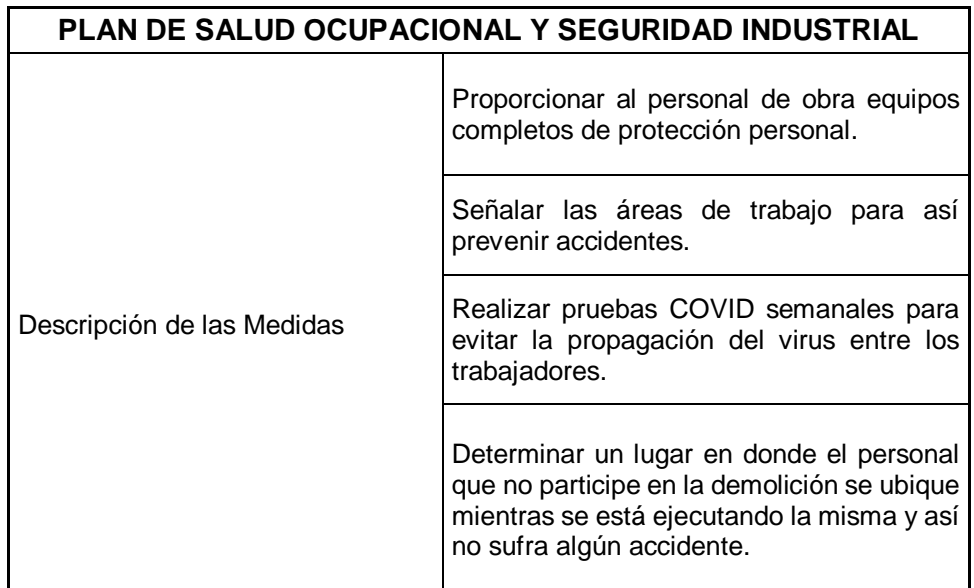

**Tabla 7.60. Plan de Capacitación.**

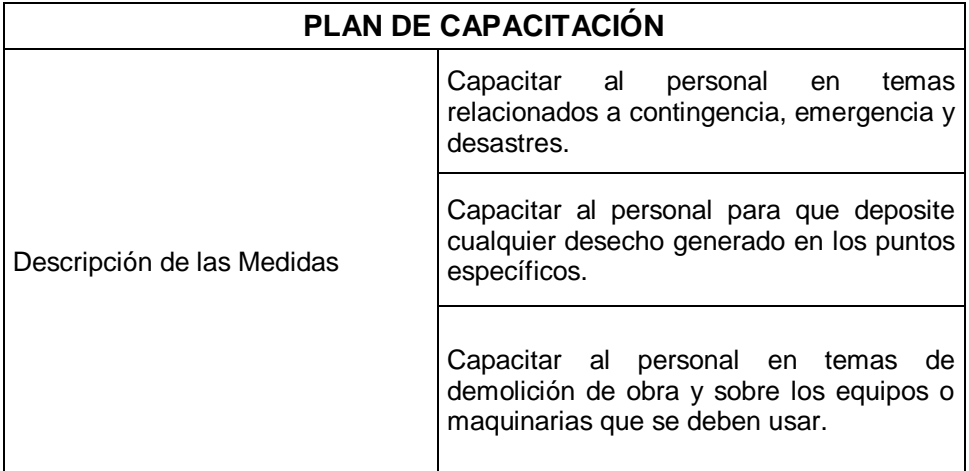

**Fuente**: Baquerizo, J. & Zambrano, Y., 2021

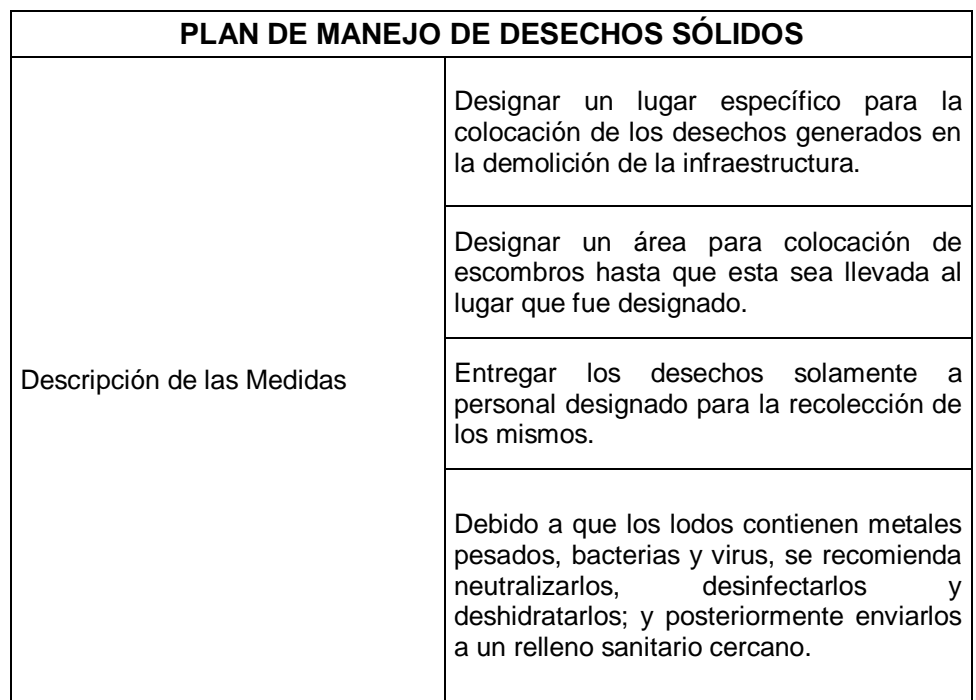

**Tabla 7.61. Plan de Manejo de Desechos Sólidos.**

## **7.11. Conclusiones**

- Se identificó por medio de la línea base ambiental el estado actual en el que se encuentran los recursos de la Parroquia Juan Bautista Aguirre – sector Los Tintos.
- Se logró identificar los impactos ambientales que van a ser afectados con la implementación del proyecto, en las distintas Fases: Construcción, Funcionamiento y Abandono.
- Se valoró por medio de matrices las actividades que van a generar mayores impactos en las diferentes fases, de las cuales:
	- Para la fase de Construcción las actividades con mayor impacto fueron: desinstalación de equipos existentes, desbroce y limpieza, excavación manual de zanja y demolición de escombro.
	- Para la fase de Funcionamiento se obtuvo que el mantenimiento de tuberías, reparación de tuberías existentes, el mantenimiento en el sistema de tratamiento y manejo de lodos, serán las actividades con mayor impacto.
	- Para la fase de Abandono la actividad con mayor impacto fue la demolición de la infraestructura.
- Debido a que los lodos contienen metales pesados, bacterias y virus, se recomienda neutralizarlos, desinfectarlos y deshidratarlos; y posteriormente enviarlos a un relleno sanitario cercano o reutilizarlos, si así lo decidiera la Empresa.
- Para prevenir o mitigar todas las actividades que afectarán de alguna u otra manera al medio ambiente, se realizaron planes de manejo ambiental en cada una de las fases con el fin de mejorar o mantener el buen cuidado y funcionamiento en el sector.

# **CAPÍTULO 8**

**8. CONCLUSIONES Y RECOMENDACIONES**

## **8.1. Conclusiones**

Con la finalidad de dotar de agua potable las 24 horas del día al Sector Los Tintos, se evaluó y diagnosticó el sistema de abastecimiento concluyéndose lo siguiente:

- Se logró identificar el estado actual del sistema de conducción, infraestructura existente y calidad del agua mediante estudios de campo e información proporcionada por la empresa EMAPA. Verificando que, estos cumplan con las normativas vigentes mencionadas en el presente proyecto.
- Se plantearon dos propuestas de las cuales se realizaron simulaciones hidráulicas con ayuda del software EPANET, para conocer el comportamiento del sistema a corto y largo plazo, seleccionando como la más optima la repotenciación de la PTAP ya que esta cumple con brindar a la población presiones adecuadas y un servicio continuo, mejorando así la calidad de vida de sus habitantes.
- Para ambas propuestas se obtuvieron presupuestos basados en proyectos similares y en cotizaciones, con el costo total de la obra y con parámetros como: dotación y presión, se realizó un análisis costo-efectivo, el cual determinó que, la propuesta #1 sería la mejor opción a realizar porque costará invertir menos por cada incremento de dotación en l/hab/día; mientras que por el punto de vista de presión la mejor opción es la propuesta #2 que aunque con mayor costo se logrará terminar con la escasez de agua y las presiones de servicio mejorarían significativamente.
- Se analizaron además otros parámetros como funcionabilidad, aceptación social y tiempo de ejecución con el objetivo de confirmar la propuesta que dé solución a la problemática establecida y por medio de una matriz de decisión se obtuvo como resultado que repotenciar la PTAP sería la mejor opción.
- Se elaboraron planos del sistema de diseño de abastecimiento de las propuestas planteadas, las cuales se realizaron partiendo de la información y catastro de redes existentes que proporcionó la empresa EMAPA EP Daule.

146

## **8.2. Recomendaciones**

Para el presente proyecto de la evaluación y diagnóstico se recomienda:

- Elaborar un plan maestro del acueducto principal ya que la PTAP de los Tintos está prevista como intervención a corto plazo, porque el fin de las autoridades es que todo el cantón sea abastecido desde la PTAP ubicada en la Cabecera Cantonal.
- Colocar medidores de Caudales (caudalímetros) a la entrada y salida de la PTAP, para saber la eficiencia que está teniendo dicho sistema.
- Desempeñar completamente el plan de manejo ambiental, para así, evitar, mitigar y corregir cualquier tipo de impacto al medio.
- Llevar a cabo pruebas hidráulicas para el sistema de abastecimiento a implementar.
- Realizar monitoreos frecuentes de la calidad de agua que se suministra a la población de Los Tintos, y hacer que esta cumpla con lo que estipula la Norma.
- Efectuar mantenimientos continuos al menos dos veces al año, de las tuberías de distribución para evitar estancamiento de sedimentos, los cuales producirían afectaciones a la salud de los habitantes e interrupciones en el abastecimiento.
- Agregar válvulas de descargas para realizar los debidos mantenimientos a la redes de distribución, y así no afectar la calidad de vida de los usuarios.
- Efectuar mantenimientos constantes a los equipos que funcionan en la PTAP.
- Organizar capacitaciones al personal y a su vez entregar los EPP para evitar cualquier tipo de accidente laboral.
- Ejecutar capacitaciones mensuales para los habitantes, con el fin de concientizar el buen uso del agua potable.

### **BIBLIOGRAFÍA**

AACE International. (2 de Febrero de 2005). Sistema de clasificación para costos estimados - como aplicarlo en ingeniería, contratación y construcción para los procesos industriales. *Academia*, 13. Obtenido de https://www.academia.edu/27546015/AACE\_Sistema\_de\_Clasificacion\_de\_Cost os\_Estimados

Ambiente, M. (2003). Texto Unificado de Legislación Secundaria. Ecuador.

- Briones, J. & Macias,E. (2018). Estudios y Diseños del sistema de potabilización del agua de la parroquia del Limonal, cantón Daule, Provincia del Guayas. *Tesis de Grado*. Guayaquil, Ecuador. Obtenido de http://192.188.59.56/handle/123456789/3304/browse?type=subject&order=ASC& rpp=20&value=POTABILIZACION+DE+AGUA
- Celec EP & Consulsua. (Agosto de 2013). ESTUDIO DE IMPACTO AMBIENTAL DEFINITIVO (EIAD). Obtenido de https://www.celec.gob.ec/transelectric/images/stories/baners\_home/EIA/500KV/E valuaci%C3%B3n%20de%20Impactos%20Ambientales.pdf
- Código de Práctica Ecuatoriano. (1997). CPE INEN 5 Parte 9-2. *Código de práctica para el diseño de sistemas de abastecimiento de agua potable, disposición de excretas y residuos liquidos en el área rural, Primera*. Quito, Ecuador.
- Cohen, E. & Franco, R. (2006). *Evaluación de Proyectos Sociales.* Madrid: Siglo XXI.
- De Plaza, J. (2017). *Ejercicios prácticos en Epanet* (Primera ed.). Bogotá, Colombia: UNIVERSIDAD PILOTO DE COLOMBIA. doi:ISBN : 9789588957579
- Duarte, E. (2019). Diagnóstico Parroquia Rural Juan Bautista Aguirre. Daule, Guayas.
- GAD Pujilí. (04 de Agosto de 2018). Construcción proyectos agua potable parroquia Guangaje. Pujili, Ecuador. Obtenido de https://www.compraspublicas.gob.ec/ProcesoContratacion/compras/PC/informaci onProcesoContratacion2.cpe?idSoliCompra=WPjgK92JiTukLx2GtyqlQCHZENM VQIoyPY\_Yn25JfWI,

148

- Gómez, A. (13 de Febrero de 2018). *Asesor de Calidad*. Obtenido de http://asesordecalidad.blogspot.com/2018/02/matriz-de-priorizacion-herramientade.html#.YP8-ho1KhPY
- González, M. & Pinagorte, D. (2018). Evaluación y Propuestas de soluciones del sistema de agua potable para la Parroquia Juan Bautista, en el Cantón Daule, Provincia del Guayas. *Proyecto de Grado*. Guayaquil, Ecuador.
- *Google Earth pro*. (2020). Obtenido de www.google.com
- INEC. (2000-2021). *Indice de Precios De la Construcción*. Quito, Pichincha, Ecuador. Obtenido de https://www.ecuadorencifras.gob.ec/indice-de-precios-de-laconstruccion/
- INEC. (2010). Censo y Población de Viviendas. Ecuador.
- IPSOMARY S.A. (2014). *Resumen Ejecutivo del Estudio de Impacto Ambientaly Plan de Manejo Ambiental Nuevo Proyecto identificado como "Construcción, Operación y Mantenimiento del Sistema de Alcantarillado Sanitario y Pluvial de La Parroquia Juan Bautista Aguirre (LOS TINTOS)".* Daule.
- López, R. (1995). *Elementos de diseño para acueductos y alcantarillados* (Primera ed.). Bogotá, Colombia: Escuela Colombiana de Ingeniería. doi:ISBN 958-95742-0-3
- Municipalidad de Daule. (2025). *Plan de Desarrollo y de Ordenamiento Territorial del Cantón Daule.* Daule.
- Norma Técnica Ecuatoriana. (1992). CPE INEN 5 Parte 9-1. *Normas para estudio y diseño de sistemas de agua potable y disposición de aguas residuales para poblaciones mayores a 1000 habitantes., Primera*. Quito, Ecuador.
- Norma Técnica Ecuatoriana. (2012). NTE INEN 2655. *Implementación de plantas potabilizadoras prefabricadas en sistemas públicos de agua potable., Primera*. Quito, Ecuador.
- Norma Técnica Ecuatoriana. (2020). NTE INEN 1108. *Agua para consumo humano,Requisitos., Sexta*. Quito, Ecuador.
- Proapac. (2021). *Bivica.* Deutsche Gesellschaft für Technische Zusammenarbeit (GTZ) GmbH. La paz: Cooperación Técnica Alemana. Obtenido de https://bivica.org/files/ag\_modelacion.pdf
- Secretaria del Agua. (2015). *Norma de diseño para sistemas de abastecimiento de agua potable, disposición de excretas y residuos liquidos el area rural.*
- Soto, D. (2019). Guia metodológica para el estudio de impacto ambiental (EsIA) en proyectos agricolas. *Propuesta de Trabajo de Grado*. (E. d. Agropecuarias, Ed.) Colombia: Universidad Pedagógica y Tecnollógica de Colombia. Obtenido de https://repositorio.uptc.edu.co/bitstream/001/2812/1/TGT\_1416.pdf
- Viglesia. (19 de Junio de 2011). Capítulo 6. Pronóstico Impactos Planta Culebrillas. *Estudio de Impacto Ambiental*. Obtenido de https://www.etapa.net.ec/Portals/0/Agua%20Potable/ingProyectos/Cap%C3%AD tulo%206.%20Pron%C3%B3stico%20Impactos%20Planta%20Culebrillas.pdf
- Zuñiga, M. (Febrero de 2019). Análisis y diagnóstico de la red del sistema de agua potable de la cabecera cantonal del cantón Guano, Provincia del Chimborazo, Ecuador. *Trabajo Fin de Máster*. Ecuador.

**ANEXOS**

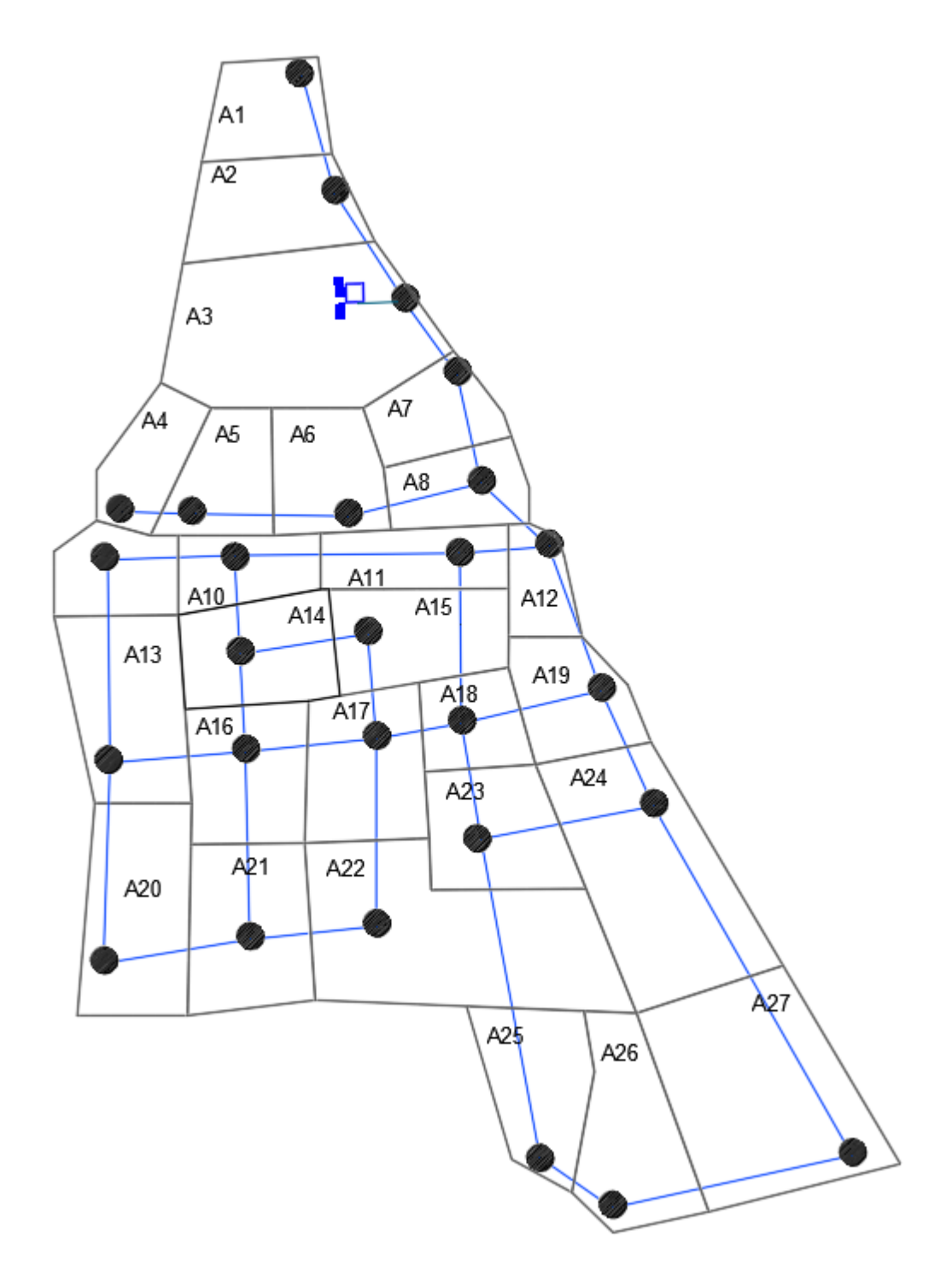

**ANEXO 1: Esquemas de las áreas utilizadas para cada simulación.**

**Figura 8.1. Esquema de áreas utilizado para la simulación hidráulica, sector Los Tintos.**

| Área           | ha   |
|----------------|------|
| A <sub>1</sub> | 0.23 |
| A2             | 0.32 |
| A3             | 0.78 |
| A4             | 0.21 |
| A5             | 0.25 |
| A <sub>6</sub> | 0.28 |
| <b>A7</b>      | 0.21 |
| A <sub>8</sub> | 0.22 |
| A <sub>9</sub> | 0.22 |
| A10            | 0.20 |
| A11            | 0.24 |
| A12            | 0.14 |
| A13            | 0.44 |
| A14            | 0.33 |
| A15            | 0.34 |
| A16            | 0.34 |
| A17            | 0.37 |
| A18            | 0.20 |
| A19            | 0.27 |
| A20            | 0.46 |
| A21            | 0.42 |
| A22            | 0.86 |
| A23            | 0.34 |
| A24            | 0.73 |
| A25            | 0.33 |
| A26            | 0.39 |
| A27            | 0.80 |
| <b>AT</b>      | 9.92 |

**Tabla 8.1. Datos de las áreas utilizados para la simulación hidráulica, sector Los Tintos.**

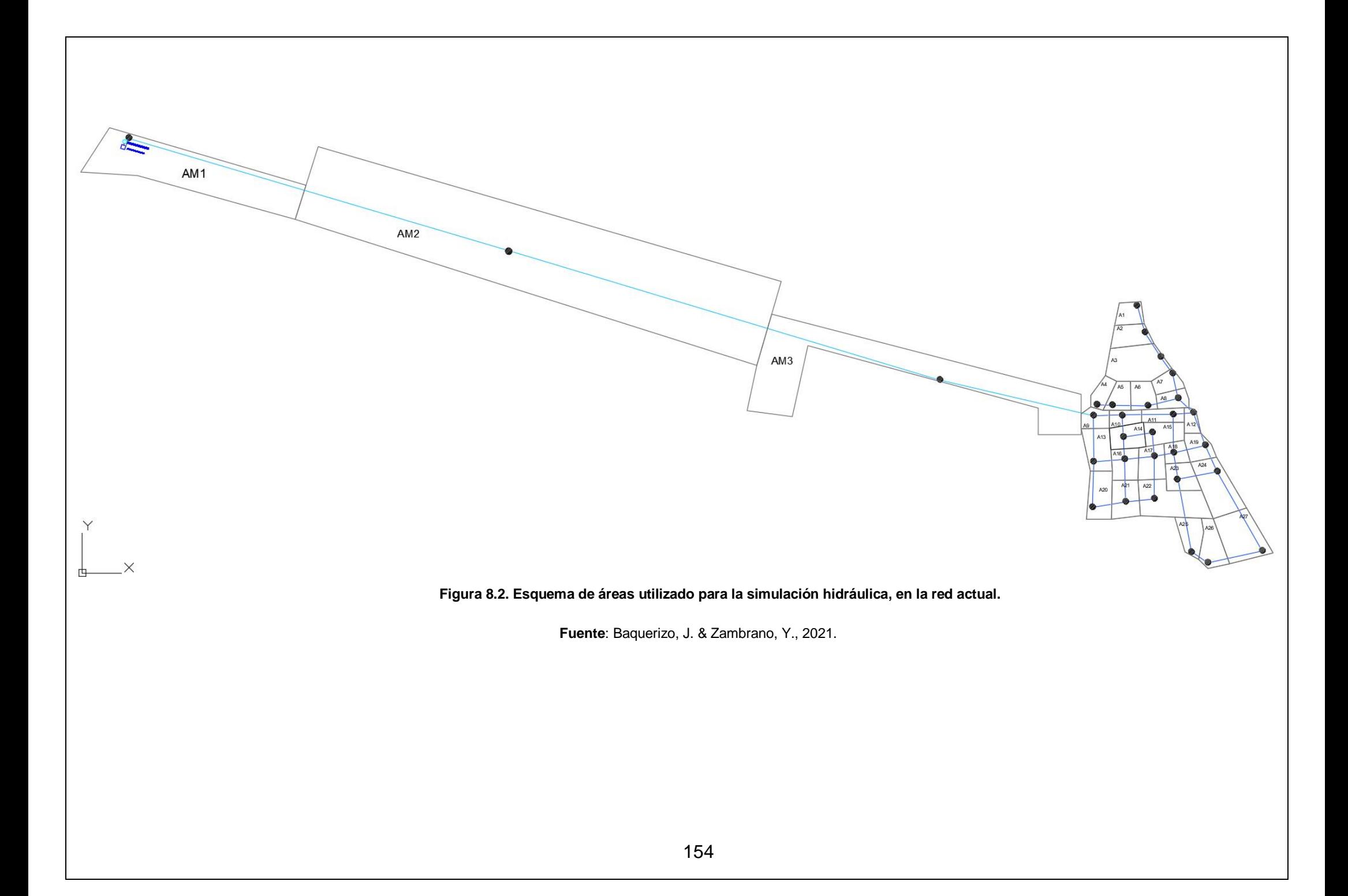

| ÁREA            | ha    |
|-----------------|-------|
| AM1             | 3.32  |
| AM <sub>2</sub> | 16.12 |
| AM <sub>3</sub> | 4.64  |
| A1              | 0.23  |
| A2              | 0.32  |
| A3              | 0.78  |
| A4              | 0.21  |
| A <sub>5</sub>  | 0.25  |
| A <sub>6</sub>  | 0.28  |
| <b>A7</b>       | 0.21  |
| A <sub>8</sub>  | 0.22  |
| A <sub>9</sub>  | 0.22  |
| A10             | 0.20  |
| A11             | 0.24  |
| A12             | 0.14  |
| A13             | 0.44  |
| A14             | 0.33  |
| A15             | 0.34  |
| A16             | 0.34  |
| A17             | 0.37  |
| A18             | 0.20  |
| A19             | 0.27  |
| A20             | 0.46  |
| A21             | 0.42  |
| A22             | 0.86  |
| A23             | 0.34  |
| A24             | 0.73  |
| A25             | 0.33  |
| A26             | 0.39  |
| A27             | 0.80  |
| <b>AT</b>       | 34.00 |

**Tabla 8.2. Datos de las áreas utilizados para la simulación hidráulica del sistema actual.**

**ANEXO 2: Resultados de dotaciones y caudales utilizados para la simulación.**

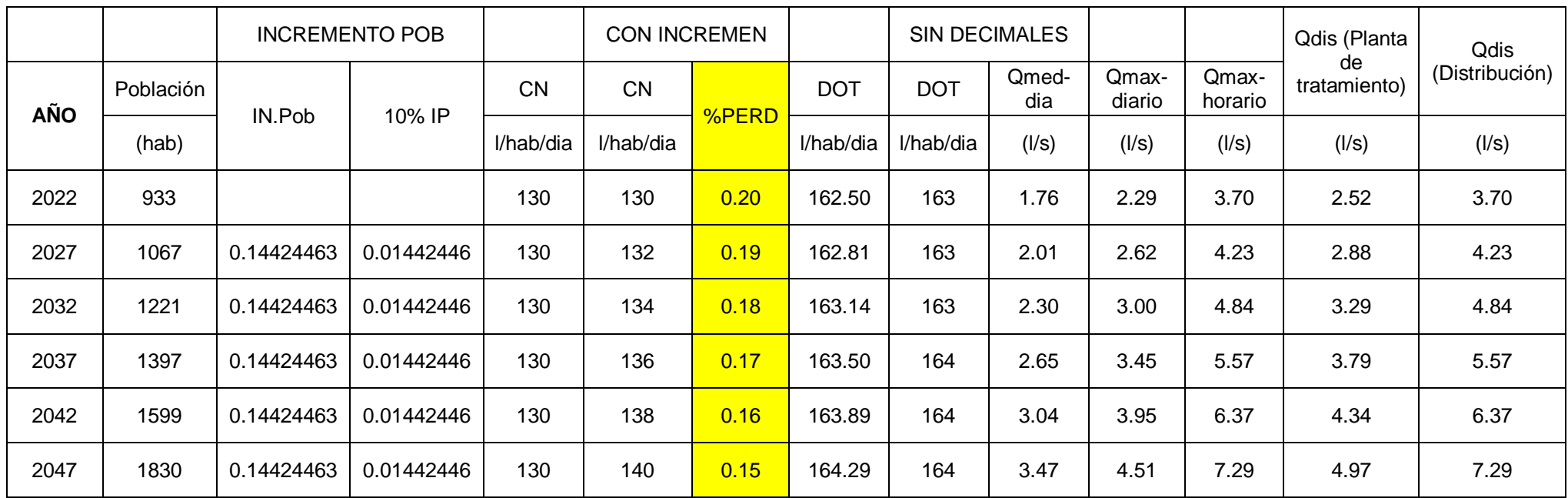

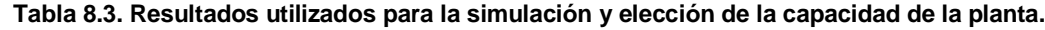

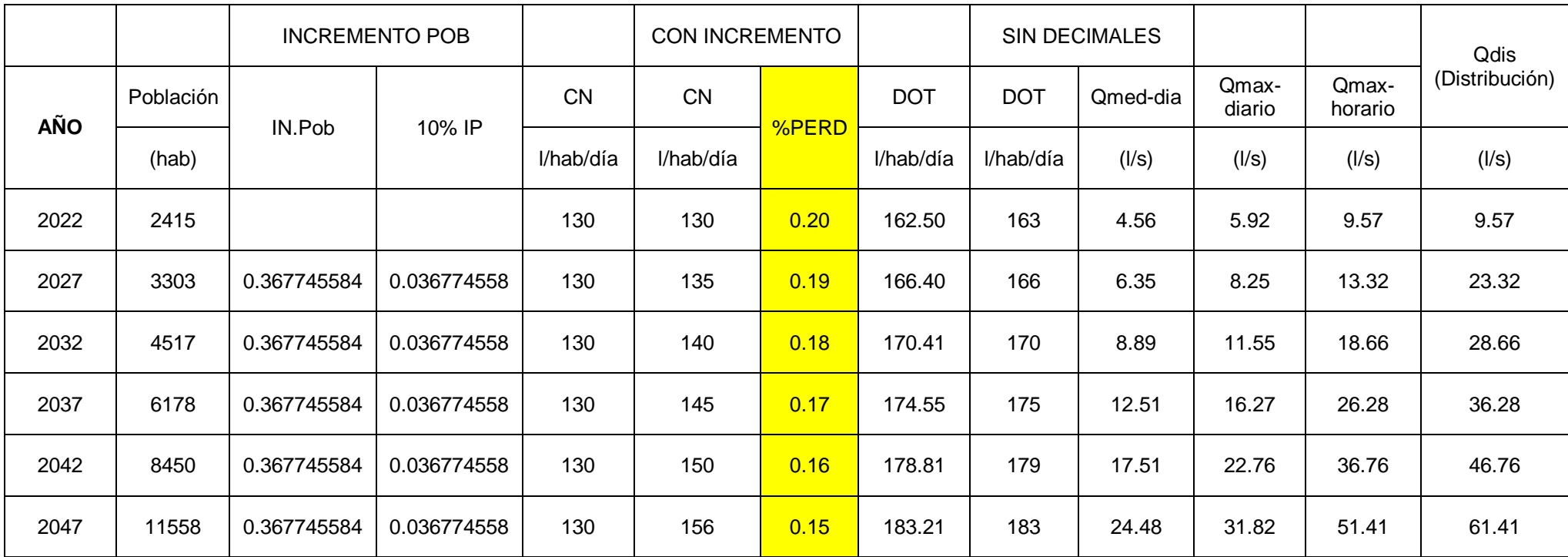

**Tabla 8.4. Resultados utilizados para la simulación y elección de la capacidad de la red de distribución desde "Los Amarillos".**

**Fuente**: Baquerizo, J. & Zambrano, Y., 2021.

#### **Tabla 8.5. Resultados utilizados para la simulación del sistema actual de la parroquia JBA.**

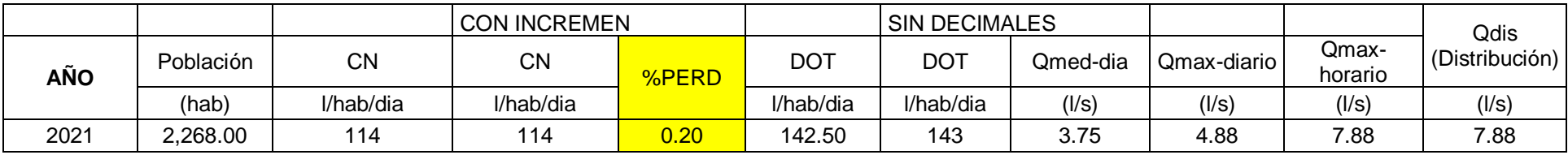

## **ANEXO 3: Áreas y demandas unitarias para los diferentes sistemas.**

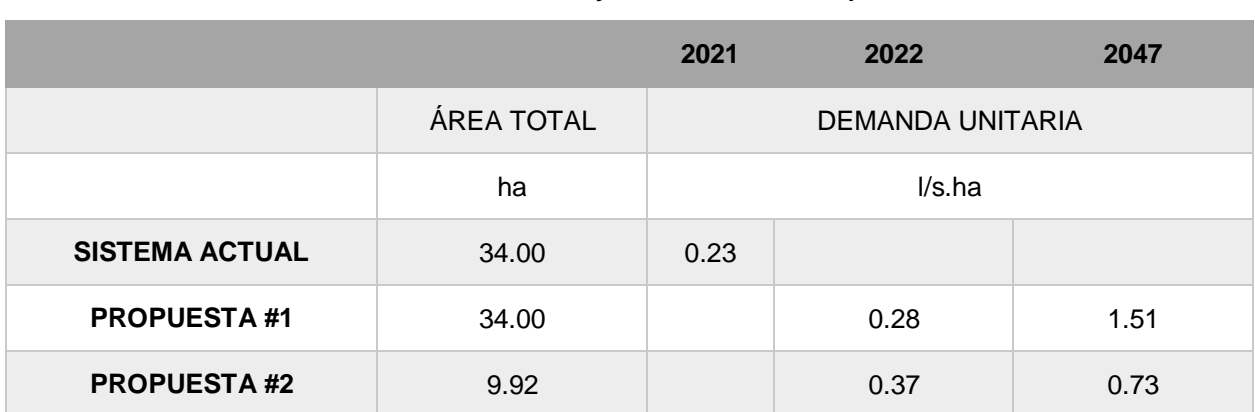

**Tabla 8.6. Resultados de áreas y demandas unitarias para los diferentes sistemas.**
## **ANEXO 4: Encuesta realizada a los habitantes de JBA.**

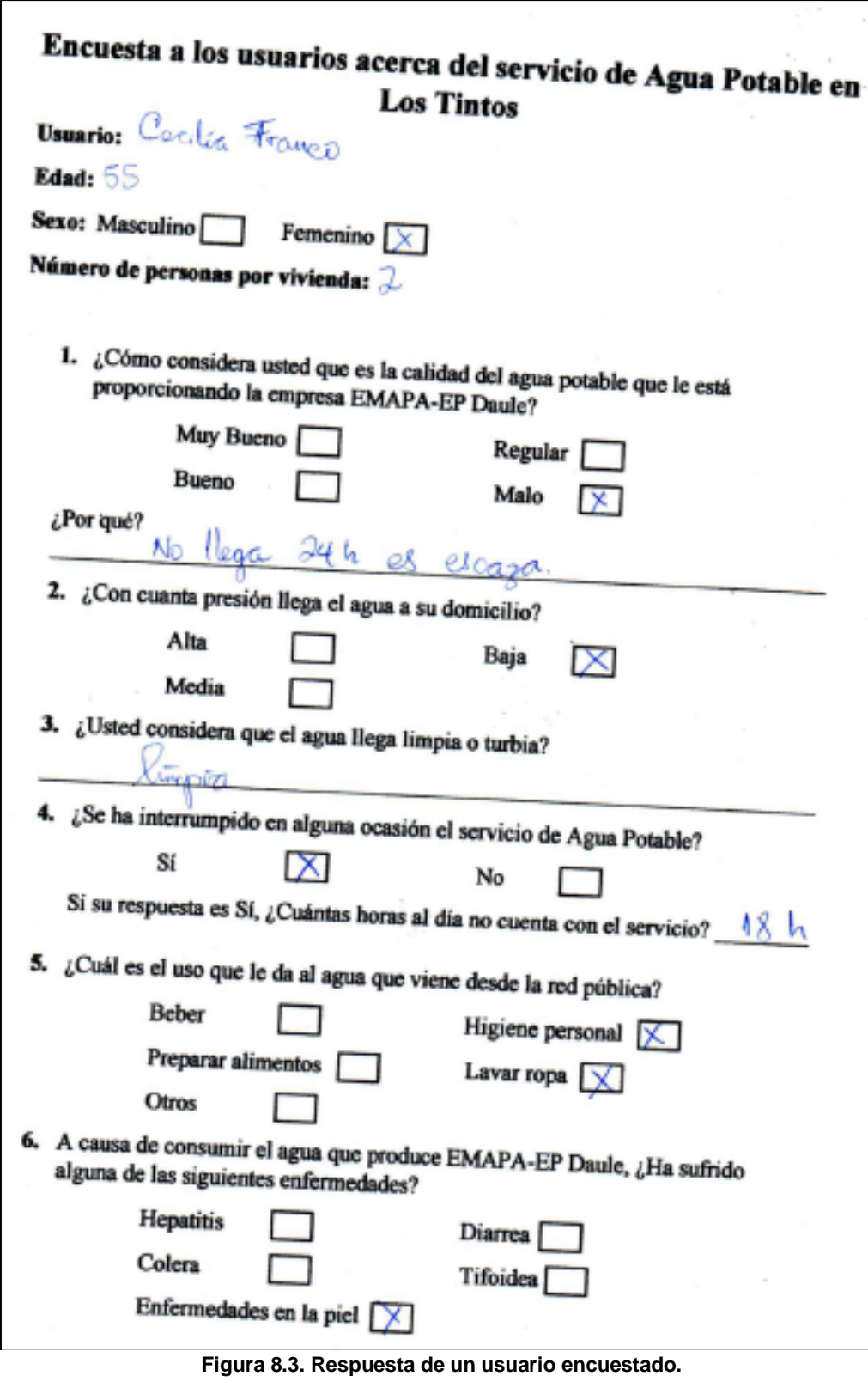

**Fuente**: Baquerizo, J. & Zambrano, Y., 2021.

**ANEXO 5: Reporte de la Calidad del agua.** 

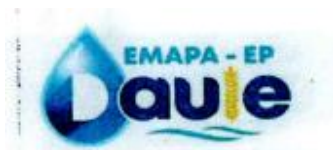

## DIRECCIÓN TÉCNICA DE OPERACIÓN Y MANTENIMIENTO **LABORATORIO DE CONTROL DE CALIDAD DEL AGUA**

Centro Comercial Yanco, locales 12 y 13 Av.<br>- Vicente Piedrahrta #442 y Guayingul.<br>- 1931-4: 2795-911 infoliomataktaale geb

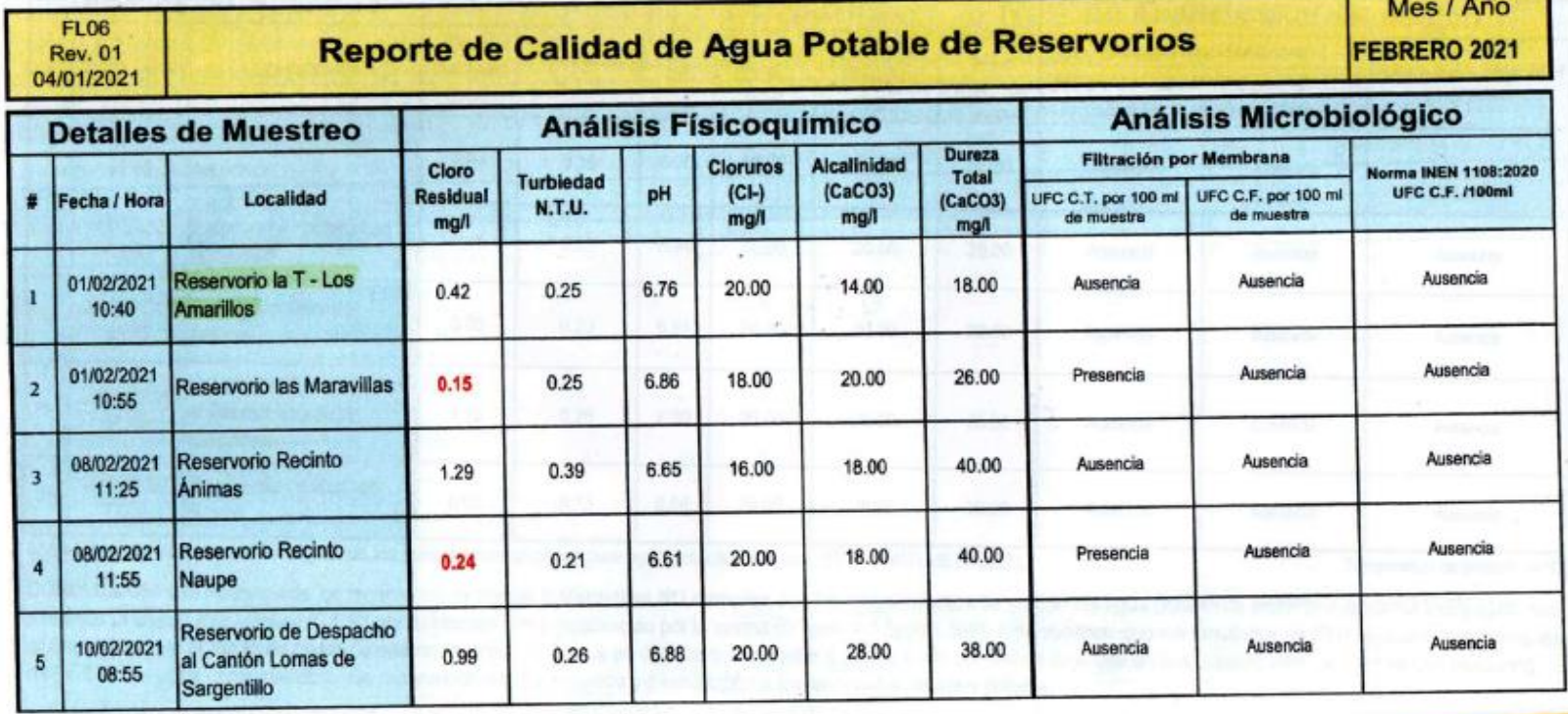

 **Fuente**: Baquerizo, J. & Zambrano, Y., 2021. **Figura 8.4. Reporte de Calidad del Agua Potable.**

## **ANEXO 6: Cálculo de cantidades para la propuesta 1.**

- A continuación, se detalla cómo se tomaron las cantidades para los rubros de trazado y replanteo, cama de apoyo, suministro e instalación y pruebas hidráulicas se sacó a la cantidad a largo de lo que será colocada la línea de conducción.
	- En el primer tramo se tiene una longitud de 809.08 m

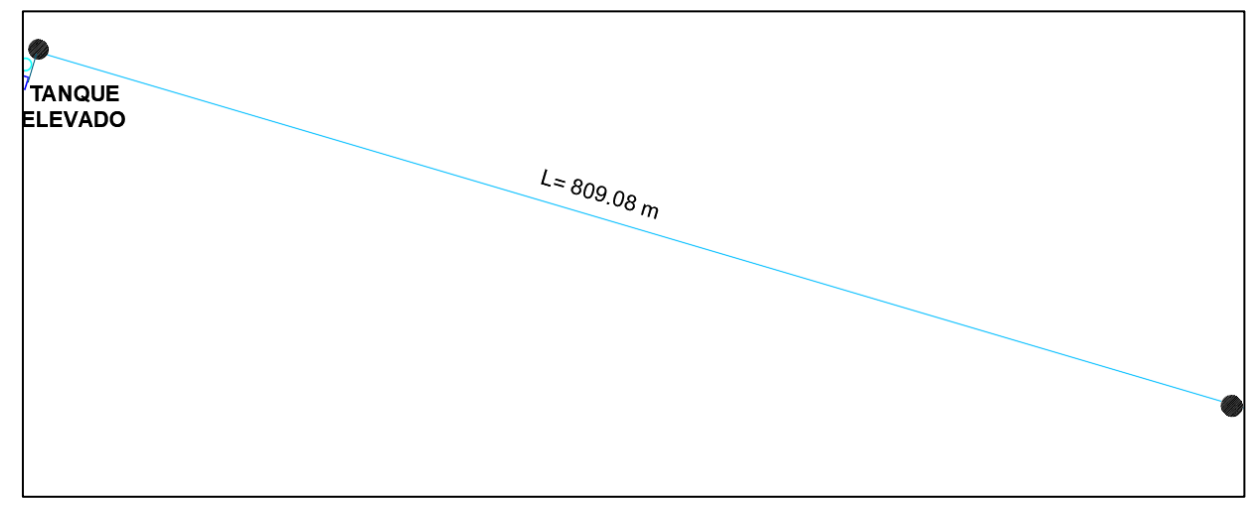

**Figura 8.5. Longitud del Primer Tramo. Propuesta #1**

**Fuente**: Baquerizo, J. & Zambrano, Y., 2021.

En el segundo tramo se tiene una longitud de 900.07 m

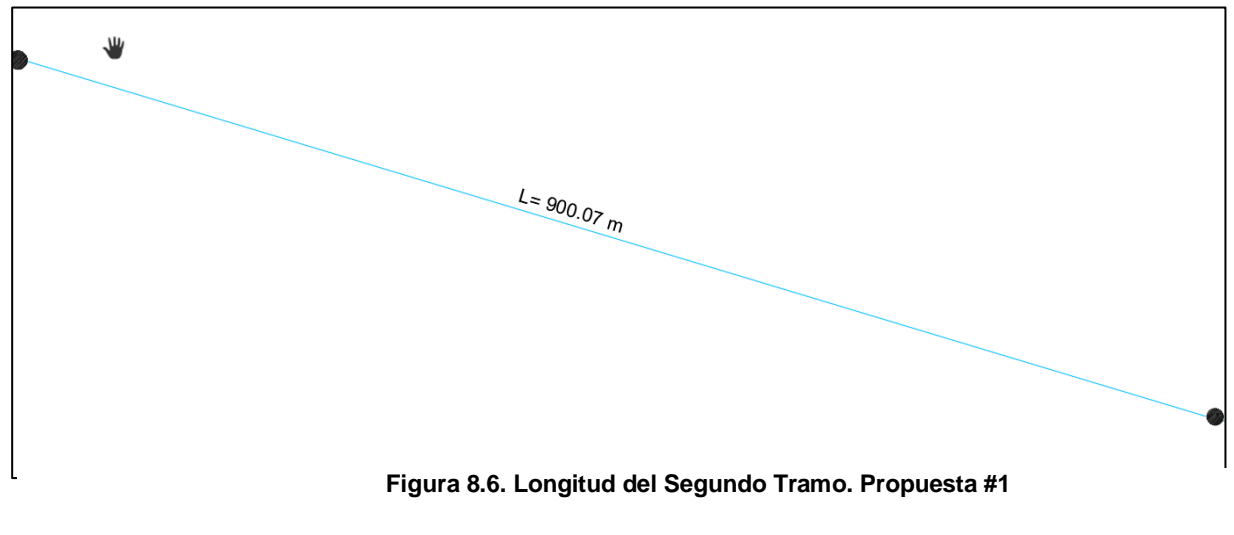

**Fuente**: Baquerizo, J. & Zambrano, Y., 2021.

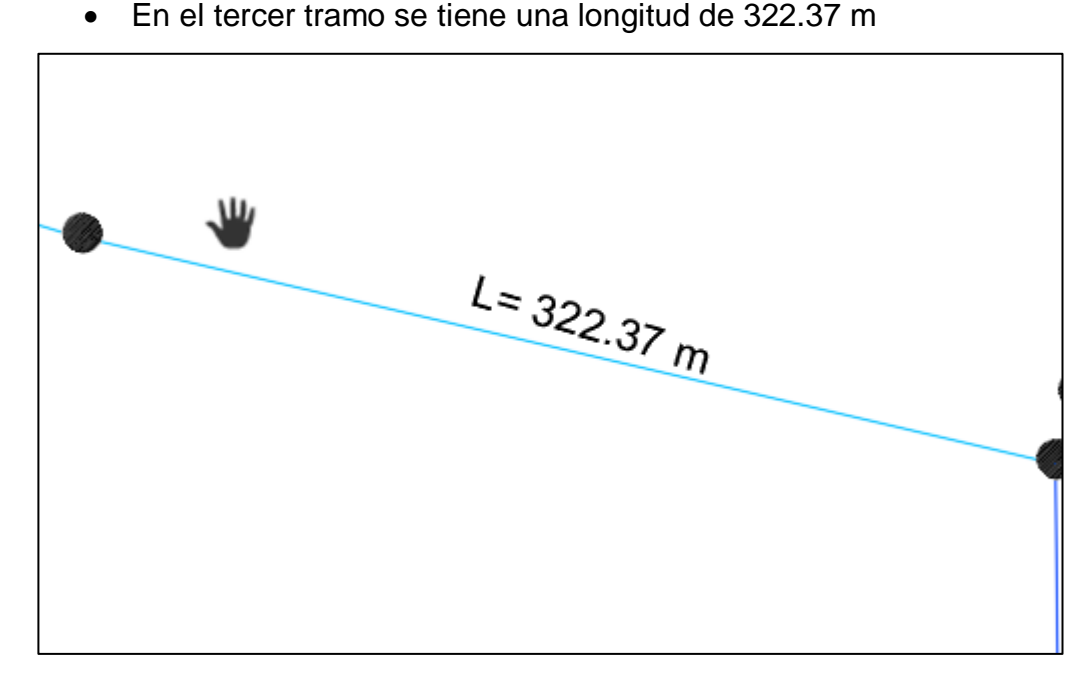

**Figura 8.7. Longitud del Tercer Tramo. Propuesta #1 Fuente**: Baquerizo, J. & Zambrano, Y., 2021.

La suma del tramo uno, dos y tres da un total de 2031.52 m el cual será intervenido en esta propuesta.

Estos datos se pueden corroborar en la sección 5, Figura 5.1. Esquema de las con sus respectivas conexiones y tuberías.

- Para la sección de excavación manual se tomó en cuenta que:
	- El largo será de 2031.52 m
	- Ancho: 0.80 m
	- Profundidad: 1.5 m

 $2031.52 * 0.80 * 1.5 = 2437.82 m$